# **canlib**

*Release 1.22.565*

**Kvaser AB <support@kvaser.com>**

**Sep 13, 2022**

# **CONTENTS**

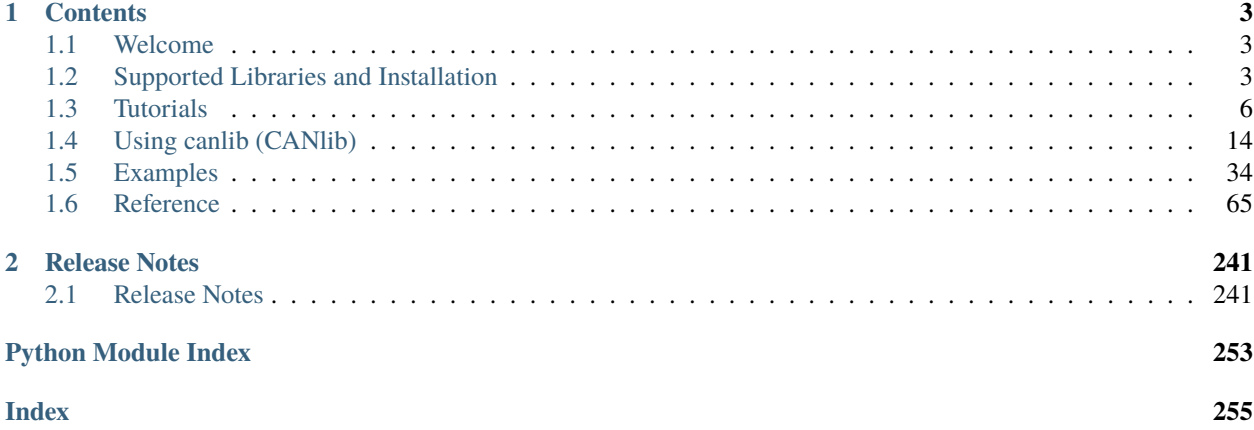

The canlib module is a Python wrapper for [Kvaser CANlib SDK.](https://www.kvaser.com/developer/canlib-sdk/)

*"The CANlib Software Development Kit is your Application Programming Interface for working with all Kvaser hardware platforms."*

Using the Python canlib package, you will be able to control most aspects of any Kvaser CAN interface via Python.

# **CHAPTER**

# **ONE**

# **CONTENTS**

# <span id="page-6-1"></span><span id="page-6-0"></span>**1.1 Welcome**

The canlib package is a Python wrapper for [Kvaser CANlib SDK.](https://www.kvaser.com/developer/canlib-sdk/)

*"The CANlib Software Development Kit is your Application Programming Interface for working with all Kvaser hardware platforms."*

Using the Python canlib package, you will be able to control most aspects of any Kvaser CAN interface via Python.

canlib - a Python wrapper for Kvaser CANlib

# <span id="page-6-2"></span>**1.2 Supported Libraries and Installation**

The Python canlib module wraps the Kvaser CANlib API in order to make it easy to control most aspects of any Kvaser CAN interface. For more information about Kvaser please go to [https://www.kvaser.com/.](https://www.kvaser.com/)

The latest version of this package is available on the [Kvaser Download page](https://www.kvaser.com/downloads-kvaser/) [\(pycanlib.zip\)](https://www.kvaser.com/downloads-kvaser/?utm_source=software&utm_ean=7330130981911&utm_status=latest).

# **1.2.1 Supported platforms**

Windows and Linux using Python v3.6+ (both 32 and 64 bit).

# **1.2.2 Supported libraries**

The following libraries are currently supported:

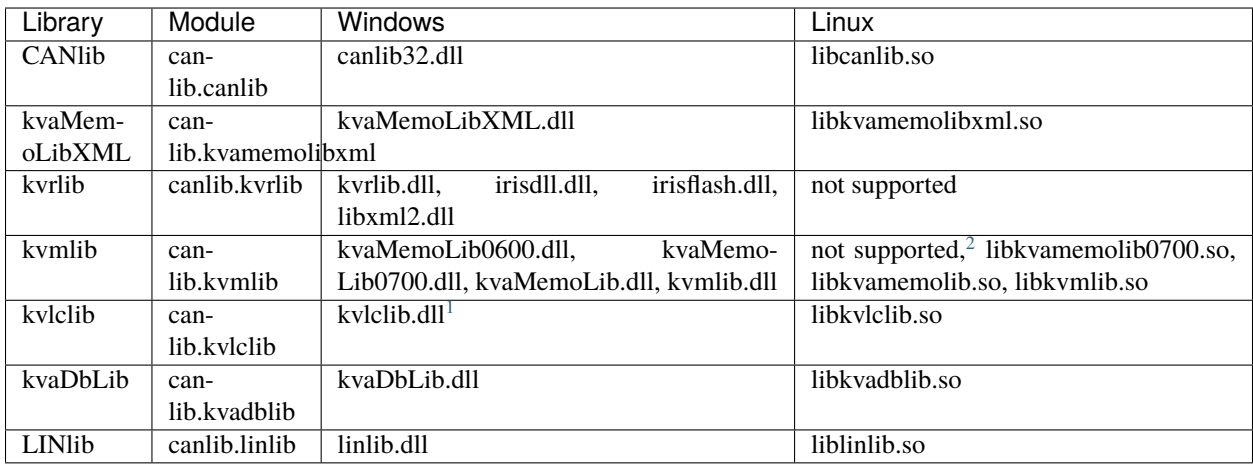

# **1.2.3 Installation**

Install the Python package from [PyPI](https://pypi.org/project/canlib/) using e.g. pip:

```
$ pip install canlib
```
If you have downloaded the package zip file from the [Kvaser Download page,](https://www.kvaser.com/downloads-kvaser/) first unzip pycanlib.zip. Then navigate to the unzipped pycanlib using the command line. It should contain the file canlib-x.y.z-py2.py3-none-any.whl, where x,y,z are version numbers. Run the following command:

```
$ pip install canlib-x.y.z-py2.py3-none-any.whl
```
The Kvaser CANlib DLLs or shared libraries also need to be installed:

#### **Windows**

On **Windows**, first install the canlib32.dll by downloading and installing "Kvaser Drivers for Windows" which can be found on the [Kvaser Download page](https://www.kvaser.com/downloads-kvaser/) [\(kvaser\\_drivers\\_setup.exe\)](https://www.kvaser.com/downloads-kvaser/?utm_source=software&utm_ean=7330130980013&utm_status=latest) This will also install kvrlib.dll, irisdll.dll, irisflash.dll and libxml2.dll used by kvrlib.

The "Kvaser CANlib SDK" also needs to be downloaded from the same place [\(canlib.exe\)](https://www.kvaser.com/downloads-kvaser/?utm_source=software&utm_ean=7330130980150&utm_status=latest) and installed if more than just CANlib will be used. This will install the rest of the supported library dll's.

The two packages, "Kvaser Drivers for Windows" and "Kvaser CANlib SDK", contains both 32 and 64 bit versions of the included dll's.

<span id="page-7-0"></span> $^2$  The kvaMemoLib0600.dll, which supports older devices, is not supported under Linux.

<span id="page-7-1"></span><sup>&</sup>lt;sup>1</sup> The kvlclib.dll depends on dll files from matlab wich are installed alongside kvlclib.dll.

#### **Linux**

On **Linux**, first install the libcanlib.so by downloading and installing "Kvaser LINUX Driver and SDK" which can be found on the [Kvaser Download page](https://www.kvaser.com/downloads-kvaser/) [\(linuxcan.tar.gz\)](https://www.kvaser.com/downloads-kvaser/?utm_source=software&utm_ean=7330130980754&utm_status=latest).

If more than just CANlib will be used, the rest of the supported libraries will be available by downloading and installing "Linux SDK library" [\(kvlibsdk.tar.gz\)](https://www.kvaser.com/downloads-kvaser/?utm_source=software&utm_ean=7330130981966&utm_status=latest).

### **1.2.4 Usage**

Example of using canlib to list some information about connected Kvaser devices:

```
from canlib import canlib
num_channels = canlib.getNumberOfChannels()
print(f"Found {num_channels} channels")
for ch in range(num_channels):
   chd = canlib.ChannelData(ch)
   print(f"{ch}. {chd.channel_name} ({chd.card_upc_no} / {chd.card_serial_no})")
```
Which may result in:

```
Found 4 channels
0. Kvaser Memorator Pro 2xHS v2 (channel 0) (73-30130-00819-9 / 12330)
1. Kvaser Memorator Pro 2xHS v2 (channel 1) (73-30130-00819-9 / 12330)
2. Kvaser Virtual CAN Driver (channel 0) (00-00000-00000-0 / 0)
3. Kvaser Virtual CAN Driver (channel 1) (00-00000-00000-0 / 0)
```
# **1.2.5 Support**

You are invited to visit the Kvaser web pages at [https://www.kvaser.com/support/.](https://www.kvaser.com/support/) If you don't find what you are looking for, you can obtain support on a time-available basis by sending an e-mail to [support@kvaser.com.](mailto:support@kvaser.com)

Bug reports, contributions, suggestions for improvements, and similar things are much appreciated and can be sent by e-mail to [support@kvaser.com.](mailto:support@kvaser.com)

# **1.2.6 What's new**

A complete set of release notes are available in the package documentation included in the zip file available at the [Kvaser Download page.](https://www.kvaser.com/downloads-kvaser/)

# **1.2.7 Links**

- Kvaser CANlib SDK Page: <https://www.kvaser.com/developer/canlib-sdk/>
- Description of CANlib SDK library contents: [https://www.kvaser.com/developer-blog/](https://www.kvaser.com/developer-blog/get-hardware-kvaser-sdk-libraries/) [get-hardware-kvaser-sdk-libraries/](https://www.kvaser.com/developer-blog/get-hardware-kvaser-sdk-libraries/)

# **1.2.8 License**

This project is licensed under the terms of the MIT license.

# **1.2.9 Wrapped libraries**

- *[canlib](#page-75-0)*
- *[kvadblib](#page-146-0)*
- *[kvamemolibxml](#page-167-0)*
- *[kvlclib](#page-174-0)*
- *[kvmlib](#page-185-0)*
- *[kvrlib](#page-200-0)*
- *[linlib](#page-229-0)*

# <span id="page-9-0"></span>**1.3 Tutorials**

# <span id="page-9-1"></span>**1.3.1 canlib**

**Contents** • *[canlib](#page-9-1)* **–** *[List connected devices](#page-9-2)* **–** *[Send and receive single frame](#page-10-0)* **–** *[Send and receive CAN FD frame](#page-11-0)*

The following sections contain sample code for inspiration on how to use Kvaser Python canlib.

#### <span id="page-9-2"></span>**List connected devices**

```
"""list_devices.py -- List all connected CAN devices
This code probes each connected device and prints information about them.
"''"import canlib
for dev in canlib.connected_devices():
    print(dev.probe_info())
```
Sample Output:

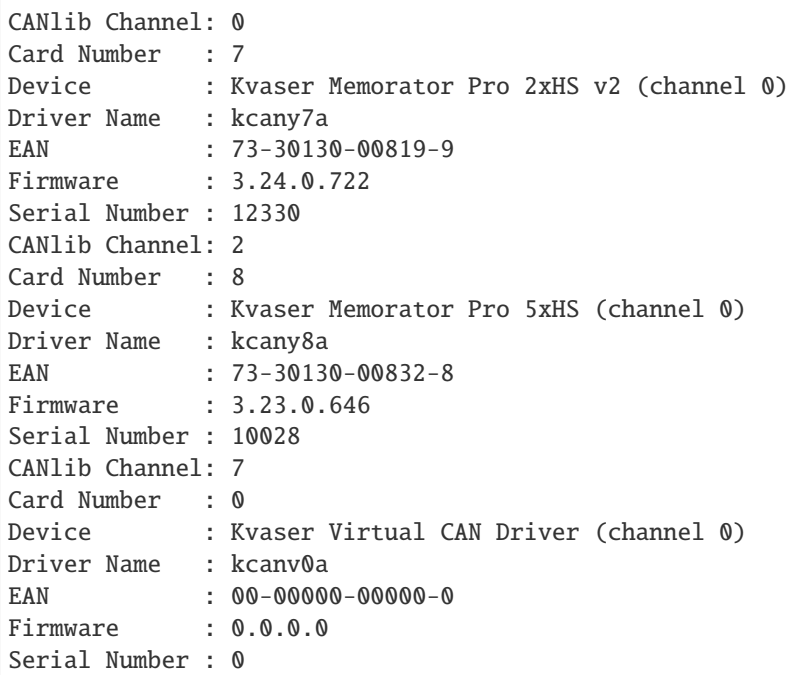

#### <span id="page-10-0"></span>**Send and receive single frame**

```
"""send_and_receive_can.py
Here is some basic code to send and receive a single frame.
"''"from canlib import canlib, Frame
from canlib.canlib import ChannelData
def setUpChannel(channel=0,
                 openFlags=canlib.Open.ACCEPT_VIRTUAL,
                 outputControl=canlib.Driver.NORMAL):
    ch = canlib.openChannel(channel, openFlags)
    print("Using channel: %s, EAN: %s" % (ChannelData(channel).channel_name,
                                          ChannelData(channel).card_upc_no))
    ch.setBusOutputControl(outputControl)
    # Specifying a bus speed of 250 kbit/s. See documentation
    # for more informationon how to set bus parameters.
    params = canlib.busparams.BusParamsTq(
        tq=8,
        phase1=2,
        phase2=2,
        sjw=1,
        prescaler=40,
        prop=3
```
(continues on next page)

(continued from previous page)

```
\lambdach.set_bus_params_tq(params)
    ch.busOn()
    return ch
def tearDownChannel(ch):
    ch.busOff()
    ch.close()
print("canlib version:", canlib.dllversion())
ch0 = setUpChannel(channel=0)
ch1 = setUpChannel(channel=1)
frame = Frame(
    id_=100,
    data=[1, 2, 3, 4],
    flags=canlib.MessageFlag.EXT
)
ch1.write(frame)
while True:
    try:
        frame = ch0.read()print(frame)
        break
    except canlib.canNoMsg:
        pass
    except canlib.canError as ex:
        print(ex)
tearDownChannel(ch0)
tearDownChannel(ch1)
```
#### <span id="page-11-0"></span>**Send and receive CAN FD frame**

```
"""send_and_receive_canfd.py
Here are some minimal code to send and receive a CAN FD frame.
"''"from canlib import canlib, Frame
# Specifying an arbitration phase bus speed of 1 Mbit/s,
# and a data phase bus speed of 2 Mbit/s. See documentation
# for more information on how to set bus parameters.
params_arbitration = canlib.busparams.BusParamSTq()tq=40,
   phase1=8,
   phase2=8,
   sjw=8,
```
(continues on next page)

(continued from previous page)

```
prescaler=2,
    prop=23
)
params_data = canlib.busparams.BusParamSTq(tq=20,
    phase1=8,
    phase2=4,
    sjw=4,
    prescaler=2,
    prop=7
)
# open channel as CAN FD using the flag
ch0 = canlib.openChannel(channel=0, flags=canlib.Open.CAN_FD)
ch0.setBusOutputControl(drivertype=canlib.Driver.NORMAL)
ch0.set_bus_params_tq(params_arbitration, params_data)
ch0.busOn()
ch1 = canlib.openChannel(channel=1, flags=canlib.Open.CAN_FD)ch1.setBusOutputControl(drivertype=canlib.Driver.NORMAL)
ch1.set_bus_params_tq(params_arbitration, params_data)
ch1.busOn()
# set FDF flag to send using CAN FD
# set BRS flag to send using higher bit rate in the data phase
frame = Frame(
    id =100.
    data=range(32),
    flags=canlib.MessageFlag.FDF | canlib.MessageFlag.BRS
)
print('Sending', frame)
ch0.write(frame)
frame = ch1.read(timeout=1000)
print('Received', frame)
ch0.busOff()
ch1.busOff()
```
# <span id="page-12-0"></span>**1.3.2 kvrlib**

**Contents** • *[kvrlib](#page-12-0)* **–** *[Connect to your remote device](#page-13-0)*

The following sections contain sample code for inspiration on how to use Kvaser Python kvrlib.

#### <span id="page-13-0"></span>**Connect to your remote device**

```
"""connect_to_remote_device.py
Use the discovery functions to scan and connect to a remote device. Our remote
device has serial number 10545 and is already connected to the same network as our
computer.
"''"from canlib import kvrlib
SERIAL_NO = 10545
print("kvrlib version: %s" % kvrlib.getVersion())
print("Connecting to device with serial number %s" % SERIAL_NO)
addressList = kvrlib.kvrDiscovery.getDefaultAddresses(kvrlib.kvrAddressTypeFlag_
\rightarrowBROADCAST)
print("Looking for device using addresses: %s" % addressList)
discovery = kvrlib.kvrDiscovery()discovery.setAddresses(addressList)
deviceInfos = discovery.getResults()print("Scanning result:\n%s" % deviceInfos)
# Connect to device with correct SERIAL_NO
for deviceInfo in deviceInfos:
   if deviceInfo.ser_no == SERIAL_NO:
        deviceInfo.connect()
        print('\nConnecting to the following device:')
        print('---------------------------------------------')
        print(deviceInfo)
        discovery.storeDevices(deviceInfos)
       break
discovery.close()
```
This results in the following:

```
kvrlib version: 2070
Connecting to device with serial number 10545
Looking for device using addresses: 10.0.255.255:0 (IPV4_PORT)
Scanning result:
[
name/hostname : "MiMi-06348-000710" / "kv-06348-000710"
 ean/serial : 73301-30006348 / 710
 fw : 2.4.231
 addr/cli/AP : 10.0.3.138 (IPV4) / 10.0.3.84 (IPV4) / - (UNKNOWN)
 availability : Availability.STORED|FOUND_BY_SCAN
 usage/access : DeviceUsage.FREE / Accessibility.PUBLIC
 pass/enc.key : yes / yes,
name/hostname : "TestClient1-2-DUT-01" / "swtdut01"
 ean/serial : 73301-30006713 / 10545
 fw : 3.4.822
 addr/cli/AP : 10.0.3.54 (IPV4) / 10.0.3.98 (IPV4) / - (UNKNOWN)
 availability : Availability.STORED|FOUND_BY_SCAN
```
(continues on next page)

(continued from previous page)

```
usage/access : DeviceUsage.REMOTE / Accessibility.PUBLIC
  pass/enc.key : yes / yes]
Connecting to the following device:
     ---------------------------------------------
name/hostname : "TestClient1-2-DUT-01" / "swtdut01"
 ean/serial : 73301-30006713 / 10545
 fw : 3.4.822
 addr/cli/AP : 10.0.3.54 (IPV4) / 10.0.3.98 (IPV4) / - (UNKNOWN)
 availability : Availability.STORED|FOUND_BY_SCAN
 usage/access : DeviceUsage.REMOTE / Accessibility.PUBLIC
  pass/enc.key : yes / yes
```
### **1.3.3 linlib**

The following sections contain sample code for inspiration on how to use Kvaser Python linlib.

#### **Basic master slave usage**

```
"""basic_master_slave_lin.py
This code opens up one master and one slave, sets bitrate and then the slave
sends a wakeup message to the master.
"''"# import the linlib wrapper from the canlib package
from canlib import linlib
# print information about device firmware version
print(linlib.getChannelData(channel_number=0,
                            item=linlib.ChannelData.CARD_FIRMWARE_REV))
# open the first channel as a Master
master = linlib.openChannel(channel_number=0,
                            channel_type=linlib.ChannelType.MASTER)
# open the next channel as a Slave
slave = linlib.openChannel(channel_number=1,channel_type=linlib.ChannelType.SLAVE)
# setup bitrate
master.setBitrate(10000)
slave.setBitrate(10000)
# activate the LIN interface by going bus on
master.busOn()
slave.busOn()
```
(continues on next page)

(continued from previous page)

```
# send a wakeup frame from the slave
slave.writeWakeup()
# read the frame when it arrives at the master
frame = master.read(timeout=100)print(frame)
# go bus off
master.busOff()
slave.busOff()
```
#### **Sending message from master**

```
"""send_lin_message.py
This example uses two shorthand helper functions to open the channels. We then
send some messages from the master and see that they arrive.
"''"from canlib import linlib, Frame
# open the first channel as Master, using helper function
master = linlib.openMaster(0)
# open the next channel as a Slave, using helper function
slave = linlib.openSlave(1)
# go bus on
master.busOn()
slave.busOn()
# send some messages from master
NUM_MESSAGES = 2
for i in range(NUM_MESSAGES):
    master.writeMessage(Frame(id_=i, data=[1, 2, 3, 4, 5, 6, 7, 8]))
master.writeSync(100)
# print the received messages at the slave
for i in range(NUM_MESSAGES):
    frame = slave.read(timeout=100)print(frame)
# the master should also have recorded the messages
for i in range(NUM_MESSAGES):
    frame = master.read(timeout=100)print(frame)
# go bus off
master.busOff()
slave.busOff()
```
#### **Requesting LIN 2.0 message**

```
"""request_lin_message.py
Here we look at using LIN 2.0 and setting up a message, using the `Frame`
object, on the slave which is then requested by the master.
"''"from canlib import linlib, Frame
ID = 0x17DATA = bytearray([1, 2, 3, 4])
# open the first channel as Master, using helper function
master = linlib.openMaster(0, bps=20000)
# open the next channel as a Slave, using helper function
slave = linlib.openSlave(1)
master.busOn()
slave.busOn()
# configure channels to use LIN 2.0
slave.setupLIN(flags=linlib.Setup.ENHANCED_CHECKSUM | linlib.Setup.VARIABLE_DLC)
master.setupLIN(flags=linlib.Setup.ENHANCED_CHECKSUM | linlib.Setup.VARIABLE_DLC)
# setup a message in the slave
slave.updateMessage(Frame(id_=ID, data=DATA))
# request the message and print it
master.requestMessage(ID)
frame = master.read(timeout=100)print(frame)
# clear the message
slave.clearMessage(0x17)
# we should now get an empty message
master.requestMessage(0x17)
frame = master.read(timeout=100)print(frame)
# go bus off
master.busOff()
slave.busOff()
```
# <span id="page-17-0"></span>**1.4 Using canlib (CANlib)**

The canlib module wraps the CAN bus API (CANlib), which is used to interact with Kvaser CAN devices connected to your computer and the CAN bus. At its core you have functions to set bus parameters (e.g. bit rate), go bus on/off and read/write CAN messages. You can also use CANlib to download and start t programs on supported devices.

# **1.4.1 Introduction**

#### **Hello, CAN!**

Let's start with a simple example:

```
# The CANlib library is initialized when the canlib module is imported.
from canlib import canlib, Frame
# Open a channel to a CAN circuit. In this case we open channel 0 which
# should be the first channel on the CAN interface. EXCLUSIVE means we don't
# want to share this channel with any other currently executing program.
# We also set the CAN bus bit rate to 250 kBit/s, using a set of predefined
# bus parameters.
ch = canlib.openChannel(
   channel=0,
   flags=canlib.Open.EXCLUSIVE,
   bitrate=canlib.Bitrate.BITRATE_250K,
)
# Set the CAN bus driver type to NORMAL.
ch.setBusOutputControl(canlib.Driver.NORMAL)
# Activate the CAN chip.
ch.busOn()
# Transmit a message with (11-bit) CAN id = 123, length 6 and contents
# (decimal) 72, 69, 76, 76, 79, 33.
frame = Frame(id_123, data=b'HEL0!', dlc=6)ch.write(frame)
# Wait until the message is sent or at most 500 ms.
ch.writeSync(timeout=500)
# Inactivate the CAN chip.
ch.busOff()
# Close the channel.
ch.close()
```
#### **canlib Core API Calls**

The following calls can be considered the "core" of canlib as they are essential for almost any program that uses the CAN bus:

- [openChannel](#page-84-0) and [close](#page-87-0)
- bus0n and bus0ff
- [read](#page-92-0)
- [write](#page-98-0) and [writeSync](#page-98-1)

# **1.4.2 Initialization**

#### **Library Initialization**

The underlaying CANlib library is initialized when the module canlib.canlib is imported. This will initialize the CANlib library and enumerate all currently available CAN channels.

#### **Library Deinitialization and Cleanup**

Strictly speaking it is not necessary to clean up anything before terminating the application. If the application quits unexpectedly, the device driver will ensure the CAN controller is deactivated and the driver will also ensure the firmware (if any) is left in a consistent state.

To reinitialize the library in an orderly fashion you may want to call canlib. Channel. writeSync with a short timeout for each open handle before closing them with canlib. Channel. close, to ensure the transmit queues are empty. You can then start afresh by calling [canlib.reinitializeLibrary](#page-144-0).

**Note:** When calling [canlib.reinitializeLibrary](#page-144-0), all previously opened CAN handles ([canlib.Channel](#page-85-0)) will be closed and invalidated.

#### **Manually Enumerating CAN channels**

The function [canlib.enumerate\\_hardware](#page-145-0) scans all currently connected devices and creates a completely new set of CANlib channel numbers, while still keeping all currently opened channel handles valid and usable. This can be viewed upon as a replacement for calling *[canlib.reinitializeLibrary](#page-144-0)* which do invalidate all open channel handles.

One thing to keep in mind when using this functionality is to never track devices based on their CANlib channel number, since this number may change anytime [enumerate\\_hardware](#page-145-0) is called. To retrieve information about a specific channel use [Channel.channel\\_data](#page-87-1) to get a safe [ChannelData](#page-100-0), instead of relying on an old ChannelData object created from a channel number.

**Note:** On Linux, no re-enumeration is needed since enumeration takes place when a device is plugged in or unplugged.

# **1.4.3 Devices and Channels**

#### **Identifying Devices and Channels**

Once we have imported canlib.canlib, which enumerates the connected Kvaser CAN devices, we can call [getNumberOfChannels](#page-143-0) to get the number of enumerated channels in our system.

This code snippet reads the number of enumerated channels found in the PC:

```
>>> from canlib import canlib
>>> canlib.getNumberOfChannels()
8
```
#### **Channel Information**

Use [ChannelData](#page-100-0) to obtain data for a specific channel, for example, the hardware type of the CAN interface.

We can use [ChannelData](#page-100-0) for the CANlib channel numbers  $0, 1, 2,..., n-1$  (where n is the number returned by [getNumberOfChannels](#page-143-0)) to get information about that specific channel.

To uniquely identify a device, we need to look at both the ChannelData.card\_upc\_no and ChannelData. card\_serial\_no.

The following code snippet loops through all known channels and prints the type of the CAN card they're on.

```
>>> from canlib import canlib
...
... num_channels = canlib.getNumberOfChannels()
... print("Found %d channels" % num_channels)
... for channel in range(0, num_channels):
... chdata = canlib.ChannelData(channel)
... print("%d. %s (%s / %s)" % (
... channel,
... chdata.channel_name,
... chdata.card_upc_no,
... chdata.card_serial_no)
... )
Found 8 channels
0. Kvaser Leaf Light HS (channel 0) (73-30130-00241-8 / 1346)
1. Kvaser Memorator Pro 2xHS v2 (channel 0) (73-30130-00819-9 / 11573)
2. Kvaser Memorator Pro 2xHS v2 (channel 1) (73-30130-00819-9 / 11573)
3. Kvaser Leaf Pro HS v2 (channel 0) (73-30130-00843-4 / 10012)
4. Kvaser Hybrid 2xCAN/LIN (channel 0) (73-30130-00965-3 / 1100)
5. Kvaser Hybrid 2xCAN/LIN (channel 1) (73-30130-00965-3 / 1100)
6. Kvaser Virtual CAN Driver (channel 0) (00-00000-00000-0 / 0)
7. Kvaser Virtual CAN Driver (channel 1) (00-00000-00000-0 / 0)
```
### **Customized Channel Name**

It is possible to set the customized name returned by ChannelData.card\_serial\_no on the device using Kvaser Device Guide by right clicking on the device channel and selecting "Edit Channel Name"

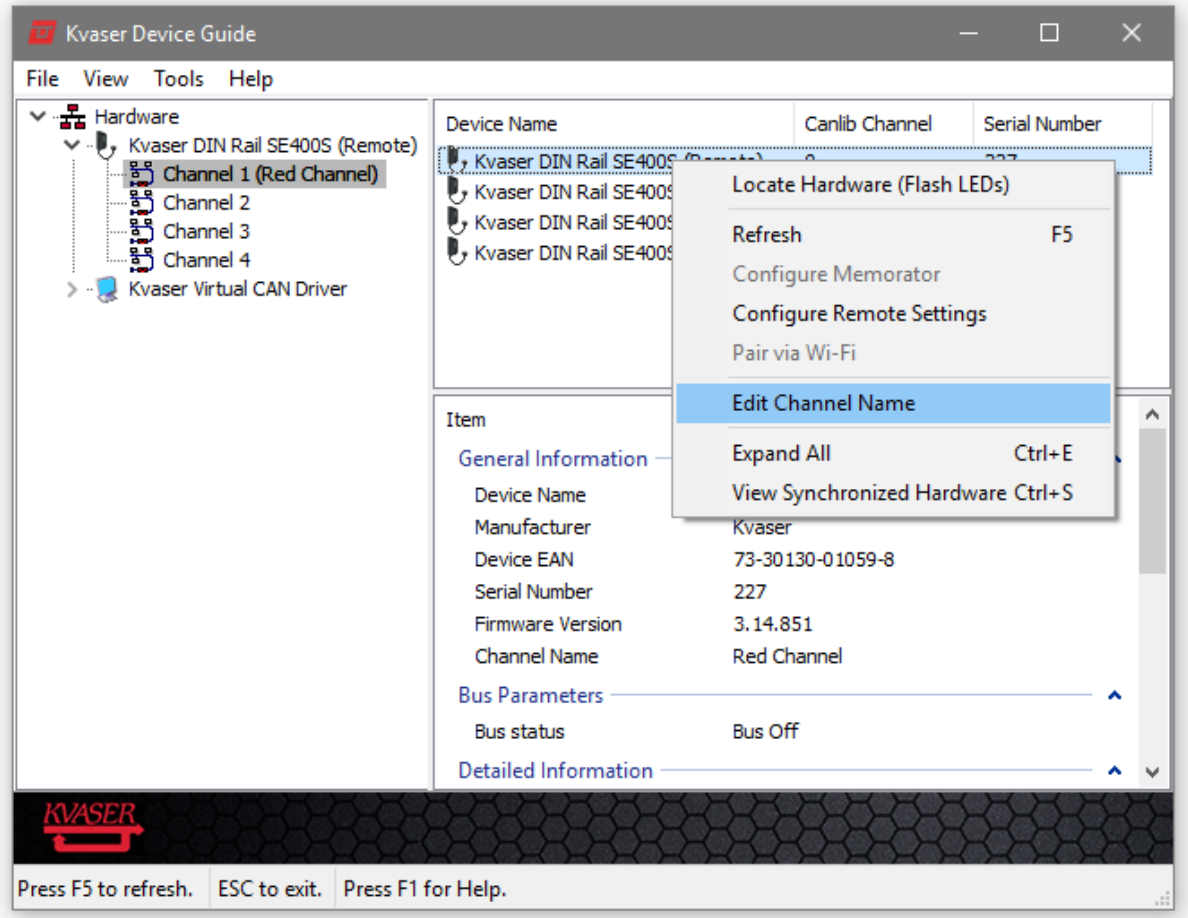

Fig. 1: Setting the device's Channel Name from inside Kvaser Device Guide

Now we can read the customized name:

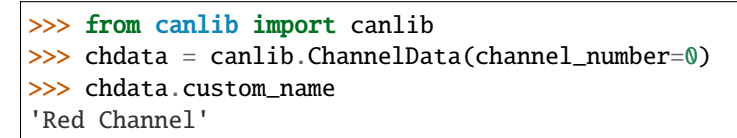

#### **Virtual Channels**

CANlib supports virtual channels that you can use for development, test or demonstration purposes when you don't have any hardware installed.

To open a virtual channel, call [openChannel](#page-84-0) with the appropriate channel number, and specify [ACCEPT\\_VIRTUAL](#page-124-0) in the flags argument to canOpenChannel().

### **1.4.4 Open Channel**

Once we have imported canlib.canlib to enumerate the connected Kvaser CAN devices, the next call is likely to be a call to [openChannel](#page-84-0), which returns a [Channel](#page-85-0) object for the specific CAN circuit. This object is then used for subsequent calls to the library. The [openChannel](#page-84-0) function's first argument is the number of the desired channel, the second argument is modifier flags [Open](#page-124-1).

[openChannel](#page-84-0) may raise several different exceptions, one of which is [CanNotFound](#page-76-0). This means that the channel specified in the first parameter was not found, or that the flags passed to [openChannel](#page-84-0) is not applicable to the specified channel.

#### <span id="page-21-0"></span>**Open as CAN**

No special [Open](#page-124-1) modifier flag is needed in the flags argument to [openChannel](#page-84-0) when opening a channel in CAN mode.

```
>>> from canlib import canlib
>>> canlib.openChannel(channel=0)
<canlib.canlib.channel.Channel object at 0x0000015B787EDA90>
```
#### <span id="page-21-1"></span>**Open as CAN FD**

To open a channel in CAN FD mode, either [CAN\\_FD](#page-125-0) or [CAN\\_FD\\_NONISO](#page-125-1) needs to be given in the flags argument to [openChannel](#page-84-0).

This example opens channel 0 in CAN FD mode:

```
>>> from canlib import canlib
>>> ch = canlib.openChannel(
... channel=0,
... flags=canlib.Open.CAN_FD,
... )
>>> ch.close()
```
#### **Close Channel**

Closing a channel is done using [close](#page-87-0). If no other handles are referencing the same CANlib channel, the channel is taken off bus.

The CAN channel can also be opened and closed using a context manager:

```
>>> from canlib import canlib
>>> with canlib.openChannel(channel=1) as ch:
         ... ...
```
#### <span id="page-22-0"></span>**Check Channel Capabilities**

Channel specific information and capabilities are made available by reading attributes of an instance of type [ChannelData](#page-100-0).

The device clock frequency can be obtained via frequency():

```
>>> from canlib import canlib
>>> chd = canlib.ChannelData(channel_number=0)
>>> clock_info = chd.clock_info
>>> clock_info.frequency()
80000000
```
The capabilities of a channel can be obtained by reading attribute channel\_cap and channel\_cap\_ex:

```
>>> from canlib import canlib
>>> chd = canlib.ChannelData(channel_number=0)
>>> chd.channel_cap
ChannelCap.IO_API|SCRIPT|LOGGER|SINGLE_SHOT|SILENT_MODE|CAN_FD_NONISO|CAN_FD|
TXACKNOWLEDGE|TXREQUEST|GENERATE_ERROR|ERROR_COUNTERS|BUS_STATISTICS|EXTENDED_CAN
>>> chd.channel_cap_ex[0]
ChannelCapEx.BUSPARAMS_TQ
```
A bitwise AND operator can be used to see if a channel has a specific capability.

```
>>> if (chd.channel_cap & canlib.ChannelCap.CAN_FD):
>>> print("Channel has support for CAN FD!")
Channel has support for CAN FD!
```
The above printouts are just an example, and will differ for different devices and installed firmware.

#### **Set CAN Bitrate**

After opening the channel in classic CAN mode (see *[Open as CAN](#page-21-0)*), use [set\\_bus\\_params\\_tq](#page-97-0) to specify the bit timing parameters on the CAN bus. Bit timing parameters are packaged in an instance of type [BusParamsTq](#page-82-0). Note that the synchronization segment is excluded as it is always one time quantum long.

**Example:** Set the bus speed to 500 kbit/s on a CAN device with an 80 MHz oscillator:

```
>>> from canlib import canlib
>>> ch = canlib.openChannel(channel=0)
>>> params = canlib.busparams.BusParamsTq(
\ldots tq=8,
... phase1=2,
... phase2=2,
\ldots sjw=1,
... prescaler=20,
... prop=3
... )
>>> ch.set_bus_params_tq(params)
```
In the example a prescaler of 20 is used, resulting in each bit comprising of 160 time quanta  $(8 * 20)$ . The nominal bus speed is given by  $80 * 10^{-6}$  / (20  $* 8$ ) = 500  $* 10^{-3}$ .

If uncertain how to set a specific bus speed, one can use  $\text{calc\_busparamstq}$ , which returns a [BusParamsTq](#page-82-0) object:

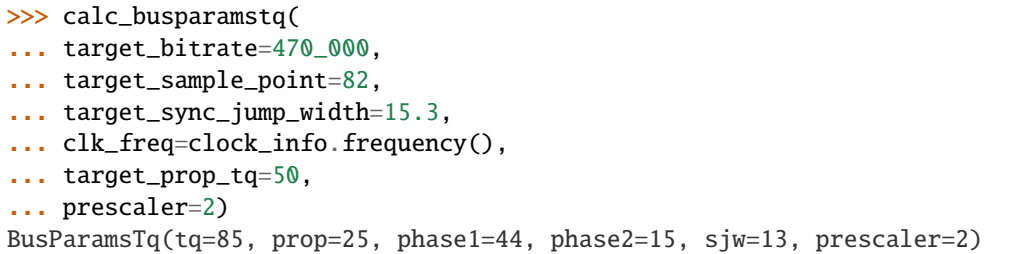

For users that are not interested in specifying individual bit timing parameters, CANlib also provides a set of default parameter settings for the most common bus speeds through the [Bitrate](#page-106-0) class. The predefined bitrate constants may be set directly in the call to [openChannel](#page-84-0):

>>> ch = canlib.openChannel(channel=0, bitrate=canlib.Bitrate.BITRATE\_500K)

Table 1: Bit timing parameters for some of the most common bus speeds on a CAN device with an 80 MHz oscillator<sup>[1](#page-23-0)</sup>

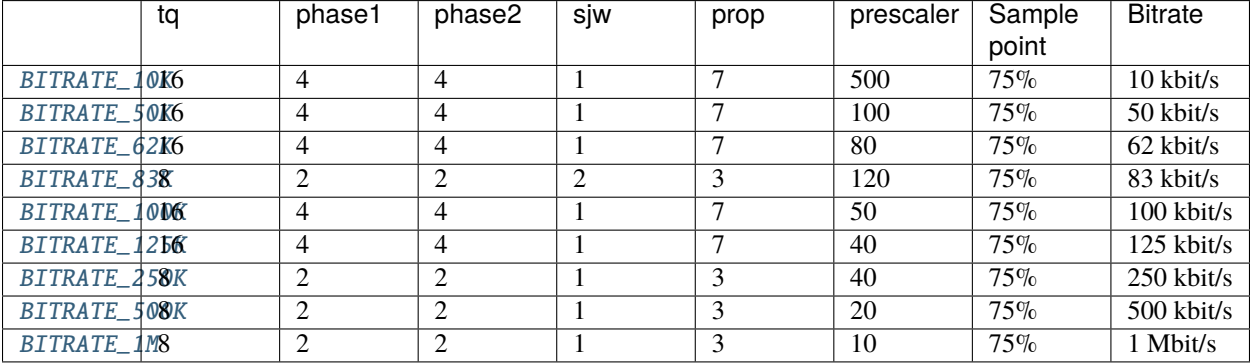

If uncertain how to calculate bit timing parameters, appropriate values can be acquired using the [Bit Timing Calculator.](https://www.kvaser.com/support/calculators/can-fd-bit-timing-calculator/) Note that in classic CAN mode, only the nominal bus parameters are of concern when using the Bit Timing Calculator.

#### **Set CAN FD Bitrate**

After opening a channel in CAN FD mode (see *[Open as CAN FD](#page-21-1)*), bit timing parameters for both the arbitration and data phases need to be set. This is done by a call to [set\\_bus\\_params\\_tq](#page-97-0), with two separate instances of type [BusParamsTq](#page-82-0) as arguments.

**Example:** Set the arbitration phase bitrate to 500 kbit/s and the data phase bitrate to 1000 kbit/s, with sampling points at 80%.

```
>>> from canlib import canlib
>>> ch = canlib.openChannel(channel=0, flags=canlib.Open.CAN_FD)
>>> params_arbitration = canlib.busparams.BusParamsTq(
... tq=80,
... phase1=16,
... phase2=16,
... sjw=16,
... prescaler=2,
... prop=47
```
(continues on next page)

<span id="page-23-0"></span><sup>1</sup> See *[Check Channel Capabilities](#page-22-0)* for information on clock frequency.

(continued from previous page)

```
... )
>>> params_data = canlib.busparams.BusParamsTq(
... tq=40,
... phase1=31,
... phase2=8,
\ldots sjw=8,
... prescaler=2,
... prop=0
... )
>>> ch.set_bus_params_tq(params_arbitration, params_data)
```
For users that are not interested in specifying individual bit timing parameters, CANlib also provides a set of default parameter settings for the most common bus speeds through the [BitrateFD](#page-107-3) class. The predefined bitrates may be set directly in the call to [openChannel](#page-84-0):

```
>>> ch = canlib.openChannel(
... channel=0,
... flags=canlib.Open.CAN_FD,
... bitrate=canlib.BitrateFD.BITRATE_500K_80P,
... data_bitrate=canlib.BitrateFD.BITRATE_1M_80P,
... )
```
For CAN FD bus speeds other than the predefined [BitrateFD](#page-107-3), bit timing parameters have to be specified manually.

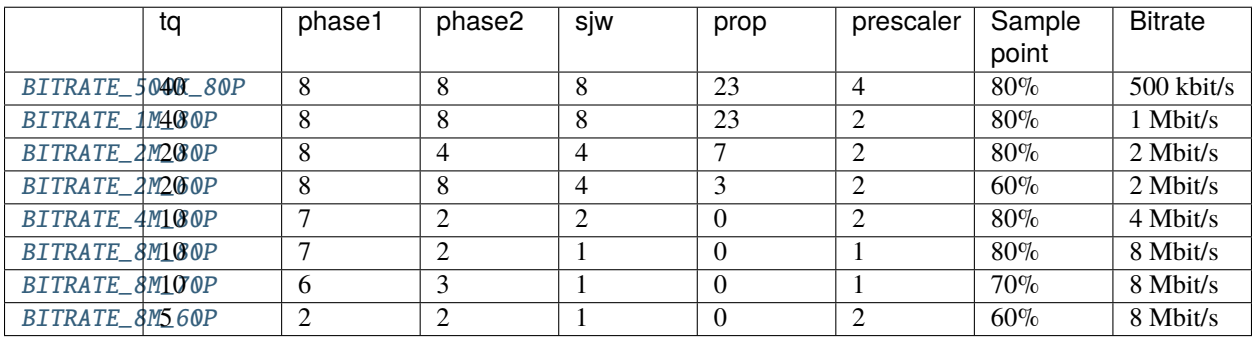

Table 2: Available predefined bitrate constants with corresponding bit timing parameters for a CAN FD device with an 80 MHz oscillator  $Page 20, 1$ 

If uncertain how to calculate bit timing parameters, appropriate values can be acquired using the [Bit Timing Calculator.](https://www.kvaser.com/support/calculators/can-fd-bit-timing-calculator/)

#### <span id="page-24-0"></span>**CAN Driver Modes**

Use [setBusOutputControl](#page-96-0) to set the bus driver mode. This is usually set to [NORMAL](#page-112-0) to obtain the standard push-pull type of driver. Some controllers also support [SILENT](#page-112-1) which makes the controller receive only, not transmit anything, not even ACK bits. This might be handy for e.g. when listening to a CAN bus without interfering.

```
>>> from canlib import canlib
>>> with canlib.openChannel(channel=1) as ch:
... ch.setBusOutputControl(canlib.Driver.SILENT)
... ...
```
[NORMAL](#page-112-0) is set by default.

Note: Using [setBusOutputControl](#page-96-0) to set the bus driver mode to [SILENT](#page-112-1) on a device that do not support Silent mode will not result in any error messages or warnings, the CAN Driver Mode will just remain in [NORMAL](#page-112-0) mode.

A device that supports Silent mode returns [SILENT\\_MODE](#page-109-0) when asked using canlib.ChannelData.channel\_cap.

#### **Legacy Functions**

The following functions are still supported by canlib.

#### **Set CAN Bitrate**

[setBusParams](#page-96-1) can be used to set the CAN bus parameters, including bitrate, the position of the sampling point etc, they are also described in most CAN controller data sheets. Depending on device and installed firmware, the requested parameters may be subject to scaling in order to accommodate device specific restrictions. As such, reading back bus parameters using [getBusParamsFd](#page-89-0) can return bus parameter settings different than the ones supplied. Note however, that a successful call to [setBusParamsFd](#page-96-2) will always result in the requested bit rate being set on the bus, along with bus parameters that for all intents and purposes are equivalent to the ones requested.

Set the speed to 125 kbit/s, each bit comprising  $8 (= 1 + 4 + 3)$  quanta, the sampling point occurs at 5/8 of a bit; SJW = 1; one sampling point:

>>> ch.setBusParams(freq=125000, tseg1=4, tseg2=3, sjw=1, noSamp=1)

Set the speed to 111111 kbit/s, the sampling point to 75%, the SJW to 2 and the number of samples to 1:

 $\gg$ > ch.setBusParams(freq=111111, tseg1=5, tseg2=2, sjw=2, noSamp=1)

For full bit timing control, use [set\\_bus\\_params\\_tq](#page-97-0) instead.

#### **Set CAN FD Bitrate**

After a channel has been opened in CAN FD mode, [setBusParams](#page-96-1), and [setBusParamsFd](#page-96-2) can be used to set the arbitration and data phase bitrates respectively. Depending on device and installed firmware, the requested parameters may be subject to scaling in order to accommodate device specific restrictions. As such, reading back bus parameters using *[getBusParamsFd](#page-89-0)* can return bus parameter settings different than the ones supplied. Note however, that a successful call to [setBusParamsFd](#page-96-2) will always result in the requested bit rate being set on the bus, along with bus parameters that for all intents and purposes are equivalent to the ones requested.

Set the nominal bitrate to 500 kbit/s and the data phase bitrate to 1000 kbit/s, with sampling points at 80%.

```
>>> ch.setBusParams(freq=500000, tseg1=63, tseg2=16, sjw=16, noSamp=1);
>>> ch.setBusParamsFd(freq_brs=1000000, tseg1_brs=31, tseg2_brs=8, sjw_brs=8);
```
For full bit timing control, use [set\\_bus\\_params\\_tq](#page-97-0) instead.

# <span id="page-26-0"></span>**1.4.5 CAN Frames**

### **CAN Data Frames**

The CAN Data Frame, represented by the [Frame](#page-73-0) object, is the most common message type, which consists of the following major parts (a few details are omitted for the sake of brevity):

#### **CAN identifier:** [canlib.Frame.id](#page-73-1)

The CAN identifier, or Arbitration Field, determines the priority of the message when two or more nodes are contending for the bus. The CAN identifier contains for:

- CAN 2.0A, an 11-bit Identifier and one bit, the RTR bit, which is dominant for data frames.
- CAN 2.0B, a 29-bit Identifier, with the EXT bit set, (which also contains two recessive bits: SRR and IDE) and the RTR bit.

#### **Data field:** [canlib.Frame.data](#page-73-2)

The Data field contains zero to eight bytes of data.

#### **Data Length Code:** [canlib.Frame.dlc](#page-73-3)

The DLC field specifies the number of data bytes in the Data field.

#### **CRC Field:**

The CRC Field contains a 15-bit checksum calculated on most parts of the message. This checksum is used for error detection.

#### **Acknowledgement Slot:**

Any CAN controller that has been able to correctly receive the message sends an Acknowledgement bit at the end of each message. The transmitter checks for the presence of the Acknowledge bit and retransmits the message if no acknowledge was detected.

**Note:** It is worth noting that the presence of an Acknowledgement Bit on the bus does not mean that any of the intended addressees has received the message. The only thing we know is that one or more nodes on the bus has received it correctly. The Identifier in the Arbitration Field is not, despite of its name, necessarily identifying the contents of the message.

The canlib. Frame. flags attribute consists of message information flags, according to [MessageFlag](#page-122-0).

#### **CAN FD Data Frames**

A standard CAN network is limited to 1 MBit/s, with a maximum payload of 8 bytes per frame. CAN FD increases the effective data-rate by allowing longer data fields - up to 64 bytes per frame - without changing the CAN physical layer. CAN FD also retains normal CAN bus arbitration, increasing the bit-rate by switching to a shorter bit time only at the end of the arbitration process and returning to a longer bit time at the CRC Delimiter, before the receivers send their acknowledge bits. A realistic bandwidth gain of 3 to 8 times what's possible in CAN will particularly benefit flashing applications.

#### **Error Frames**

Nearly all hardware platforms support detection of Error Frames. If an Error Frame arrives, the flag [ERROR\\_FRAME](#page-123-0) is set in the [Frame](#page-73-0). The identifier is garbage if an Error Frame is received, but for LAPcan it happens to be 2048 plus the error code from the SJA1000.

Many platforms support transmission of Error Frames as well. To send Error Frames, set the [ERROR\\_FRAME](#page-123-0) flag in the [Frame](#page-73-0) before sending using [write](#page-98-0).

Simply put, the Error Frame is a special message that violates the framing rules of a CAN message. It is transmitted when a node detects a fault and will cause all other nodes to detect a fault - so they will send Error Frames, too. The transmitter will then automatically try to retransmit the message. There is an elaborate scheme of error counters that ensures that a node can't destroy the bus traffic by repeatedly transmitting error frames.

The Error Frame consists of an Error Flag, which is 6 bits of the same value (thus violating the bit-stuffing rule) and an Error Delimiter, which is 8 recessive bits. The Error Delimiter provides some space in which the other nodes on the bus can send their Error Flags when they detect the first Error Flag.

#### **Remote Requests**

You can send remote requests by passing the [RTR](#page-123-1) flag to [write](#page-98-0). Received remote frames are reported by [read](#page-92-0) et.al. using the same flag.

The Remote Frame is just like the Data Frame, with two important differences:

- It is explicitly marked as a Remote Frame (the RTR bit in the Arbitration Field is recessive)
- There is no Data Field.

The intended purpose of the Remote Frame is to solicit the transmission of the corresponding Data Frame. If, say, node A transmits a Remote Frame with the Arbitration Field set to 234, then node B, if properly initialized, might respond with a Data Frame with the Arbitration Field also set to 234.

Remote Frames can be used to implement a type of request-response type of bus traffic management. In practice, however, the Remote Frame is little used. It is also worth noting that the CAN standard does not prescribe the behaviour outlined here. Most CAN controllers can be programmed either to automatically respond to a Remote Frame, or to notify the local CPU instead.

There's one catch with the Remote Frame: the Data Length Code must be set to the length of the expected response message even though no data is sent. Otherwise the arbitration will not work.

Sometimes it is claimed that the node responding to the Remote Frame is starting its transmission as soon as the identifier is recognized, thereby "filling up" the empty Remote Frame. This is not the case.

#### **Overload Frames**

Overload Frames aren't used nowadays. Certain old CAN controllers (Intel 82526) used them to delay frame processing in certain cases.

#### **Other frame features of interest**

There are some other frame features of interest:

- You can send wakeup frames (used for Single-Wire CAN) if your hardware supports it, for example, a LAPcan plus a DRVcan S. Just set the [WAKEUP](#page-124-2) flag.
- For "low-speed CAN" (1053/1054 type transceivers), the [NERR](#page-123-2) flag is set if a frame is received in "fault-tolerant" mode.

### **1.4.6 Send and Receive**

#### **Bus On / Bus Off**

When the CAN controller is on bus, it is receiving messages and is sending acknowledge bits in response to all correctly received messages. A controller that is off bus is not taking part in the bus communication at all.

When you have a [Channel](#page-85-0) object, use [busOn](#page-86-0) to go on bus and [busOff](#page-86-1) to go off bus.

If you have multiple [Channel](#page-85-0) objects to the same controller, the controller will go off bus when the last of the Channel objects go off bus (i.e. all [Channel](#page-85-0) objects must be off bus for the controller to be off bus). You can use [readStatus](#page-93-0) and watch the flag [BUS\\_OFF](#page-127-0) to see if the controller has gone off bus.

You can set a channel to silent mode by using the SILENT mode if you want it to be on-bus without interfering with the traffic in any way, see *[CAN Driver Modes](#page-24-0)*.

This example opens a channel, takes it on-bus, then takes it off-bus and closes it:

```
>>> from canlib import canlib
... with canlib.openChannel(channel=1) as ch:
... ch.busOn()
... ...
... ch.bus0ff()
```
#### **Reading Messages**

Incoming messages are placed in a queue in the driver. In most cases the hardware does message buffering as well. You can [read](#page-92-0) the first message in the queue by calling read, which will raise the exception [CanNoMsg](#page-76-1) if there was no message available.

The [flags](#page-73-4) attribute of the [Frame](#page-73-0) returned by [read](#page-92-0) contains a combination of the [MessageFlag](#page-122-0) flags, including [FDF](#page-123-3), [BRS](#page-122-1), and [ESI](#page-123-4) if the CAN FD protocol is enabled, and error flags such as *[OVERRUN](#page-123-5)* which provides you with more information about the message; for example, a frame with a 29-bit identifier will have the [EXT](#page-123-6) bit set, and a remote frame will have the [RTR](#page-123-1) bit set. Note that the flag argument is a combination of the [MessageFlag](#page-122-0), so more than one flag might be set.

See *[CAN Frames](#page-26-0)* for more information.

Sometimes it is desirable to have a peek into the more remote parts of the queue. Is there, for example, any message waiting that has a certain identifier?

- If you want to read just a message with a specified identifier, and throw all others away, you can call [readSpecificSkip](#page-93-1). This routine will return the first message with the specified identifier, discarding any other message in front of the desired one.
- If you want to wait until a message arrives (or a timeout occurs) and then read it, call [read](#page-92-0) with a timeout.

• If you want to wait until there is at least one message in the queue with a certain identifier, but you don't want to read it, call [readSyncSpecific](#page-93-2).

The following code fragment reads the next available CAN message, (using default bitrate 500 kbit/s):

```
>>> from canlib import canlib
... with canlib.openChannel(channel=0) as ch:
... ch.busOn()
... frame = ch.read(timeout=1000)
... ch.busOff()
>>> frame
Frame(id=709, data=bytearray(b'\xb5R'), dlc=2, flags=<MessageFlag.STD: 2>, timestamp=3)
```
#### **Acceptance Filters**

You can set filters to reduce the number of received messages. CANlib supports setting of the hardware filters on the CAN interface board. This is done with the *[canAccept](#page-87-2)* function.

You set an acceptance code and an acceptance mask which together determine which CAN identifiers are accepted or rejected.

If you want to remove an acceptance filter, call [canAccept](#page-87-2) with the mask set to NULL\_MASK.

To set the mask to 0xF0 and the code to 0x60:

```
>>> from canlib import canlib
\gg ch = canlib.openChannel(channel=0)
>>> ch.canAccept(0x0f0, canlib.AcceptFilterFlag.SET_MASK_STD)
>>> ch.canAccept(0x060, canlib.AcceptFilterFlag.SET_CODE_STD)
>>> ...
>>> ch.close()
```
This code snippet will cause all messages having a standard (11-bit) identifier with bit 7 - bit 4 in the identifier equal to 0110 (binary) will pass through. Other messages with standard identifiers will be rejected.

How acceptance filters can be used in a smaller project:

```
>>> from canlib import canlib
\gg ch = canlib.openChannel(channel=0)
>>> # The acceptance filter only have to be called once for each ch object
>>> ch.canAccept(0x0f0, canlib.AcceptFilterFlag.SET_MASK_STD)
>>> ch.canAccept(0x060, canlib.AcceptFilterFlag.SET_CODE_STD)
>>> ...
>>> # We can now run the rest of the program and the acceptance filter
>>> # will reject unwanted CAN messages.
>>> while(True):
>>> frame = ch.read()
>>> ...
>>> ...
```
#### <span id="page-30-0"></span>**Code and Mask Format**

Explanation of the code and mask format used by [canAccept\(\)](#page-87-2) and [MessageFilter](#page-141-0):

A binary 1 in a mask means "the corresponding bit in the code is relevant" A binary 0 in a mask means "the corresponding bit in the code is not relevant" A relevant binary 1 in a code means "the corresponding bit in the identifier must be 1" A relevant binary 0 in a code means "the corresponding bit in the identifier must be 0"

In other words, the message is accepted if ((code XOR id) AND mask)  $== 0$ .

#### **Sending Messages**

You transmit messages by calling [write](#page-98-0). Outgoing CAN messages are buffered in a transmit queue and sent on a First-In First-Out basis. You can use [writeSync](#page-98-1) to wait until the messages in the queue have been sent.

Sending a CAN message:

```
>>> from canlib import canlib, Frame
... with canlib.openChannel(channel=0) as ch:
... ch.busOn()
... frame = Frame(id_234, data=[1,2])... ch.write(frame)
... ch.busOff()
```
#### **Using Extended CAN (CAN 2.0B)**

"Standard" CAN has 11-bit identifiers in the range 0 - 2047. "Extended" CAN, also called CAN 2.0B, has 29-bit identifiers. You specify which kind of identifiers you want to use in your call to canWrite(): if you set the EXT flag in the flag argument, the message will be transmitted with a 29-bit identifier. Conversely, received 29-bit-identifier messages have the EXT flag set.

The following code fragment sends a CAN message on an already open channel. The CAN message will have identifier 1234 (extended) and DLC = 8. The contents of the data bytes will be whatever the data array happens to contain:

```
\gg>> frame = Frame(id_=1234, data=[1,2,3,4,5,6,7,8], flags=canlib.MessageFlag.EXT)
>>> frame
Frame(id=1234, data=bytearray(b'\x01\x02\x03\x04\x05\x06\x07\x08'), dlc=8, flags=
˓→<MessageFlag.EXT: 4>, timestamp=None)
>>> ch.write(frame)
```
#### **Object Buffers**

Some of the Kvaser interfaces are equipped with hardware buffers for automatic sending and responding to messages. They can be used when the timing conditions are strict, and might not be possible to fulfill on the application level. The number of buffers are, depending on the device, typically limited to around 8 buffers.

There are two types of buffers, auto response and auto transmit.

- **Auto response** sends a defined message immediately upon receiving a message meeting some condition.
- **Auto transmit** sends a message periodically, with higher timing accuracy than can be achieved by an application working through driver and operating system.

The following example sets up an Auto response object buffer which responds with a CAN frame with CAN ID 200 when a CAN frame with CAN ID 100 is received.:

```
>>> from canlib import canlib, Frame
>>> ch = canlib.openChannel(0)
>>> msg_filter = canlib.objbuf.MessageFilter(code=100, mask=0xFFFF)
\gg frame = Frame(id_=200, data=[1, 2, 3, 4])
>>> response_buf = ch.allocate_response_objbuf(filter=msg_filter, frame=frame)
>>> response_buf.enable()
```
When creating the [MessageFilter](#page-141-0), you can use [MessageFilter\(\)](#page-141-0) to verify that the correct CAN ID will be filtered:

```
>>> msg_filter = canlib.objbuf.MessageFilter(code=100, mask=0xFFFF)
>>> msg_filter(100)
True
>>> msg_filter(110)
False
```
See also *[Code and Mask Format](#page-30-0)* for an explanation of the *code and mask* format used by [MessageFilter](#page-141-0).

The following example sets up an Auto transmit buffer to periodically send a CAN frame with CAN ID 300 every second, for 5 seconds.:

```
>>> from canlib import canlib, Frame
>>> ch = canlib.openChannel(0)
\gg frame = Frame(id_=300, data=[1, 2, 3, 4])
>>> periodic_buffer = ch.allocate_periodic_objbuf(period_us=1_000_000, frame=frame)
>>> periodic_buffer.set_msg_count(5)
>>> periodic_buffer.enable()
```
For more advanced usecases, see *[t Programming](#page-33-0)*.

# **1.4.7 Bus Errors**

#### **Obtaining Bus Status Information**

Use [read\\_error\\_counters](#page-93-3) to read the error counters of the CAN controller. There are two such counters in a CAN controller (they are required by the protocol definition). Not all CAN controllers allow access to the error counters, so CANlib may provide you with an "educated guess" instead.

Use [readStatus](#page-93-0) to obtain the bus status (error active, error passive, bus off; as defined by the CAN standard).

#### **Overruns**

If the CAN interface or the driver runs out of buffer space, or if the bus load is so high that the CAN controller can't keep up with the traffic, an overload condition is flagged to the application.

The driver will set the [HW\\_OVERRUN](#page-123-7) and/or [SW\\_OVERRUN](#page-123-8) flags in the flag argument of [read](#page-92-0) and its relatives. The flag(s) will be set in the first message read from the driver after the overrun or overload condition happened.

Not all hardware platforms can detect the difference between hardware overruns and software overruns, so your application should test for both conditions. You can use the symbol [OVERRUN](#page-123-5) for this purpose.

#### **Error Frames**

When a CAN controller detects an error, it transmits an error frame. This is a special CAN message that causes all other CAN controllers on the bus to notice that an error has occurred.

CANlib will report error frames to the application just like it reports any other CAN message, but the [ERROR\\_FRAME](#page-123-0) flag will be set in the flags parameter when e.g. [read](#page-92-0) returns.

When an error frame is received, its identifier, DLC and data bytes will be undefined. You should test if a message is an error frame before checking its identifier, DLC or data bytes.

In an healthy CAN system, error frames should rarely, if ever, occur. Error frames usually mean there is some type of serious problem in the system, such as a bad connector, a bad cable, bus termination missing or faulty, or another node transmitting at wrong bit rate, and so on.

# **1.4.8 Time Measurement**

CAN messages are time stamped as they arrive. This time stamping is, depending on your hardware platform, done either by the CAN interface hardware or by CANlib.

In the former case, the accuracy is pretty good, in the order of 1 - 10 microseconds; when CANlib does the job, the accuracy is more like 100 microseconds to 10 milliseconds and you may experience a rather large jitter. This is because Windows is not a real-time operating system.

Use Channel. readTimer to read the current time, the return value is the current time using the clock of that channel.

#### **Accuracy**

The accuracy of the time stamps depends on the hardware.

The members of the Kvaser Leaf family have an onboard CPU. The time stamp accuracy varies (check the hardware manual) but the high-end members have very precise time stamping. The accuracy can be as good as one microsecond depending on the hardware. If more than one Leaf is used, their clocks are automatically kept in sync by the Kvaser MagiSync™ technology.

Other CAN interfaces, like the Kvaser Leaf, LAPcan and USBcan II, have an on-board CPU and clock and provide very accurate time stamps for incoming CAN messages. The accuracy is typically 10-20 microseconds.

Certain interfaces, like the PCIcan (PCI) series of boards, don't have an on-board CPU so the driver relies on the clock in the PC to timestamp the incoming messages. As Windows is not a real-time operating system, this gives an accuracy which is in the order of one millisecond.

#### **Resolution**

The resolution of the time stamps is, by default, 1 ms. It can be changed to a better resolution if desired.

Use [IOControl](#page-130-0) attribute timer\_scale to change the resolution of the time stamps, if desired. This will not affect the accuracy of the time stamps.

# **1.4.9 Using Threads**

#### **Handles are thread-specific**

CANlib supports programs with multiple threads as long as one important condition is met: A handle to a CAN circuit should be used in only one thread.

This means that you cannot share e.g. [canlib.Channel](#page-85-0) objects between threads. Each thread has to open its own handle to the circuit.

Also note that you must call *[busOn](#page-86-0)* and *[busOff](#page-86-1)* once for each handle even if the handles are opened on the same physical channel.

#### **Local echo feature**

If you are using the same channel via multiple handles, note that the default behaviour is that the different handles will "hear" each other just as if each handle referred to a channel of its own. If you open, say, channel 0 from thread A and thread B and then send a message from thread A, it will be "received" by thread B. This behaviour can be changed using [IOControl](#page-130-0) and local\_txecho.

#### **Init access**

Init access means that the thread that owns the handle can set bit rate and CAN driver mode. Init access is the default. At most one thread can have init access to any given channel. If you try to set the bit rate or CAN driver mode for a handle to which you don't have init access, the call will silently fail, unless you enable access error reporting by using [IOControl](#page-130-0) and report\_access\_errors. Access error reporting is by default off.

#### **Using the same handle in different threads**

In spite of what was said above, you can use a single handle in different threads, provided you create the appropriate mutual exclusion mechanisms yourself. Two threads should never call CANlib simultaneously unless they are using different handles.

# <span id="page-33-0"></span>**1.4.10 t Programming**

The Kvaser t programming language is event oriented and modeled after C. It can be used to customize the behavior of the Kvaser Memorator v2 and other Kvaser t capable devices.

A t program is invoked via hooks, which are entry points that are executed at the occurrence of certain events. These events can be, for example, the arrival of specific CAN messages, timer expiration, or external input.

Here we will describe how to interact with t programs on a Kvaser device (i.e. loading, starting, stopping) For a complete reference to the t language, see the [Kvaser t Programming Language](https://www.kvaser.com/download/?utm_source=software&utm_ean=7330130980327&utm_status=latest) available from [https://www.kvaser.com/](https://www.kvaser.com/downloads) [downloads.](https://www.kvaser.com/downloads)

#### **Load and Unload t Program**

The first step is to compile your t program into a .txe file, see the [Kvaser t Programming Language.](https://www.kvaser.com/download/?utm_source=software&utm_ean=7330130980327&utm_status=latest) A compiled .txe file may be examined using [Txe](#page-139-0):

```
>>> t = canlib.Txe("HelloWorld.txe")
>>> t.description
'This is my hello world program.'
```
Before starting a t program you need to load it into an available "slot". Some Kvaser devices have multiple slots, and are therefore capable of running multiple programs simultaneously.

To load a t program located on the host PC, use [Channel.scriptLoadFile\(\)](#page-94-0). The [canlib.Channel](#page-85-0) used determines the default channel for the loaded t program. If your channel was opened to a device's second channel, the default channel number will be set to 1 (the numbering of channel on the card starts from 0). You can read this value using Channel.channel\_data.chan\_no\_on\_card

To load a t program located on the device, use Channel. scriptLoadFileOnDevice(). To copy arbitrary files to and from the the device, use [Channel.fileCopyToDevice\(\)](#page-88-0) and [Channel.fileCopyFromDevice\(\)](#page-88-1) respectively.

To unload a stopped script, use [Channel.scriptUnload\(\)](#page-95-1).

You may use [Channel.fileGetCount\(\)](#page-88-2), and [Channel.fileGetName\(\)](#page-88-3) to examine files located on the Kvaser device, and Channel. fileDelete() to delete a specific file.

**Note:** Not all Kvaser devices support storing t programs and other files locally on the device (i.e. USBcan Pro 2xHS v2). Please refer to your device's User Guide for more information. All User Guides may be downloaded from [www.kvaser.com/downloads.](https://www.kvaser.com/download/#?categories=documentation)

#### **Start and Stop a t Program**

To start a previously loaded t program, use [Channel.](#page-95-3)  $scriptStart()$ . You may stop a running script using Channel.  $scriptStop()$ . To examine the status of a slot (i.e. if the slot is free or has a program loaded or running), use [Channel.scriptStatus\(\)](#page-95-4).

#### **Example**

The following code fragment shows how to load the compiled t program "HelloWorld.txe" from the PC, and then start and stop the t program:

```
>>> from canlib import canlib
>>> ch = canlib.openChannel(0)
>>> ch.scriptLoadFile(slot=0, filePathOnPC="C:/dev/HelloWorld.txe")
>>> ch.scriptStatus(slot=0)
<ScriptStatus.LOADED: 1>
>>> ch.scriptStart(slot=0)
>>> ch.scriptStatus(slot=0)
<ScriptStatus.RUNNING|LOADED: 3>
>>> ch.scriptStop(slot=0)
>>> ch.close()
```
#### **Environment Variables**

To communicate between the PC and your t program, you can use t Environment Variables (Envvar). When a t program has been loaded, the Envvar defined in the t program can be accessed via Channel. envvar, however the t program must be running in order to be able to set the value of an Envvar.

There are three types of Envvar in t; int, float, and char\*. The first two are accessed as the corresponding Python type, and the last is accessed using [canlib.envvar.DataEnvVar](#page-105-0) which behaves as an array of bytes.

If we have a t program, envvar.txe, that set up three Envvar as follows:

```
envvar
{
  int IntVal;
  float FloatVal;
 char DataVal[512];
}
on start {
 envvarSetValue(IntVal, 0);
  envvarSetValue(FloatVal, 15.0);
  envvarSetValue(DataVal, "Fear not this night\nYou will not go astray");
}
```
The following example starts the t program envvar.txe and acesses it's Envvar.

```
>>> from canlib import canlib
>>> ch = canlib.openChannel(0)
>>> ch.scriptLoadFile(slot=0, filePathOnPC="envvar.txe")
>>> ch.scriptStart(slot=0)
>>> ch.envvar.IntVal
0
\gg ch.envvar.IntVal = 3
>>> ch.envvar.IntVal
3
>>> ch.envvar.FloatVal
15.0
>>> ch.envvar.DataVal[9:20]
b'this night\n'
>>> ch.scriptStop(slot=0)
>>> ch.close()
```
Note that setting of the Envvars has also been done in the t program. For examples on how to use an Envvar in your t program, see the [Kvaser t Programming Language.](https://www.kvaser.com/download/?utm_source=software&utm_ean=7330130980327&utm_status=latest)
## **Send Event**

You may trigger the "on key" hook in your t program by sending a kvEVENT\_TYPE\_KEY to a running t program using [Channel.scriptSendEvent\(\)](#page-95-0). The following will trigger an on key 'a'  $\{ \ldots \}$  hook:

```
>>> ch.scriptSendEvent(eventNo=ord('a'))
```
# **1.4.11 I/O Pin Handling**

## **Initialize**

Some Kvaser products feature I/O pins that can be used in real-time applications using a part of the API dedicated to I/O Pin Handling. This API is initialized by confirming the I/O pin configuration, see kvIoConfirmConfig. Before the configuration is confirmed the user can only retrieve information about the pins.

```
>>> from canlib import canlib, Device
\ldots device = Device.find(serial=66666)
\ldots channel = device.channel_number()
... ch = canlib.openChannel(channel)
... config = canlib.iopin.Configuration(ch)
... ch.get_io_pin(86).pin_type
<PinType.ANALOG: 2>
>>> for pin in config:
... print(pin)
Pin 0: <PinType.DIGITAL: 1> <Direction.OUT: 8> bits=1 range=0.0-24.0 (<ModuleType.
\rightarrowDIGITAL: 1>)
Pin 1: <PinType.DIGITAL: 1> <Direction.OUT: 8> bits=1 range=0.0-24.0 (<ModuleType.
\rightarrowDIGITAL: 1>)
:
Pin 31: <PinType.DIGITAL: 1> <Direction.IN: 4> bits=1 range=0.0-24.0 HL_filter=5000 LH_
˓→filter=5000 (<ModuleType.DIGITAL: 1>)
```
After the configuration has been confirmed the user may set or read any values of the I/O pins:

```
>>> config.confirm()
>>> ch.get_io_pin(0).value
\Omega\gg ch.get_io_pin(0).value = 1
>>> ch.get_io_pin(0).value
1
```
## **Pin Information**

Pins are identified by their pin number, which is a number from zero up to, but not including, the value returned by [number\\_of\\_io\\_pins](#page-92-0). Using the pin number, the specific properties of any pin is retrieved and set using [canlib.](#page-137-0) [iopin.IoPin](#page-137-0).

## **I/O pin types**

There are currently three types of pins that is supported by the API dedicated to I/O Pin Handling. These include analog, digital and relay pins. To learn what pin type a given pin is, use [canlib.iopin.IoPin.pin\\_type](#page-138-0). See [PinType](#page-139-0) to see all supported types.

#### **Analog Pins**

The analog pins are represented by multiple bits, the number of bits can be retrieved by calling  $\sim$  canlib.iopin.IoPin.number\_of\_bits`. The value of an analog pin is within in the interval given by [range\\_min](#page-138-1) and [range\\_min](#page-138-1). The analog input pin has two configurable properties, namely the low pass filter order and the hysteresis. See 1p\_filter\_order and [hysteresis](#page-133-1). Pins are read and set using [value](#page-138-2). When reading an output, the latest value set is retrieved.

#### **Digital Pins**

The digital pins have two configurable properties, namely the low-to-high and the high-to-low filter time. See [high\\_low\\_filter](#page-135-0) and [low\\_high\\_filter](#page-135-1). Pins are read and set using [value](#page-138-2). When reading an output, the latest value set is retrieved.

#### **Relay Pins**

The relay pins have no configurable properties. All of these pins are considered as outputs. Pins are set and read using [value](#page-138-2).

# **1.5 Examples**

This section contains a number of examples or how-tos solving common problems. They are all scripts ready to be run, using python's argparse to accept arguments.

# **1.5.1 Convert a .kme50 file to plain ASCII**

```
"""convert_kme_asc.py -- Convert a .kme50 logfile into plain ASCII
This example script uses canlib.kvlclib to convert a logfile from .kme50 format
into plain ASCII.
. . . . . <u>.</u>
import argparse
from pathlib import Path
```

```
def try_set_propery(cnv, property, value=None):
    # Check if the format supports the given property
    if cnv.format.isPropertySupported(property):
        # If a value is specified, set the property to this value
        if value is not None:
            cnv.setProperty(property, value)
        # Get the property's default value
        default = env.format.getPropertyDefault(property)print(f' {property} is supported (Default: {default})')
        # Get the property's current value
        value = env.getProperty(property)print(f' Current value: {value}')
    else:
        print(f' {property} is not supported')
def convert_events(cnv):
    # Get estimated number of remaining events in the input file. This
    # can be useful for displaying progress during conversion.
    total = env.eventCount()print(f"Converting about {total} events...")
    while True:
        try:
            # Convert events from input file one by one until EOF
            # is reached
            cnv.convertEvent()
            if cnv.isOutputFilenameNew():
                print(f"New output filename: '{cnv.getOutputFilename()}'")
                print(f"About {cnv.eventCount()} events left...")
        except kvlclib.KvlcEndOfFile:
            if cnv.isOverrunActive():
                print("NOTE! The extracted data contained overrun.")
                cnv.resetOverrunActive()
            if cnv.isDataTruncated():
                print("NOTE! The extracted data was truncated.")
                cnv.resetStatusTruncated()
            break
if _name__ == ' _main__':
   parser = argparse.ArgumentParser(description="Convert a .kme50 logfile into plain
\rightarrowASCII.")
    parser.add_argument(
        'filename', metavar='LOGFILE.KME50', help=("The filename of the .kme50 logfile.")
    \lambdaargs = parser.parse_args()
    infile = Path(args. filename)
```
(continues on next page)

from canlib import kvlclib

```
# set up formats
out_fmt = kvlclib.WriterFormat(kvlclib.FileFormat.PLAIN_ASC)
in_fmt = kvlclib.ReaderFormat(kvlclib.FileFormat.KME50)
# set resulting output file name taking advantage of the extension
# defined in the format.
out\_file = in\_file.util\_suffix('.' + out\_fmt.extension)print(f"Output filename is '{out_file}'")
# create converter
cnv = kvlclib.Converter(out_file, out_fmt)
# Set input file and format
cnv.setInputFile(in_file, kvlclib.FileFormat.KME50)
# split output files into max 100 MB files
# The name of the resulting files will now end in '-partX.txt',
# thus the first file will be named logfile-part0.txt, assuming we use
# logfile.kme50 as input file name.
try_set_propery(cnv, kvlclib.Property.SIZE_LIMIT, 100)
# allow output file to overwrite existing files
try_set_propery(cnv, kvlclib.Property.OVERWRITE, 1)
# we are only interested in the first channel
cnv.setProperty(kvlclib.Property.CHANNEL_MASK, 1)
# add nice header to the output file
try_set_propery(cnv, kvlclib.Property.WRITE_HEADER, 1)
# we are converting CAN traffic with max 8 bytes, so we can minimize
# the width of the data output to 8 bytes
try_set_propery(cnv, kvlclib.Property.LIMIT_DATA_BYTES, 8)
convert_events(cnv)
# force flush result to disk
cnv.flush()
```
## **Description**

We have created a wrapper function  $try\_set\_property$  that will examine the property we are trying to set, and ignore the setting if the current format used does not support the property. While converting events in the convert\_events function, we also inform the user if any overruns or data truncation was detected.

## **Sample Output**

```
C:\example>python convert_kme_asc.py gensig.kme50
Output filename is 'C:\example\gensig.txt'
 Property.SIZE_LIMIT is supported (Default: 0)
   Current value: 100
 Property.OVERWRITE is supported (Default: 0)
   Current value: 1
 Property.WRITE_HEADER is supported (Default: 0)
   Current value: 1
 Property.LIMIT_DATA_BYTES is supported (Default: 64)
   Current value: 8
Converting about 310 events...
New output filename: 'C:\example\gensig-part0.txt
About 309 events left...
```
# <span id="page-40-0"></span>**1.5.2 Create a Database**

```
"""create_db.py -- Creating a .dbc database from scratch
This script will use canlib.kvadblib to create a new database file filled with
arbitrary data.
"''"import argparse
from collections import namedtuple
from canlib import kvadblib
Message = namedtuple('Message', 'name id dlc signals')
Signal = namedtuple('Signal', 'name size scaling limits unit')
EnumSignal = namedtuple('EnumSignal', 'name size scaling limits unit enums')
\_messages = [Message(
        name='EngineData',
        id=100,
        dlc=8,
        signals=[
            Signal(
                name='PetrolLevel',
                size=(24, 8),
                scaling=(1, 0),limits=(0, 255),
                unit=",
            ),
            Signal(
                name='EngPower',
                size=(48, 16),
                scaling=(0.01, 0),
```

```
limits=(0, 150),
            unit="kW",
        ),
        Signal(
            name='EngForce',
            size=(32, 16),
            scaling=(1, 0),limits(0, 0),unit="N",
        ),
        EnumSignal(
           name='IdleRunning',
            size=(23, 1),
            scaling=(1, 0),
            limits(0, 0),unit="enums={'Running': 0, 'Idle': 1},
        ),
        Signal(
            name='EngTemp',
            size=(16, 7),scaling=(2, -50),
            limits=(-50, 150),
            unit="degC",
        ),
        Signal(
            name='EngSpeed',
            size=(0, 16),
            scaling=(1, 0),limits=(0, 8000),
            unit="rpm",
        ),
   ],
),
Message(
   name='GearBoxInfo',
   id=1020,
   dlc=1,
    signals=[
        Signal(
            name='EcoMode',
            size=(6, 2),scaling=(1, 0),limits(0, 1),unit="",
        ),
        EnumSignal(
            name='ShiftRequest',
            size=(3, 1),scaling=(1, 0),limits(0, 0),unit=",
```

```
enums={'Shift_Request_On': 1, 'Shift_Request_Off': 0},
             ),
             EnumSignal(
                name='Gear',
                 size=(0, 3),
                 scaling=(1, 0),limits(0, 5),
                 unit="",
                 enums={
                     'Idle': 0,
                     'Gear_1': 1,
                     'Gear_2': 2,
                     'Gear_3': 3,
                     'Gear_4': 4,
                     'Gear_5': 5,
                 },
            ),
        ],
    ),
]
def create_database(name, filename):
    db = kvadblib.Dbc(name=name)
    for _msg in _messages:
        message = db.new_message(name=_msg.name,
             id=_msg.id,
             dlc=_msg.dlc,
        )
        for _sig in _msg.signals:
             if isinstance(_sig, EnumSignal):
                 _type = kvadblib.SignalType.ENUM_UNSIGNED
                 \rule{1em}{0.15mm} = \text{is} = \text{is}else:
                 _type = kvadblib.SignalType.UNSIGNED
                 _{\text{max}} = \{\}message.new_signal(
                name=_sig.name,
                 type=_type,
                 byte_order=kvadblib.SignalByteOrder.INTEL,
                 mode=kvadblib.SignalMultiplexMode.MUX_INDEPENDENT,
                 size=kvadblib.ValueSize(*_sig.size),
                 scaling=kvadblib.ValueScaling(*_sig.scaling),
                 limits=kvadblib.ValueLimits(*_sig.limits),
                 unit=_sig.unit,
                 enums=_enums,
             )
    db.write_file(filename)
```

```
db.close()
if _name_ = = '_main_':parser = argparse.ArgumentParser(description="Create a database from scratch.")
   parser.add_argument('filename', help=("The filename to save the database to."))
   parser.add_argument(
        '-n',
        '--name',
        default='Engine example',
       help=("The name of the database (not the filename, the internal name."),
   \lambdaargs = parser.parse_args()
   create_database(args.name, args.filename)
```
#### **Description**

While the name of the created database and the filename it is saved as is passed as arguments to create\_database, the contents of the database is defined in the variable \_messages. This is a list of Message namedtuples that describes all the messages to be put in the database:

- Their name, id, and dlc fields are passed to [new\\_message](#page-154-0).
- Their signals attribute is a list of Signal or EnumSignal namedtuples. All their fields will be passed to new\_signal.

#### **Sample Output**

With the \_messages variable as shown above, the following .dbc file is created:

```
VERSION "HIPBNYYYYYYYYYYYYYYYYYYYYYYYYYYYYYYYYYYYYY/4/%%%/4/'%**4YYY///"
NS_:
    NS_DESC_
     CM_
     BA_DEF_
     BA_
     VAL_
     CAT_DEF_
     CATFILTER
     BA_DEF_DEF_
     EV_DATA_
     ENVVAR_DATA_
     SGTYPE_
     SGTYPE_VAL_
     BA_DEF_SGTYPE_
     BA_SGTYPE_
     SIG_TYPE_REF_
```

```
VAL_TABLE_
     SIG_GROUP_
     SIG_VALTYPE_
     SIGTYPE_VALTYPE_
    BO_TX_BU_
    BA_DEF_REL_
    BA_REL_
    BA_DEF_DEF_REL_
    BU_SG_REL_
    BU_EV_REL_
    BU_BO_REL_
    SG_MUL_VAL_
BS_:
BU_:
BO_ 100 EngineData: 8 Vector__XXX
SG_ PetrolLevel : 24|8@1+ (1,0) [0|255] "l" Vector__XXX
SG_ EngPower : 48|16@1+ (0.01,0) [0|150] "kW" Vector__XXX
SG_ EngForce : 32|16@1+ (1,0) [0|0] "N" Vector__XXX
SG_ IdleRunning : 23|1@1+ (1,0) [0|0] "" Vector__XXX
SG_ EngTemp : 16|7@1+ (2,-50) [-50|150] "°C" Vector__XXX
SG_ EngSpeed : 0|16@1+ (1,0) [0|8000] "rpm" Vector__XXX
BO_ 1020 GearBoxInfo: 1 Vector__XXX
SG_ EcoMode : 6|2@1+ (1,0) [0|1] "" Vector__XXX
SG_ ShiftRequest : 3|1@1+ (1,0) [0|0] "" Vector__XXX
SG_ Gear : 0|3@1+ (1,0) [0|5] "" Vector__XXX
BA_DEF_ "BusType" STRING ;
BA_DEF_DEF_ "BusType" "";
BA_ "BusType" "CAN";
VAL_ 100 IdleRunning 0 "Running" 1 "Idle" ;
VAL_ 1020 ShiftRequest 1 "Shift_Request_On" 0 "Shift_Request_Off" ;
VAL_ 1020 Gear 0 "Idle" 2 "Gear_2" 1 "Gear_1" 5 "Gear_5" 3 "Gear_3" 4 "Gear_4" ;
```
# <span id="page-44-0"></span>**1.5.3 Monitor Channel Using CAN Database**

"""dbmonitor.py -- Read CAN messages using a database This script will use canlib.canlib and canlib.kvadblib to monitor a CAN channel, and look up all messages received in a database before printing them. It requires a CANlib channel with a connected device capable of receiving CAN messages, some source of CAN messages, and the same database that the source is using to generate the messages.

```
(continued from previous page)
```

```
In this example the channel is opened with flag canOPEN_ACCEPT_LARGE_DLC (optional).
This enables a DLC larger than 8 bytes (up to 15 for classic CAN). If
canOPEN_ACCEPT_LARGE_DLC is excluded, generated frames with DLC > 8, will attain
a DLC of 8 on the receiving end, which may compromise the DLC equivalence
check.
The source of the messages may be e.g. the pinger.py example script.
"""""
import argparse
from canlib import canlib, kvadblib
# Create a dictionary of predefined CAN bitrates, using the name after
# "BITRATE_" as key. E.g. "500K".
bitrates = \{x.name.\replace("BITRATE", ""); x for x in canlib.Bitrate\}def printframe(db, frame):
   try:
        bmsg = db.interpret(frame)except kvadblib.KvdNoMessage:
       print(f''<< No message found for frame with id \{frame.id\} >>")
       return
   if not bmsg._message.dlc == bmsg._frame.dlc:
       print(
            "<<< Could not interpret message because DLC does not match for"
            f" frame with id {frame.id} >>>"
        )
       print(f"\t- DLC (database): {bmsg._message.dlc}")
       print(f"\t- DLC (received frame): {bmsg._frame.dlc}")
       return
   msg = bmsg._message
   print('', msg.name)
   if msg.comment:
       print('', f'"{msg.comment}"')
   for bsig in bmsg:
        print('', bsig.name + ':', bsig.value, bsig.unit)
   print('')
def monitor_channel(ch, db, ticktime):
   timeout = 0.5tick_countup = 0if ticktime \leq 0:
```

```
ticktime = None
    elif ticktime < timeout:
        timeout = ticktime
    print("Listening...")
    while True:
        try:
            frame = ch.read(timeout=int(timeout * 1000))printframe(db, frame)
        except canlib.CanNoMsg:
            if ticktime is not None:
                tick_countup += timeout
                while tick_countup > ticktime:
                    print("tick")
                    tick_countup -= ticktime
        except KeyboardInterrupt:
            print("Stop.")
            break
def parse_args(argv):
    parser = argparse.ArgumentParser(
        description="Listen on a CAN channel and print all signals received, as␣
˓→specified by a database."
    \lambdaparser.add_argument(
        'channel', type=int, default=1, nargs='?', help=("The channel to listen on.")
    \lambdaparser.add_argument(
        '--db',
        default="engine_example.dbc",
        help=("The database file to look up messages and signals in."),
    \lambdaparser.add_argument(
        '--bitrate', '-b', default='500k', help=("Bitrate, one of " + ', '.join(bitrates.
\rightarrowkeys()))
    )
    parser.add_argument(
        '--ticktime',
        '-t',
        type=float,
        default=0,
        help=("If greater than zero, display 'tick' every this many seconds"),
    )
    args = parser.parse_args()
    return args
def main(argv=None):
    args = parse\_args(argv)db = kvadblib.Dbc(filename=args.db)
    ch = canlib.openChannel(args.channel, canlib.canOPEN_ACCEPT_LARGE_DLC, bitrates[args.
```

```
˓→bitrate.upper()])
   ch.setBusOutputControl(canlib.canDRIVER_NORMAL)
   ch.busOn()
   monitor_channel(ch, db, args.ticktime)
if _name__ == ' _main__':
   raise SystemExit(main())
```
## **Description**

Any CAN messages received on the specified channel will be looked up in the database using [interpret](#page-153-0), which allows the script to print the "phys" value of each signal instead of just printing the raw data (as *[Monitor a Channel](#page-57-0)* does). The script also prints the message's name and comment (if available), as well as the signals name and unit.

## **Sample Output**

```
EngineData
PetrolLevel: 0.0 l
EngPower: 12.0 kW
EngForce: 0.0 N
IdleRunning: 0.0
EngTemp: -30.0 °C
EngSpeed: 7735.0 rpm
GearBoxInfo
EcoMode: 0.0
ShiftRequest: 0.0
Gear: 0.0
EngineData
PetrolLevel: 0.0 l
EngPower: 28.0 kW
EngForce: 0.0 N
IdleRunning: 0.0
EngTemp: -30.0 °C
EngSpeed: 3467.0 rpm
GearBoxInfo
EcoMode: 1.0
ShiftRequest: 0.0
Gear: 0.0
EngineData
PetrolLevel: 0.0 l
EngPower: 0.0 kW
EngForce: 0.0 N
IdleRunning: 0.0
EngTemp: -50.0 °C
```
EngSpeed: 1639.0 rpm GearBoxInfo EcoMode: 1.0 ShiftRequest: 0.0 Gear: 1.0 EngineData PetrolLevel: 60.0 l EngPower: 0.0 kW EngForce: 0.0 N IdleRunning: 0.0 EngTemp: 142.0 °C EngSpeed: 0.0 rpm GearBoxInfo EcoMode: 0.0 ShiftRequest: 0.0 Gear: 0.0 EngineData PetrolLevel: 172.0 l EngPower: 51.0 kW EngForce: 0.0 N IdleRunning: 0.0 EngTemp: -50.0 °C EngSpeed: 0.0 rpm GearBoxInfo EcoMode: 0.0 ShiftRequest: 0.0 Gear: 0.0

## **CAN FD version**

This example is basically the same as dbmonitor.py above, except we are now using CAN FD.

Note that you also need the dbmonitor.py file, next to dbmonitorfd.py below, since we are reusing the monitor channel function.

```
"""dbmonitorfd.py -- Read CAN FD messages using a database
This script will use canlib.canlib and canlib.kvadblib to monitor a CAN FD
channel, and look up all messages received in a database before printing them.
It requires a CANlib channel with a connected device capable of receiving CAN FD
messages, some source of CAN messages, and the same database that the source is
using to generate the messages.
The script also reuses the monitor_channel function defined in dbmonitor.py
```

```
The source of the messages may be e.g. the pingerfd.py example script.
"''"import argparse
from canlib import canlib, kvadblib
import dbmonitor
# Create a dictionary of predefined CAN FD bitrates, using the name after
# "BITRATE_" as key. E.g. "500K_80P".
fd\_bitrates = {x.name.\nreplace("BITRATE</u>", ""); x for x in canlib.BitrateFD}def parse_args(argv):
    parser = argparse.ArgumentParser(
        description="Listen on a CAN channel and print all signals received, as␣
\rightarrowspecified by a database."
    \mathcal{L}parser.add_argument(
        'channel', type=int, default=1, nargs='?', help=("The channel to listen on.")
    )
    parser.add_argument(
        '--db',
        default="engine_example.dbc",
        help=("The database file to look up messages and signals in."),
    \lambdaparser.add_argument(
        '--fdbitrate', '-f', default=['500k_80p', '1M_80p'], nargs=2,
        help=("CAN FD arbitration and data bitrate pair (e.g. -f 500k_80p 1M_80p), two␣
\rightarrowof " + ', '.join(fd_bitrates.keys()))
    )
    parser.add_argument(
        '--ticktime',
        '-t',
        type=float,
        default=0,
        help=("If greater than zero, display 'tick' every this many seconds"),
    \lambdaargs = parser.parse_args()
    return args
def main(argv=None):
    args = parse\_args(argv)db = kvadblib.Dbc(filename=args.db)
    ch = canlib.openChannel(
        args.channel,
        flags=canlib.Open.CAN_FD,
        bitrate=fd_bitrates[args.fdbitrate[0].upper()],
        data_bitrate=fd_bitrates[args.fdbitrate[1].upper()],
```

```
\lambdach.setBusOutputControl(canlib.canDRIVER_NORMAL)
    ch.busOn()
    dbmonitor.monitor_channel(ch, db, args.ticktime)
if _name_ == ' _main_':
   raise SystemExit(main())
```
# **1.5.4 Examine the Contents of a Database**

```
# examine_db.py
"''"''"This script uses canlib.kvadblib to parse a database and print its contents.
"''"import argparse
import sys
from canlib import kvadblib
INDEX = \cdot \cdot * 4def print_db(db):
   print('DATABASE')
    print(db.name)
    for line in db_lines(db):
        print(INDENT + line)
def adef_lines(adef):
    yield 'type: ' + type(adef). __name__
    yield 'definition: ' + str(adef.definition)
    yield 'owner: ' + str(adef.owner)
def attr_lines(attrib):
    yield str(attrib.name) + ' = ' + str(attribute).value)
def db_lines(db):
    yield 'flags: ' + str(db.flags)
    yield 'protocol: ' + str(db.protocol)
   yield ''
    yield 'ATTRIBUTE DEFINITIONS'
    for adef in db.attribute_definitions():
```

```
yield str(adef.name)
        for line in adef_lines(adef):
            yield INDENT + line
   yield ''
   yield 'MESSAGES'
   for message in db:
       yield str(message.name)
        for line in msg_lines(message):
            yield INDENT + line
   yield ''
def enum_lines(enums):
    for name, val in enums.items():
       yield str(name) + ' = ' + str(val)def msg_lines(message):
   yield 'id: ' + str(message.id)
   yield 'flags: ' + str(message.flags)
   yield 'dlc: ' + str(message.dlc)
   yield 'comment: ' + str(message.comment)
   yield ''
   yield 'ATTRIBUTES'
   for attr in message.attributes():
        for line in attr_lines(attr):
            yield line
   yield ''
   yield 'SIGNALS'
   for signal in message:
        yield str(signal.name)
        for line in sig_lines(signal):
            yield INDENT + line
   yield ''
def sig_lines(signal):
   for name in ('type', 'byte_order', 'mode', 'size', 'scaling', 'limits', 'unit',
˓→'comment'):
       yield name + ': ' + str(getattr(signal, name))
   yield ''
   try:
        enums = signal.enums
   except AttributeError:
       pass
   else:
       yield 'ENUMERATIONS'
        for line in enum_lines(enums):
```

```
yield line
        yield ''
    yield 'ATTRIBUTES'
    for attr in signal.attributes():
        for line in attr_lines(attr):
            yield line
    yield ''
def examine_database(db_name):
    with kvadblib.Dbc(filename=db_name) as db:
        print_db(db)
if {\_}name{\_} == ' \_main{\_}':parser = argparse.ArgumentParser(description=sys.modules[__name__].__doc__)
    parser.add_argument(
        'db', type=str, metavar='<database.dbc>', help='The dbc database file to examine.
˓→'
    )
    args = parser.parse_args()
    examine_database(args.db)
```
## **Description**

The script is structured into several generator functions that take a kvadblib object and yield lines of information about it. This allows one function to add indentation to any other functions it uses.

Generally each function first yields information in the following order:

- 1. Any information about the object itself (e.g. db.flags and db.protocol)
- 2. An empty string
- 3. For each type of sub-object (e.g. attribute definitions):
	- 1. A heading (e.g. 'ATTRIBUTE\_DEFINTIONS')
	- 2. For each object of that type (e.g. iterating through [attribute\\_definitions](#page-151-0)):
		- 1. The objects name
		- 2. All lines from the \*\_lines function for the object type (e.g. adef\_lines), with added indentation
	- 3. An empty string

#### **Sample Output**

Running this script on the database created by *[Create a Database](#page-40-0)* gives the following:

```
DATABASE
engine_example
   flags: 0
   protocol: ProtocolType.CAN
   ATTRIBUTE DEFINITIONS
   BusType
        type: StringDefinition
        definition: DefaultDefinition(default='')
        owner: AttributeOwner.DB
   MESSAGES
   EngineData
        id: 100
        flags: MessageFlag.0
        dlc: 8
        comment:
        ATTRIBUTES
        SIGNALS
        PetrolLevel
            type: SignalType.UNSIGNED
            byte_order: SignalByteOrder.INTEL
            mode: -1size: ValueSize(startbit=24, length=8)
            scaling: ValueScaling(factor=1.0, offset=0.0)
            limits: ValueLimits(min=0.0, max=255.0)
            unit: l
            comment:
            ATTRIBUTES
        EngPower
            type: SignalType.UNSIGNED
            byte_order: SignalByteOrder.INTEL
            mode: -1size: ValueSize(startbit=48, length=16)
            scaling: ValueScaling(factor=0.01, offset=0.0)
            limits: ValueLimits(min=0.0, max=150.0)
            unit: kW
            comment:
            ATTRIBUTES
        EngForce
            type: SignalType.UNSIGNED
            byte_order: SignalByteOrder.INTEL
            mode: -1
```

```
size: ValueSize(startbit=32, length=16)
        scaling: ValueScaling(factor=1.0, offset=0.0)
        limits: ValueLimits(min=0.0, max=0.0)
        unit: N
        comment:
        ATTRIBUTES
    IdleRunning
        type: SignalType.UNSIGNED
        byte_order: SignalByteOrder.INTEL
        mode: 0
        size: ValueSize(startbit=23, length=1)
        scaling: ValueScaling(factor=1.0, offset=0.0)
        limits: ValueLimits(min=0.0, max=0.0)
        unit:
        comment:
        ENUMERATIONS
        Running = 0Idle = 1ATTRIBUTES
    EngTemp
        type: SignalType.UNSIGNED
        byte_order: SignalByteOrder.INTEL
        mode: -1size: ValueSize(startbit=16, length=7)
        scaling: ValueScaling(factor=2.0, offset=-50.0)
        limits: ValueLimits(min=-50.0, max=150.0)
        unit: °C
        comment:
        ATTRIBUTES
    EngSpeed
        type: SignalType.UNSIGNED
        byte_order: SignalByteOrder.INTEL
        mode: -1size: ValueSize(startbit=0, length=16)
        scaling: ValueScaling(factor=1.0, offset=0.0)
        limits: ValueLimits(min=0.0, max=8000.0)
        unit: rpm
        comment:
        ATTRIBUTES
GearBoxInfo
    id: 1020
    flags: MessageFlag.0
```

```
dlc: 1
comment:
ATTRIBUTES
SIGNALS
EcoMode
    type: SignalType.UNSIGNED
    byte_order: SignalByteOrder.INTEL
    mode: -1size: ValueSize(startbit=6, length=2)
    scaling: ValueScaling(factor=1.0, offset=0.0)
    limits: ValueLimits(min=0.0, max=1.0)
    unit:
    comment:
    ATTRIBUTES
ShiftRequest
    type: SignalType.UNSIGNED
    byte_order: SignalByteOrder.INTEL
    mode: 0
    size: ValueSize(startbit=3, length=1)
    scaling: ValueScaling(factor=1.0, offset=0.0)
    limits: ValueLimits(min=0.0, max=0.0)
    unit:
    comment:
    ENUMERATIONS
    Shift_Request_On = 1
    Shift_Request_Off = 0
    ATTRIBUTES
Gear
    type: SignalType.UNSIGNED
   byte_order: SignalByteOrder.INTEL
   mode: 0
    size: ValueSize(startbit=0, length=3)
    scaling: ValueScaling(factor=1.0, offset=0.0)
    limits: ValueLimits(min=0.0, max=5.0)
    unit:
    comment:
    ENUMERATIONS
    Gear_5 = 5Gear_1 = 1Gear_3 = 3Idle = 0Gear 4 = 4Gear_2 = 2
```
ATTRIBUTES

# **1.5.5 List channels**

```
"""list_channels.py -- List all CANlib channel
This script uses canlib.canlib to list all CANlib channels and information
about the device that is using them.
"''"import argparse
from canlib import canlib
def print_channels():
    for ch in range(canlib.getNumberOfChannels()):
        chdata = canlib.ChannelData(ch)
        print(
            "{ch}. {name} ({ean} / {serial})".format(
                ch=ch,
                name=chdata.channel_name,
                ean=chdata.card_upc_no,
                serial=chdata.card_serial_no,
            \mathcal{L})
if _name__ == ' _main_':
    parser = argparse.ArgumentParser(
        description="List all CANlib channels and information about them."
    \lambdaargs = parser.parse_args()
    print_channels()
```
#### **Sample Output**

```
0. Kvaser Memorator Pro 2xHS v2 (channel 0) (73-30130-00819-9 / 10626)
1. Kvaser Memorator Pro 2xHS v2 (channel 1) (73-30130-00819-9 / 10626)
```
# <span id="page-57-0"></span>**1.5.6 Monitor a Channel**

```
"""monitor.py -- Print all data received on a CAN channel
This script uses canlib.canlib to listen on a channel and print all data
received.
It requires a CANlib channel with a connected device capable of receiving CAN
messages and some source of CAN messages.
The source of the messages may be e.g. the pinger.py example script.
Also see the dbmonitor.py example script for how to look up the messages
received in a database.
"" "
import argparse
import shutil
from canlib import canlib
bitrates = {
    '1M': canlib.Bitrate.BITRATE_1M,
    '500K': canlib.Bitrate.BITRATE_500K,
    '250K': canlib.Bitrate.BITRATE_250K,
    '125K': canlib.Bitrate.BITRATE_125K,
    '100K': canlib.Bitrate.BITRATE_100K,
    '62K': canlib.Bitrate.BITRATE_62K,
    '50K': canlib.Bitrate.BITRATE_50K,
    '83K': canlib.Bitrate.BITRATE_83K,
    '10K': canlib.Bitrate.BITRATE_10K,
}
def printframe(frame, width):
   form = \sqrt{1 + str(width - 1)}print(format(" Frame received ", form))
   print("id:", frame.id)
   print("data:", bytes(frame.data))
   print("dlc:", frame.dlc)
   print("flags:", frame.flags)
   print("timestamp:", frame.timestamp)
def monitor_channel(channel_number, bitrate, ticktime):
   ch = canlib.openChannel(channel_number, bitrate=bitrate)
```

```
ch.setBusOutputControl(canlib.canDRIVER_NORMAL)
    ch.busOn()
    width, height = shutil.get_terminal_size((80, 20))timeout = 0.5tick_countup = 0if ticktime \leq 0:
        ticktime = None
    elif ticktime < timeout:
        timeout = ticktimeprint("Listening...")
    while True:
        try:
            frame = ch.read(timeout=int(timeout * 1000))printframe(frame, width)
        except canlib.CanNoMsg:
            if ticktime is not None:
                tick_countup += timeout
                while tick_countup > ticktime:
                    print("tick")
                    tick_countup -= ticktime
        except KeyboardInterrupt:
            print("Stop.")
            break
    ch.busOff()
    ch.close()
if _name__ == ' _main_':
    parser = argparse.ArgumentParser(
        description="Listen on a CAN channel and print all frames received."
    \lambdaparser.add_argument('channel', type=int, default=1, nargs='?')
    parser.add_argument(
        '--bitrate', '-b', default='500k', help=("Bitrate, one of " + ', '.join(bitrates.
\rightarrowkeys()))
    \lambdaparser.add_argument(
        '--ticktime',
        '-t',
        type=float,
        default=0,
        help=("If greater than zero, display 'tick' every this many seconds"),
    \lambdaparser.add_argument
    args = parser.parse_args()
    monitor_channel(args.channel, bitrates[args.bitrate.upper()], args.ticktime)
```
## **Description**

Any CAN frames received on the specified channel will be printed. Note that the signals contained in the frame is not be extracted, only the raw data is printed. To extract the signals, see *[Monitor Channel Using CAN Database](#page-44-0)*.

## **Sample Output**

Listening... Frame received id: 1020 data: b'\x00' flags: MessageFlag.STD timestamp: 939214 Frame received id: 100 data: b'\xd1\x06\x00\x19\x00\x00\x18\x15' flags: MessageFlag.STD timestamp: 939215 Frame received id: 1020 data: b'\x01' flags: MessageFlag.STD timestamp: 939417 Frame received id: 100 data: b'\x00\x00\x00\x19\x00\x00\xc82' flags: MessageFlag.STD timestamp: 939418 Frame received id: 1020 data: b'\x00' flags: MessageFlag.STD timestamp: 939620 Frame received id: 100 data: b'\x00\x00\x00\x00\x00\x00\x903' flags: MessageFlag.STD timestamp: 939621 Frame received id: 1020 data: b'@' flags: MessageFlag.STD timestamp: 939823 Frame received id: 100 data: b')\x03\x17\xf5\x00\x00\x00\x00' flags: MessageFlag.STD timestamp: 939824 Frame received id: 1020 data: b'\x02' flags: MessageFlag.STD

```
timestamp: 940026
Frame received
id: 100
data: b'\x1b\x0eC\x00\x00\x00\x00\x00'
flags: MessageFlag.STD
timestamp: 940027
```
# **1.5.7 Send Random Messages on CAN Channel**

```
"""pinger.py -- Send random CAN messages based on a database
This script uses canlib.canlib and canlib.kvadblib to send random messages from
a database with random data.
It requires a CANlib channel a connected device capable of sending CAN
messages, something that receives those messages, and a database to inspect for
the messages to send.
Messages can be received and printed by e.g. the dbmonitor.py example script.
"''"import argparse
import random
import time
from canlib import canlib, kvadblib
# Create a dictionary of predefined CAN bitrates, using the name after
# "BITRATE_" as key. E.g. "500K".
bitrates = {x.name.replace("BITRATE_", ""): x for x in canlib.Bitrate}
def set_random_framebox_signal(db, framebox, signals):
   sig = random.choice(signals)
   value = get\_random\_value(db, sig)framebox.signal(sig.name).phys = value
def get_random_value(db, sig):
   limits = sig.limits
   value = random.uniform(limits.min, limits.max)
    # round value depending on type...
   if sig.type is kvadblib.SignalType.UNSIGNED or sig.type is kvadblib.SignalType.
˓→SIGNED:
        # ...remove decimals if the signal was of type unsigned
       value = int(round(value))
   else:
        # ...otherwise, round to get only one decimal
       value = round(value, 1)
```

```
return value
def ping_loop(ch, db, num_messages, quantity, interval, seed=None):
   if seed is None:
        seed = 0else:
        try:
            seed = int(seed)except ValueError:
            seed = seedrandom.seed(seed)
   if num_messages == -1:
        used_messages = list(db)else:
       used_messages = random.shape(list(db), num\_messages)print()
   print("Randomly selecting signals from the following messages:")
   print(used_messages)
   print("Seed used was " + repr(seed))
   print()
   while True:
        # Create an empty framebox each time, ignoring previously set signal
        # values.
        framebox = kvadblib.FrameBox(db)
        # Add all messages to the framebox, as we may use send any signal from
        # any of them.
        for msg in db:
            # If the channel is opened as CAN FD, we ignore messages in dbc
            # that is not marked as CAN FD. Similarily, if the channel is
            # opened as CAN, we inore messages in dbc that is marked as CAN FD.
            if ch.is\_can_fd() != (canlib.MessageFlag.FDF in msg.canflags):
                continue
            framebox.add_message(msg.name)
        # Make a list of all signals (which framebox has found in all messages
        # we gave it), so that set_random_framebox_signal() can pick a random
        # one.
        signals = [bsig.signal for bisig in framebox.signals()]# Set some random signals to random values
        for i in range(quantity):
            set_random_framebox_signal(db, framebox, signals)
        # Send all messages/frames
        for frame in framebox.frames():
```

```
print('Sending frame', frame)
             ch.writeWait(frame, timeout=5000)
        time.sleep(interval)
def parse_args(argv):
    parser = argparse.ArgumentParser(
        description="Send random CAN message based on a database.",
        formatter_class=argparse.ArgumentDefaultsHelpFormatter,
    \mathcal{L}parser.add_argument(
        'channel', type=int, default=0, nargs='?', help=("The channel to send messages.
\leftrightarrowon.")
    )
    parser.add_argument(
        '--bitrate', '-b', default='500k', help=("Bitrate, one of " + ', '.join(bitrates.
\rightarrowkeys()))
    \mathcal{L}parser.add_argument(
        '--db', default="engine_example.dbc", help=("The database file to base messages.
\rightarrowon.")
    )
    parser.add_argument(
        '-Q', '--quantity', type=int, default=5, help=("The number of signals to send
\rightarroweach tick.")
    \lambdaparser.add_argument(
        '-I', '--interval', type=float, default=0.2, help=("The time, in seconds,␣
˓→between ticks.")
    \mathcal{L}parser.add_argument(
        '-n',
        '--num-messages',
        type=int,
        default=-1,
        help=("The number of message from the database to use, or -1 to use all."),
    \lambdaparser.add_argument(
        '-s',
        '--seed',
        nargs='?',
        default='0',
        help=(
             "The seed used for choosing messages. If possible, will be converted to an␣
\rightarrowint."
             " If no argument is given, a random seed will be used."
        ),
    \mathcal{L}args = parser.parse_args()
    return args
```

```
def main(argv=None):
   args = parse_args(argv)
   db = kvadblib. Dbc(filename=args.db)ch = canlib.openChannel(args.channel, bitrate=bitrates[args.bitrate.upper()])
   ch.setBusOutputControl(canlib.canDRIVER_NORMAL)
   ch.busOn()
   ping_loop(
        ch=ch,
        db=db,
        num_messages=args.num_messages,
        quantity=args.quantity,
        interval=args.interval,
        seed=args.seed,
   )
if _name__ == ' _main_':
   raise SystemExit(main())
```
## **Description**

**Note:** There must be some process reading the messages for pinger.py to work (see e.g. *[Monitor Channel Using](#page-44-0) [CAN Database](#page-44-0)*).

ping\_loop will first extract a random list of messages (see *[Randomness](#page-63-0)*), and then enter a loop that creates a new [FrameBox](#page-159-0) before adding some random signals with random values (the quantity specified by the quantity/--quantity argument).

Adding random signals is done with set\_random\_framebox\_signal, which picks a random signal from the framebox, and get\_random\_value which inspects the given signal and provides a random value based on the signal's definition.

Finally, the loop pauses for interval/--interval seconds between sending messages.

## <span id="page-63-0"></span>**Randomness**

The random selection of messages is done with the seed/--seed and num\_messages/num-messages arguments. If num\_messages is -1, all messages from the database will be used. Otherwise, num\_message specifies the number of messages to be randomly picked from the database.

The seed argument will be sent to random.seed before the messages are selected (which is done with random. sample), which means as long as the seed remains the same, the same messages are selected. The seed can also be set to None for a pseudo-random seed.

## **Sample Output**

```
Randomly selecting signals from the following messages:
[Message(name='EngineData', id=100, flags=<MessageFlag.0: 0>, dlc=8, comment=''),␣
˓→Message(name='GearBoxInfo', id=1020, flags=<MessageFlag.0: 0>, dlc=1, comment='')]
Seed used was '0'
Sending frame Frame(id=1020, data=bytearray(b'\x00'), dlc=1, flags=<MessageFlag.0: 0>,␣
˓→timestamp=None)
Sending frame Frame(id=100, data=bytearray(b'\x00\x00\x16]\x00\x00\x00\x00'), dlc=8,
˓→flags=<MessageFlag.0: 0>, timestamp=None)
Sending frame Frame(id=1020, data=bytearray(b'\x00'), dlc=1, flags=<MessageFlag.0: 0>,␣
˓→timestamp=None)
Sending frame Frame(id=100, data=bytearray(b'\x00\x00\x00\x00\x00\x00\x00'), dlc=8,
˓→flags=<MessageFlag.0: 0>, timestamp=None)
Sending frame Frame(id=1020, data=bytearray(b'\x00'), dlc=1, flags=<MessageFlag.0: 0>,
\rightarrowtimestamp=None)
Sending frame Frame(id=100, data=bytearray(b'\x00\x00\x00\xe0\x00\x00`\t'), dlc=8, flags=
˓→<MessageFlag.0: 0>, timestamp=None)
Sending frame Frame(id=1020, data=bytearray(b'\x04'), dlc=1, flags=<MessageFlag.0: 0>,.
˓→timestamp=None)
Sending frame Frame(id=100, data=bytearray(b'f\x07\n\x00\x00\x00\x00\x00'), dlc=8, flags=
˓→<MessageFlag.0: 0>, timestamp=None)
Sending frame Frame(id=1020, data=bytearray(b'\x00'), dlc=1, flags=<MessageFlag.0: 0>,.
˓→timestamp=None)
Sending frame Frame(id=100, data=bytearray(b'\x0c\x15-\x00\x00\x00\x00\x00'), dlc=8,.
˓→flags=<MessageFlag.0: 0>, timestamp=None)
```
## **CAN FD version**

This example is basically the same as pinger.py above, except we are now using CAN FD.

Note that you also need the pinger.py file, next to pingerfd.py below, since we are reusing the ping\_loop function.

```
"""pingerfd.py -- Send random CAN FD messages based on a database
This script uses canlib.canlib and canlib.kvadblib to send random messages from
a database with random data.
The script also reuses the ping_loop function defined in pinger.py
It requires a CANlib channel a connected device capable of sending CAN
messages, something that receives those messages, and a database to inspect for
the messages to send.
Messages can be received and printed by e.g. the dbmonitorfd.py example script.
"''"import argparse
import random
import time
```

```
(continued from previous page)
```

```
from canlib import canlib, kvadblib
import pinger
# Create a dictionary of predefined CAN FD bitrates, using the name after
# "BITRATE_" as key. E.g. "500K_80P".
fd_bitrates = {x.name.replace("BITRATE_", ""): x for x in canlib.BitrateFD}
def parse_args(argv):
    parser = argparse.ArgumentParser(
        description="Send random CAN FD message based on a database.",
        formatter_class=argparse.ArgumentDefaultsHelpFormatter,
    )
    parser.add_argument(
        'channel', type=int, default=0, nargs='?', help=("The channel to send messages.
\leftrightarrowon.")
    )
    parser.add_argument(
        '--fdbitrate', '-f', default=['500k_80p', '1M_80p'], nargs=2,
        help=("CAN FD arbitration and data bitrate pair (e.g. -f 500k_80p 1M_80p), two
˓→of " + ', '.join(fd_bitrates.keys()))
    \lambdaparser.add_argument(
        '--db', default="engine_example.dbc", help=("The database file to base messages.
\hookrightarrowon.")
    \lambdaparser.add_argument(
        '-Q', '--quantity', type=int, default=5, help=("The number of signals to send␣
˓→each tick.")
    )
    parser.add_argument(
        '-I', '--interval', type=float, default=0.2, help=("The time, in seconds,
˓→between ticks.")
    \lambdaparser.add_argument(
        '-n',
        '--num-messages',
        type=int,
        default=-1,
        help=("The number of message from the database to use, or -1 to use all."),
    \lambdaparser.add_argument(
        '-s',
        '--seed',
        nargs='?',
        default='0',
        help=(
            "The seed used for choosing messages. If possible, will be converted to an␣
\rightarrowint. If no argument is given, a random seed will be used."
        ),
    )
```

```
(continues on next page)
```

```
args = parser.parse_args()
    if args.seed is not None:
        try:
            args.seted = int(args.seted)except ValueError:
            args.seted = args.setedreturn args
def main(argv=None):
    args = parse\_args(argv)db = kvadblib.Dbc(filename=args.db)
    print(f'' {args.channel} = \}, \{fd\_bitrates {args.fdbitrate[0].upper() } = \}, \{fd˓→bitrates[args.fdbitrate[1].upper()]=}")
    ch = canlib.openChannel(
        args.channel,
        flags=canlib.Open.CAN_FD,
        bitrate=fd_bitrates[args.fdbitrate[0].upper()],
        data_bitrate=fd_bitrates[args.fdbitrate[1].upper()],
    )
    ch.setBusOutputControl(canlib.canDRIVER_NORMAL)
    ch.busOn()
    pinger.ping_loop(
        ch=ch,
        db=db,
        num_messages=args.num_messages,
        quantity=args.quantity,
        interval=args.interval,
        seed=args.seed,
    )
if _name__ == ' _main_':
    raise SystemExit(main())
```
# **1.5.8 Validate a Memorator Configuration**

```
"""validate_memo_config.py -- validate a Memorator configuration
This script uses canlib.kvamemolibxml to load and validate a Memorator
configuration in an xml file, and then prints any errors and warnings.
It requires a Memorator configuration in xml format.
\ldotsimport argparse
from canlib import kvamemolibxml
```

```
def validate(filename):
   # Read in the XML configuration file
   config = kvamemolibxml.load_xml_file(filename)
    # Validate the XML configuration
   errors, warnings = config.value()# Print errors and warnings
   for error in errors:
       print(error)
   for warning in warnings:
       print(warning)
   if errors or warnings:
       raise Exception("Please fix validation errors/warnings.")
   else:
       print("No errors found!")
if _name_ = ' \_main_':parser = argparse.ArgumentParser(description="Validate a Memorator configuration.")
   parser.add_argument(
        'filename', default='logall.xml', nargs='?', help=("The filename of the␣
˓→configuration.")
   \lambdaargs = parser.parse_args()
   validate(args.filename)
```
# **1.5.9 Write a Configuration to a Memorator**

```
"""write_memo_config.py -- Write a configuration to a memorator
This example script uses canlib.kvamemolibxml and canlib.kvmlib to load a
configuration file in .xml format, validate it, and then write it to a
connected Memorator.
It requires a configuration xml file and a connected Memorator device.
"""
import argparse
from canlib import kvamemolibxml, kvmlib
def write_config(filename, channel_number):
   # Read in the XML configuration file
   config = kvamemolibxml.load_xml_file(filename)
```

```
(continued from previous page)
```

```
# Validate the XML configuration
   errors, warnings = config.validate()
   if errors or warnings:
        raise Exception("Errors or warnings found! Check validate_memo_config example.")
    # Open the device and write the configuration
   with kvmlib.openDevice(channel_number) as memo:
        memo.write_config(config.lif)
if __name__ == '__main__':parser = argparse.ArgumentParser(description="Write a configuration to a Memorator.")
   parser.add_argument(
        'filename', default='logall.xml', nargs='?', help=("The filename of the
\rightarrowconfiguration.")
   )
   parser.add_argument(
        'channel',
        type=int,
       default=0,
       nargs='?',
       help=("The channel number of the device the configuration should be written to.
˓→"),
   )
   args = parser.parse_args()
   write_config(args.filename, args.channel)
```
# **1.6 Reference**

# **1.6.1 Base Exceptions**

## **CanlibException**

## <span id="page-68-0"></span>exception canlib.CanlibException

Base class for all exceptions in canlib

# **DllException**

## exception canlib.DllException

Bases: [CanlibException](#page-68-0)

Base class for exceptions from dll calls in canlib

All instances of this class must have a status attribute defined (this is enforced in the constructor). Its value is the status code that caused the exception.

#### property canERR

Deprecated name for status

# **1.6.2 EAN**

<span id="page-69-0"></span>class canlib.EAN(*source*)

Helper object for dealing with European Article Numbers

Depending on the format the ean is in, [EAN](#page-69-0) objects are created in different ways;

For strings:

EAN('73-30130-01234-5')

For integers:

EAN(7330130012345)

For iterables of integers:

EAN([7, 3, 3, 0, 1, 3, 0, 0, 1, 2, 3, 4, 5])

For BCD-coded bytes or bytearrays (str in python 2):

```
EAN.from_bcd(b'\x45\x23\x01\x30\x01\x33\x07')
```
For "hi-lo" format, i.e. two 32-bit integers containing half the ean each, both BCD-coded:

```
EAN.from_hilo([eanHi, eanLo])
```
The various representations can then be produced from the resulting object:

```
>>> str(ean)
'73-30130-01234-5'
>>> int(ean)
7330130012345
\gg tuple(ean) # or list(), or any other sequence type
(7, 3, 3, 0, 1, 3, 0, 0, 1, 2, 3, 4, 5)
\gg ean.bcd()
b'E#\x010\x013\x07'
>>> ean.hilo()
(805380933, 471809)
```
Sometimes it is easier to only use the last six digits of the ean, the product code and check digit. This is supported when working with string representations; the constructor supports six-digit (seven-character) input:

EAN('01234-5')

In that cases, the country and manufacturer code is assumed to be that of Kvaser AB (73-30130).

A string containing only the product code and check digit can also be retrieved:

ean.product()

Instances can also be indexed which yields specific digits as integers:

 $\gg$  ean[7] 0 >>> ean[7:] (0, 1, 2, 3, 4, 5)

**Note:** The byteorder is currently always assumed to be 'little'.

#### bcd()

Return a binary-coded bytes object with this EAN

#### $fmt = ' # # - # # # # # - # # # # # - #'$

#### classmethod from\_bcd(*bcd\_bytes*)

Create an EAN object from a binary coded bytes-like object

The EAN is automatically shortened to the correct length.

## classmethod from\_hilo(*hilo*)

Create an EAN object from a pair of 32-bit integers, (eanHi, eanLo)

#### classmethod from\_string(*ean\_string*)

Create an EAN object from a specially formatted string

Deprecated since version 1.6: Use the constructor, EAN(ean\_string), instead.

#### hilo()

Return a pair of 32-bit integers, (eanHi, eanLo), with this EAN

#### num\_digits = 13

#### product()

Return only the product code and check digit of the string representation

## **1.6.3 Device**

#### <span id="page-70-0"></span>class canlib.Device(*ean*, *serial*)

Class for keeping track of a physical device

This class represents a physical device regardless of whether it is currently connected or not, and on which channel it is connected.

If the device is currently connected, [Device](#page-70-0). find can be used to get a Device object:

```
dev = Device.find(ean=EAR('67890-1'))
```
[Device.find](#page-71-0) supports searching for devices based on a variety of information, and will return a [Device](#page-70-0) object corresponding to the first physical device that matched its arguments. In this case, it would be the first device found with an EAN of 73-30130-67890-1.

If the device wanted is not currently connected, [Device](#page-70-0) objects can be created with their EAN and serial number (as this is the minimal information needed to uniquely identify a specific device):

```
dev = Device(ean=EAN('67890-1'), serial=42)
```
Two [Device](#page-70-0) objects can be checked for equality (whether they refer to the same device) and be converted to a str. [Device.probe\\_info](#page-72-0) can also be used for a more verbose string representation that queries the device (if connected) for various pieces of information.

This class also provides functions for creating the other objects of canlib:

- [canlib.Channel](#page-85-0) [Device.channel](#page-71-1)
- [canlib.ChannelData](#page-100-0) [Device.channel\\_data](#page-71-2)
- [canlib.IOControl](#page-130-0) [Device.iocontrol](#page-72-1)
- [kvmlib.Memorator](#page-197-0) [Device.memorator](#page-72-2)
- [linlib.Channel](#page-230-0) [Device.lin\\_master](#page-72-3) and [Device.lin\\_slave](#page-72-4)

#### **Parameters**

- **ean** ([canlib.EAN](#page-69-0)) The EAN of this device.
- **serial** (int) The serial number of this device.
- **last channel number** (int) The channel number this device was last found on (used as an optimization; while the device stays on the same CANlib channel there is no need for a linear search of all channels).

<span id="page-71-1"></span>New in version 1.6.

channel(*\*args*, *\*\*kwargs*)

A [Channel](#page-85-0) for this device's first channel

The experimental argument \_chan\_no\_on\_card may be given, the int provided will be added (without any verifications) to the *[channel\\_number](#page-71-3)* where this device was found on, and may thus be used to open a specific local channel on this device.

**Note:** When using the \_chan\_no\_on\_card attribute, you must make sure that the card actually have the assumed number of local channels. Using this argument with a too large int could return a channel belonging to a different device.

Arguments to [openChannel](#page-84-0) other than the channel number can be passed to this function.

Changed in version 1.13: Added argument \_chan\_no\_on\_card

Deprecated since version 1.16: Use [open\\_channel](#page-72-5) instead

#### <span id="page-71-2"></span>channel\_data()

A [canlib.ChannelData](#page-100-0) for this device's first channel

#### <span id="page-71-3"></span>channel  $number()$

An int with this device's CANlib channel number

#### ean

#### <span id="page-71-0"></span>classmethod find(*channel\_number=None*, *ean=None*, *serial=None*, *channel\_name=None*)

Searches for a specific device

Goes through all CANlib channels (from zero and up), until one of them matches the given arguments. If an argument is omitted or None, any device will match it. If no devices matches a canlib. CanNotFound exception will be raised.

**Parameters**
- **channel number** (int) Find a device on this CANlib channel (number).
- **ean** ([canlib.EAN](#page-69-0)) Find a device with this EAN.
- **serial** (int) Find a device with this serial number.
- **channel\_name** (str) Find a device with this CANlib channel name.

## iocontrol()

A [canlib.IOControl](#page-130-0) for this device's first channel

### isconnected()

A bool whether this device can currently be found

#### issubset(*other*)

Check if device is a subset of other Device.

This can be used to see if a found device fulfills criteria specified in other. Setting an attribute to None is regarded as a Any. This means that e.g. any serial number will be a subset of a serial number specified as None.

New in version 1.9.

### <span id="page-72-0"></span>last\_channel\_number

#### lin\_master(*\*args*, *\*\*kwargs*)

A [linlib.Channel](#page-230-0) master for this device's first channel

Arguments to *[linlib.openMaster](#page-230-1)* other than the channel number can be passed to this function.

#### lin\_slave(*\*args*, *\*\*kwargs*)

A [linlib.Channel](#page-230-0) slave for this device's first channel

Arguments to [linlib.openSlave](#page-230-2) other than the channel number can be passed to this function.

#### memorator(*\*args*, *\*\*kwargs*)

A [kvmlib.Memorator](#page-197-0) for this device's first channel

Arguments to [kvmlib.openDevice](#page-197-1) other than the channel number can be passed to this function.

#### open\_channel(*chan\_no\_on\_card=0*, *\*\*kwargs*)

A [canlib.Channel](#page-85-0) for this device's first channel

The parameter chan\_no\_on\_card will be added (without any verifications) to the *[channel\\_number](#page-71-0)* where this device was found on, and may thus be used to open a specific local channel on this device.

**Note:** When using the chan\_no\_on\_card parameter, you must make sure that the card actually have the assumed number of local channels. Using this parameter with a too large int could return a channel belonging to a different device.

Arguments to canlib.open\_channel, other than the channel number, can be passed to this function, but must be passed as keyword arguments.

New in version 1.16.

#### probe\_info()

A str with information about this device

This function is useful when the *[Device](#page-70-0)'s* str() does not give enough information while debugging. When the device is connected various pieces of information such as the device name, firmware, and driver name is given. When the device is not connected only basic information can be given.

**Note:** Never inspect the return value of this function, only use it for displaying information. Exactly what is shown depends on whether the device is connected or not, and is not guaranteed to stay consistent between versions.

```
remote(*args, **kwargs)
```
A [kvrlib.RemoteDevice](#page-219-0) for this device

Arguments to [kvrlib.openDevice](#page-219-1) other than the channel number can be passed to this function.

serial

# **connected\_devices()**

# canlib.connected\_devices()

Get all currently connected devices as [Device](#page-70-0)

Returns an iterator of [Device](#page-70-0) object, one object for every physical device currently connected.

New in version 1.6.

Changed in version 1.7: [Device.last\\_channel\\_number](#page-72-0) will now be set.

# **1.6.4 Frames**

# **Frame**

<span id="page-73-0"></span>class canlib.Frame(*id\_*, *data*, *dlc=None*, *flags=0*, *timestamp=None*) Represents a CAN message

## **Parameters**

- **id** Message id
- **data** Message data, will pad zero to match dlc (if dlc is given)
- **dlc** Message dlc, default is calculated from number of data
- **flags** ([canlib.MessageFlag](#page-122-0)) Message flags, default is 0
- **timestamp** Optional timestamp

data

dlc

flags

id

<span id="page-73-1"></span>timestamp

# **LINFrame**

```
class canlib.LINFrame(*args, **kwargs)
```
Bases: [Frame](#page-73-0)

Represents a LIN message

A [Frame](#page-73-0) that also has an [info](#page-74-0) attribute, which is a [linlib.MessageInfo](#page-237-0) or None. This attribute is initialized via the [info](#page-74-0) keyword-only argument to the constructor.

data

dlc

flags

id

<span id="page-74-0"></span>info

timestamp

# **1.6.5 Version Numbers**

# **VersionNumber**

```
class canlib.VersionNumber(major, minor=None, build=None, release=None)
```
A tuple-subclass representing a version number

Version numbers can be created using one to three positional arguments, representing the major, minor, and build number respectively:

 $v1 = VersionNumber(1)$  $v12 = VersionNumber(1, 2)$  $v123 = VersionNumber(1, 2, 3)$ 

Keyword arguments can also be used:

```
v1 = VersionNumber(major=1)
v12 = VersionNumber(major=1, minor=2)v123 = VersionNumber(major=1, minor=2, build=3)
```
A fourth number, the release number, can also be given as a keyword-only argument:

v1293 = VersionNumber(major=1, minor=2, release=9, build=3)

This release number is placed between the minor and build numbers, both for the string representation and in the tuple.

The major number is required and the other numbers are optional in the order minor, build, release.

All numbers can be accessed as attributes ([major](#page-74-1), [minor](#page-75-0), [release](#page-75-1), [build](#page-74-2)). If the number is unavailable, accessing the attribute returns None.

property beta

<span id="page-74-2"></span><span id="page-74-1"></span>property build

property major

<span id="page-75-0"></span>property minor

<span id="page-75-1"></span>property release

# **BetaVersionNumber**

class canlib.BetaVersionNumber(*major*, *minor=None*, *build=None*, *release=None*)

A tuple-subclass representing a beta (preview) version number

A [VersionNumber](#page-74-3) that also has the attribute [beta](#page-75-2) set to true.

<span id="page-75-2"></span>New in version 1.6.

property beta

# **1.6.6 canlib**

# **Exceptions**

# **CanError**

## <span id="page-75-3"></span>exception canlib.canlib.CanError

Bases: [DllException](#page-68-0)

Base class for exceptions raised by the canlib class

Looks up the error text in the canlib dll and presents it together with the error code and the wrapper function that triggered the exception.

# **CanGeneralError**

## exception canlib.canlib.exceptions.CanGeneralError(*status*)

Bases: [CanError](#page-75-3)

A canlib error that does not (yet) have its own Exception

**Warning:** Do not explicitly catch this error, instead catch [CanError](#page-75-3). Your error may at any point in the future get its own exception class, and so will no longer be of this type. The actual status code that raised any [CanError](#page-75-3) can always be accessed through a status attribute.

# **CanInvalidHandle**

# exception canlib.canlib.CanInvalidHandle

Bases: [CanError](#page-75-3)

CANlib handle is invalid.

Raised e.g. when trying to access a CAN channel via a closed channel handle.

New in version 1.22.

status  $= -10$ 

# **CanNoMsg**

# <span id="page-76-0"></span>exception canlib.canlib.CanNoMsg

Bases: [CanError](#page-75-3)

Raised when no matching message was available

status  $= -2$ 

# **CanNotFound**

# exception canlib.canlib.CanNotFound

Bases: [CanError](#page-75-3)

Specified device or channel not found

There is no hardware available that matches the given search criteria. For example, you may have specified [Open.REQUIRE\\_EXTENDED](#page-125-0) but there's no controller capable of extended CAN. You may have specified a channel number that is out of the range for the hardware in question. You may have requested exclusive access to a channel, but the channel is already occupied.

New in version 1.6.

status  $= -3$ 

# **CanOutOfMemory**

# exception canlib.canlib.CanOutOfMemory

Bases: [CanError](#page-75-3)

A memory allocation failed.

Raised e.g. when trying to allocate an object buffer, when all available object buffers have already been allocated.

New in version 1.22.

status  $= -4$ 

# **CanScriptFail**

# exception canlib.canlib.CanScriptFail

# Bases: [CanError](#page-75-3)

Raised when a script call failed.

This exception represents several different failures, for example:

- Trying to load a corrupt file or not a .txe file
- Trying to start a t script that has not been loaded
- Trying to load a t script compiled with the wrong version of the t compiler
- Trying to unload a t script that has not been stopped
- Trying to use an envvar that does not exist

status  $= -39$ 

# **CanTimeout**

## exception canlib.canlib.CanTimeout

Bases: [CanError](#page-75-3)

Raised when a timeout occured

Raised when an expected event did not happen within the expected time frame, see e.g. [canlib.Channel.](#page-99-0) [writeWait\(\)](#page-99-0).

New in version 1.21.

status  $= -7$ 

# **EnvvarException**

# <span id="page-77-0"></span>exception canlib.canlib.EnvvarException

Bases: [CanlibException](#page-68-1)

Base class for exceptions related to environment variables.

# **EnvvarNameError**

## exception canlib.canlib.EnvvarNameError(*envvar*)

Bases: [EnvvarException](#page-77-0)

Raised when the name of the environment variable is illegal.

# **EnvvarValueError**

# exception canlib.canlib.EnvvarValueError(*envvar*, *type\_*, *value*)

Bases: [EnvvarException](#page-77-0)

Raised when the type of the value does not match the type of the environment variable.

# **IoNoValidConfiguration**

# exception canlib.canlib.IoNoValidConfiguration

Bases: [CanError](#page-75-3)

I/O pin configuration is invalid

No I/O pins was found, or unknown I/O pins was discovered.

New in version 1.8.

status  $= -48$ 

# **IoPinConfigurationNotConfirmed**

# exception canlib.canlib.IoPinConfigurationNotConfirmed

Bases: [CanError](#page-75-3)

I/O pin configuration is not confirmed

Before accessing any I/O pin value, the device I/O pin configuration must be confirmed, using e.g. [Channel.](#page-91-0) [io\\_confirm\\_config](#page-91-0).

See also *iopin*. Configuration.

New in version 1.8.

status  $= -45$ 

# **TxeFileIsEncrypted**

# exception canlib.canlib.TxeFileIsEncrypted

Bases: [CanlibException](#page-68-1)

Raised when trying to access Txe. source and the source and byte-code sections of the .txe binary have been encrypted.

New in version 1.6.

# **Bus Parameters**

# **calc\_bitrate()**

canlib.canlib.busparams.calc\_bitrate(*target\_bitrate*, *clk\_freq*)

Calculate nearest available bitrate

# **Parameters**

- **target\_bitrate** (int) Wanted bitrate (bit/s)
- **clk\_freq** (int) Device clock frequency (Hz)

## **Returns**

The returned tuple is a (bitrate,  $tq$ ) named tuple of  $-$ 

- 1. bitrate (int): Available bitrate, could be a rounded value (bit/s)
- 2. tq (int): Number of time quanta in one bit

New in version 1.16.

# **calc\_busparamstq()**

<span id="page-79-0"></span>canlib.canlib.busparams.calc\_busparamstq(*target\_bitrate*, *target\_sample\_point*, *target\_sync\_jump\_width*, *clk\_freq*, *target\_prop\_tq=None*, *prescaler=1*)

Calculate closest matching busparameters.

The device clock frequency,  $\text{clk}\_\text{freq}$ , can be obtained via ClockInfo. frequency():

```
>>> chd = canlib.ChannelData(channel_number=0)
>>> clock_info = chd.clock_info
>>> clock_info.frequency()
80000000.0
```
Now call [calc\\_busparamstq](#page-79-0) with target values, and a [BusParamsTq](#page-82-1) object will be returned:

```
>>> params = calc_busparamstq(
... target_bitrate=470_000,
... target_sample_point=82,
... target_sync_jump_width=15.3,
... clk_freq=clock_info.frequency())
>>> params
BusParamsTq(tq=170, prop=107, phase1=31, phase2=31, sjw=26, prescaler=1)
```
A target number of time quanta in the propagation segment can also be specified by the user.

The returned BusParamsTq may not be valid on all devices. If *[Error.NOT\\_IMPLEMENTED](#page-115-0)* is encountered when trying to set the bitrate with the returned BusParamsTq, provide a prescaler argument higher than one and retry. This will lower the total number of time quanta in the bit and thus make the BusParamsTq valid.

# **Example**

```
>>> params = calc_busparamstq(
... target_bitrate=470_000,
... target_sample_point=82,
... target_sync_jump_width=15.3,
... clk_freq=clock_info.frequency(),
... target_prop_tq=50,
... prescaler=2)
>>> params
BusParamsTq(tq=85, prop=25, phase1=44, phase2=15, sjw=13, prescaler=2)
```
# **Note:**

• Minimum sjw returned is 1, maximum sjw is min(phase1, phase2).

### **Parameters**

- **target\_bitrate** (float) Wanted bitrate (bit/s)
- **target\_sample\_point** (float) Wanted sample point in percentage (0-100)
- **target\_sync\_jump\_width** (float) Wanted sync jump width in percentage (0-100)
- **clk\_freq** (float) Device clock frequency (Hz)
- **target\_prop\_tq** (int, Optional) Wanted propagation segment (time quanta)
- **prescaler** (int, Optional) Wanted prescaler (at most 2 for CAN FD)

#### **Returns**

 $BusParamSTq - Calculated$  bus parameters

New in version 1.16.

Changed in version 1.17.

# **calc\_sjw()**

canlib.canlib.busparams.calc\_sjw(*tq*, *target\_sync\_jump\_width*)

Calculate sync jump width

tq: Number of time quanta in one bit target\_sync\_jump\_width: Wanted sync jump width, 0-100 (%)

Note: Minimum sjw\_tq returned is 1.

# **Returns**

The returned named tuple is a  $(sjw_t, sync_jump_width)$  consisting of  $-$ 

1. sjw\_tq (int): Size of sync jump width in number of time quanta,

2. sync\_jump\_width (number): Size of sync jump width in percentage  $(\%)$ )

New in version 1.16.

# **to\_BusParamsTq()**

canlib.canlib.busparams.to\_BusParamsTq(*clk\_freq*, *bus\_param*, *prescaler=1*, *data=False*)

Convert [BitrateSetting](#page-84-0) or tuple to [BusParamsTq](#page-82-1).

The device clock frequency,  $\text{clk}\_\text{freq}$ , can be obtained via ClockInfo. frequency():

```
>>> chd = canlib.ChannelData(channel_number=0)
>>> clock_info = chd.clock_info
>>> clock_info.frequency()
80000000.0
```
### **Parameters**

- **clk\_freq** (float) Clock frequency of device.
- **bus\_param** ([BitrateSetting](#page-84-0) or tuple) [BitrateSetting](#page-84-0) object or
- **(freq, tseg1, tseg2, sjw) `tuple` to convert.**
- **prescaler** (int) The prescaler to use in the created [BusParamsTq](#page-82-1)
- **object.**
- **data** (bool) Set to True if the resulting [BusParamsTq](#page-82-1) should be
- **used for CAN FD data bitrate parameters.**

#### **Returns**

[BusParamsTq](#page-82-1) object with equivalent settings as the input argument.

New in version 1.17.

## **to\_BitrateSetting()**

### canlib.canlib.busparams.to\_BitrateSetting(*clk\_freq*, *bus\_param*)

Convert [BusParamsTq](#page-82-1) to [BitrateSetting](#page-84-0).

The device clock frequency,  $\text{clk}\_\text{freq}$ , can be obtained via ClockInfo. frequency():

```
>>> chd = canlib.ChannelData(channel_number=0)
>>> clock_info = chd.clock_info
>>> clock_info.frequency()
80000000.0
```
#### **Parameters**

- **clk\_freq** (float) Clock frequency of device.
- **bus\_param** ([BusParamsTq](#page-82-1)) BusParamsTq object to convert.

#### **Returns**

[BitrateSetting](#page-84-0) object with equivalent settings as the input argument.

New in version 1.17.

# **ClockInfo**

```
class canlib.canlib.busparams.ClockInfo(numerator, denominator, power_of_ten, accuracy)
     Information about clock a oscillator
```
The clock frequency is set in the form:

frequency = numerator / denominator  $* 10 ** power_of_ten +/- accuracy$ 

<span id="page-82-0"></span>New in version 1.16.

# frequency()

Returns an approximation of the clock frequency as a float.

### **BusParamsTq**

```
class canlib.canlib.busparams.BusParamsTq(tq, phase1, phase2, sjw, prescaler=1, prop=None)
```
Holds parameters for busparameters in number of time quanta.

If you don't want to specify the busparameters in time quanta directly, you may use  $calc\_busparamstq$  which returns an object of this class.

```
>>> params = calc_busparamstq(
... target_bitrate=470_000,
... target_sample_point=82,
... target_sync_jump_width=33.5,
... clk_freq=clk_freq)
>>> params
BusParamsTq(tq=170, prop=107, phase1=31, phase2=31, sjw=57, prescaler=1)
```
You may now query for the actual Sample Point and Sync Jump Width expressed as percentages of total bit time quanta:

```
>>> params.sample_point()
81.76470588235294
```

```
>>> params.sync_jump_width()
33.52941176470588
```
If you supply the clock frequency, you may also calculate the corresponding bitrate:

```
>>> params.bitrate(clk_freq=80_000_000)
470588.23529411765
```
### **Parameters**

- **tq** (int) Number of time quanta in one bit.
- **phase1** (int) Number of time quanta in Phase Segment 1.
- **phase2** (int) Number of time quanta in Phase Segment 2.
- **sjw** (int) Number of time quanta in Sync Jump Width.
- **prescaler** (int) Prescaler value (1-2 to enable auto in CAN FD)
- **prop** (int, optional) Number of time quanta in Propagation Segment.

New in version 1.16.

bitrate(*clk\_freq*)

Return bitrate assuming the given clock frequency

**Parameters clk\_freq** (int) – Clock frequency (in Hz)

### sample\_point()

Return sample point in percentage.

sample\_point\_ns(*clk\_freq*)

Return sample point in ns.

New in version 1.17.

### sync\_jump\_width()

Return sync jump width (SJW) in percentage.

## **BusParamTqLimits**

<span id="page-83-0"></span>class canlib.canlib.busparams.BusParamTqLimits(*arbitration\_min*, *arbitration\_max*, *data\_min*, *data\_max*)

Hold min and max values for both arbitration and data phase.

The tq field is ignored during validation since [ChannelData.bus\\_param\\_limits](#page-102-0) always returns zero for this field.

If prop is zero for both min and max values, the phase1 limit applies to (phase1 + prop). This is used when a device does not distinguish between phase segment one and the propagation segment.

Example usage:

```
>>> ch = canlib.openChannel(channel=0)
>>> limits = canlib.ChannelData(channel_number=0).bus_param_limits
>>> limits.arbitration_max._asdict()
{'tq': 0, 'phase1': 32, 'phase2': 32, 'sjw': 32, 'prescaler': 1024, 'prop': 64}
>>> bp_tq = canlib.busparams.BusParamsTq(tq=121, phase1=100, phase2=10, sjw=10,
... prescaler=10, prop=10)
>>> limits.validate(bp_tq)
ValueError: The following does not match:
  Arbitration phase1: 1 \le 100 \le 32
```
NOTE: This class is preliminary and may change!

New in version 1.20.

validate(*bus\_param*, *data\_param=None*)

Validates busparameters for arbitration and data

Raises a ValueError if busparameters for arbritation and data is not within current limits. The failed validation is provided as an explanation:

```
ValueError: The following does not match:
 Arbitration phase1: 11 \leq 1 \leq 21
```
# **BitrateSetting**

<span id="page-84-0"></span>class canlib.canlib.busparams.BitrateSetting(*freq*, *tseg1*, *tseg2*, *sjw*, *nosamp=1*, *syncMode=0*) Class that holds bitrate setting.

# **Parameters**

- **freq** Bitrate in bit/s.
- **tseg1** Number of quanta from (but not including) the Sync Segment to the sampling point.
- **tseg2** Number of quanta from the sampling point to the end of the bit.
- **sjw** The Synchronization Jump Width.
- **nosamp** The number of sampling points, only 1 is supported.
- **syncMode** Unsupported and ignored.

New in version 1.17.

# classmethod from\_predefined(*bitrate*)

Create a BitrateSetting object using one of the [Bitrate](#page-106-0) or [BitrateFD](#page-107-0) enumerations.

# **Channel**

# **openChannel()**

canlib.canlib.openChannel(*channel*, *flags=0*, *bitrate=None*, *data\_bitrate=None*)

Open CAN channel

Retrieves a [Channel](#page-85-0) object for the given CANlib channel number using the supplied flags.

Example usage:

```
>>> bitrate = canlib.busparams.BusParamsTq(
... tq=40,
... phase1=5,
\ldots phase2=6,
\cdots sjw=4,
... prescaler=2,
... prop=28,
... )
\gg> data_bitrate = canlib.busparams.BusParamsTq(
\ldots tq=40,
\ldots phase1=31,
... phase2=8,
... sjw=2,
... prescaler=2,
... )
>>> ch = canlib.openChannel(
... channel=0,
... flags=canlib.Open.CAN_FD,
... bitrate=bitrate,
... data_bitrate=data_bitrate,
... )
```
**Note:** If both bitrate and data\_bitrate is given, both must be of the same type, i.e. either BusParamsTq or BITRATE flags. It is not supported to mix the two.

#### **Parameters**

- **channel** (int) CANlib channel number
- **flags** (int) Flags, a combination of the [Open](#page-124-0) flag values. Default is zero, i.e. no flags.
- **bitrate** ([BusParamsTq](#page-82-1) or [Bitrate](#page-106-0) or [BitrateFD](#page-107-0)) The desired bitrate. If the bitrate is not a [BusParamsTq](#page-82-1), the predefined [Bitrate](#page-106-0) values are used for classic CAN and [BitrateFD](#page-107-0) values are used for CAN FD, e.g. canlib.Bitrate.BITRATE\_1M and canlib.BitrateFD.BITRATE\_1M\_80P. For CAN FD, this parameter gives the arbitration bitrate.
- **data\_bitrate** ([BusParamsTq](#page-82-1) or [BitrateFD](#page-107-0)) The desired data bitrate for CAN FD. If not [BusParamsTq](#page-82-1) is given, the predefined [BitrateFD](#page-107-0) values are used, e.g. canlib. BitrateFD.BITRATE\_500K\_80p. This parameter is only used when opening a CAN FD channel.

#### **Returns**

A [Channel](#page-85-0) object created with channel and flags

New in version 1.6: The *bitrate* and *data\_bitrate* arguments was added.

Changed in version 1.16: The *bitrate* and *data\_bitrate* arguments now accept [BusParamsTq](#page-82-1) objects.

Changed in version 1.17: Added support for [Bitrate](#page-106-0) and [BitrateFD](#page-107-0) enumerations.

# **ErrorCounters**

class canlib.canlib.channel.ErrorCounters(*tx*, *rx*, *overrun*)

Error counters returned by [Channel.read\\_error\\_counters](#page-93-0).

## property overrun

Alias for field number 2

#### property rx

Alias for field number 1

# property tx

Alias for field number 0

# **Channel**

<span id="page-85-0"></span>class canlib.canlib.Channel(*channel\_number*, *flags=0*)

Helper class that represents a CANlib channel.

This class wraps the canlib class and tries to implement a more Pythonic interface to CANlib.

Channels are automatically closed on garbage collection, and can also be used as context managers in which case they close as soon as the context exits.

### <span id="page-85-1"></span>**Variables**

envvar ([EnvVar](#page-105-0)) – Used to access *t* program environment variables

#### allocate\_periodic\_objbuf(*period\_us*, *frame*)

Allocate a periodic object buffer (a.k.a. auto transmit buffer).

Call  $objbuf.Periodic.enable()$  in order to start the periodic transmissions of the CAN frame.

#### **Parameters**

- **period** us (int) Interval in microseconds between each sent CAN frame.
- **frame** (*[Frame](#page-73-0)*) The CAN frame to send.

#### **Returns**

[objbuf.Periodic](#page-141-1) – A periodic object buffer.

New in version 1.22.

### <span id="page-86-0"></span>allocate\_response\_objbuf(*filter*, *frame*, *rtr\_only=False*)

Allocate autoresponse object buffer.

### **Parameters**

- **frame** (*[Frame](#page-73-0)*) The CAN frame to send.
- **filter** (objbuf. MessageFilter) Messages not matching the filter is ignored.
- **rtr\_only** (bool) If True, only trigger response on remote requests.

#### **Returns**

[objbuf.Response](#page-142-0) – A response object buffer.

New in version 1.22.

### announceIdentityEx(*item*, *value*)

AnnounceIdentityEx function is used by certain OEM applications.

New in version 1.17.

### bitrate\_to\_BusParamsTq(*freq\_a*, *freq\_d=None*)

Calculate bus parameters based on predefined frequencies.

This function uses the [Bitrate](#page-106-0) and [BitrateFD](#page-107-0) values to create bus parameters for use with the new bus parameter API.

### **Parameters**

- **freq\_a** ([Bitrate](#page-106-0) or [BitrateFD](#page-107-0)) The bitrate for classic CAN channels specified as a [Bitrate](#page-106-0), or the arbitration bitrate for CAN FD channels specified as a [BitrateFD](#page-107-0).
- **freq\_d** ([BitrateFD](#page-107-0)) Data bitrate for CAN FD channels.

### **Returns**

(nominal, None) for classic CAN, where nominal is a [BusParamsTq](#page-82-1) object.

(nominal, data) for CAN FD, where both nominal and data are [BusParamsTq](#page-82-1) objects, representing the arbitration bitrate and the data bitrate, respectively.

New in version 1.17.

#### <span id="page-86-2"></span> $busOff()$

Takes the specified channel off-bus.

<span id="page-86-1"></span>Closes the channel associated with the handle. If no other threads are using the CAN circuit, it is taken off bus. The handle can not be used for further references to the channel.

### busOn()

Takes the specified channel on-bus.

If you are using multiple handles to the same physical channel, for example if you are implementing a multithreaded application, you must call busOn() once for each handle.

### canAccept(*envelope*, *flag*)

Set acceptance filters mask or code.

This routine sets the message acceptance filters on a CAN channel.

Setting flag to AcceptFilterFlag. NULL\_MASK (0) removes the filter.

Note that not all CAN boards support different masks for standard and extended CAN identifiers.

#### **Parameters**

- **envelope** The mask or code to set.
- **flag** Any of [AcceptFilterFlag](#page-106-2)

### canSetAcceptanceFilter(*code*, *mask*, *is\_extended=False*)

Set message acceptance filter.

This routine sets the message acceptance filters on a CAN channel. The message is accepted if id AND mask  $==$  code (this is actually imlepemented as if ((code XOR id) AND mask)  $==$  0).

Using standard 11-bit CAN identifiers and setting

- mask =  $0x7f0$ ,
- $\bullet$  code = 0x080

accepts CAN messages with standard id 0x080 to 0x08f.

Setting the *mask* to canFILTER\_NULL\_MASK (0) removes the filter.

Note that not all CAN boards support different masks for standard and extended CAN identifiers.

### **Parameters**

- **mask** (int) A bit mask that indicates relevant bits with '1'.
- **code** (int) The expected state of the masked bits.
- **is\_extended** (bool) If True, both mask and code applies to 29-bit CAN identifiers.

## property channel\_data

canGetHandleData helper object for this channel

See the documentation for *[ChannelData](#page-100-0)/[HandleData](#page-103-0)* for how it can be used to perform all functionality of the C function canGetHandleData.

New in version 1.13.

# **Type**

### [HandleData](#page-103-0)

## close()

Close CANlib channel

Closes the channel associated with the handle. If no other threads are using the CAN circuit, it is taken off bus.

**Note:** It is normally not necessary to call this function directly, as the internal handle is automatically closed when the [Channel](#page-85-0) object is garbage collected.

# device()

Get a Device object from the current channel

# **Returns**

[Device](#page-70-0) – Device used by this channel,

New in version 1.16.

## fileCopyFromDevice(*deviceFileName*, *hostFileName=None*)

Copy an arbitrary file from the device to the host.

### **Parameters**

- **deviceFileName** (str) The device file name.
- **hostFileName** (str, optional) The target host file name. Defaults to deviceFileName.

#### fileCopyToDevice(*hostFileName*, *deviceFileName=None*)

Copy an arbitrary file from the host to the () isdevice.

The filename must adhere to the FAT '8.3' naming standard, max 8 characters - a dot - max 3 characters.

### **Parameters**

- **hostFileName** (str) The target host file name.
- **deviceFileName** (str, optional) The device file name. Defaults to the same as *hostFile-Name*.

# fileDelete(*deviceFileName*)

Delete file from device.

## fileDiskFormat()

Format the disk on the device, not supported by all devices.

New in version 1.11.

# fileGetCount()

Get the number of files on the device.

# **Returns**

int – The number of files.

# fileGetName(*fileNo*)

Get the name of the file with the supplied number.

## **Parameters**

**fileNo** (int) – The number of the file.

# **Returns**

str – The name of the file.

# flashLeds(*action*, *timeout\_ms*)

Turn Leds on or off.

### **Parameters**

• **action** (int) – One of [LEDAction](#page-120-0), defining which LED to turn on or off.

• **timeout** ms (int) – Specifies the time, in milliseconds, during which the action is to be carried out. When the timeout expires, the LED(s) will return to its ordinary function.

### free\_objbuf()

Free all allocated object buffers.

Free all object buffers allocated via [allocate\\_periodic\\_objbuf\(\)](#page-85-1) or [allocate\\_response\\_objbuf\(\)](#page-86-0).

New in version 1.22.

### getBusOutputControl()

Get driver type

This function retrieves the current CAN controller driver type. This corresponds loosely to the bus output control register in the CAN controller, hence the name of this function.

**Note:** Not all CAN driver types are supported on all cards.

#### **Returns**

drivertype ([canlib.Driver](#page-112-0)) – Driver type to set.

New in version 1.11.

### getBusParams()

Get bus timing parameters for classic CAN.

This function retrieves the current bus parameters for the specified channel.

#### **Returns: A tuple containing:**

*freq*: Bitrate in bit/s.

*tseg1*: Number of quanta from but not including the Sync Segment to the sampling point.

*tseg2*: Number of quanta from the sampling point to the end of the bit.

*sjw*: The Synchronization Jump Width, can be 1, 2, 3, or 4.

*noSamp*: The number of sampling points, only 1 is supported.

*syncmode*: Unsupported, always read as zero.

#### getBusParamsFd()

Get bus timing parameters for BRS in CAN FD.

This function retrieves the bus current timing parameters used in BRS (Bit rate switch) mode for the current CANlib channel.

The library provides default values for tseg1\_brs, tseg2\_brs and sjw\_brs when freq is a [BitrateFD](#page-107-0) value.

If freq is any other value, no default values are supplied by the library.

For finding out if a channel was opened as CAN FD, use [is\\_can\\_fd\(\)](#page-91-1)

#### **Returns: A tuple containing:**

*freq\_brs*: Bitrate in bit/s.

*tseg1\_brs*: Number of quanta from (but not including) the Sync Segment to the sampling point.

*tseg2\_brs*: Number of quanta from the sampling point to the end of the bit.

*sjw\_brs*: The Synchronization Jump Width.

### getChannelData\_CardNumber()

Deprecated function

Deprecated since version 1.5: Use [ChannelData](#page-100-0); ChannelData.card\_number

### getChannelData\_Chan\_No\_On\_Card()

Deprecated function

Deprecated since version 1.5: Use [ChannelData](#page-100-0); ChannelData.chan\_no\_on\_card

# getChannelData\_Cust\_Name()

Deprecated function

Deprecated since version 1.5: Use [ChannelData](#page-100-0); ChannelData.custom\_name

#### getChannelData\_DriverName()

Deprecated function

Deprecated since version 1.5: Use [ChannelData](#page-100-0); ChannelData.driver\_name

#### getChannelData\_EAN()

Deprecated function

Deprecated since version 1.5: Use [ChannelData](#page-100-0); ChannelData.card\_upc\_no

# getChannelData\_EAN\_short()

### getChannelData\_Firmware()

Deprecated function

Deprecated since version 1.5: Use [ChannelData](#page-100-0); ChannelData.card\_firmware\_rev

#### getChannelData\_Name()

Deprecated function

Deprecated since version 1.5: Use [ChannelData](#page-100-0); ChannelData.device\_name

### getChannelData\_Serial()

Deprecated function

Deprecated since version 1.5: Use [ChannelData](#page-100-0); ChannelData.card\_serial\_no

### get\_bus\_params\_tq()

Get bus timing parameters, in time quanta

This function retrieves the current bus parameters for the specified channel. Only the returned nominal parameter is valid when classic CAN is in use.

#### Returns: A tuple containing:

*nominal*: ([BusParamsTq](#page-82-1)) Nominal bus timing parameters, also used in classic CAN.

*data*: ([BusParamsTq](#page-82-1)) Bus timing parameters for data rate in CAN FD.

New in version 1.16.

#### <span id="page-90-0"></span>get\_bus\_statistics()

Return bus statistics.

#### **Returns**

[structures.CanBusStatistics](#page-100-1)

### get\_io\_pin(*index*)

Return I/O pin using *index*

#### **Returns**

[iopin.IoPin](#page-137-0) – io pin object for *index* (Any of [iopin.AnalogIn](#page-133-1), [iopin.DigitalOut](#page-136-0) etc)

New in version 1.8.

# ioCtl\_flush\_rx\_buffer()

Deprecated function

Deprecated since version 1.5: Use *[IOControl](#page-130-0)*; Channel.iocontrol.flush\_rx\_buffer().

#### ioCtl\_get\_report\_access\_errors()

Deprecated function

Deprecated since version 1.5: Use [IOControl](#page-130-0); Channel.iocontrol.report\_access\_errors

### ioCtl\_set\_report\_access\_errors(*on=0*)

Deprecated function

Deprecated since version 1.5: Use [IOControl](#page-130-0); Channel.iocontrol.report\_access\_errors = True

## ioCtl\_set\_timer\_scale(*scale*)

Deprecated function

Deprecated since version 1.5: Use [IOControl](#page-130-0); Channel.iocontrol.timer\_scale = scale

## <span id="page-91-0"></span>io\_confirm\_config()

Confirm current I/O configuration

It is required to confirm a configuration by calling this function before accessing any I/O pins value.

New in version 1.8.

# io\_pins()

Generator that returns all I/O pins one by one

Returns object depending on pin type and direction: [iopin.AnalogIn](#page-133-1), [iopin.AnalogOut](#page-133-2), [iopin.](#page-135-0) [DigitalIn](#page-135-0), [iopin.DigitalOut](#page-136-0) or [iopin.Relay](#page-139-0).

New in version 1.8.

#### <span id="page-91-2"></span>property iocontrol

canIoCtl helper object for this channel

See the documentation for [IOControl](#page-130-0) for how it can be used to perform all functionality of the C function canIoCtl.

Example usage:

```
>>> from canlib import canlib
>>> ch = canlib.openChannel(channel=0)
>>> ch.iocontrol.timer_scale
1000
>>> ch.iocontrol.local_txecho = False
```
#### <span id="page-91-1"></span>**Type**

[IOControl](#page-130-0)

# is\_can\_fd()

Return True if the channel has been opened with the [CAN\\_FD](#page-125-1) or [CAN\\_FD\\_NONISO](#page-125-2) flags.

#### **Returns**

True if CAN FD, False otherwise.

### kvDeviceGetMode()

Read the current device's mode.

**Note:** The mode is device specific, which means that not all modes are implemented in all products.

#### **Returns**

int – One of [DeviceMode](#page-112-1), indicating which mode is in use.

### kvDeviceSetMode(*mode*)

Set the current device's mode.

**Note:** The mode is device specific, which means that not all modes are implemented in all products.

#### **Parameters**

mode (int) – One of *[DeviceMode](#page-112-1)*, defining which mode to use.

### number\_of\_io\_pins()

Return the total number of available I/O pins

New in version 1.8.

#### read(*timeout=0*)

Read a CAN message and metadata.

Reads a message from the receive buffer. If no message is available, the function waits until a message arrives or a timeout occurs.

The unit of the returned [Frame.timestamp](#page-73-1) is configurable using Channel.iocontrol.timer\_scale, default is 1 ms.

**Note:** If you are using the same channel via multiple handles, the default behaviour is that the different handles will "hear" each other just as if each handle referred to a channel of its own. If you open, say, channel 0 from thread A and thread B and then send a message from thread A, it will be "received" by thread B.

This behaviour can be changed by setting local\_txecho to False (using [IOControl](#page-130-0)):

```
>>> from canlib import canlib
\gg ch = canlib.openChannel(channel=0)
>>> ch.iocontrol.local_txecho = False
```
#### **Parameters**

**timeout** (int) – Timeout in milliseconds, -1 gives an infinite timeout.

**Returns**

[canlib.Frame](#page-73-0)

### **Raises**

[CanNoMsg](#page-76-0) – No CAN message is currently available.

# readDeviceCustomerData(*userNumber=100*, *itemNumber=0*)

Read customer data stored in device

## readSpecificSkip(*id\_*)

Read a message with specified identifier

Reads a message with a specified identifier from the receive buffer. Any preceding message not matching the specified identifier will be removed in the receive buffer. If no message with the specified identifier is available, the function returns immediately with an error code.

The unit of the returned [Frame.timestamp](#page-73-1) is configurable using Channel.iocontrol.timer\_scale, default is 1 ms.

#### **Returns**

[canlib.Frame](#page-73-0)

## <span id="page-93-2"></span>readStatus()

Return status for the current channel

Returns the latest status reported by the hardware in a combination of the flags [Stat](#page-127-0) (bus on/error passive + status etc).

#### **Returns**

[canlib.canlib.Stat](#page-127-0)

### readSyncSpecific(*id\_*, *timeout=0*)

Wait until the receive queue contains a message with the specified id

### readTimer()

Read the hardware clock on the specified device

Returns the time value.

### <span id="page-93-0"></span>read error counters()

Read the error counters of the CAN controller

Returns the latest known values of the error counters in the specified circuit. If the error counters change values precisely when [read\\_error\\_counters](#page-93-0) is called, it may not be reflected in the returned result.

Use [clear\\_error\\_counters](#page-131-0) via [Channel.iocontrol](#page-91-2) to clear the counters.

# **Returns**

The returned tuple is a  $(rx, tx, overrun)$  named tuple of  $-$ 

- 1. rx (int): Receive error counter
- 2. tx (int): Transmit error counter
- 3. overrun (int): Number of overrun errors.

New in version 1.11.

#### <span id="page-93-1"></span>requestChipStatus()

Request chip status messages

Requests that the hardware report the chip status (bus on/error passive status etc.) to the driver. The chip status can later be retrieved using canlib.Channel.readStatus.

**Note:** The request ChipStatus function is asynchronous, that is, it completes before the answer is returned from the hardware. The time between a call to request ChipStatus and the point in time where the chip status is actually available via a call to [Channel.](#page-93-2) readStatus is not defined. The Channel. [readStatus](#page-93-2) always returns the latest data reported by the hardware.

### scriptEnvvarClose(*envHandle*)

Low level function to close an Envvar

This should normally not be used directly, instead opening and closing of an envvar is automatically done when accessing via the [EnvVar](#page-105-0) class through Channel.envvar

#### scriptEnvvarGetData(*envHandle*, *envSize*)

#### scriptEnvvarGetFloat(*envHandle*)

Low level function to read an Envvar of type float

This should normally not be used directly, instead set and get the value of an envvar using the *[EnvVar](#page-105-0)* class through Channel.envvar

#### scriptEnvvarGetInt(*envHandle*)

Low level function to read an Envvar of type int

This should normally not be used directly, instead set and get the value of an envvar using the *[EnvVar](#page-105-0)* class through Channel.envvar

#### scriptEnvvarOpen(*name*)

Low level function to open an Envvar

This should normally not be used directly, instead opening and closing of an envvar is automatically done when accessing via the [EnvVar](#page-105-0) class through Channel.envvar

### scriptEnvvarSetData(*envHandle*, *value*, *envSize*)

#### scriptEnvvarSetFloat(*envHandle*, *value*)

Low level function to set an Envvar of type float

This should normally not be used directly, instead set and get the value of an envvar using the *[EnvVar](#page-105-0)* class through Channel.envvar

### scriptEnvvarSetInt(*envHandle*, *value*)

Low level function to set an Envvar of type int

This should normally not be used directly, instead set and get the value of an envvar using the *[EnvVar](#page-105-0)* class through Channel.envvar

### <span id="page-94-0"></span>scriptGetText()

Read text from subscribed script slots

Text-subscriptions must first be set up with [Channel.scriptRequestText](#page-95-0).

# **Returns**

[ScriptText](#page-145-0)

**Raises**

[CanNoMsg](#page-76-0) – No more text is currently available.

New in version 1.7.

# scriptLoadFile(*slot*, *filePathOnPC*)

Load compiled script file from host(PC)

Loads a compiled script file (.txe) stored on the host (PC) into a script slot on the device. The scripts default channel will be the same channel used when this Channel object was created.

### **Parameters**

- **slot** (int) slot containing the running script we want to stop.
- **filePathOnPC** (str) Path to compiled script (.txe) to load.

# scriptLoadFileOnDevice(*slot*, *localFile*)

Load compiled, locally stored, script file

Loads a compiled script file (.txe) stored locally on the device (SD card) into a script slot on the device. The scripts default channel will be the same channel used when this Channel object was created.

## **Parameters**

- **slot** (int) slot containing the running script we want to stop.
- **localFile** (str) Name of compiled script (.txe) to load.

# <span id="page-95-0"></span>scriptRequestText(*slot*, *request=ScriptRequest.SUBSCRIBE*)

Set up a printf subscription to a selected script slot

## **Parameters**

- **slot** (int) The script slot to subscribe/unsubscribe from.
- **request** (*[ScriptRequest](#page-126-0)*) Whether to subscribe or unsubscribe.

Text printed with printf() by a t-program that you are subscribed to is saved and can be retrieved with [Channel.scriptGetText](#page-94-0).

New in version 1.7.

## scriptSendEvent(*slotNo=0*, *eventType=1*, *eventNo=None*, *data=0*)

Send specified event to specified t script

Send an event with given type, event number, and associated data to a script running in a specific slot.

## scriptStart(*slot*)

Start previously loaded script in specified slot

## scriptStatus(*slot*)

Retreives t program status for selected slot

# **Parameters**

**slot** (int) – Slot number to be queried

## **Returns**

canlib.ScriptStatus

New in version 1.6.

# scriptStop(*slot*, *mode=ScriptStop.NORMAL*)

Stop script running in specified slot

## **Parameters**

- **slot** (int) slot containing the running script we want to stop.
- **mode** (canlib.ScriptStop) Default mode is canlib.ScriptStop.NORMAL.

### scriptUnload(*slot*)

Unload previously stopped script in specified slot

#### script\_envvar\_get\_data(*envHandle*, *len*, *start=0*)

Low level function to read a slice of an Envvar of type char

This should normally not be used directly, instead set and get the value of an envvar using the *[EnvVar](#page-105-0)* class through Channel.envvar

New in version 1.10.

script\_envvar\_set\_data(*envHandle*, *value*, *len*, *start=0*)

Low level function to write a slice of an Envvar of type char

This should normally not be used directly, instead set and get the value of an envvar using the [EnvVar](#page-105-0) class through Channel.envvar

value needs to be a bytes-like object or list

New in version 1.10.

# setBusOutputControl(*drivertype=Driver.NORMAL*)

Set driver type

This function sets the driver type for a CAN controller to e.g. silent mode. This corresponds loosely to the bus output control register in the CAN controller, hence the name of this function.

**Note:** Not all CAN driver types are supported on all cards.

### **Parameters**

drivertype ([canlib.Driver](#page-112-0)) – Driver type to set.

setBusParams(*freq*, *tseg1=0*, *tseg2=0*, *sjw=0*, *noSamp=0*, *syncmode=0*)

Set bus timing parameters for classic CAN

This function sets the bus timing parameters for the specified CAN controller.

The library provides default values for tseg1, tseg2, sjw and noSamp when freq is a [Bitrate](#page-106-0), e.g. [Bitrate.BITRATE\\_1M](#page-106-3).

If freq is any other value, no default values are supplied by the library.

If you are using multiple handles to the same physical channel, for example if you are implementing a multithreaded application, you must call  $busOn()$  once for each handle. The same applies to  $busOff()$  the physical channel will not go off bus until the last handle to the channel goes off bus.

### **Parameters**

- **freq** Bitrate in bit/s.
- **tseg1** Number of quanta from (but not including) the Sync Segment to the sampling point.
- **tseg2** Number of quanta from the sampling point to the end of the bit.
- **sjw** The Synchronization Jump Width, can be 1, 2, 3, or 4.
- **nosamp** The number of sampling points, only 1 is supported.
- **syncMode** Unsupported and ignored.

Changed in version 1.17: Now accepts [Bitrate](#page-106-0) enumerations.

setBusParamsFd(*freq\_brs*, *tseg1\_brs=0*, *tseg2\_brs=0*, *sjw\_brs=0*)

Set bus timing parameters for BRS in CAN FD

This function sets the bus timing parameters used in BRS (Bit rate switch) mode for the current CANlib channel.

The library provides default values for tseg1\_brs, tseg2\_brs and sjw\_brs when freq is a [BitrateFD](#page-107-0) value, e.g. [BitrateFD.BITRATE\\_1M\\_80P](#page-107-1).

If freq is any other value, no default values are supplied by the library.

For finding out if a channel was opened as CAN FD, use  $is\_can\_fd()$ 

#### **Parameters**

- **freq** brs Bitrate in bit/s.
- **tseg1\_brs** Number of quanta from (but not including) the Sync Segment to the sampling point.
- **tseg2\_brs** Number of quanta from the sampling point to the end of the bit.
- **sjw\_brs** The Synchronization Jump Width.

Changed in version 1.17: Now accepts [BitrateFD](#page-107-0) enumerations.

### set\_bus\_params\_tq(*nominal*, *data=None*)

Set bus timing parameters, using time quanta

This function sets the bus timing parameters for the specified CAN controller. When setting bus parameters for CAN FD, both nominal and data must be given.

If you are using multiple handles to the same physical channel, for example if you are implementing a multithreaded application, you must call [busOff\(\)](#page-86-2) once for each handle. The physical channel will not go off bus until the last handle to the channel goes off bus. The same applies to [busOn\(\)](#page-86-1).

### **Parameters**

- **nominal** (*[BusParamsTq](#page-82-1)*) Nominal Bus timing parameters, also used for classic CAN
- **data** ([BusParamsTq](#page-82-1)) Bus timing parameters for data rate in CAN FD.

New in version 1.16.

### set\_callback(*function*, *event*, *context=None*)

Register callback function

This will register a callback function which is called when certain events occur. You can register at most one callback function per handle at any time.

Note:

The callback function is called in the context of a high-priority thread created by CANlib. You should take precaution not to do any time consuming tasks in the callback.

Small example of usage:

```
# Declare callback function
def callback_func(hnd, context, event):
   event = canlib.Notify(event)
   # The nonlocal statement causes the listed identifiers to refer
   # to previously bound variables in the nearest enclosing scope
    # excluding globals.
```
(continues on next page)

(continued from previous page)

```
nonlocal callback has been called
   print("Callback called, context:{}, event:{ !r}". format(context, event))
   # Notify the main program by setting the flag
   callback_has_been_called = True
# setup communication variable and callback
callback_has_been_called = False
callback = canlib.dll.KVCALLBACK_T(callback_func)
with canlib.openChannel(0) as ch:
ch.set_callback(callback, context=121, event=canlib.Notify.BUSONOFF)
# trigger the callback
ch.busOn()
# do something else
time.sleep(0.5)
# Verify that the callback was triggered
assert callback_has_been_called
```
## Note:

It is very important to make sure that you keep a reference to the callback type (callback in the sample above) for as long as any C library might call it. If it gets deleted by the garbage collector, calling it from C is likely to either cause a segfault or maybe even interpret random memory as machine language.

### **Parameters**

- **function** (KVCALLBACK\_T) A ctypes wrapped Python function
- **event** (*[Notify](#page-124-1)*) A combination of flags to indicate what events to trigger on

New in version 1.7.

<span id="page-98-0"></span>write(*frame=None*, *\*args*, *\*\*kwargs*)

Send a CAN message.

This function sends a Frame object as a CAN message. Note that the message has been queued for transmission when this calls return. It has not necessarily been sent.

**Note:** If you are using the same channel via multiple handles, the default behaviour is that the different handles will "hear" each other just as if each handle referred to a channel of its own. If you open, say, channel 0 from thread A and thread B and then send a message from thread A, it will be "received" by thread B.

This behaviour can be changed by setting local\_txecho to False (using [IOControl](#page-130-0)):

```
>>> from canlib import canlib
\gg ch = canlib.openChannel(channel=0)
\gg ch.iocontrol.local txecho = False
```
Also see [Channel.write\\_raw](#page-99-1) for sending messages without constructing [canlib.Frame](#page-73-0) objects.

Deprecated since version 1.5: Sending the *[canlib.Frame](#page-73-0)* contents as separate arguments; this functionality has been taken over by [write\\_raw](#page-99-1).

**Parameters frame** ([canlib.Frame](#page-73-0))

### writeSync(*timeout*)

Wait for queued messages to be sent

Waits until all CAN messages for the specified handle are sent, or the timeout period expires.

#### **Parameters**

**timeout** (int) – The timeout in milliseconds, None or 0xFFFFFFFF for an infinite timeout.

### <span id="page-99-0"></span>writeWait(*frame*, *timeout*, *\*args*, *\*\*kwargs*)

Sends a CAN message and waits for it to be sent.

This function sends a CAN message. It returns when the message is sent, or the timeout expires. This is a convenience function that combines write() and writeSync().

Deprecated since version 1.5: Sending the Frame contents as separate arguments; this functionality has been taken over by [writeWait\\_raw](#page-99-2).

#### **Parameters**

- **frame** (canlib. Frame) Frame containing the CAN data to be sent
- **timeout** (int) The timeout, in milliseconds. 0xFFFFFFFF gives an infinite timeout.

#### <span id="page-99-2"></span>writeWait\_raw(*id\_*, *msg*, *flag=0*, *dlc=0*, *timeout=0*)

Sends a CAN message and waits for it to be sent.

This function sends a CAN message. It returns when the message is sent, or the timeout expires. This is a convenience function that combines write() and writeSync().

#### **Parameters**

- **id\_** The identifier of the CAN message to send.
- **msg** An array or bytearray of the message data
- flag A combination of [canlib.canlib.MessageFlag](#page-122-0). Use this parameter e.g. to send extended (29-bit) frames.
- **dlc** The length of the message in bytes. For Classic CAN dlc can be at most 8, unless [canlib.canlib.Open.ACCEPT\\_LARGE\\_DLC](#page-124-2) is used. For CAN FD dlc can be one of the following 0-8, 12, 16, 20, 24, 32, 48, 64. Optional, if omitted, dlc is calculated from the msg array.
- **timeout** The timeout, in milliseconds. 0xFFFFFFFF gives an infinite timeout.

#### <span id="page-99-1"></span>write\_raw(*id\_*, *msg*, *flag=0*, *dlc=None*)

Send a CAN message

See docstring of *[Channel.write](#page-98-0)* for general information about sending CAN messages.

The variable name id (as used by canlib) is a built-in function in Python, so the name id\_ is used instead.

### **Parameters**

- **id\_** The identifier of the CAN message to send.
- **msg** An array or bytearray of the message data
- **flag** A combination of Message Flag. Use this parameter e.g. to send extended (29-bit) frames.
- **dlc** The length of the message in bytes. For Classic CAN dlc can be at most 8, unless [Open.ACCEPT\\_LARGE\\_DLC](#page-124-2) is used. For CAN FD dlc can be one of the following 0-8, 12, 16, 20, 24, 32, 48, 64. Optional, if omitted, *dlc* is calculated from the *msg* array.

# **CanBusStatistics**

# <span id="page-100-1"></span>class canlib.canlib.structures.CanBusStatistics

Result from reading bus statistics using [canlib.canlib.Channel.get\\_bus\\_statistics](#page-90-0).

# **Variables**

- busLoad (int) The bus load, expressed as an integer in the interval 0 10000 representing 0.00% - 100.00% bus load.
- errFrame (int) Number of error frames.
- extData (int) Number of received extended (29-bit identifiers) data frames.
- extRemote (int) Number of received extended (29-bit identifiers) remote frames.
- overruns (int) The number of overruns detected by the hardware, firmware or driver.
- stdData (int) Number of received standard (11-bit identifiers) data frames.
- stdRemote (int) Number of received standard (11-bit identifiers) remote frames.

# **ChannelData**

# <span id="page-100-0"></span>class canlib.canlib.ChannelData(*channel\_number*)

Object for querying various information about a channel

After instantiating a [ChannelData](#page-100-0) object with a channel number, a variety of information is available as attributes. Most attributes are named after the C constant used to retrieve the information and are found in the list below.

Other information does not follow the C implementation completely, and are documented as separate properties further down.

There is also the [raw](#page-103-1) function, that is used internally to get all information and can also be used to interact more directly with the dll.

# **Variables**

- bus\_type A member of the  $BUSTypeGroup$  enum. Not implemented in Linux.
- card\_firmware\_rev A canlib. VersionNumber object with the version of the card's firmware.
- card\_hardware\_rev A canlib. VersionNumber object with the version of the card's hardware.
- card\_number An int with the card's number in the computer. Each card type is numbered separately.
- card\_serial\_no An int with the serial number of the card, or 0 if it doesn't have a serial number.
- card\_type A member of the  $HardwareType$  enum representing the hardware type of the card.
- card\_upc\_no An canlib. EAN object with the EAN of the card, or None if it doesn't one.
- chan\_no\_on\_card An int of the channel number on the card.
- **channel\_cap** A [ChannelCap](#page-108-0) object with the capabilities of the channel as flags. Also see ChannelData.channel\_cap\_mask.
- **channel\_cap\_ex** A tuple of Channel CapEx with the extended capabilities of the channel (added in v1.17).
- **channel\_cap\_mask** A *Channel Cap* with which flags this device knows about.
- **channel\_flags** A Channel Flags object with the status of the channel as flags.
- **channel\_quality** An int between 0 and 100 (inclusively) with the quality of the channel in percent of optimal quality. Not implemented in Linux.
- **clock\_info** A *[ClockInfo](#page-82-2)* object with clock characteristics for the device (added in v1.16).
- devdescr\_ascii A str with the product name of the device.
- devdescr\_unicode A str with the product name of the device. Not implemented in Linux.
- device\_physical\_position An int with the address of the device on its underlying bus. Not implemented in Linux.
- devname\_ascii A str with the current device name. Not implemented in Linux.
- dll\_file\_version A canlib. VersionNumber with the version of the dll file.
- dll\_filetype 1 if "kvalapw.dll" is used, 2 if "kvalapw2.dll"
- dll\_product\_version A canlib. VersionNumber with the product version of the dll.
- driver file version A canlib. VersionNumber with the version of the kernel-mode driver. Not implemented in Linux.
- driver name  $-$  A str with the name of the device driver.
- driver\_product\_version A canlib. VersionNumber with the product version of the kernel-mode driver. Not implemented in Linux.
- **feature\_ean** An canlib. EAN object with an internal EAN. This is only intended for internal use.
- hw\_status Six int with hardware status codes. This is only intended for internal use.
- is\_remote A bool for whether the device is currently connected as a remote device. Not implemented in Linux.
- logger\_type A member of the  $LoggerType$  enum. Not implemented in Linux.
- max\_bitrate An int with the maximum bitrate of the device. Zero means no limit on the bitrate.
- **mfgname\_ascii** A str with the manufacturer's name.
- **mfgname\_unicode** A str with the manufacturer's name. Not implemented in Linux.
- **remote\_host\_name** A str with the remote host name of the device. Not implemented in Linux.
- **remote\_mac** A str with the remote mac address of the device. Not implemented in Linux.
- **remote\_operational\_mode**  $-$  A member of the *[OperationalMode](#page-126-1)* enum. Not implemented in Linux.
- **remote\_profile\_name** A str with the remote profile name of the device. Not implemented in Linux.
- **remote\_type** A member of the  $RemoveType$  enum. Not implemented in Linux.
- **roundtrip\_time** An int with the roundtrip time measured in milliseconds. Not implemented in Linux.
- time\_since\_last\_seen An int with the time in milliseconds since last communication occured. Not implemented in Linux.
- **timesync\_enabled** A bool for whether legacy time synchronization is enabled. Not implemented in Linux.
- **trans\_cap** A *[DriverCap](#page-113-0)* object with the capabilities of the transceiver as flags. Not implemented in Linux.
- trans\_serial\_no An int with the serial number of the transceiver, or 0 if it doesn't have a serial number. Not implemented in Linux.
- trans\_type A member of the *[TransceiverType](#page-128-0)* enum.
- trans\_upc\_no An canlib. EAN object with the EAN of the transceiver, or None if it doesn't have one. Not implemented in Linux.
- **ui\_number** An int with the number associated with the device that can be displayed in the user interface. Not implemented in Linux.

#### <span id="page-102-0"></span>property bus\_param\_limits

Get device's bus parameter limits

Example usage:

```
>>> chd = canlib.ChannelData(channel_number=2)
>>> limits = chd.bus_param_limits
>>> limits.arbitration_min._asdict()
{'tq': 0, 'phase1': 1, 'phase2': 1, 'sjw': 1, 'prescaler': 1, 'prop': 0}
>>> limits.arbitration_max._asdict()
{'tq': 0, 'phase1': 512, 'phase2': 32, 'sjw': 16, 'prescaler': 8192, 'prop': 0}
>>> limits.data_min._asdict()
{'tq': 0, 'phase1': 1, 'phase2': 1, 'sjw': 1, 'prescaler': 1, 'prop': 0}
>>> limits.data_max._asdict()
{'tq': 0, 'phase1': 512, 'phase2': 32, 'sjw': 16, 'prescaler': 8192, 'prop': 0}
```
The tq field is always zero, and is reserved for possible other uses in future releases.

If prop is zero for both min and max values, that means that the device does not distinguish between phase segment one and the propagation segment, i.e. the phase1 limit applies to (phase1 + prop).

#### **Returns**

[busparams.BusParamTqLimits](#page-83-0)

New in version 1.20.

### property channel\_name

The product channel name.

Retrieves a clear text name of the channel. The name is returned as a string.

**Type**

str

### property custom\_name

The custom channel name if set, or an empty string otherwise

**Type** str

### property device\_name

Deprecated since version 1.7.

<span id="page-103-1"></span>raw(*item*, *ctype=<class 'ctypes.c\_uint'>*)

A raw call to canGetChannelData

#### **Parameters**

- **item** ([ChannelDataItem](#page-109-0)) The information to be retrieved.
- **ctype** The ctypes type that the information should be interpreted as.

# <span id="page-103-0"></span>class canlib.canlib.HandleData(*channel*)

Object for querying various information about a handle

This is identical to the [ChannelData](#page-100-0) object but it's constructor takes a canlib.Channel instead of a channel number.

New in version 1.13.

### **Variables**

- bus\_type A member of the [BusTypeGroup](#page-107-2) enum. Not implemented in Linux.
- card\_firmware\_rev A canlib. VersionNumber object with the version of the card's firmware.
- card\_hardware\_rev A canlib. VersionNumber object with the version of the card's hardware.
- card\_number An int with the card's number in the computer. Each card type is numbered separately.
- card\_serial\_no An int with the serial number of the card, or 0 if it doesn't have a serial number.
- card\_type A member of the *[HardwareType](#page-116-0)* enum representing the hardware type of the card.
- card\_upc\_no An canlib. EAN object with the EAN of the card, or None if it doesn't one.
- chan\_no\_on\_card An int of the channel number on the card.
- **channel\_cap** A [ChannelCap](#page-108-0) object with the capabilities of the channel as flags. Also see ChannelData.channel\_cap\_mask.
- **channel\_cap\_ex** A tuple of ChannelCapEx with the extended capabilities of the channel (added in v1.17).
- channel\_cap\_mask A [ChannelCap](#page-108-0) with which flags this device knows about.
- **channel\_flags** A Channel Flags object with the status of the channel as flags.
- **channel\_quality** An int between 0 and 100 (inclusively) with the quality of the channel in percent of optimal quality. Not implemented in Linux.
- **clock\_info** A *[ClockInfo](#page-82-2)* object with clock characteristics for the device (added in v1.16).
- devdescr\_ascii A str with the product name of the device.
- devdescr\_unicode A str with the product name of the device. Not implemented in Linux.
- device\_physical\_position An int with the address of the device on its underlying bus. Not implemented in Linux.
- devname\_ascii A str with the current device name. Not implemented in Linux.
- dll\_file\_version A canlib. VersionNumber with the version of the dll file.
- dll\_filetype 1 if "kvalapw.dll" is used, 2 if "kvalapw2.dll"
- dll\_product\_version A canlib. VersionNumber with the product version of the dll.
- driver file version A canlib. VersionNumber with the version of the kernel-mode driver. Not implemented in Linux.
- driver\_name A str with the name of the device driver.
- driver\_product\_version A canlib. VersionNumber with the product version of the kernel-mode driver. Not implemented in Linux.
- **feature\_ean** An canlib. EAN object with an internal EAN. This is only intended for internal use.
- hw\_status Six int with hardware status codes. This is only intended for internal use.
- is\_remote A bool for whether the device is currently connected as a remote device. Not implemented in Linux.
- logger\_type A member of the  $LoggerType$  enum. Not implemented in Linux.
- max\_bitrate An int with the maximum bitrate of the device. Zero means no limit on the bitrate.
- **mfgname\_ascii** A str with the manufacturer's name.
- **mfgname\_unicode** A str with the manufacturer's name. Not implemented in Linux.
- **remote\_host\_name** A str with the remote host name of the device. Not implemented in Linux.
- **remote\_mac** A str with the remote mac address of the device. Not implemented in Linux.
- **remote\_operational\_mode**  $-$  A member of the *[OperationalMode](#page-126-1)* enum. Not implemented in Linux.
- **remote\_profile\_name** A str with the remote profile name of the device. Not implemented in Linux.
- **remote\_type** A member of the  $RemoveType$  enum. Not implemented in Linux.
- **roundtrip\_time** An int with the roundtrip time measured in milliseconds. Not implemented in Linux.
- time\_since\_last\_seen An int with the time in milliseconds since last communication occured. Not implemented in Linux.
- **timesync\_enabled** A bool for whether legacy time synchronization is enabled. Not implemented in Linux.
- **trans\_cap** A *[DriverCap](#page-113-0)* object with the capabilities of the transceiver as flags. Not implemented in Linux.
- trans\_serial\_no An int with the serial number of the transceiver, or 0 if it doesn't have a serial number. Not implemented in Linux.
- trans\_type A member of the [TransceiverType](#page-128-0) enum.
- trans\_upc\_no An canlib. EAN object with the EAN of the transceiver, or None if it doesn't have one. Not implemented in Linux.

• ui\_number – An int with the number associated with the device that can be displayed in the user interface. Not implemented in Linux.

```
raw(item, ctype=<class 'ctypes.c_uint'>)
```
A raw call to canGetHandleData

# **Parameters**

- **item** ([ChannelDataItem](#page-109-0)) The information to be retrieved.
- **ctype** The ctypes type that the information should be interpreted as.

# **Environment Variables**

# **EnvVar**

# <span id="page-105-0"></span>class canlib.canlib.EnvVar(*channel*)

Used to access environment variables in t programs.

The environment variables are accessed as an attribute with the same name as declared in the t program. If we have a running t program, which has defined the following environment variables:

```
envvar
{
  int IntVal;
  float FloatVal;
  char DataVal[512];
}
```
We access the first two using *[EnvVar](#page-105-0)*:

```
>>> ch.envvar.IntVal
\Omega\gg ch.envvar.IntVal = 3
>>> ch.envvar.IntVal
3
>>> ch.envvar.FloatVal
15.0
```
The third environment variable, declared as char\*, is accessed using [DataEnvVar](#page-105-1).

# **DataEnvVar**

```
class canlib.canlib.envvar.DataEnvVar(channel, handle, name, size)
```
Represent an environment variable declared as char\* in t programs.

This attribute object behaves like an array of bytes:

```
>>> ch.envvar.DataVal[100:141]
b'ot working? Messages can be sent to and r'
```
The size of the array must match what was defined in the t program. One way to do this is to left align the data and fill with zeros:

```
\gg data = 'My new data'.encode('utf-8')
>>> size = len(ch.envvar.DataVal)
\gg ch.envvar.DataVal = data.ljust(size, b'\0')
>>> ch.envvar.DataVal[:15]
b'My new data\x00\x00\x00\x00'
```
Another way is to use slicing:

```
>>> ch.envvar.DataVal[3:6] = b'old'
>>> ch.envvar.DataVal[:15]
b'My old data\x00\x00\x00\x00'
```
# **Enumerations**

# **AcceptFilterFlag**

```
class canlib.canlib.AcceptFilterFlag(value)
    canFILTER_SET_xxx
    NULL\_MASK = 0SET_CODE_EXT = 5
    SET_CODE_STD = 3
    SET_MASK_EXT = 6
    SET_MASK_STD = 4
```
# **Bitrate**

```
class canlib.canlib.Bitrate(value)
```

```
canBITRATE_xxx
```
Predefined CAN bitrates. See [BitrateFD](#page-107-0) for predefined CAN FD bitrates.

New in version 1.17.

# $BITRATE_100K = -5$

Indicate a bitrate of 100 kbit/s.

# $BITRATE_10K = -9$

Indicate a bitrate of 10 kbit/s.

# BITRATE\_125 $K = -4$

Indicate a bitrate of 125 kbit/s.

# <span id="page-106-3"></span> $BITRATE_1M = -1$

Indicate a bitrate of 1 Mbit/s.

# BITRATE\_ $250K = -3$

Indicate a bitrate of 250 kbit/s.

# $BITRATE_500K = -2$

Indicate a bitrate of 500 kbit/s.

 $BITRATE_50K = -7$ 

Indicate a bitrate of 50 kbit/s.

BITRATE\_ $62K = -6$ 

Indicate a bitrate of 62 kbit/s.

# BITRATE  $83K = -8$

Indicate a bitrate of 83 kbit/s.

# **BitrateFD**

## <span id="page-107-0"></span>class canlib.canlib.BitrateFD(*value*)

```
canFD_BITRATE_xxx
```
Predefined CAN FD bitrates. Used when setting bitrates using the CAN FD protocol, see [Bitrate](#page-106-0) for predefined CAN bitrates.

<span id="page-107-1"></span>New in version 1.17.

### BITRATE 1M  $80P = -1001$

Indicates a bitrate of 1 Mbit/s and sampling point at 80%.

# BITRATE\_2M\_60P = -1007

Indicates a bitrate of 2 Mbit/s and sampling point at 60%.

### BITRATE\_2M\_80P = -1002

Indicates a bitrate of 2 Mbit/s and sampling point at 80%.

# $BITRATE_4M_80P = -1003$

Indicates a bitrate of 4 Mbit/s and sampling point at 80%.

### BITRATE\_500K\_80P = -1000

Indicates a bitrate of 500 kbit/s and sampling point at 80%.

### BITRATE\_8M\_60P = -1004

Indicates a bitrate of 8 Mbit/s and sampling point at 60%.

#### BITRATE\_8M\_70P = -1006

Indicates a bitrate of 8 Mbit/s and sampling point at 70%.

#### BITRATE\_8M\_80P = -1005

Indicates a bitrate of 8 Mbit/s and sampling point at 80%.

# **BusTypeGroup**

# <span id="page-107-2"></span>class canlib.canlib.BusTypeGroup(*value*)

kvBUSTYPE\_GROUP\_xxx

Bus type group. This is a grouping of the individual kvBUSTYPE\_xxx.

### INTERNAL = 4

kvBUSTYPE\_PCI, kvBUSTYPE\_PCMCIA, . . .
$LOCAL = 2$ kvBUSTYPE\_USB  $REMOTE = 3$ kvBUSTYPE\_WLAN, kvBUSTYPE\_LAN VIRTUAL = 1

# **ChannelCap**

class canlib.canlib.ChannelCap(*value*)

canCHANNEL\_CAP\_xxx

Channel capabilities.

Changed in version 1.8.

# BUS\_STATISTICS = 2

Can report busload etc.

# CAN\_FD = 524288

CAN-FD ISO compliant channel.

CAN\_FD\_NONISO = 1048576

CAN-FD NON-ISO compliant channel.

### DIAGNOSTICS = 268435456

Channel has diagnostic capabilities.

# ERROR\_COUNTERS = 4

Can return error counters.

# EXTENDED\_CAN = 1

Can use extended identifiers.

# GENERATE\_ERROR = 16

Can send error frames.

# GENERATE\_OVERLOAD = 32

Can send CAN overload frame.

# IO\_API = 134217728

Channel has diagnostic capabilities.

# LIN\_HYBRID = 67108864

Channel has LIN capabilities.

### LOGGER = 8388608

Channel has logger capabilities.

# REMOTE\_ACCESS = 16777216

Channel has remote capabilities.

# RESERVED\_1 = 262144

#### RESERVED\_2 = 8

Obsolete, only used by LAPcan driver

### SCRIPT = 33554432

Channel has script capabilities.

### SILENT\_MODE = 2097152

Channel supports Silent mode.

### SIMULATED = 131072

Simulated CAN channel.

# SINGLE\_SHOT = 4194304

Channel supports Single Shot messages.

# TXACKNOWLEDGE = 128

Can report when a CAN messages has been transmitted.

#### TXREQUEST = 64

Can report when a CAN messsage transmission is initiated.

# $VIRTUAL = 65536$

Virtual CAN channel.

### **ChannelDataItem**

#### class canlib.canlib.ChannelDataItem(*value*)

Low level helper object representing canCHANNELDATA\_xxx.

See the properties of [ChannelData](#page-100-0) for how to get retrieve this data.

# BUS\_PARAM\_LIMITS = 45

### BUS\_TYPE = 30

see ChannelData.bus\_type

### CARD\_FIRMWARE\_REV = 9

firmware revision number on the card, see ChannelData.card\_firmware\_rev

#### CARD\_HARDWARE\_REV = 10

version of the card's hardware, see ChannelData.card\_hardware\_rev

#### $CARD_NUMBER = 5$

the card's number in the computer, see ChannelData.card\_number

#### CARD\_SERIAL\_NO = 7

serial number of the card, or 0, see ChannelData.card\_serial\_no

CARD\_TYPE = 4

hardware type of the card, see ChannelData.card\_type

#### $CARD_UPC_NO = 11$

EAN of the card, see ChannelData.card\_upc\_no

### CHANNEL CAP  $= 1$

capabilities of the CAN controller, see ChannelData.channel\_cap

# CHANNEL\_CAP\_EX = 47

see ChannelData.channel\_cap\_ex

#### CHANNEL\_CAP\_MASK = 38

see ChannelData.channel\_cap\_mask

#### CHANNEL\_FLAGS = 3

status of the channel as flags, see ChannelData.channel\_flags

#### CHANNEL\_NAME = 13

Deprecated

### CHANNEL\_QUALITY = 28

see ChannelData.channel\_quality

#### CHAN\_NO\_ON\_CARD = 6

local channel number on the card, see ChannelData.chan\_no\_on\_card

### CLOCK\_INFO = 46

see ChannelData.clock\_info

#### CUST\_CHANNEL\_NAME = 39

see ChannelData.cust\_channel\_name

### DEVDESCR\_ASCII = 26

product name of the device, see ChannelData.devdescr\_ascii

#### DEVDESCR\_UNICODE = 25

product name of the device, see ChannelData.devdescr\_unicode

#### DEVICE\_PHYSICAL\_POSITION = 18

see ChannelData.device\_physical\_position

DEVNAME\_ASCII = 31

see ChannelData.devname\_ascii

DLL\_FILETYPE = 16

see ChannelData.dll\_filetype

### DLL\_FILE\_VERSION = 14

version of the dll file, see ChannelData.dll\_file\_version

#### DLL\_PRODUCT\_VERSION = 15

version of the CANlib, see ChannelData.dll\_product\_version

#### DRIVER\_FILE\_VERSION = 21

version of the driver, see ChannelData.driver\_file\_version

# DRIVER\_NAME = 27

device driver name, see ChannelData.driver\_name

#### DRIVER\_PRODUCT\_VERSION = 22

version of the CANlib, see ChannelData.driver\_product\_version

#### FEATURE\_EAN = 44

see ChannelData.feature\_ean

#### $HW\_STATUS = 43$

see ChannelData.hw\_status

### IS\_REMOTE = 40

see ChannelData.is\_remote

```
LOGGER_TYPE = 42
```
see ChannelData.logger\_type

MAX BITRATE = 37

see ChannelData.max\_bitrate

#### MFGNAME\_ASCII = 24

manufacturer's name, see ChannelData.mfgname\_ascii

### MFGNAME\_UNICODE = 23

manufacturer's name, see ChannelData.mfgname\_unicode

#### REMOTE\_HOST\_NAME = 35

see ChannelData.remote\_host\_name

### REMOTE\_MAC = 36

see ChannelData.remote\_mac

### REMOTE\_OPERATIONAL\_MODE = 33

see ChannelData.remote\_operational\_mode

#### REMOTE\_PROFILE\_NAME = 34

see ChannelData.remote\_profile\_name

REMOTE\_TYPE = 41

see ChannelData.remote\_type

### ROUNDTRIP\_TIME = 29

see ChannelData.roundtrip\_time

### TIMESYNC\_ENABLED = 20

see ChannelData.timesync\_enabled

#### TIME\_SINCE\_LAST\_SEEN = 32

see ChannelData.time\_since\_last\_seen

### TRANS\_CAP = 2

capabilities of the CAN transceiver, see ChannelData.trans\_cap

#### TRANS\_SERIAL\_NO = 8

serial number of the transceiver, or 0, see ChannelData.trans\_serial\_no

# TRANS\_TYPE = 17

transceiver type, see ChannelData.trans\_type

### TRANS\_UPC\_NO = 12

EAN of the transceiver, see ChannelData.trans\_upc\_no

# UI\_NUMBER = 19

see ChannelData.ui\_number

# **ChannelFlags**

```
class canlib.canlib.ChannelFlags(value)
```
canCHANNEL\_IS\_xxx

These channel flags are used in conjunction with ChannelDataItem.channel\_flags.

# IS\_CANFD = 4

Channel has been opened as CAN FD.

# IS EXCLUSIVE  $= 1$

Channel is opened exclusively.

# $IS_LIN = 16$

Channel has been opened as LIN.

# IS\_LIN\_MASTER = 32

Channel has been opened as a LIN master.

# IS\_LIN\_SLAVE = 64

Channel has been opened as a LIN slave.

# $IS$ <sub>O</sub>PEN = 2

Channel is active, either opened in LIN mode or on-bus in CAN mode.

# **DeviceMode**

# class canlib.canlib.DeviceMode(*value*)

kvDEVICE\_MODE\_xxx

# INTERFACE  $= 0$

Device is running or should be running in interface mode.

# $LOGGER = 1$

Device is running or should be running in logger mode.

# **Driver**

# class canlib.canlib.Driver(*value*)

An enumeration.

# $NORMAL = 4$

The "normal" driver type (push-pull). This is the default.

# $OFF = 0$

The driver is turned off. Not implemented in all types of hardware.

# SELFRECEPTION = 8

Self-reception. Not implemented.

# $SILENT = 1$

Sets the CAN controller in Silent Mode.

# **DriverCap**

```
class canlib.canlib.DriverCap(value)
     canDRIVER_CAP_xxx
     Driver (transceiver) capabilities.
```
HIGHSPEED = 1

# **EnvVarType**

```
class canlib.canlib.EnvVarType(value)
    kvENVVAR_TYPE_xxx
    FLOAT = 2
```
The type of the envvar is C float.

```
INT = 1
```
The type of the envvar is C int.

# $STRING = 3$

The type of the envvar is C string.

# **Error**

```
class canlib.canlib.Error(value)
```
canERR\_xxx

# $BUFFER\_TOO\_SMALL = -43$

Buffer provided was not large enough.

# $CONFIG = -37$

Configuration Error.

### $CRC = -36$

CRC error.

# DEVICE FILE  $= -33$

Device File error.

# $DISK = -35$

Disk error.

# DRIVER  $= -12$

Driver type not supported

# DRIVERFAILED = -24

DeviceIOControl failed, use Win32 GetLastError() to learn more

# $DRIVERLOAD = -23$

Can't find or load kernel driver

# $DYNAINIT = -18$

Error when initializing a DLL

# $DYNALIB = -17$

A DLL seems to have wrong version

### $DYNALOAD = -16$

A driver DLL can't be found or loaded

# $HARDWARE = -15$

A hardware error has occurred

# $HOST_FILE = -34$

Host File error.

# INIFILE  $= -11$

Error in the ini-file (16-bit only)

### $INTERNAL = -30$

Internal error in the driver.

# $INTERRUPTED = -6$

Interrupted by signals.

# $INVALID_PASSWORD = -128$

# $INVALID\_SESSION = -131$

#### $INVHANDLE = -10$

Handle is invalid

#### IO\_CONFIG\_CHANGED = -46

The I/O pin configuration has changed after last confirmation.

#### IO\_NOT\_CONFIRMED = -45

The I/O pin configuration is not confirmed.

# IO\_NO\_VALID\_CONFIG = -48

There is no valid I/O pin configuration.

#### $IO$  PENDING =  $-47$

The previous I/O pin value has not yet changed the output.

#### IO\_WRONG\_PIN\_TYPE = -44

I/O pin doesn't exist or the I/O pin type doesn't match.

### $LICENSE = -29$

The license is not valid.

### MEMO FAIL  $= -38$

Memo Error.

### $NOCARD = -26$

The card was removed or not inserted

#### $NOCHANNELS = -5$

No channels available.

### $NOCONFIGMGR = -25$

Can't find req'd config s/w (e.g. CS/SS)

```
NOHANDLES = -9Out of handles
NOMEM = -4Out of memory.
NOMSG = -2There were no messages to read.
NOTFOUND = -3Specified device or channel not found.
NOTINITIALIZED = -8The library is not initialized.
NOT\_AUTHORIZED = -130NOT<sub>_</sub>IMPLEMENTED = -32
     Not implemented.
NOT_SUPPORTED = -19
     Operation not supported by hardware or firmware
NO_ACCESS = -31Access denied.
NO_SUCH_FUNCTION = -129
PARM = -1Error in one or more parameters.
REGISTRY = -28Error (missing data) in the Registry
RESERVED_2 = -22
```
Reserved

# RESERVED  $5 = -20$

Reserved

#### RESERVED $_6$  = -21

Reserved

# RESERVED $_7$  = -27

Reserved

### $SCRIPT$  $FAIL = -39$

Script Fail.

### SCRIPT\_WRONG\_VERSION = -40

Unsupported t program version.

# $TIMEOUT = -7$

Timeout occurred.

### TXBUFOFL  $=$  -13

Transmit buffer overflow

### TXE\_CONTAINER\_FORMAT = -42

Parsing t program failed.

### TXE\_CONTAINER\_VERSION = -41

Unsuppoted txe version.

# **HardwareType**

### class canlib.canlib.HardwareType(*value*)

### canHWTYPE\_xxx

The following constants can be returned from [ChannelData](#page-100-0), using the card\_type property. They identify the hardware type for the current channel.

Note: The members indicate a hardware type, but not necessarily a specific product. For example, canHWTYPE\_LAPCAN is returned both for LAPcan and LAPcan II. (Use the card\_upc\_no property of [ChannelData](#page-100-0) to obtain the UPC/EAN code for the device. This number uniquely identifies the product.)

### ACQUISITOR = 46

Kvaser Acquisitor (obsolete).

### $BAGEL = 64$

Obsolete name, use [BLACKBIRD\\_V2](#page-116-0) instead.

#### <span id="page-116-1"></span>BLACKBIRD = 58

Kvaser BlackBird.

### <span id="page-116-0"></span>BLACKBIRD\_V2 = 64

Kvaser BlackBird v2.

### CANLINHYBRID = 84

Kvaser Hybrid CAN/LIN.

### $CANPARI = 3$

CANpari (obsolete).

### DINRAIL = 86

Kvaser DIN Rail SE400S and variants

# <span id="page-116-2"></span> $EAGLE = 62$

Kvaser Eagle family.

### ETHERCAN = 70

Kvaser Ethercan.

# IRIS  $= 58$

Obsolete name, use [BLACKBIRD](#page-116-1) instead.

### $LAPCAN = 2$

LAPcan Family.

### $LEAF = 48$

Kvaser Leaf Family.

### $LEAF2 = 80$

Kvaser Leaf Pro HS v2 and variants.

#### MEMORATOR\_II = 54

Kvaser Memorator Professional family.

### MEMORATOR\_LIGHT = 60

Kvaser Memorator Light.

# MEMORATOR\_PRO = 54

Kvaser Memorator Professional family.

### MEMORATOR\_PRO2 = 78

Kvaser Memorator Pro 5xHS and variants.

### MEMORATOR\_V2 = 82

Kvaser Memorator (2nd generation)

# $MINIHYDRA = 62$

Obsolete name, use [EAGLE](#page-116-2) instead.

# MINIPCIE = 66

Kvaser Mini PCI Express.

### $$

Unknown or undefined.

# PC104\_PLUS = 50

Kvaser PC104+.

# $PCCAN = 8$

PCcan Family.

# PCICAN = 9

PCIcan Family.

# PCICANX\_II = 52

Kvaser PCIcanx II.

# PCICAN\_II = 40

PCIcan II family.

# PCIE\_V2 = 76

Kvaser PCIEcan 4xHS and variants.

# SIMULATED = 44

Simulated CAN bus for Kvaser Creator (obsolete).

# $U100 = 88$

Kvaser U100 and variants

#### $USBCAN = 11$

USBcan (obsolete).

### $USBCAN_III = 42$

USBcan II, USBcan Rugged, Kvaser Memorator.

### USBCAN\_KLINE = 68

USBcan Pro HS/K-Line.

# USBCAN\_LIGHT = 72

Kvaser USBcan Light.

# USBCAN\_PRO = 56

Kvaser USBcan Professional.

# USBCAN\_PRO2 = 74

Kvaser USBcan Pro 5xHS and variants.

# VIRTUAL = 1

The virtual CAN bus.

### **IOControlItem**

```
class canlib.canlib.IOControlItem(value)
   Channel.iocontrol.
   CLEAR_ERROR_COUNTERS = 5
```
Clear the CAN error counters.

# CONNECT\_TO\_VIRTUAL\_BUS = 22

Windows only

# DISCONNECT\_FROM\_VIRTUAL\_BUS = 23

Windows only

#### FLUSH\_RX\_BUFFER = 10

Discard contents of the RX queue.

#### FLUSH\_TX\_BUFFER = 11

Discard contents of the TX queue.

# GET\_BUS\_TYPE = 36

Windows only.

#### GET\_CHANNEL\_QUALITY = 34

Read remote channel quality.

#### GET\_DEVNAME\_ASCII = 37

Retreive device name.

### GET\_DRIVERHANDLE = 17

Windows only.

# GET\_EVENTHANDLE = 14

Windows only.

### GET\_REPORT\_ACCESS\_ERRORS = 21

Current setting of access error reporting

#### GET\_ROUNDTRIP\_TIME = 35

Round trip time in ms, for remote channel.

#### GET\_RX\_BUFFER\_LEVEL = 8

Current receive queue, RX, level.

#### GET\_THROTTLE\_SCALED = 42

Windows only

#### GET\_TIMER\_SCALE = 12

Current time-stamp clock resolution in microseconds.

### GET\_TIME\_SINCE\_LAST\_SEEN = 38

For WLAN devices, this is the time since the last keep-alive message.

# GET\_TREF\_LIST = 39

Unsupported

### GET\_TXACK = 31

Status of Transmit Acknowledge.

### GET\_TX\_BUFFER\_LEVEL = 9

Current transmitt queue, TX, level.

# GET\_USB\_THROTTLE = 29

For internal use only.

# GET\_USER\_IOPORT = 25

Read IO port value.

# GET\_WAKEUP = 19

For internal use only.

# $LIN_MODE = 45$

For internal use only.

# MAP\_RXQUEUE = 18

For internal use only.

# PREFER\_EXT = 1

Tells CANlib to "prefer" extended identifiers.

# PREFER\_STD = 2

Tells CANlib to "prefer" standard identifiers.

### RESET\_OVERRUN\_COUNT = 44

Reset overrun count and flags.

# SET\_BRLIMIT = 43

Max bitrate limit can be overridden with this IOCTL.

# SET\_BUFFER\_WRAPAROUND\_MODE = 26

For internal use only.

### SET\_BUSON\_TIME\_AUTO\_RESET = 30

Enable/disable time reset at bus on.

# SET\_BYPASS\_MODE = 15

Not implemented.

# SET\_ERROR\_FRAMES\_REPORTING = 33

Windows only

### SET\_LOCAL\_TXACK = 46

Enable reception of canMSG\_LOCAL\_TXACK.

SET\_LOCAL\_TXECHO = 32

Turn on/off local transmit echo.

### SET\_REPORT\_ACCESS\_ERRORS = 20

Turn access error reporting on/off.

```
SET_RX_QUEUE_SIZE = 27
```
Windows only.

# SET\_THROTTLE\_SCALED = 41

Windows only

### SET\_TIMER\_SCALE = 6

Set time-stamp clock resolution in microseconds, default 1000.

# SET\_TXACK = 7

Enable/disable Transmit Acknowledge.

# SET\_TXRQ = 13

Turn transmit requests on or off.

# SET\_USB\_THROTTLE = 28

For internal use only.

# SET\_USER\_IOPORT = 24

Set IO port to value.

SET\_WAKEUP = 16

For internal use only.

# TX\_INTERVAL = 40

Minimum CAN message transmit interval

# **LEDAction**

### class canlib.canlib.LEDAction(*value*)

kvLED\_ACTION\_xxx

The following can be used together with [canlib.canlib.Channel.flashLeds](#page-88-0).

Changed in version 1.18: Added LEDs 4 through 11 (needs CANlib v5.19+)

ALL\_LEDS\_OFF = 1

Turn all LEDs off.

 $ALL$ <sub>LEDS</sub>\_ON = 0

Turn all LEDs on.

 $LED_0_0$  FF = 3

Turn LED 0 off.

 $LED_0_0 = 2$ 

Turn LED 0 on.

```
LED_10_0 FF = 23
    Turn LED 10 off.
LED_10_0 = 22Turn LED 10 on.
LED_11_OFF = 25
    Turn LED 11 off.
LED_11_ON = 24
    Turn LED 11 on.
LED_1_OFF = 5Turn LED 1 off.
LED_1_ON = 4Turn LED 1 on.
LED_2_OFF = 7Turn LED 2 off.
LED_2_ON = 6Turn LED 2 on.
LED_3_OFF = 9Turn LED 3 off.
LED_3_ON = 8Turn LED 3 on.
LED_4_OFF = 11
    Turn LED 4 off.
LED_4_ON = 10Turn LED 4 on.
LED_5_OFF = 13Turn LED 5 off.
LED_5_ON = 12Turn LED 5 on.
LED_6_OFF = 15
    Turn LED 6 off.
LED_6_ON = 14Turn LED 6 on.
LED_7_OFF = 17
    Turn LED 7 off.
LED_7_ON = 16Turn LED 7 on.
LED_8_OFF = 19
    Turn LED 8 off.
LED_8_ON = 18Turn LED 8 on.
```
 $LED_9_OFF = 21$ Turn LED 9 off.  $LED_9_ON = 20$ 

Turn LED 9 on.

# **LoggerType**

class canlib.canlib.LoggerType(*value*)

kvLOGGER\_TYPE\_xxx

Logger type, returned when using ChannelData.logger\_type.

NOT\_A\_LOGGER = 0

 $V1 = 1$ 

 $V2 = 2$ 

### **MessageFlag**

class canlib.canlib.MessageFlag(*value*)

Message information flags

The following flags can be returned from [Channel.read](#page-92-0) et al, or passed to [Channel.write](#page-98-0).

This enum is a combination of flags for messages, CAN FD messages, and message errors. Normal messages flags are the flags covered by [MSG\\_MASK](#page-123-0), CAN FD message flags are those covered by [FDMSG\\_MASK](#page-123-1), and message errors are those covered by [MSGERR\\_MASK](#page-123-2).

#### **Note:** [FDF](#page-123-3), [BRS](#page-122-0), and [ESI](#page-123-4) require CAN FD.

[RTR](#page-123-5) cannot be set for CAN FD messages.

Not all hardware platforms can detect the difference between hardware overruns and software overruns, so your application should test for both conditions.

# ABL = 67108864

Single shot message was not sent because arbitration was lost.

#### BIT = 49152

All bit error.

# BIT0 = 16384

Sent dominant bit, read recessive bit

# BIT1 = 32768

Sent recessive bit, read dominmant bit

### <span id="page-122-0"></span>BRS = 131072

Message is sent/received with bit rate switch (CAN FD)

```
BUSERR = 63488
```
All RX error.

### $CRC = 8192$

CRC error.

### $EDL = 65536$

obsolete

# ERROR\_FRAME = 32

Message represents an error frame.

# <span id="page-123-4"></span>ESI = 262144

Sender of the message is in error passive mode (CAN FD)

# <span id="page-123-6"></span> $EXT = 4$

Message has an extended (29-bit) identifier.

# <span id="page-123-3"></span> $FDF = 65536$

Message is a CAN FD message.

### <span id="page-123-1"></span>FDMSG\_MASK = 16711680

obsolete

# $FORM = 4096$

Form error.

# HW\_OVERRUN = 512

Hardware buffer overrun.

# LOCAL\_TXACK = 268435456

Message is a LOCAL TX ACK (was transmitted from another handle on the same channel)

# <span id="page-123-2"></span>MSGERR\_MASK = 65280

Used to mask the non-error bits

# <span id="page-123-0"></span> $MSG\_MASK = 255$

Used to mask the non-info bits.

# $NERR = 16$

NERR was active during the message (TJA1054 hardware)

# OVERRUN = 1536

Both SW and HW overrun conditions

# <span id="page-123-5"></span> $RTR = 1$

Message is a remote request.

# SINGLE\_SHOT = 16777216

Message is Single Shot, try to send once, no retransmission.

# <span id="page-123-7"></span> $STD = 2$

Message has a standard (11-bit) identifier.

# STUFF = 2048

Stuff error.

# $SW_OVERRUN = 1024$

Software buffer overrun.

# $TXACK = 64$

Message is a TX ACK (msg has really been sent)

### TXNACK = 33554432

Message is a failed Single Shot, message was not sent.

# TXRQ = 128

Message is a TX REQUEST (msg was transfered to the chip)

### $W$ AKEUP = 8

Message is a WAKEUP message, Single Wire CAN.

# **Notify**

### class canlib.canlib.Notify(*value*)

canNOTIFY\_xxx

These notify flags are used in [Channel.set\\_callback](#page-97-0) to indicate different kind of events.

### BUSONOFF = 32

Notify on bus on/off status changed

### $ENVAR = 16$

An environment variable was changed by a script. Note that you will not be notified when an environment variable is updated from the Canlib API.

### $ERROR = 4$

CAN bus error notification

### $$

Turn notifications off.

### $RE = 64$

Notify on device removed

# $RX = 1$

CAN message reception notification

# $STATUS = 8$

CAN chip status change

# $TX = 2$

CAN message transmission notification

### **Open**

### <span id="page-124-0"></span>class canlib.canlib.Open(*value*)

Flags used in the flags argument to [canlib.openChannel\(\)](#page-84-0).

### ACCEPT\_LARGE\_DLC = 512

DLC can be greater than 8.

The channel will accept CAN messages with DLC (Data Length Code) greater than 8. If this flag is not used, a message with  $DLC > 8$  will always be reported or transmitted as a message with  $DLC = 8$ . When the [ACCEPT\\_LARGE\\_DLC](#page-124-0) flag is used, the message will be sent and/or received with the true DLC, which can be at most 15. The length of the message is always at most 8.

### ACCEPT\_VIRTUAL = 32

Allow opening of virtual channels as well as physical channels.

### CAN  $FD = 1024$

The channel will use the CAN FD protocol, ISO compliant.

This also means that messages with [MessageFlag.FDF](#page-123-3), [MessageFlag.BRS](#page-122-0) and [MessageFlag.ESI](#page-123-4) can now be used.

#### CAN FD NONISO  $= 2048$

The channel will use the CAN FD NON-ISO protocol.

Use this if you want to configure the can controller to be able to communicate with a can controller designed prior to the release of the CAN FD ISO specification.

Non ISO mode implies:

- 1. The stuff bit counter will not be included in the frame format.
- 2. Initial value for CRC17 and CRC21 will be zero.

This also means that messages with [MessageFlag.FDF](#page-123-3), [MessageFlag.BRS](#page-122-0) and [MessageFlag.ESI](#page-123-4) can now be used.

### <span id="page-125-0"></span>EXCLUSIVE  $= 8$

Don't allow sharing between multiple [Channel](#page-85-0) objects.

Two or more threads or applications can share the same CAN channel by opening the same CANlib channel multiple times. If this is not desired you can open a CANlib channel exclusively once by passing the [EXCLUSIVE](#page-125-0) flag. If the CANlib channel is aleady open, the call to canlib. openChannel () will fail.

#### $NOTELAG = 0$

#### NO\_INIT\_ACCESS = 256

Don't open the handle with init access.

Note: A handle opened without init access will still set default bitrate when going on bus, if no other handle has opened the channel with init access at the time of the buson.

#### OVERRIDE\_EXCLUSIVE = 64

Open the channel even if it is opened for exclusive access already.

#### REQUIRE\_EXTENDED = 16

This flag causes two things to happen:

- 1. The call will fail if the specified circuit doesn't allow extended CAN (CAN 2.0B).
- 2. If no frame-type flag is specified in a call to  $Channel.write(),$  $Channel.write(),$  it is assumed that extended CAN should be used.

#### REQUIRE\_INIT\_ACCESS = 128

Fail the call if the channel cannot be opened with init access.

Init access means that the CAN handle can set bit rate and CAN driver mode. At most one CAN handle may have init access to any given channel. If you try to set the bit rate or CAN driver mode for a handle to which you don't have init access, the call will silently fail (i.e. canOK is returned although the call had no effect), unless you enable "access error reporting" by using Channel.IOControlItem. SET\_REPORT\_ACCESS\_ERRORS. Access error reporting is by default off. Init access is the default.

# **OperationalMode**

### class canlib.canlib.OperationalMode(*value*)

canCHANNEL\_OPMODE\_xxx

Current WLAN operational mode.

# $ADH = 4$

Adhoc mode

# INFRASTRUCTURE = 2

Infrastructure mode

# $$

Not applicable, or unknown mode.

### RESERVED = 3

Reserved

# **RemoteType**

class canlib.canlib.RemoteType(*value*)

kvREMOTE\_TYPExxx

Remote type, returned when using canCHANNELDATA\_REMOTE\_TYPE

 $LAN = 2$ 

NOT\_REMOTE = 0

 $WLAN = 1$ 

# **ScriptRequest**

```
class canlib.canlib.ScriptRequest(value)
```
kvSCRIPT\_REQUEST\_TEXT\_xxx

These defines are used in kvScriptRequestText() for printf message subscribe/unsubscribe.

 $ALL\_SLOTS = 255$ 

 $SUBSCRIBE = 2$ 

UNSUBSCRIBE = 1

# **ScriptStatus**

class canlib.canlib.ScriptStatus(*value*)

Status of t program

New in version 1.6.

Changed in version 1.7: Is now based on IntFlag instead of IntEnum

 $IDLE = 0$  $LOADED = 1$ RUNNING = 2

# **ScriptStop**

class canlib.canlib.ScriptStop(*value*) An enumeration.  $FORCED = -9$  $NORMAL = 0$ 

#### **Stat**

class canlib.canlib.Stat(*value*)

canSTAT\_xxx

The following circuit status flags are returned by [Channel.readStatus](#page-93-0). Note that more than one flag might be set at any one time.

**Note:** Usually both canSTAT\_HW\_OVERRUN and canSTAT\_SW\_OVERRUN are set when overrun has occurred. This is because the kernel driver can't see the difference between a software overrun and a hardware overrun, but the code should always test for both types of overruns.

### $BUS_OFF = 2$

The circuit is Off Bus

# ERROR\_ACTIVE = 8

The circuit is error active.

### ERROR\_PASSIVE = 1

The circuit is error passive

### ERROR\_WARNING = 4

At least one error counter > 96

# <span id="page-127-0"></span>HW OVERRUN  $= 512$

There has been at least one HW buffer overflow

### OVERRUN = 1536

Both [HW\\_OVERRUN](#page-127-0) and [SW\\_OVERRUN](#page-127-1) is active

### $RESERVED_1 = 64$

#### $RXERR = 256$

There has been at least one RX error of some sort

# <span id="page-127-1"></span>RX\_PENDING = 32

There are messages in the receive buffer

### SW\_OVERRUN = 1024

There has been at least one SW buffer overflow

# $TXERR = 128$

There has been at least one TX error

### TX\_PENDING = 16

There are messages pending transmission

### **TransceiverType**

### class canlib.canlib.TransceiverType(*value*)

Transceiver (logical) types

The following constants can be returned from canGetChannelData(), using the canCHANNEL-DATA\_TRANS\_TYPE item code. They identify the bus transceiver type for the channel specified in the call to canGetChannelData.

**Note:** If the type starts with a number T\_ has been prepended to the name.

They indicate a hardware type, but not necessarily a specific circuit or product.

```
CANFD = 22
```

```
CANFD_LIN = 24
```
HYBRID CAN-FD/LIN

```
DNOPTO = 3
```
Optoisolated 82C251

```
EVA = 7
```
 $FIBER = 8$ 

82c251 with fibre extension

```
K = 10
```
K-line, without CAN.

 $K251 = 9$ 

K-line + 82c251

```
KONE = 20
```

```
LIN = 19
```
LINX\_J1708 = 66

 $LINK_K = 68$ 

 $LINK_LIN = 64$ 

 $LINK_LS = 72$ 

 $LINK\_SWC = 70$ 

RS485(*i.e. J1708*) = 18 RS485 (i.e. J1708)  $SWC = 6$ AU5790

 $SWC_OPTO = 12$ AU5790 with optical isolation

### SWC\_PROTO = 5

AU5790 prototype

 $TT = 13$ 

B10011S Truck-And-Trailer

 $T_1041 = 16$ 

TJA1041

T\_1041\_OPTO = 17

TJA1041 with optical isolation

# $T_1050 = 14$

TJA1050

T\_1050\_OPTO = 15

TJA1050 with optical isolation

T\_1054\_OPTO = 11

TJA1054 with optical isolation

### $T_251 = 1$

82c251

# $T_252 = 2$

82c252, TJA1053, TJA1054

# $UNKNOWN = 0$

Unknown or undefined

 $W210 = 4$ 

### **TxeDataItem**

# class canlib.canlib.TxeDataItem(*value*)

An enumeration.

# COMPILER\_VERSION = 2

The three part version number of the compiler used to create the compiled script file (.txe).

# $\text{DATE} = 3$

Compilation date in Coordinated Universal Time (UTC) of the compiled script file (.txe).

Contents: 0. Year, 1. Month, 2. Day, 3. Hour, 4. Minute, 5. Second.

### DESCRIPTION = 4

Description of the compiled script file (.txe).

### FILE\_VERSION = 1

The three part version number of the compiled script file (.txe) file format.

# IS\_ENCRYPTED = 7

Non-zero value if the compiled script file (.txe) contents is encrypted.

### $SIZE_OF_CODE = 6$

The size of the compiled code in the .txe file.

# $SOURCE = 5$

The name followed by the content of each unencrypted source file

# **IOControl**

### class canlib.canlib.IOControl(*channel*)

Helper object for using canIoCtl

Provides a variety of functionality, some of which are represented as attributes of this object and some as functions. See the respective entries below for more information.

### **Variables**

- **brlimit** An int with the hardware bitrate limit, or zero for the device's default. Writeonly.
- bus\_type A member of the [BusTypeGroup](#page-107-0) enum. Not implemented in Linux. Read-only.
- buson\_time\_auto\_reset A bool for whether the CAN clock is reset at bus-on. Not implemented in Linux. Write-only.
- **channel\_quality** An int between 0 and 100 (inclusively) with the quality of the channel in percent. Not implemented in Linux. Read-only.
- devname\_ascii A str with the current device name. Not implemented in Linux. Readonly.
- driverhandle The windows handle related to the CANlib handle. Not implemented in Linux. Read-only.
- error\_frames\_reporting A bool for whether error frames are reported. Not implemented in Linux. Write-only.
- eventhandle An int with the windows event handle. Not implemented in Linux. Readonly.
- local\_txack A bool for whether local transmit acknowledge is turned on. Write-only.
- local\_txecho A bool for whether local transmit echo is turned on. Write-only.
- report\_access\_errors A bool for whether Access Reporting is turned on. Default is False (off).
- **roundtrip\_time** An int with the roundtrip time in milliseconds. Not implemented in Linux. Read-only.
- rx\_buffer\_level An int with the approximate receive queue level. Read-only.
- rx\_queue\_size An int with the size of the receive buffer. Can only be used off-bus. Not implemented in Linux. Write-only.
- **throttle\_scaled** An int between 0 and 100 (inclusively) where 0 means the device is very responsive but generates more CPU load and 100 means the device is less responsive with less CPU load. Note that not all devices support setting this. Some hardware will accept this command but neglect it. Not implemented in Linux.
- time\_since\_last\_seen An int with the time in milliseconds since the last communication occured. Not implemented in Linux. Read-only.
- **timer\_scale** An int with the time-stamp clock resolution in microseconds. Used e.g. in [Channel.read\(\)](#page-92-0). Default is 1000, i.e. 1 ms.
- tx\_buffer\_level An int with the approximate transmit queue level. Read-only.
- **tx\_interval** An int with the number of microseconds with the minimum CAN message transmit interval.
- txack 0 for Transmit Acknowledges off, 1 for Transmit Acknowledges on, and 2 for Transmit Acknowledges off, even for the driver's internal usage (this will break parts of the library).
- txrq A bool for whether Transmit Requests are turned on. Write-only.

### clear error counters()

Tells CANlib to clear the CAN error counters. CAN error counters on device side are NOT updated. It is recommended to use [reset\\_overrun\\_count](#page-131-0) to reset overrun status. Not implemented in Linux.

### connect\_to\_virtual\_bus(*value*)

Connects the channel to the virtual bus number value.

### disconnect\_from\_virtual\_bus(*value*)

Disconnects the channel from the virtual bus number value.

### flush\_rx\_buffer()

Discard the current contents of the RX queue.

### flush\_tx\_buffer()

Discard the current contents of the TX queue.

### prefer\_ext()

Tells CANlib to assume [MessageFlag.EXT](#page-123-6) when sending messages if neither MessageFlag.EXT or [MessageFlag.STD](#page-123-7) is specified. Not implemented in Linux.

# prefer\_std()

Tells CANlib to assume MessageFlag. STD when sending messages if neither MessageFlag. EXT or [MessageFlag.STD](#page-123-7) is specified. Not implemented in Linux.

### <span id="page-131-0"></span>reset\_overrun\_count()

Resets overrun count and flags.

raw(*item*, *value=None*, *ctype=<class 'ctypes.c\_uint'>*)

A raw call to canIoCtl

### **Parameters**

- **item** (*[IOControlItem](#page-118-0)*) The "function code" to be passed to canIoCtl.
- **value** The value sent to canIoCt1 or None if no value should be given. Must be compatible with the ctype argument.
- **ctype** The ctypes type that should be used to when sending the value argument and when interpreting the result of canIoCtl.

# **I/O pin**

Experimental support for accessing IO-pins on sub modules of the Kvaser DIN Rail SE 400S and variants that was added to CANlib v5.26.

New in version 1.8.

# **AddonModule**

```
class canlib.canlib.iopin.AddonModule(module_type, fw_version=None, serial=None,
                                          first_pin_index=None)
```
Contains information about one add-on module

### **Parameters**

- **module\_type** ([ModuleType](#page-138-0)) The type of the add-on module.
- **sw\_version** ([canlib.VersionNumber](#page-74-0)) The software version in the add-on module.
- **serial** (*int*) The serial number of the add-on module.
- **first\_index** (*int*) The index of the add-on modules first pin.

<span id="page-132-1"></span>New in version 1.9.

issubset(*spec*)

Check if current attributes are fulfilling attributes in *spec*.

Any attribute in spec that is set to None is automatically considered fulfilled.

The  $fw\_version$  attribute is considered fulfilled when self.  $fw\_version$   $>$  spec.  $fw\_version$ .

This can be used to check if a specific module fulfills a manually created specification:

```
>>> module_spec = [iopin.AddonModule(module_type=iopin.ModuleType.DIGITAL)]
... config = iopin.Configuration(channel)
>>> config.modules
[AddonModule(module_type=<ModuleType.DIGITAL: 1>, fw_
˓→version=VersionNumber(major=2, minor=5, release=None, build=None),␣
˓→serial=2342), first_pin_index=0]
>>> config.issubset(module_spec)
True
>>> module_spec = [iopin.AddonModule(
        module_type=iopin.ModuleType.DIGITAL,
        fw_version=VersionNumber(major=3, minor=1),
        serial=2342)]
>>> config.issubset(module_spec)
False
>>> module_spec = [
   iopin.AddonModule(module_type=iopin.ModuleType.ANALOG),
   iopin.AddonModule(module_type=iopin.ModuleType.DIGITAL,
                      fw_version=VersionNumber(major=3, minor=1),
                      serial=2342)]
```
(continues on next page)

(continued from previous page)

```
>>> config.issubset(module_spec)
False
```
# **AnalogIn**

class canlib.canlib.iopin.AnalogIn(*channel*, *pin*)

Bases: [IoPin](#page-137-0)

property hysteresis

The hysteresis in Volt for analog input pin

### property lp\_filter\_order

The low-pass filter order for analog input pin

### property value

Voltage level on the Analog input pin

# **AnalogOut**

class canlib.canlib.iopin.AnalogOut(*channel*, *pin*) Bases: [IoPin](#page-137-0)

### property value

Voltage level on the Analog output pin

# **Configuration**

### <span id="page-133-0"></span>class canlib.canlib.iopin.Configuration(*channel*)

Contains I/O pins and the [canlib.Channel](#page-85-0) to find them on

Creating this object may take some time depending on the number of I/O pins availably on the given [canlib.](#page-85-0) [Channel](#page-85-0).

### **Parameters**

**channel** ([Channel](#page-85-0)) – The channel where the discovery of I/O pins should take place.

### **Variables**

- io\_pins  $(list(IoPin) All discovered I/O pins$  $(list(IoPin) All discovered I/O pins$  $(list(IoPin) All discovered I/O pins$ .
- modules (list([AddonModule](#page-132-0))) All included add-on-modules.
- pin\_names  $(list(str))$  List of label I/O pin names.
- (dict(str  $(pin\_index) int)$ ): Dictionary with I/O pin label name as key, and pin index as value.

To create an [iopin.Configuration](#page-133-0) you need to supply the [canlib.Channel](#page-85-0), which is were we look for I/O pins:

```
>>> from canlib.canlib import iopin
... from canlib import canlib, Device, EAN
... device = Device.find(ean=EAN('01059-8'), serial=225)
... channel = canlib.openChannel(device.channel_number(), canlib.Open.EXCLUSIVE)
... config = iopin.Configuration(channel)
```
Now we can investigate a specific pin by index:

```
>>> config.pin(index=80)
Pin 80: <PinType.ANALOG: 2> <Direction.OUT: 8> bits=12 range=0.0-10.0 (<ModuleType.
\rightarrowANALOG: 2>)
```
It is also possible to find the label name from the index and vice verse for a pin, as well as access the pin using the label name:

```
>>> config.name(80)
'4:AO1'
>>> config.index('4:AO1')
80
>>> config.pin(name='4:AO1')
Pin 80: <PinType.ANALOG: 2> <Direction.OUT: 8> bits=12 range=0.0-10.0 (<ModuleType.
\rightarrowANALOG: 2>)
```
Note: A configuration needs to be confirmed using *iopin*. Configuration. confirm (which calls [Channel.](#page-91-1) [io\\_confirm\\_config](#page-91-1)) before accessing pin values:

```
>>> config.pin(name='4:AA01').value = 4
Traceback (most recent call last):
 File "<stdin>", line 1, in <module>
 File "...\canlib\canlib\iopin.py", line 271, in value
 File "...\canlib\canlib\dll.py", line 94, in _error_check
    raise can_error(result)
canlib.canlib.exceptions.IoPinConfigurationNotConfirmed: I/O pin configuration is␣
˓→not confirmed (-45)
I/O pin configuration is not confirmed (-45)
>>> config.confirm()
\gg config.pin(name='4:AO1').value = 4
```
A [Configuration](#page-133-0) may be compared with an expected ordered list of [AddonModule](#page-132-0) before confirming using [AddonModule.issubset](#page-132-1)

Changed in version 1.9: Configuration.modules is now an attribute, containing an ordered list of [AddonModule](#page-132-0) objects.

### <span id="page-134-0"></span>confirm()

Confirm current configuration

<span id="page-134-1"></span>Convenience function that calls [Channel.io\\_confirm\\_config](#page-91-1).

### index(*name*)

Return index for pin with the given label name

# issubset(*spec*)

Check if attributes of modules in self is fulfilled by given spec

This is a convenience method that calls AddonModule. is subset on all modules given by self.modules which can be used to check if the current configuration fulfills a manually created specification:

```
>>> config = iopin.Configuration(channel)
>>> config_spec = [iopin.AddonModule(module_type=iopin.ModuleType.ANALOG),
                   iopin.AddonModule(module_type=iopin.ModuleType.DIGITAL,
                                     fw_version=VersionNumber(major=3, minor=1),
                                     serial=2342)]
>>> config.issubset(config_spec)
False
```
New in version 1.9.

### <span id="page-135-0"></span>name(*index*)

Return label name for pin with given index

### pin(*index=None*, *name=None*)

Return [IoPin](#page-137-0) object using index or name

Either [index](#page-134-1) or [name](#page-135-0) must be given, if both are given, the name will be used.

#### **Parameters**

- **index** (*int*) I/O pin index
- **name** (*str*) I/O pin name

# **DigitalIn**

class canlib.canlib.iopin.DigitalIn(*channel*, *pin*)

Bases: [IoPin](#page-137-0)

### property high\_low\_filter

Filter time in micro seconds when a digital pin goes from HIGH to LOW

### property low\_high\_filter

Filter time in micro seconds when a digital pin goes from LOW to HIGH

### property value

Value on digital input pin (0 or 1)

# **DigitalOut**

class canlib.canlib.iopin.DigitalOut(*channel*, *pin*) Bases: [IoPin](#page-137-0) property value

Value on digital output pin (0 or 1)

# **DigitalValue**

class canlib.canlib.iopin.DigitalValue(*value*)

Enum used digital values

 $HIGH = 1$ 

 $LOW = 0$ 

# **Direction**

<span id="page-136-1"></span>class canlib.canlib.iopin.Direction(*value*) Enum used for values in [Info](#page-136-0)

 $IN = 4$ 

Input

 $OUT = 8$ 

**Output** 

# **Info**

<span id="page-136-0"></span>class canlib.canlib.iopin.Info(*value*)

Enum used internally in [IoPin](#page-137-0) for calls to kvIoPinGetInfo and kvIoPinSetInfo

# AI\_HYSTERESIS = 11

The hysteresis in volt.

The hysteresis in volt for an analog input pin, i.e. the amount the input have to change before the sampled value is updated.

0.0 - 10.0, default 0.3

# AI\_LP\_FILTER\_ORDER = 10

The low-pass filter order for an analog input pin.

0 - 16, default 3 (sample time is 1 ms)

# DIRECTION = 2

One of [Direction](#page-136-1)

### DI\_HIGH\_LOW\_FILTER = 9

Time when a digital input pin goes from LOW to HIGH.

Filter time in micro seconds when a digital input pin goes from LOW to HIGH.

Range: 0 - 65000, Default 5000 us

#### DI\_LOW\_HIGH\_FILTER = 8

Time when a digital input pin goes from HIGH to LOW.

Filter time in micro seconds when a digital input pin goes from HIGH to LOW. Range: 0 - 65000, Default 5000 us

### FW\_VERSION = 16

Software version number of the submodule the pin belongs to. Read-only.

#### MODULE\_NUMBER = 14

The module number the pin belongs to. The number starts from 0. Read-only.

#### MODULE\_TYPE = 1

One of [ModuleType](#page-138-0)

# NUMBER\_OF\_BITS = 5

Resolution in number of bits. Read-only.

#### PIN\_TYPE = 4

One of [PinType](#page-139-0)

# $RANGE\_MAX = 7$

A float that contains the upper range limit in volts. Read-only.

# RANGE\_MIN =  $6$

A float that contains the lower range limit in volts. Read-only.

### SERIAL\_NUMBER = 15

Serial number of the submodule the pin belongs to. Read-only.

### **IoPin**

<span id="page-137-0"></span>class canlib.canlib.iopin.IoPin(*channel*, *pin*)

Base class of I/O ports

# property direction

Pin direction (Read-only)

### **Type**

[Direction](#page-136-1)

### property fw\_version

Firmware version in module (Read-only)

#### **Type**

*[VersionNumber](#page-74-0)*

# property hysteresis

Base class does not implement hysteresis attribute

# property lp\_filter\_order

Base class does not implement lp\_filter\_order attribute

#### property module\_type

Type of module (Read-only)

### **Type**

[ModuleType](#page-138-0)

### property number\_of\_bits

Resolution in number of bits (Read-only)

**Type** int

# property pin\_type

Type of pin (Read-only)

**Type**

# [PinType](#page-139-0)

# property range\_max

Upper range limit in volts (Read-only)

**Type** float

# property range\_min

Lower range limit in volts (Read-only)

**Type**

float

# property serial

Module serial number (Read-only)

**Type** int

# property value

Base class does not implement value attribute

# **ModuleType**

# <span id="page-138-0"></span>class canlib.canlib.iopin.ModuleType(*value*)

Enum used for return values in kvIoPinGetInfo

# $ANALOG = 2$

Analog Add-on (4 inputs, 4 outputs).

# DIGITAL = 1

Digital Add-on (16 inputs, 16 outputs).

# INTERNAL = 4

Internal Digital module (1 input, 1 output).

# $RELAY = 3$

Relay Add-on (8 inputs, 8 outputs).

# **PinType**

<span id="page-139-0"></span>class canlib.canlib.iopin.PinType(*value*) Enum used for values in [Info](#page-136-0)  $ANALOG = 2$ 

DIGITAL = 1

 $RELAY = 3$ 

# **Relay**

class canlib.canlib.iopin.Relay(*channel*, *pin*) Bases: [IoPin](#page-137-0)

# property value

Value on relay, 0 for off, 1 for on

### **Script Container**

# **SourceElement**

<span id="page-139-1"></span>class canlib.canlib.SourceElement(*name*, *contents*)

### property contents

Alias for field number 1

# property name

Alias for field number 0

# **Txe**

# class canlib.canlib.Txe(*path*)

The Txe class provides an interface to compiled t programs (.txe) files.

New in version 1.6.

# property compiler\_version

t compiler version number.

**Type**

# [VersionNumber](#page-74-0)

### property date

Compilation date and time.

### **Type**

datetime.datetime

#### property description

t program description.

**Type** str

#### property file\_version

.txe binary format version number.

#### **Type**

[VersionNumber](#page-74-0)

# property is\_encrypted

true if the source and byte-code sections of the .txe binary have been encrypted.

**Type** bool

### property path

Path of compiled t program (.txe) file.

**Type**

str

# property size\_of\_code

Size in bytes of byte-code section.

**Type**

int

### property source

Yields name and content of the source files used to create the .txe binary file.

If the t source files used to create the .txe binary was included at compilation time, then this attribute will yield [SourceElement](#page-139-1) tuples containing the name and content of the individual source files.

Sample usage:

```
for name, contents in txe.source:
 print('file name:{} contents:{}'.format(name, contents))
```
If the source and byte-code sections of the .txe binary have been encrypted then it's not possible to parse the source list and a [TxeFileIsEncrypted](#page-78-0) exception will be raised.

If no source files have been included in the .txe binary then an empty iterator is returned.

**Yields**

[SourceElement](#page-139-1) – Name and contents tuple.

#### **Raises**

[TxeFileIsEncrypted](#page-78-0) – If the source and byte-code sections of the .txe binary have been encrypted.

# **Object Buffers**

Support for accessing Object Buffers.

<span id="page-141-0"></span>New in version 1.22.

class canlib.canlib.objbuf.MessageFilter(*code*, *mask*)

A message reception filter.

First set the mask bit to '1' for the bits you would like to filter on. Then set the code to the desired bitpattern. See *[Code and Mask Format](#page-30-0)* for an explanation of the *code and mask* format.

Calling the [MessageFilter](#page-141-0) with an id returns True if the id passes the filter.

```
>>> mf = MessageFilter(code=0b0100, mask=0b0110)
>>> mf(0b0110)
False
```
>>> mf(0b0101) True

```
>>> mf(0b0010)
False
```
For use with [Response](#page-142-0) object buffers.

New in version 1.22.

```
class canlib.canlib.objbuf.Periodic(ch, period_us, frame=None)
```
Periodic object buffer (also known as auto transmit buffer).

Returned from [canlib.Channel.allocate\\_periodic\\_objbuf\(\)](#page-85-1)

### disable()

Disable this object buffer.

#### enable()

Enable this object buffer.

### free()

Deallocate this object buffer.

This object buffer can not be referenced after this operation. To free all allocated object buffers, use [canlib.Channel.free\\_objbuf\(\)](#page-89-0).

### send\_burst(*length*)

Send a burst of CAN frames from this object buffer.

The frames will be sent as fast as possible from the hardware. This function is intended for certain diagnostic applications.

### **Parameters**

length (int) – Number of CAN frames to send.

# set\_frame(*frame*)

Define the CAN frame to be sent by the object buffer.

#### **Parameters**

**frame** ([Frame](#page-73-0)) – The CAN frame to send.

set\_msg\_count(*count*)

Limit the total number of CAN frames sent.

When this periodic buffer is enabled, only count number of CAN frames will be sent (i.e. the periodic buffer will only be active for count number of periods).

When all frames have been sent, the msg\_count is set to zero. If you would like to send five more frames, you need to make two calls:

```
>>> periodic_buffer.set_msg_count(5)
>>> periodic_buffer.enable()
```
#### **Parameters**

**count** (int) – Total number of CAN frames to send, Zero means infinite.

#### set\_period(*period\_us*)

Set interval in microseconds between each sent CAN frame.

### **Parameters**

**period\_us** (int) – Interval in microseconds between each sent CAN frames.

<span id="page-142-0"></span>class canlib.canlib.objbuf.Response(*ch*, *filter=None*, *frame=None*, *rtr\_only=False*)

Auto response object buffer.

Returned from [canlib.Channel.allocate\\_response\\_objbuf\(\)](#page-86-0)

The following example responds with a CAN frame with CAN ID 200 when a CAN frame with CAN ID 100 is received.:

```
>>> from canlib import canlib, Frame
\gg ch = canlib.openChannel(0)
>>> msg_filter = canlib.objbuf.MessageFilter(code=100, mask=0xFFFF)
>>> msg_filter(100)
True
\gg frame = Frame(id_=200, data=[1, 2, 3, 4])
>>> response_buf = ch.allocate_response_objbuf(filter=msg_filter, frame=frame)
>>> response_buf.enable()
```
New in version 1.22.

#### disable()

Disable this object buffer.

enable()

Enable this object buffer.

# free()

Deallocate this object buffer.

This object buffer can not be referenced after this operation. To free all allocated object buffers, use [canlib.Channel.free\\_objbuf\(\)](#page-89-0).

#### <span id="page-142-1"></span>set\_filter(*filter*)

Set message reception filter.

If no filter is set, any CAN ID will trigger the auto response.

#### **Parameters**

**filter** ([MessageFilter](#page-141-0)) – Messages not matching the filter is ignored.

### set\_frame(*frame*)

Define the CAN frame to be sent by the object buffer.

#### **Parameters**

**frame** ([Frame](#page-73-0)) – The CAN frame to send.

### set\_rtr\_only(*value*)

Filter on CAN RTR (remote transmission request).

This complements the message reception filter (see [set\\_filter\(\)](#page-142-1)).

When set to True, the auto response buffer will only respond to remote requests (that also passes the message reception filter). When set to False, the auto response buffer will respond to both remote requests and ordinary data frames (that also passes the message reception filter).

# **Miscellaneous**

### **dllversion()**

### canlib.canlib.dllversion()

Get the CANlib DLL version number

# **Parameters**

# **None**

Returns a [canlib.BetaVersionNumber](#page-75-0) if the CANlib DLL is marked as beta (preview), otherwise returns [canlib.VersionNumber](#page-74-0).

Changed in version 1.6.

# **getErrorText()**

### canlib.canlib.getErrorText(*error\_code*)

Return error text for supplied error\_code

### **getNumberOfChannels()**

### canlib.canlib.getNumberOfChannels(*driver=False*)

Get number of available CAN channels.

Returns the number of available CAN channels in the computer. The virtual channels are included in this number.

In order to manually re-enumerate connected devices when a device has been added or removed, use [enumerate\\_hardware](#page-145-0).

### **Parameters None**

### **Returns**

*chanCount (int)* – Number of available CAN channels
# **getVersion()**

## canlib.canlib.getVersion()

Get the CANlib DLL version number as a str

Deprecated since version 1.5: Use [dllversion](#page-143-0) instead.

## **prodversion()**

## canlib.canlib.prodversion()

Get the CANlib Product version number

#### **Parameters None**

Returns a [canlib.BetaVersionNumber](#page-75-0) if the CANlib driver/DLL is marked as beta (preview), otherwise returns [canlib.VersionNumber](#page-74-0).

New in version 1.6.

## **initializeLibrary()**

## <span id="page-144-0"></span>canlib.canlib.initializeLibrary()

Initialize CANlib library

**Note:** This initializes the driver and must be called before any other function in the CANlib DLL is used. This is handled in most cases by the Python wrapper. If you want to trigger a re-enumeration of connected devices, you should call [enumerate\\_hardware](#page-145-0) instead.

Any errors encountered during library initialization will be "silent" and an appropriate error code will be returned later on when an API call that requires initialization is called.

## **reinitializeLibrary()**

## <span id="page-144-1"></span>canlib.canlib.reinitializeLibrary()

Reinitializes the CANlib driver.

Convenience function that calls [unloadLibrary](#page-145-1) and [initializeLibrary](#page-144-0) in succession.

**Warning:** Calling [reinitializeLibrary](#page-144-1) invalidates every canlib-object. Use at your own risk. You most likely would like to call [enumerate\\_hardware\(\)](#page-145-0) instead.

## **enumerate\_hardware()**

#### <span id="page-145-0"></span>canlib.canlib.enumerate\_hardware()

Enumerate connected Kvaser devices and rebuild list of available channels

#### **Returns**

The number of CAN channels enumerated.

New in version 1.13.

## **ScriptText**

class canlib.canlib.ScriptText(*text*, *slot*, *time*, *flags*)

Text returned by [Channel.scriptGetText](#page-94-0)

Subclass of built-in str, so it can be used just like a normal string.

It also has the following attributes:

#### **Parameters**

- **text** (str) Text content.
- **slot** (int) Which script-slot the text came from.
- **time** (int) Timestamp of when the text was printed.
- **flags** (*[Stat](#page-127-0)*) Any status flags associated with the text.

New in version 1.7.

#### **translateBaud()**

#### canlib.canlib.translateBaud(*freq*)

Translate bitrate constant

This function translates the *[canlib.Bitrate](#page-106-0)* and *[canlib.BitrateFD](#page-107-0)* enums to their corresponding bus parameter values.

#### **Parameters**

**freq** – Any of the predefined [canlib.Bitrate](#page-106-0) or [canlib.BitrateFD](#page-107-0).

#### **Returns**

A [BitrateSetting](#page-84-0) object containing the actual values of frequency, tseg1, tseg2 etc.

#### **unloadLibrary()**

#### <span id="page-145-1"></span>canlib.canlib.unloadLibrary()

Unload CANlib

Unload canlib and release all internal handles.

**Warning:** Calling [unloadLibrary](#page-145-1) invalidates every canlib-object. Use at your own risk.

# **1.6.7 kvadblib**

# **Exceptions**

# **KvdError**

<span id="page-146-0"></span>exception canlib.kvadblib.KvdError Base class for exceptions raised by the kvadblib dll

# **KvdBufferTooSmall**

## exception canlib.kvadblib.KvdBufferTooSmall

Bases: [KvdError](#page-146-0)

The buffer provided was not large enough to contain the requested data.

New in version 1.10.

status  $= -14$ 

## **KvdDbFileParse**

## <span id="page-146-1"></span>exception canlib.kvadblib.KvdDbFileParse

Bases: [KvdError](#page-146-0)

The database file could not be parsed.

More information can be obtained by running [get\\_last\\_parse\\_error](#page-155-0).

New in version 1.10.

status  $= -15$ 

# **KvdErrInParameter**

## exception canlib.kvadblib.KvdErrInParameter

Bases: [KvdError](#page-146-0) One or more of the parameters in call is erronous.

status  $= -3$ 

## **KvdInUse**

## exception canlib.kvadblib.KvdInUse

Bases: [KvdError](#page-146-0)

An item is in use.

status  $= -13$ 

# **KvdNoAttribute**

#### exception canlib.kvadblib.KvdNoAttribute

Bases: [KvdNotFound](#page-147-0)

No attribute found.

status  $= -10$ 

## **KvdNoMessage**

<span id="page-147-1"></span>exception canlib.kvadblib.KvdNoMessage

Bases: [KvdNotFound](#page-147-0)

No message was found.

status  $= -4$ 

## **KvdNoSignal**

exception canlib.kvadblib.KvdNoSignal

Bases: [KvdNotFound](#page-147-0)

No signal was found.

status  $= -5$ 

# **KvdNoNode**

<span id="page-147-2"></span>exception canlib.kvadblib.KvdNoNode

Bases: [KvdNotFound](#page-147-0)

Could not find the database node.

status  $= -9$ 

# **KvdNotFound**

<span id="page-147-0"></span>exception canlib.kvadblib.KvdNotFound Bases: [KvdError](#page-146-0)

#### **KvdOnlyOneAllowed**

```
exception canlib.kvadblib.KvdOnlyOneAllowed
     Bases: KvdError
     An identical kvaDbLib structure already exists.
```
Only one database at a time can be used).

status  $= -11$ 

# **SignalNotFound**

# exception canlib.kvadblib.SignalNotFound(*text*)

Bases: [CanlibException](#page-68-0)

# **Attribute**

class canlib.kvadblib.Attribute(*db*, *handle*)

Factory for creating different types of attributes.

This class is also the base class and thus contains all common properties.

#### property name

Name of attribute.

**Type** str

property value

Attribute value

# **Attribute Definitions**

# **AttributeDefinition**

## <span id="page-148-1"></span>class canlib.kvadblib.AttributeDefinition(*db*, *handle*, *definition=None*)

Factory for creating different types of attribute definitions.

This class is also the base class and thus contains all common properties.

## property name

Name of attribute definition.

**Type** str

#### property owner

Return attribute owner

#### **Type**

[AttributeOwner](#page-155-1)

## **DefaultDefinition**

# <span id="page-148-0"></span>class canlib.kvadblib.DefaultDefinition(*default*)

Attribute definition for attributes defined using only default.

## property default

Alias for field number 0

# **EnumDefaultDefinition**

#### <span id="page-149-0"></span>class canlib.kvadblib.EnumDefaultDefinition(*default*, *enums*)

Attribute definition for enumeration attributes.

Holds a definition using default and key-value pairs.

## property default

Alias for field number 0

#### property enums

Alias for field number 1

# **EnumDefinition**

#### class canlib.kvadblib.EnumDefinition(*db*, *handle*, *definition=None*)

Definition of an enum attribute.

#### **Parameters**

- **db** (*[Dbc](#page-151-0)*) Database that holds attribute definitions
- **definition** (*[EnumDefaultDefinition](#page-149-0)*) default value and enums

#### add\_enum\_definition(*enums*)

Add enum definitions.

#### **Parameters**

**enums** (*dict*) – key - value pair(s), example: {'empty': 0}

#### property definition

Return attribute definition

Changed in version 1.6.

#### **Type**

[EnumDefaultDefinition](#page-149-0)

# **FloatDefinition**

#### class canlib.kvadblib.FloatDefinition(*db*, *handle*, *definition=None*)

Definition of a float attribute.

#### **Parameters**

- **db** (*[Dbc](#page-151-0)*) Database that holds attribute definitions
- **definition** ([MinMaxDefinition](#page-150-0)) Min, max and default values

## property definition

Attribute definition

#### **Type**

[MinMaxDefinition](#page-150-0)

# **IntegerDefinition**

## class canlib.kvadblib.IntegerDefinition(*db*, *handle*, *definition=None*)

Definition of an integer attribute.

#### **Parameters**

- **db** (*[Dbc](#page-151-0)*) Database that holds attribute definitions
- **definition** ([MinMaxDefinition](#page-150-0)) Min, max and default values

#### property definition

Return attribute definition

**Type**

[MinMaxDefinition](#page-150-0)

# **HexDefinition**

```
class canlib.kvadblib.HexDefinition(db, handle, definition=None)
     Definition of an hex attribute.
```
## **Parameters**

- **db** (*[Dbc](#page-151-0)*) Database that holds attribute definitions
- **definition** ([MinMaxDefinition](#page-150-0)) Min, max and default values

New in version 1.20.

# **MinMaxDefinition**

#### <span id="page-150-0"></span>class canlib.kvadblib.MinMaxDefinition(*default*, *min*, *max*)

Attribute definition for attributes defined using default, min and max.

#### property default

Alias for field number 0

#### property max

Alias for field number 2

## property min

Alias for field number 1

# **StringDefinition**

class canlib.kvadblib.StringDefinition(*db*, *handle*, *definition=None*) Definition of a string attribute.

#### **Parameters**

- **db** (*[Dbc](#page-151-0)*) Database that holds attribute definitions
- **definition** ([DefaultDefinition](#page-148-0)) default value

#### property definition

Return attribute definition

**Type**

[DefaultDefinition](#page-148-0)

**dbc**

 $dbc.DATABASE_FLAG_J1939 = 1$ 

## **Dbc**

<span id="page-151-0"></span>class canlib.kvadblib.Dbc(*filename=None*, *name=None*, *protocol=None*)

Holds a dbc database.

There are three ways to create a database:

- 1. To load data from an existing database file, only set filename to the database filename.
- 2. To add an empty database, set only name.
- 3. To load data from an existing database file and give it a new name, set name to the new name and filename to the existing database filename.

Either a name or a filename must be given.

#### **Parameters**

- **filename** (*str, optional*) The existing database file is read.
- **name** (*str, optional*) The database name will be set.

#### **Raises**

[KvdDbFileParse](#page-146-1) – If the database file can't be parsed.

When parsing a database file fails,  $get\_last\_parse\_error$  can be called:

#### try:

```
kvadblib.Dbc(filename="database.dbc")
except kvadblib.KvdDbFileParse:
    print(kvadblib.get_last_parse_error())
```
Changed in version 1.10: [Dbc](#page-151-0) now raises specific errors depending on the situation.

#### attribute\_definitions()

Return a generator over all database attribute definitions.

## attributes()

Return a generator over all database attributes.

New in version 1.6.

## close()

Close an open database handle.

## delete\_attribute(*name*)

Delete attribute from database.

New in version 1.6.

#### delete\_attribute\_definition(*name*)

Delete attribute definition from database.

New in version 1.7.

#### delete\_message(*message*)

Delete message from database.

## **Parameters**

**message** ([Message](#page-161-0)) – message to be deleted

#### delete\_node(*node*)

Delete node from database.

**Parameters**

**node** ([Node](#page-163-0)) – node to be deleted

#### property flags

Get the database flags.

E.g. DATABASE\_FLAG\_J1939

#### get\_attribute\_definition\_by\_name(*name*)

Find attribute definition using name.

#### **Parameters**

**name** (*str*) – name of attribute definition

Returns an attribute definition object depending on type, e.g. if the type is AttributeType.INTEGER, an IntegerAttributeDefinition is returned.

### get\_attribute\_value(*name*)

Return attribute value

If the attribute is not set on the database, we return the attribute definition default value.

New in version 1.6.

#### get\_message(*id=None*, *name=None*)

Find message by id or name

If both id and name is given, both most match.

Note that bit 31 of the id indicates if the message has an extended id or not.

#### **Parameters**

- **id** (*int*) message id to look for
- **name** (*str*) message name to look for

#### **Returns**

[Message](#page-161-0)

#### **Raises**

[KvdNoMessage](#page-147-1) – If no match was found, or if none of id and [name](#page-154-0) were given.

## get\_message\_by\_id(*id*, *flags*)

Find message by id.

#### **Parameters**

• **id** (*int*) – message id to look for

• **flags** (*int*) – message flags, e.g. kvadblib.MessageFlag.EXT (Note that kvadblib. MessageFlag.EXT != canlib.MessageFlag.EXT)

#### **Returns**

[Message](#page-161-0)

# **Raises**

[KvdNoMessage](#page-147-1) – If no match was found.

#### get\_message\_by\_name(*name*)

Find message by name

#### **Parameters**

**name** (*str*) – message name to look for

#### **Returns**

[Message](#page-161-0)

#### **Raises**

[KvdNoMessage](#page-147-1) – If no match was found.

# get\_message\_by\_pgn(*can\_id*)

Find message using the PGN part of the given CAN id.

**Note:** The can\_id must have the [MessageFlag.EXT](#page-157-0) flag bit set (bit 31, 0x80000000)

```
dbc = kvadblib.Dbc("My_j1939_database.dbc")can_id = 0xff4200can_id |= kvadblib.MessageFlag.EXT
dbc.get_message_by_pgn(can_id)
```
#### **Parameters**

**can\_id** (*int*) – CAN id containing PGN to look for

#### **Returns**

[Message](#page-161-0)

## **Raises**

[KvdNoMessage](#page-147-1) – If no match was found.

New in version 1.18.

#### get\_node\_by\_name(*name*)

Find node by name

#### **Parameters**

**name** (*str*) – node name to look for

**Returns**

# [Node](#page-163-0)

**Raises**

[KvdNoNode](#page-147-2) – If no match was found.

#### interpret(*frame*, *j1939=False*)

Interprets a given [canlib.Frame](#page-73-0) object, returning a [BoundMessage](#page-160-0).

messages(*show\_all=True*)

Return a generator of all database messages.

If you would like to omit the special message 'VECTOR\_\_INDEPENDENT\_SIG\_MSG', which is used to collect removed signals under, set show\_all to False or use the Dbc iterator directly:

```
db = kvadblib.Dbc(filename='mydb.dbc')
for message in db:
    print(msg)
```
#### **Parameters**

**show\_all** (bool) – If true, all messages, including any special message such as 'VEC-TOR\_\_INDEPENDENT\_SIG\_MSG' will be returned

Changed in version 1.8: Added argument show\_all.

#### <span id="page-154-0"></span>property name

The current database name (read-only)

**Type** str

new\_attribute\_definition(*name*, *owner*, *type*, *definition*)

Create a new attribute definition in the database.

The owner specify where the attribute is applicable, e.g. [AttributeOwner.MESSAGE](#page-155-2) specifies that this attribute is only applicable on messages ([Message](#page-161-0)).

#### **Parameters**

- **name** (*str*) a unique name.
- **owner** ([AttributeOwner](#page-155-1)) the owner type

#### **Returns**

[AttributeDefinition](#page-148-1)

new\_message(*name*, *id*, *flags=0*, *dlc=None*, *comment=None*)

Create a new message in the database.

#### **Parameters**

- **name** (*str*) name of message
- **id** (*int*) message id
- **flags** (*int, optional*) message flags, e.g. kvadblib.MessageFlag.EXT

#### **Returns**

[Message](#page-161-0)

new\_node(*name*, *comment=None*)

Create a new node in the database.

#### **Parameters**

- **name** (*str*) name of message
- **comment** (*str, optional*) message comment

#### **Returns**

[Node](#page-163-0)

#### node\_in\_signal(*node*, *signal*)

Check if signal has been added to node.

#### **Returns**

*True* – signals contains node False: otherwise

#### nodes()

Return a generator containing all database nodes.

#### property protocol

The database protocol

**Type**

## [ProtocolType](#page-157-1)

## set\_attribute\_value(*name*, *value*)

Set value of attribute *name* on database.

If no attribute called *name* is set on database, attach a database attribute from the database attribute definition first.

New in version 1.6.

write\_file(*filename*)

Write a database to file.

**Parameters**

**filename** (*str*) – file to write database to

## **get\_last\_parse\_error()**

## <span id="page-155-0"></span>canlib.kvadblib.get\_last\_parse\_error()

Can be used to get the specific reason why [KvdDbFileParse](#page-146-1) was raised.

#### **Returns**

str – Error message from the parser.

New in version 1.10.

## **Enumerations**

#### **AttributeOwner**

#### <span id="page-155-1"></span>class canlib.kvadblib.AttributeOwner(*value*)

An enumeration.

# $DB = 1$

Database owner

# $ENV = 5$

Environment owner

# <span id="page-155-2"></span> $INVALID = 0$

Invalid owner

 $MESSAGE = 2$ Message owner

 $NODE = 3$ 

Node owner

# $SIGNAL = 4$

Signal owner

## **AttributeType**

class canlib.kvadblib.AttributeType(*value*) An enumeration.

> $ENUM = 4$  $FLOAT = 3$  $HEX = 2$ INTEGER = 1  $INVALID = 0$  $STRING = 5$

## **Error**

```
class canlib.kvadblib.Error(value)
```
kvaDbErr\_xxx

## BUFFER\_TOO\_SMALL =  $-14$

The buffer provided was not large enough to contain the requested data.

# $DATABASE\_INTERNAL = -8$

An internal error occured in the database handler.

# $DB$ <sub>FILE</sub>\_OPEN =  $-7$

Could not open the database file.

# DB\_FILE\_PARSE = -15

Could not parse the database file

# $FAIL = -1$

General failure.

# $INTERNAL = -6$

An internal error occured in the library.

#### $IN_USE = -13$

An item is in use

# $NO_ATTRIB = -10$

No attribute found

## $NO$ <sup>DATABASE = -2</sup>

No database was found.

# NO MSG =  $-4$

No message was found.

# $NO\_NODE = -9$

Could not find the database node.

## NO SIGNAL  $= -5$

No signal was found.

# ONLY\_ONE\_ALLOWED = -11

An identical kvaDbLib structure already exists (and only one database at a time can be used).

# $PARM = -3$

One or more of the parameters in call is erronous.

## $WRONG_OWNER = -12$

Wrong owner for attribute

## **MessageFlag**

```
class canlib.kvadblib.MessageFlag(value)
```
An enumeration.

# EXT = 2147483648

Message is an extended CAN message

#### $J1939 = 1$

Message uses J1939 protocol

## $W$ AKEUP = 2

Message is a wakeup frame, currently not used

#### **ProtocolType**

```
class canlib.kvadblib.ProtocolType(value)
```

```
An enumeration.
AFDX = 7BEAN = 5
```
 $CAN = 0$  $CANFD = 9$ ETHERNET  $= 6$  $FLEXRAY = 4$ 

 $J1708 = 8$ 

 $LIN = 2$ 

 $MOST = 3$ 

UNKNOWN = 10

Unknown or not specified protocol

 $VAN = 1$ 

# **SignalByteOrder**

<span id="page-158-0"></span>class canlib.kvadblib.SignalByteOrder(*value*) An enumeration.  $INTEL = 0$ MOTOROLA = 1

# **SignalMultiplexMode**

```
class canlib.kvadblib.SignalMultiplexMode(value)
     An enumeration.
     MUX_INDEPENDENT = -1Multiplex mode value of an independent signal
```
 $MUX_SIGNAL = -2$ 

Multiplex mode value of a multiplexer signal

 $SIGNAL = 0$ 

# **SignalType**

```
class canlib.kvadblib.SignalType(value)
     An enumeration.
     DOUBLE = 4Double, strictly 64 bit long
     ENUM_SIGNED = 101
     ENUM_UNSIGNED = 102
     FLOAT = 3
          Float, strictly 32 bit long
     INVALID = 0Invalid representation
     SIGNED = 1Signed integer
     UNSIGNED = 2
```
Unsigned integer

## **Frame Box**

#### **FrameBox**

<span id="page-159-5"></span>class canlib.kvadblib.FrameBox(*db*, *messages=()*)

Helper class for sending signals

This class allows sending signals without worrying about what message they are defined in. It does this by binding a message and all its signals to the same canlib. Frame object.

Objects are created by giving them a [Dbc](#page-151-0) database, and optionally a list of messages (either names or [Message](#page-161-0) objects):

 $db = Dbc(...)$  $framebox = frameBox(db, messages = ("Msg0", "Msg1"))$ 

Messages can also be added after instantiation with [add\\_message](#page-159-0):

framebox.add\_message('Msg0', 'Msg1')

Then setting signal values for any added message is done with:

```
framebox.signal('Sig0').phys = 7framebox.signal('Sig1').phys = 20
```
Once all values are set, they can easily be sent via the channel channel with:

```
for frame in framebox.frames():
 channel.write(frame)
```
Any Framebox methods that return messages requires the message to have been added to the framebox, either with the messages constructor argument or with [add\\_message](#page-159-0). Likewise, any methods that return signals require the signal's message to have been added.

#### <span id="page-159-0"></span>add\_message(*message*)

Add a message to the framebox

The message will be available for all future uses of *[FrameBox.message](#page-159-1)* and *[FrameBox.messages](#page-159-2)*, and all its signals will be available for uses of [FrameBox.signal](#page-159-3) and [FrameBox.signals](#page-159-4).

The message argument can either be a message name, or a canlib. kvadblib. Message object.

#### frames()

Iterate over all frames of the signals/messages from this [FrameBox](#page-159-5)

#### <span id="page-159-1"></span>message(*name*)

Retrieves a message by name

Returns a [BoundMessage](#page-160-0) that shares its canlib. Frame object with its child signals.

#### <span id="page-159-2"></span>messages()

Iterator over all messages that this [FrameBox](#page-159-5) is aware of

#### <span id="page-159-3"></span>signal(*name*)

Retrieves a signal by name

<span id="page-159-4"></span>Returns a [BoundSignal](#page-160-1) that shares its canlib. Frame object with its parent message and sibling signals.

# signals()

Iterator over all signals that this [FrameBox](#page-159-5) is aware of

## **BoundMessage**

<span id="page-160-0"></span>class canlib.kvadblib.BoundMessage(*message*, *frame*) A CAN data object that manipulates data through signals.

## **BoundSignal**

<span id="page-160-1"></span>class canlib.kvadblib.BoundSignal(*signal*, *frame*)

#### property is\_enum

Whether this signal is an enum-signal

New in version 1.7.

**Type**

bool

# property name

Signal's name string

**Type** str

<span id="page-160-3"></span>property phys

Signal's physical value

# **Type**

int or float

## <span id="page-160-2"></span>property raw

Signal's raw value

**Type** int

# property unit

Signal's unit string

**Type**

str

## property value

Signal's value

If the signal is an enum-signal (i.e. the signal has a defined value table), then the enum name is returned if found, otherwise the signals [raw](#page-160-2) value  $(raw)$  is returned. If the signal is not an enum-signal, the signals physical value ([phys](#page-160-3)) is returned.

New in version 1.7.

#### **Message**

<span id="page-161-0"></span>class canlib.kvadblib.Message(*db*, *handle*, *name=None*, *id=None*, *flags=None*, *dlc=None*, *comment=None*) Database message, holds signals.

#### asframe()

Returns a [Frame](#page-73-0) object with flags and empty data matching this message

Changed in version 1.21: Now includes support for CAN FD signals in dbc file introduced in CANlib SDK v5.39 by using the [canflags](#page-161-1) properties.

## attributes()

Return a generator over all message attributes.

#### bind(*frame=None*)

Bind this message to a frame

Creates a new BoundMessage object representing this message bound to the given Frame object, or a new Frame object if frame is None.

#### <span id="page-161-1"></span>property canflags

Relevant message attributes expressed as [canlib.MessageFlag](#page-122-0)

Note that canlib. MessageFlag. BRS will never be returned for non-CAN FD frames, even though the CANFD\_BRS attribute was set in the .dbc file.

New in version 1.21.

**Type**

[canlib.MessageFlag](#page-122-0)

## property comment

Message comment

#### **Type** str

delete\_attribute(*name*)

Delete attribute from message.

#### delete\_signal(*signal*)

Delete signal from message.

## **Parameters**

**signal** ([Signal](#page-164-0)) – signal to be deleted

#### property dlc

The message dlc

**Type**

int

# property flags

The message flags

#### **Type**

[MessageFlag](#page-157-2)

#### get\_attribute\_value(*name*)

Return attribute value

If the attribute is not set on the message, we return the attribute definition default value.

Changed in version 1.18: When an EnumAttribute is not set, the default value will now be returned as int (instead of EnumValue with empty [name](#page-162-0)).

#### get\_signal(*name*)

Find signal in message by name.

#### get\_signal\_by\_name(*name*)

Find signal in message by name.

#### property id

The message identifier

**Type** int

#### <span id="page-162-0"></span>property name

The message name

**Type**

str

new\_signal(*name*, *type=SignalType.UNSIGNED*, *byte\_order=SignalByteOrder.INTEL*, *mode=SignalMultiplexMode.SIGNAL*, *representation=None*, *size=None*, *scaling=None*,

*limits=None*, *unit=None*, *comment=None*, *enums=None*)

Create and add a new signal to the message.

#### property qualified\_name

The qualified message name

Returns database and message names separated by a dot.

# **Type**

str

## property send\_node

The send node for this message.

#### **Type**

[Node](#page-163-0)

#### set\_attribute\_value(*name*, *value*)

Set value of attribute 'name' on message.

If no attribute called 'name' is set on message, attach a message attribute from the database attribute definition first.

#### signals()

Return a generator of all signals in message.

## **Node**

```
class canlib.kvadblib.Node(db, handle, name=None, comment=None)
```
Database Node

# attributes()

Return a generator over all message attributes.

#### property comment

The node's comment

**Type** str

delete\_attribute(*name*)

Delete attribute from node.

# get\_attribute\_value(*name*)

Return attribute value

If the attribute is not set on the message, we return the attribute definition default value.

## property name

The node's name

**Type** str

# set\_attribute\_value(*name*, *value*)

Set value of attribute 'name' on node.

If no attribute called 'name' is set on node, attach a node attribute from the database attribute definition first.

## **Signals**

# **EnumSignal**

```
class canlib.kvadblib.EnumSignal(db, message, sh, name=None, type=None, byte_order=None,
                                    mode=None, size=None, scaling=None, limits=None, unit=None,
                                    comment=None, enums=None)
```
Database signal of type enum, holds meta data about a signal.

Changed in version 1.17: default settings byte\_order=SignalByteOrder.INTEL and mode=SignalMultiplexMode.SIGNAL chaged to None.

# add\_enum\_definition(*enums*)

Add enums dictionary to definition.

## property enums

Signal enum definition dictionary

**Type** dict

# **Signal**

<span id="page-164-0"></span>class canlib.kvadblib.Signal(*db*, *message*, *sh*, *name=None*, *type=None*, *byte\_order=None*, *mode=None*, *representation=None*, *size=None*, *scaling=None*, *limits=None*, *unit=None*, *comment=None*)

Database signal, holds meta data about a signal

#### add\_node(*node*)

Add receiving node to signal.

#### attributes()

Return a generator over all signal attributes.

#### bind(*frame=None*)

Bind this signal to a frame

Creates a new BoundSignal object representing this signal bound to the given Frame object, or a new Frame object if frame is None..

#### property byte\_order

Get the signal byte order encoding.

## **Type**

[SignalByteOrder](#page-158-0)

#### property comment

Get the signal comment.

## **Type**

str

#### data\_from(*can\_data*, *phys=None*, *raw=None*)

Convert a raw or physical value into CAN data bytes.

#### delete\_attribute(*name*)

Delete attribute from signal.

#### get\_attribute\_value(*name*)

Return attribute value

If the attribute is not set on the signal, we return the attribute definition default value.

## property limits

Get message min and max values

#### **Type**

[ValueLimits](#page-165-0)

## property mode

#### property name

Get the signal name.

#### **Type**

str

#### nodes()

Return a generator over all receiving nodes of the signal.

#### phys\_from(*can\_data*)

Return signals physical value from data

#### property qualified\_name

Get the qualified signal name.

Returns database, message and signal names separated by dots.

**Type**

str

raw\_from(*can\_data*)

Return signals raw value from data

## remove\_node(*node*)

Remove receiving node from signal.

## property scaling

Get the signals factor and offset

**Type**

[ValueScaling](#page-166-0)

## set\_attribute\_value(*name*, *value*)

Set value of attribute 'name' on signal.

If no attribute called 'name' is set on signal, attach a signal attribute from the database attribute definition first.

# property size

Get the signals startbit and length

#### **Type**

[ValueSize](#page-166-1)

#### property type

Get the signal representation type.

**Type**

[SignalType](#page-158-1)

# property unit

Get the signal unit

**Type**

str

# **ValueLimits**

<span id="page-165-0"></span>class canlib.kvadblib.ValueLimits(*min*, *max*)

## property max

Alias for field number 1

## property min

Alias for field number 0

# **ValueScaling**

## <span id="page-166-0"></span>class canlib.kvadblib.ValueScaling(*factor*, *offset*)

# property factor

Alias for field number 0

# property offset

Alias for field number 1

# **ValueSize**

<span id="page-166-1"></span>class canlib.kvadblib.ValueSize(*startbit*, *length*)

## property length

Alias for field number 1

# property startbit

Alias for field number 0

# **Miscellaneous**

# **bytes\_to\_dlc()**

canlib.kvadblib.bytes\_to\_dlc(*num\_bytes*, *protocol*) Convert number of bytes to DLC for given protocol.

# **dlc\_to\_bytes()**

canlib.kvadblib.dlc\_to\_bytes(*dlc*, *protocol*) Convert DLC to number of bytes for given protocol.

# **dllversion()**

canlib.kvadblib.dllversion() Get the kvaDbLib DLL version number as a VersionNumber

# **get\_protocol\_properties()**

## canlib.kvadblib.get\_protocol\_properties(*prot*)

Get the signal protocol\_properties.

# **1.6.8 kvamemolibxml**

# **Exceptions**

## **KvaError**

#### exception canlib.kvamemolibxml.KvaError

Base class for exceptions raised by the kvamemolibxml library

Looks up the error text in the kvamemolibxml dll and presents it together with the error code.

# **Confiurations**

## **Configuration**

#### <span id="page-167-2"></span>class canlib.kvamemolibxml.Configuration(*xml=None*, *lif=None*)

Configuration data for Kvaser devices

It is usually preferred to create objects of this class with one of the functions:

- [load\\_xml](#page-168-0)
- [load\\_xml\\_file](#page-168-1)
- [load\\_lif](#page-168-2)
- load lif file

The XML and param.[lif](#page-167-1) representation of this configuration can be accessed with the *[xml](#page-167-0)* and *lif* attributes, respectively.

Two [Configuration](#page-167-2) objects can be tested for equality:

 $config1 == config2$ 

This will test whether the objects are equivalent: whether they have the same param.lif representation.

Finally, the configuration can be validated with [Configuration.validate](#page-167-3):

```
errors, warnings = configuration.validate()
for error in errors:
   print(error)
for warning in warnings:
   print(warning)
if errors:
   raise ValueError("Invalid configuration")
```
#### <span id="page-167-1"></span>property lif

The param.lif representation of this configuration

**Type** bytes

# <span id="page-167-3"></span>validate()

Validate this configuration

<span id="page-167-0"></span>Validates the XML representation of this configuration, and returns a tuple (errors, warnings) where errors is a list of [ValidationError](#page-170-0) and warnings is a list [ValidationWarning](#page-171-0).

property xml The XML representation of this configuration

**Type** str

# **load\_lif()**

<span id="page-168-2"></span>canlib.kvamemolibxml.load\_lif(*lif\_bytes*) Create a [Configuration](#page-167-2) from a param.lif bytes

> **Parameters lif\_bytes** (bytes) – Binary configuration in param.lif format

# **load\_lif\_file()**

<span id="page-168-3"></span>canlib.kvamemolibxml.load\_lif\_file(*filepath*) Like *[load\\_lif](#page-168-2)* but takes a path to a file containing the lif configuration

# **load\_xml()**

<span id="page-168-0"></span>canlib.kvamemolibxml.load\_xml(*xml\_string*) Create a [Configuration](#page-167-2) from an xml string

> **Parameters xml\_string** (str) – XML configuration

## **load\_xml\_file()**

<span id="page-168-1"></span>canlib.kvamemolibxml.load\_xml\_file(*filepath*) Like *[load\\_lif](#page-168-2)* but takes a path to a file containing the XML configuration

## **ValidationMessage**

#### class canlib.kvamemolibxml.ValidationMessage(*code*, *text*)

Validation code and message.

## **Parameters**

- **code** (int) Valdiation status code.
- **text** (str) Validation message.

#### property code

Alias for field number 0

#### property text

Alias for field number 1

## **ValidationErrorMessage**

```
class canlib.kvamemolibxml.ValidationErrorMessage(code, text)
     An error found during validation
```
## **ValidationWarningMessage**

class canlib.kvamemolibxml.ValidationWarningMessage(*code*, *text*) A warning found during validation

## **Enumerations**

#### **Error**

#### <span id="page-169-0"></span>class canlib.kvamemolibxml.Error(*value*)

An enumeration.

# $ATTR_NOT_FOUND = -3$

Failed to find an attribute in a node

#### ATTR VALUE =  $-4$

The attribute value is not correct, e.g. whitespace after a number.

#### DTD\_VALIDATION = -11

The XML settings do not follow the DTD.

## $ELEM_NOT_FOUND = -5$

Could not find a required element

## $FAIL = -1$

Generic error

## $INTERNAL = -20$

Internal errors, e.g. null pointers.

## $OK = 0$

OK

#### $POSTFIXEXPR = -9$

The trigger expression could not be parsed

## $SCRIPT$  ERROR = -12

t-script related errors, e.g. file not found.

#### VALUE\_CONSECUTIVE = -8

The values are not consecutive; usually idx attributes

#### VALUE\_RANGE =  $-6$

The value is outside the allowed range

## VALUE\_UNIQUE = -7

The value is not unique; usually idx attributes

## $XML$  PARSER =  $-10$

The XML settings contain syntax errors.

## classmethod from\_number(*number*)

Create [Error](#page-169-0) object from number.

If the number is not defined in the class, return the number instead. This is used in order to be forward compatible with new codes in the dll.

New in version 1.19.

# **ValidationError**

#### <span id="page-170-0"></span>class canlib.kvamemolibxml.ValidationError(*value*)

An enumeration.

## $ABORT = -2$

Too many errors, validation aborted.

#### DISK\_FULL\_STARTS\_LOG = -7

A trigger on disk full starts the logging.

#### $ELEMENT$ \_COUNT =  $-13$

Too many or too few elements of this type.

#### EXPRESSION  $= -16$

A general trigger expression found during parsing.

## $FAIL = -1$

Generic error.

#### MULTIPLE\_EXT\_TRIGGER = -5

There are more than one external trigger defined.

## MULTIPLE\_START\_TRIGGER = -6

There are more than one start up trigger defined.

#### $NUM\_OUT\_OF\_RANGE = -8$

A numerical value is out of range.

# $OK = 0$

**OK** 

## PARSER  $= -14$

A general error found during parsing.

#### $SCRIPT = -15$

A general t-script error found during parsing.

#### SCRIPT\_CONFLICT = -12

More than one active script is set as 'primary'.

## SCRIPT\_NOT\_FOUND = -9

A t-script file could not be opened.

#### $SCRIPT_TOO_LARGE = -10$

A t-script is too large for the configuration.

#### $SCRIPT_T00_MANY = -11$

Too many active t-scripts for selected device.

## SILENT\_TRANSMIT = -3

Transmit lists used in silent mode.

## UNDEFINED\_TRIGGER =  $-4$

An undefined trigger is used in an expression.

## classmethod from\_number(*number*)

Create [ValidationError](#page-170-0) object from number.

If the number is not defined in the class, return the number instead. This is used in order to be forward compatible with new codes in the dll.

New in version 1.19.

## **ValidationWarning**

#### <span id="page-171-0"></span>class canlib.kvamemolibxml.ValidationWarning(*value*)

An enumeration.

#### $ABORT = -100$

Too many warnings, validation aborted.

#### DISK\_FULL\_AND\_FIFO = -102

A trigger on disk full used with FIFO mode.

#### IGNORED\_ELEMENT = -103

This XML element was ignored.

#### MULTIPLE\_EXT\_TRIGGER = -104

Using more than one external trigger requires firmware version 3.7 or better.

#### $NO\_ACTIVE\_LOG = -101$

No active logging detected.

#### classmethod from\_number(*number*)

Create [ValidationWarning](#page-171-0) from number.

If the number is not defined in the class, return the number instead. This is used in order to be forward compatible with new codes in the dll.

New in version 1.19.

#### **Miscellaneous**

## **dllversion()**

#### canlib.kvamemolibxml.dllversion()

Get the kvaMemoLibXML DLL version number.

## **Returns**

[canlib.VersionNumber](#page-74-0)

# **kvaBufferToXml()**

#### canlib.kvamemolibxml.kvaBufferToXml(*conf\_lif* )

Convert a buffer containg param.lif to XML settings.

Scripts from the param.lif will be written to current working directory.

#### **Parameters**

**conf\_lif** (str) – Buffer containing param.lif to convert.

#### **Returns**

str – Buffer containing converted XML settings.

# **kvaXmlToBuffer()**

```
canlib.kvamemolibxml.kvaXmlToBuffer(conf_xml)
```
Convert XML settings to param.lif buffer.

#### **Parameters conf\_xml** (str) – XML settings to convert.

## **Returns**

str – Buffer containing converted param.lif.

# **kvaXmlToFile()**

# canlib.kvamemolibxml.kvaXmlToFile(*xml\_filename*, *binary\_filename*)

Convert XML file to binary configuration file.

#### **Parameters**

- **xml\_filename** (str) Filename of file containing the XML settings.
- **binary\_filename** (str) Filename of binary configuration.

# **kvaXmlValidate()**

## canlib.kvamemolibxml.kvaXmlValidate(*conf\_xml*)

Validate a buffer with XML settings.

## **Parameters**

**conf\_xml** (str) – string containing the XML settings to validate.

## **Returns**

tuple – containing

- int: Number of XML validation errors.
- int: Number of XML validation warnings.

# **xmlGetLastError()**

## canlib.kvamemolibxml.xmlGetLastError()

Get the last error message (if any).

#### **Returns**

tuple – containing

- str: Error message associated with the error code.
- [Error](#page-169-0): Error code.

Changed in version 1.19: Returned error code is now an enum.

# **xmlGetValidationError()**

#### canlib.kvamemolibxml.xmlGetValidationError()

Get validation errors (if any).

Call after kvaXmlValidate() until return status is KvaXmlValidationStatusOK.

#### **Returns**

tuple – containing

- int: Validation error status code.
- str: Validation error status message.

Changed in version 1.19: Returned status code is now an enum.

## **xmlGetValidationStatusCount()**

## canlib.kvamemolibxml.xmlGetValidationStatusCount()

Get the number of validation statuses (if any).

Call after kvaXmlValidate().

#### **Returns**

tuple – containing

- int: Number of XML validation errors.
- int: Number of XML validation warnings.

## **xmlGetValidationWarning()**

#### canlib.kvamemolibxml.xmlGetValidationWarning()

Get validation warnings (if any).

Call after kvaXmlValidate() until return status is KvaXmlValidationStatusOK.

#### **Returns**

tuple – containing

• int: Validation warning status code.

• str: Validation warning status message.

Changed in version 1.19: Returned status code is now an enum.

# **1.6.9 kvlclib**

#### **Exceptions**

#### **KvlcError**

## <span id="page-174-0"></span>exception canlib.kvlclib.KvlcError

Bases: [DllException](#page-68-1)

Base class for exceptions raised by the kvlclib module.

Looks up the error text in the kvlclib dll and presents it together with the error code and the wrapper function that triggered the exception.

# **KvlcEndOfFile**

#### exception canlib.kvlclib.KvlcEndOfFile

Bases: [KvlcError](#page-174-0)

Exception used when kvlclib returns [Error.EOF](#page-178-0).

Exception used when end of file is reached on input file.

status  $= -3$ 

# **KvlcFileExists**

## exception canlib.kvlclib.KvlcFileExists

Bases: [KvlcError](#page-174-0) Exception used when kvlclib returns [Error.FILE\\_EXISTS](#page-178-1). File exists, set [Property.OVERWRITE](#page-182-0) to overwrite New in version 1.17. status  $= -6$ 

## **KvlcNotImplemented**

## exception canlib.kvlclib.KvlcNotImplemented

Bases: [KvlcError](#page-174-0), NotImplementedError

Exception used when kvlclib returns [Error.NOT\\_IMPLEMENTED](#page-179-0).

status  $= -4$ 

## **Converter**

class canlib.kvlclib.Converter(*filename*, *file\_format*)

A kvlclib converter

This class wraps all kvlclib functions related to converters, and saves you from keeping track of a handle and passing that to the functions.

kvlcCreateConverter and kvlcDeleteConverter are not wrapped as they are called when Converter objects are created and deleted, respectively. However, if it is necessary to force the converter to write its files, [flush](#page-176-0) can be used to simulate destroying and recreating the converter object.

#### **Parameters**

- **filename** (str) Name of output file
- **file\_format** ([FileFormat](#page-179-1) | [WriterFormat](#page-185-0)) A supported output format

**Note:** No more than 128 converters can be open at the same time.

Changed in version 1.18: The file\_format parameter now accepts [WriterFormat](#page-185-0) as well.

#### IsDataTruncated()

Get truncation status.

Deprecated since version 1.5: Use [isDataTruncated](#page-176-1) instead.

#### IsOutputFilenameNew()

Check if the converter has created a new file.

Deprecated since version 1.5: Use [isOutputFilenameNew](#page-177-0) instead.

#### IsOverrunActive()

Get overrun status.

Deprecated since version 1.5: Use [isOverrunActive](#page-177-1) instead.

#### <span id="page-175-0"></span>addDatabaseFile(*filename*, *channel\_mask*)

Add a database file.

Converters with the property [Property.SIGNAL\\_BASED](#page-182-1) will match events against all entries in the database and write signals to the output file.

#### **Parameters**

- **filename** (str) Path to database file (.dbc)
- **channel\_mask** (*[ChannelMask](#page-178-2)*) Channels to use database on

#### attachFile(*filename*)

Attach file to be included in the output file.

E.g. used to add a database or a movie to the output.

Note that the output format must support the property *Property ATTACHMENTS*.

#### **Parameters**

**filename** (str) – Path to file to be attached

#### convertEvent()

Convert next event.

Convert one event from input file and write it to output file.

#### eventCount()

Get extimated number of events left.

Get the estimated number of remaining events in the input file. This can be useful for displaying progress during conversion.

#### <span id="page-176-2"></span>feedLogEvent(*event*)

Feed one event to the converter.

Used when reading log files directly from device.

#### feedNextFile()

Prepare for new file

Notify the converter that next event in  $feedback$  () will come from another file. Used when reading log files directly from device.

E.g. use this function with [FileFormat.MEMO\\_LOG](#page-180-0) when using KVMLIB to read events from a Kvaser Memorator connected to USB.

New in version 1.18.

#### <span id="page-176-0"></span> $flush()$

Recreate the converter so changes are saved to disk

Converters do not write changes to disk until they are deleted. This method deletes and recreates the underlying C converter, without needing to recreate the Python object.

#### getDlcMismatch()

Return a dictionary with id, DLC with number of mismatched messages

If any DLC mismatch occurred during conversion (which can be seen using [isDlcMismatch](#page-177-2)) this function returns a dictonary with the tuple message id and message DLC as key, and the number of times that triggered the mismatch as value.

#### getOutputFilename()

Get the filename of the current output file.

#### getProperty(*wr\_property*)

Get current value for a writer property.

#### **Parameters**

**wr\_property** ([Property](#page-181-1)) – Writer property to get

#### getPropertyDefault(*wr\_property*)

Get default property.

Deprecated since version 1.5: Use [WriterFormat.getPropertyDefault](#page-185-1) instead.

#### <span id="page-176-1"></span>isDataTruncated()

Get truncation status.

Truncation occurs when the selected output converter can't write all bytes in a data frame to file. This can happen if CAN FD data is extracted to a format that only supports up to 8 data bytes, e.g. [FileFormat.](#page-180-1) [KME40](#page-180-1).

Truncation can also happen if [Property.LIMIT\\_DATA\\_BYTES](#page-182-2) is set to limit the number of data bytes in output.

#### **Returns**

True if data has been truncated

#### <span id="page-177-2"></span>isDlcMismatch()

Get DLC mismatch status.

DLC mismatch occurs when a CAN id is found in the database but the DLC differs from the DLC in the message.

#### <span id="page-177-0"></span>isOutputFilenameNew()

Check if the converter has created a new file.

This is only true once after a a new file has been created. Used when splitting output into multiple files.

# <span id="page-177-1"></span>isOverrunActive()

Get overrun status.

Overruns can occur during logging with a Memorator if the bus load exceeds the logging capacity. This is very unusual, but can occur if a Memorator runs complex scripts and triggers.

#### isPropertySupported(*wr\_property*)

Check if specified wr\_property is supported by the current format.

Deprecated since version 1.5: Use [WriterFormat.isPropertySupported](#page-185-2) instead.

#### nextInputFile(*filename*)

Select next input file.

## resetDlcMismatch()

Reset DLC mismatch status.

## resetOverrunActive()

Reset overrun status.

#### resetStatusTruncated()

Reset data trunctation status.

#### <span id="page-177-3"></span>setInputFile(*filename*, *file\_format*)

Select input file.

#### **Parameters**

- **filename** (*string*) Name of input file
- **file\_format** ([FileFormat](#page-179-1) | [ReaderFormat](#page-184-0)) A supported input format

Changed in version 1.16: The file\_format parameter now accepts [ReaderFormat](#page-184-0) as well.

Changed in version 1.18: If filename is None, the format for [feedLogEvent](#page-176-2) is set.

#### setProperty(*wr\_property*, *value*)

Set a property value.

#### **Parameters**

**wr\_property** ([Property](#page-181-1)) – Writer property to be set

# **Enumerations**

# **ChannelMask**

## <span id="page-178-2"></span>class canlib.kvlclib.ChannelMask(*value*)

Masking channels

The [ChannelMask](#page-178-2) is used in [Converter.addDatabaseFile](#page-175-0) to indicate which channels to use.

Multiple channels may be specified using  $\vert$ , e.g. to specify channel one and three use:

channel\_one\_and\_three = ChannelMask.ONE | ChannelMask.THREE

Changed in version 1.20: Added [ALL](#page-178-3) as a convenience.

#### <span id="page-178-3"></span> $ALL = 65535$

Mask for all channels

## $FIVE = 16$

Mask for fifth channel

# $FOUR = 8$

Mask for fourth channel

# $ONE = 1$

Mask for first channel

# THREE  $= 4$

Mask for third channel

# $TWO = 2$

Mask for second channel

## **Error**

```
class canlib.kvlclib.Error(value)
```
An enumeration.

```
BUFFER_SIZE = -15
```
Supplied buffer too small to hold the result.

# CONVERTING  $= -14$

Call failed since conversion is running.

## <span id="page-178-0"></span> $EOF = -3$

End of input file reached.

# $FAIL = -1$

Generic error.

FILE\_ERROR =  $-5$ 

File I/O error.

## <span id="page-178-1"></span>FILE\_EXISTS =  $-6$

Output file already exists.

#### FILE\_TOO\_LARGE =  $-10$

File size too large for specified format.

## INTERNAL\_ERROR = -7

Unhandled internal error.

## INVALID\_LOG\_EVENT = -30

Event is unknown to converter.

# $MIXED_ENDIANESS = -33$

Wrong data type in MDF.

## <span id="page-179-0"></span> $NOT$ <sub>\_</sub> $IMPLEMENTED$  = -4

Not implemented.

# $NO_FREE_HANDLES = -12$

Too many open KvlcHandle handles.

# NO\_INPUT\_SELECTED = -13

Missing call to kvlcSetInputFile or kvlcFeedSelectFormat.

## NO\_TIME\_REFERENCE = -31

Required timestamp missing.

# $NULL\_POINTER = -8$

Unexpected null pointer.

## $PARM = -2$

Error in supplied parameters.

## $RESULT_TOO_BIG = -34$

Result is too big for an out-parameter

## TIME\_DECREASING = -32

Decreasing time between files.

# TYPE\_MISMATCH =  $-11$

Supplied parameter has incorrect type.

# **FileFormat**

#### <span id="page-179-1"></span>class canlib.kvlclib.FileFormat(*value*)

FILE\_FORMAT\_xxx

Format used for input and output, used in Converter. setInputFile().

**Note:** Not all formats are valid as both output and input format.

# $CSV = 4$

Output file format.

 $CSV$  SIGNAL = 100

Output file format.
## DEBUG = 1000

Reserved for debug.

#### $DIADEM = 110$

Output file format.

## $FAMOS = 105$

Output file format.

### $FAMOS_XCP = 201$

Output file format.

## $INVALID = 0$

Invalid file format

## $J1587 = 103$

Output file format.

## J1587\_ALT = 104

Obsolete.

## $KME24 = 1$

Input and output file format.

## $KME25 = 2$

Input and output file format.

## KME40 = 7

Input and output file format.

## KME50 = 9

Input and output file format.

## KME60 = 10

#### $MATLAB = 102$

Output file format.

## $MDF = 101$

Output file format.

### $MDF_4X = 107$

Output file format.

## $MDF_4X_SIGNAL = 108$

Output file format.

### MDF\_SIGNAL = 106

Output file format.

## MEMO\_LOG = 6

Input (internal device logfile format).

### PLAIN\_ASC = 5

Output file format.

#### $RPCIII = 111$

Output file format.

#### VECTOR\_ASC = 3

Output file format.

### VECTOR BLF  $= 8$

Output file format.

### VECTOR\_BLF\_FD = 109

Input and output format.

## $XCP = 200$

Output file format.

## **Property**

#### <span id="page-181-0"></span>class canlib.kvlclib.Property(*value*)

An enumeration.

## ATTACHMENTS = 1003

Can attach files to converted data.

It is possible to use [Converter.attachFile\(\)](#page-175-0) to add a file. Used only with [WriterFormat.](#page-185-0) [isPropertySupported\(\)](#page-185-0) and [ReaderFormat.isPropertySupported\(\)](#page-184-0).

#### CALENDAR\_TIME\_STAMPS = 7

Write calendar time stamps.

#### CHANNEL\_MASK = 5

Bitmask of the channels that should be used during conversion.

### COMPRESSION\_LEVEL = 32

ZLIB compression level for writers that use ZLIB for compression. [-1, 9].

### CREATION\_DATE = 27

File creation date/time as seconds in standard UNIX format. Used in file headers if not zero.

#### CROP\_PRETRIGGER = 22

Crop pre-triggers.

### $DATA_IN_HER = 12$

Write data in hexadecimal format.

#### DECIMAL CHAR = 10

Use token as decimal separator.

### ENUM\_VALUES = 23

Replace integer values in signals with strings from database.

### FILL BLANKS  $= 15$

Propagate values down to next row in csv-files.

### FIRST\_TRIGGER = 2

Use first trigger as time reference.

### FULLY\_QUALIFIED\_NAMES = 30

Write fully qualified signal names

#### $HLP$ \_J1939 = 6

Interpret events as J1939.

#### $ID$ \_ $IN$ \_ $HEX = 11$

Write id in hexadecimal format.

### ISO8601\_DECIMALS = 17

Number of time decimals (0-9) to print in the calendar timestamps using ISO8601.

### LIMIT\_DATA\_BYTES = 26

Number of data bytes that a converter will write.

#### MERGE\_LINES = 18

Merge two lines if their signal values are equal.

#### NAME\_MANGLING = 14

Make signal names safe for use in Matlab.

#### NUMBER\_OF\_DATA\_DECIMALS = 31

Number of data decimals (0-50)

#### NUMBER\_OF\_TIME\_DECIMALS = 13

Number of time decimals (0-9).

## $OFFSET = 4$

Time reference offset.

#### OVERWRITE = 28

Overwrite existing output files

#### RESAMPLE\_COLUMN = 19

Only print a line when the given column has been accessed.

#### SAMPLE\_AND\_HOLD\_TIMESTEP = 33

Time step in microseconds.

Used for format where time is implicit and defined by start time and the selected time step in microseconds. Signal values are interpolated with sample and hold. Used with e.g. DIAdem and RPCIII.

#### SEPARATOR\_CHAR = 9

Use token as separator.

#### SHOW\_COUNTER = 21

Add a counter to the output.

#### SHOW\_SIGNAL\_SELECT = 1002

Format requires a database.

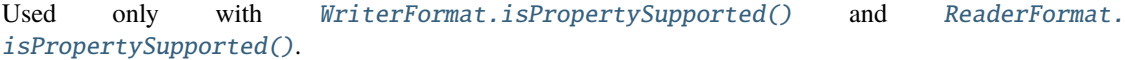

#### SHOW\_UNITS = 16

Show units on their own row.

#### SIGNAL\_BASED = 1001

Writes signals and not data frames.

```
Used only with WriterFormat.isPropertySupported() and ReaderFormat.
isPropertySupported().
```
#### SIZE\_LIMIT = 24

Maximum file size in megabytes before starting a new output file.

#### START\_OF\_MEASUREMENT = 1

Use start of measurement as time reference.

### TIMEZONE = 29

Timezone for absolute timestamps

### TIME\_LIMIT = 25

Maximum delta time in seconds between first and last event before starting a new output file.

### USE\_OFFSET = 3

Use offset as time reference.

## VERSION = 20

File format version.

## WRITE\_HEADER = 8

Write informational header.

#### **Reader Formats**

#### **reader\_formats()**

#### <span id="page-183-0"></span>canlib.kvlclib.reader\_formats()

Return a generator of all reader formats.

You may list available Readers using:

```
>>> from canlib import kvlclib
>>> for format in kvlclib.reader_formats():
... print(format)
KME24 (.kme): Reader, Kvaser binary format (KME 2.4)
KME25 (.kme25): Reader, Kvaser binary format (KME 2.5)
KME40 (.kme40): Reader, Kvaser binary format (KME 4.0)
KME50 (.kme50): Reader, Kvaser binary format (KME 5.0)
MDF (.log): Reader, CAN frames in Vector Mdf
MDF_4X (.mf4): Reader, CAN frames in MDF v4.1 for Vector CANalyzer
PLAIN_ASC (.txt): Reader, CAN frames in plain text format
VECTOR_ASC (.asc): Reader, CAN frames in Vector ASCII format
VECTOR_BLF_FD (.blf): Reader, CAN frames in Vector BLF format
CSV (.csv): Reader, CAN frames in CSV format
   ...
```
**Note:** CANlib before v5.37 incorrectly reported .mke as the file suffix for KME 2.4.

New in version 1.7.

### **ReaderFormat**

### class canlib.kvlclib.ReaderFormat(*id\_*)

Helper class that encapsulates a Reader.

You may use [reader\\_formats\(\)](#page-183-0) to list available Readers.

New in version 1.7.

Changed in version 1.19: Updated formating in \_\_str\_\_.

getPropertyDefault(*rd\_property*)

Get default value for property.

#### <span id="page-184-0"></span>isPropertySupported(*rd\_property*)

Check if specified read property is supported.

Retuns True if the property is supported by input format.

### **Parameters**

**rd\_property** ([Property](#page-181-0)) – Reader property

### **Writer Formats**

### **writer\_formats()**

### <span id="page-184-1"></span>canlib.kvlclib.writer\_formats()

Return a generator of all writer formats.

You may list available Writers using:

```
>>> from canlib import kvlclib
>>> for format in kvlclib.writer_formats():
... print(format)
CSV (.csv): Writer, CAN frames in CSV format
CSV_SIGNAL (.csv): Writer, Selected signals in CSV format
XCP (.csv): Writer, CCP/XCP calibration in CSV format
MATLAB (.mat): Writer, Selected signals in Matlab format for ATI Vision
KME24 (.kme): Writer, Kvaser binary format (KME 2.4) - used for Vector CANalyzer
KME25 (.kme25): Writer, Kvaser binary format (KME 2.5)
KME40 (.kme40): Writer, Kvaser binary format (KME 4.0)
KME50 (.kme50): Writer, Kvaser binary format (KME 5.0)
PLAIN_ASC (.txt): Writer, CAN frames in plain text format
   ...
```
New in version 1.7.

## **WriterFormat**

```
class canlib.kvlclib.WriterFormat(id_)
     Helper class that encapsulates a Writer.
```
You may use  $writer\_formats()$  to list available Writers. Changed in version 1.19: Updated formating in \_\_str\_\_.

## classmethod getFirstWriterFormat()

Get the first supported output format.

### classmethod getNextWriterFormat(*previous\_id*)

Get the next supported output format.

getPropertyDefault(*wr\_property*) Get default value for property.

### <span id="page-185-0"></span>isPropertySupported(*wr\_property*)

Check if specified write property is supported.

Retuns True if the property is supported by output format.

**Parameters**

**wr\_property** ([Property](#page-181-0)) – Writer property

**Returns** bool

### **Miscellaneous**

### **dllversion**

### canlib.kvlclib.dllversion()

Get the kylclib version number as a canlib. VersionNumber

## **1.6.10 kvmlib**

### **Exceptions**

### **KvmError**

### exception canlib.kvmlib.KvmError

Base class for exceptions raised by the kvmlib dll

## **KvmDiskError**

exception canlib.kvmlib.KvmDiskError General disk error

status  $= -24$ 

### **KvmDiskNotFormated**

exception canlib.kvmlib.KvmDiskNotFormated Disk not formatted

status  $= -34$ 

### **KvmNoDisk**

exception canlib.kvmlib.KvmNoDisk

No disk found

status  $= -13$ 

### **KvmNoLogMsg**

### exception canlib.kvmlib.KvmNoLogMsg

No log message found

status  $= -10$ 

#### **LockedLogError**

#### <span id="page-186-0"></span>exception canlib.kvmlib.LockedLogError

Raised when trying to mount a log file to a locked log

Only one log file can be "mounted" internally at time. When a [LogFile](#page-192-0) object requires its log file to be kept mounted for an extended period of time (such as when iterating over it) it will lock its containing [MountedLog](#page-192-1) object. If during this time an attempt is made to mount a log file, this error will be raised.

#### **Enumerations**

#### **Device**

#### <span id="page-186-1"></span>class canlib.kvmlib.Device(*value*)

kvmDEVICE\_xxx

Device type, used to connect to a Memorator device.

#### $MHYDRA = 0$

Kvaser Memorator (2nd generation)

#### <span id="page-186-2"></span> $MHYDRA$   $EXT = 1$

Kvaser Memorator (2nd generation) with extended data capabilities.

### **Error**

```
class canlib.kvmlib.Error(value)
     An enumeration.
     CONFIG_ERROR = -41Configuration error.
     CRC_ERROR = -21CRC check failed.
     DEVICE_COMM_ERROR = -37
          Device communication error.
     DISKFULL_DATA = -26
          Disk full (data).
     DISKFULL_DIR = -25
          Disk full (directory).
     DISK_ERROR = -24General disk error.
     EOF = -12End of file found.
     FAIL = -1Generic error.
     FATAL\_ERROR = -31Fatal error.
     FILE_ERROR = -23File I/O error.
     FILE\_NOT\_FOUND = -33File not found.
     FILE_SYSTEM_CORRUPT = -28
          File system corrupt.
     FIRMWARE = -40Firmware error.
     ILLEGAL_REQUEST = -32
          Illegal request.
     LOGFILEOPEN = -8Can't find/open log file.
     LOGFILEREAD = -14Error while reading log file.
     LOGFILEWRITE = -11Error writing log file.
     NOLOGMSG = -10
```
No log message found.

#### $NOSTARTTIME = -9$

Start time not found.

### $NOT\_FORMATTED = -34$

Disk not formatted.

## $NOT$  IMPLEMENTED = -30

Not implemented.

### $NO_DISK = -13$

No disk found.

## $OCCUPIED = -38$

Device occupied.

## $OK = 0$

OK!

## $PARM = -3$

Error in supplied parameters.

### $QUEUE_FULL = -20$

Queue is full.

## RESULT\_TOO\_BIG =  $-43$

Result is too big for an out-parameter.

#### $SECTION\_ERASED = -22$

Sector unexpectadly erased.

### $SEQ$ \_ERROR =  $-27$

Unexpected sequence.

### $TIMEOUT = -36$

Timeout.

### UNSUPPORTED\_VERSION = -29

Unsupported version.

### $USER\_CANCEL = -39$

User abort.

#### $WRITE_PROT = -42$

Disk is write protected.

#### WRONG\_DISK\_TYPE = -35

Wrong disk type.

### **FileType**

```
class canlib.kvmlib.FileType(value)
```
kvmFILE\_xxx

KME file type, a binary file format representing log data.

### $KME24 = 0$

Deprecated format, use KME40

### $KME25 = 1$

Deprecated format, use KME40

### $KME40 = 2$

Kvaser binary format (KME 4.0)

### $KME50 = 3$

Kvaser binary format (KME 5.0)

### $KME60 = 4$

Kvaser binary format (KME 6.0) (Experimental)

### **LoggerDataFormat**

```
class canlib.kvmlib.LoggerDataFormat(value)
```
kvmLDF\_MAJOR\_xxx

Logged data format (LDF) version.

### MAJOR\_CAN = 3

Used in Kvaser Memorator (2nd generation)

### $MAJOR\_CAN64 = 5$

Used in Kvaser Memorator (2nd generation) with extended data capabilities.

### **LogFileType**

#### <span id="page-189-0"></span>class canlib.kvmlib.enums.LogFileType(*value*)

kvmLogFileType\_xxx

New in version 1.11.

## $ALL = 1$

A log file containing all frames.

### $ERR = 0$

A log file containing only error frames with frames before and after.

### **SoftwareInfoItem**

### class canlib.kvmlib.enums.SoftwareInfoItem(*value*)

kvm\_SWINFO\_xxx

Different types of version information that can be extracted using kvmDeviceGetSoftwareInfo(), used internally by [Memorator](#page-197-0).

#### CONFIG\_VERSION\_NEEDED = 5

Returns the version of the binary format the device requires (param.lif).

CPLD\_VERSION = 6

Obsolete.

### DRIVER  $= 2$

Returns the used driver version information.

### DRIVER\_PRODUCT = 4

Obsolete. Returns the product version information.

#### FIRMWARE = 3

Returns the device firmware version information.

## $KVMLIB = 1$

Returns the version of kvmlib.

## **Events**

### **MessageEvent**

```
class canlib.kvmlib.MessageEvent(id=None, channel=None, dlc=None, flags=None, data=None,
                                    timestamp=None)
```
Bases: [LogEvent](#page-190-0)

A CAN message recorded by a Memorator

### asframe()

Convert this event to a [canlib.Frame](#page-73-0)

Creates a new [canlib.Frame](#page-73-0) object with the same contents as this event.

## **LogEvent**

```
class canlib.kvmlib.LogEvent(timestamp=None)
```
The base class for events recorded by a Memorator.

## **RTCEvent**

```
class canlib.kvmlib.RTCEvent(calendartime=None, timestamp=None)
     Bases: LogEvent
```
An real-time clock message recorded by a Memorator

## **TriggerEvent**

class canlib.kvmlib.TriggerEvent(*type=None*, *timestamp=None*, *pretrigger=None*, *posttrigger=None*, *trigno=None*)

## Bases: [LogEvent](#page-190-0)

A trigger message recorded by a Memorator

## **VersionEvent**

```
class canlib.kvmlib.VersionEvent(lioMajor, lioMinor, fwMajor, fwMinor, fwBuild, serialNumber, eanHi,
                                      eanLo)
```
#### Bases: [LogEvent](#page-190-0)

A version message recorded by a Memorator

#### **memoLogEventEx**

```
class canlib.kvmlib.memoLogEventEx
```
Low level c type class holding a log event.

MEMOLOG\_TYPE\_CLOCK = 1

The event type used in kvmLogRtcClockEx

#### MEMOLOG\_TYPE\_INVALID = 0

Invalid MEMOLOG event type

#### MEMOLOG\_TYPE\_MSG = 2

The event type used in kvmLogMsgEx

#### MEMOLOG\_TYPE\_TRIGGER = 3

The event type used in kvmLogTriggerEx

### MEMOLOG\_TYPE\_VERSION = 4

The event type used in kvmLogVersionEx

#### createMemoEvent()

Convert event to [LogEvent](#page-190-0).

#### event

Structure/Union member

## **Log files**

#### **UnmountedLog**

#### <span id="page-191-0"></span>class canlib.kvmlib.UnmountedLog(*memorator*)

The log area of a Memorator before mounting

Before the log area of a [Memorator](#page-197-0) object has been mounted, its log attribute is set to an instance of this class.

This class has all the functionality available even when the log area has not been mounted – this functionality is still present after the log area has been mounted (or if the area is always mounted – see  $Kmf$ ).

The number of log files can be read as the len() of this object (container is either a [Memorator](#page-197-0) or  $Kmf$ object):

num\_log\_files = len(container.log)

All log files can also be deleted:

container.log.delete\_all()

New in version 1.6.

delete\_all()

Delete all log files

## **MountedLog**

<span id="page-192-1"></span>class canlib.kvmlib.MountedLog(*memorator*, *ldf\_version*)

Bases: [UnmountedLog](#page-191-0)

The log area of a Memorator once mounted

Once a [Memorator](#page-197-0) object has been mounted, its log attribute is set to an instance of this class. This is the preferred way of using this class.

For *[Kmf](#page-196-0)* objects, the log attribute is always an instance of this class as they are by definition mounted.

In the following examples container can be either a [Memorator](#page-197-0) object that has been mounted, or a [Kmf](#page-196-0) object.

The files within the log can be accessed via indexing:

container.log[index]

or all files can be iterated over:

for log\_file in container.log:

...

The log area can also be validated:

container.log.validate()

Also see the super class [UnmountedLog](#page-191-0) for functionality this class has inherited.

New in version 1.6.

validate()

Raises the corresponding exception if any errors are detected

### **LogFile**

#### <span id="page-192-0"></span>class canlib.kvmlib.LogFile(*container*, *index*)

A log file read from a [MountedLog](#page-192-1) object

This class is normally not directly instantiated but retrieved from a [MountedLog](#page-192-1) object.

The most common use of this class is iterating through it to get the individual events as [LogEvent](#page-190-0) subclasses:

for event in logfile:

...

Note: While iterating over a [LogFile](#page-192-0), accessing any other LogFile is will result in a [LockedLogError](#page-186-0). Make sure to finish the loop (or when using iteration objects directly call the close method) before interacting with any other log files.

A fast approximation of the number of events is given by [event\\_count\\_estimation](#page-193-0), the exact number of events can be calculated using:

num\_events = len(list(logfile))

Finally this class has several read-only properties for getting information about the log file itself.

**Note:** Before any data is fetched from the dll, this class will make sure that the correct file has been mounted on the underlying kvmHandle.

Manually mounting or unmounting log files by calling the dll directly is not supported.

New in version 1.6.

#### property creator\_serial

The serial number of the interface that created the log file

**Type**

# int

## property end\_time

The time of the last event in the log file

#### **Type**

datetime.datetime

### <span id="page-193-0"></span>event\_count\_estimation()

Returns an approximation of the number of events

The number is a rough estimation because it is calculated from the number of blocks allocated by the log file on the disk as an optimization.

New in version 1.7.

#### property log\_type

The type of the log file

New in version 1.11.

**Type**

[LogFileType](#page-189-0)

#### property start\_time

The time of the first event in the log file

#### **Type**

datetime.datetime

#### **kme files**

### **createKme()**

<span id="page-193-1"></span>canlib.kvmlib.createKme(*path*, *filetype=FileType.KME50*)

Create a KME file on the host computer

#### **Parameters**

• **path** (str) – The full filepath for the .KME file (e.g. "data/mylog.kme50").

• **filetype** ([FileType](#page-188-0)) – The KME file type

**Returns**

[Kme](#page-194-0)

New in version 1.7.

#### **openKme()**

canlib.kvmlib.openKme(*path*, *filetype=FileType.KME50*)

Open a KME file on the host computer

#### **Parameters**

• **path** (str) – The full filepath for the .KME file (e.g. "data/mylog.kme50").

• **filetype** ([FileType](#page-188-0)) – The KME file type

#### **Returns**

[Kme](#page-194-0)

New in version 1.7.

#### **Kme**

#### <span id="page-194-0"></span>class canlib.kvmlib.Kme(*handle*)

A kme file

A class representing a KME file. The main use is twofold:

Either we create a KME file using [createKme](#page-193-1) and would like to write events using [Kme.write\\_event](#page-195-0):

```
with kvmlib.createKme('out/data.kme50') as kme:
    ...
```
kme.write\_event(my\_logevent)

Or we read events from an existing KME file:

```
with kvmlib.openKme('in/data.kme50') as kme:
    event = kme.read_events()...
    print(event)
```
Note that only KME files of type KME50 and KME60 may currently be written to.

New in version 1.7.

Changed in version 1.20: Added experimental support for KME60.

close()

```
estimate_events()
```
Estimate how many events the KME file contains

#### **Returns:**

int: Approximate number of events in KME file.

New in version 1.7.

Deprecated since version 1.11.

#### event\_count\_estimation()

Returns an approximation of the number of events contained in the KME file.

#### **Returns:**

int: Approximate number of events in KME file.

New in version 1.11.

### events()

### read\_event()

Read logevent from KME file

#### **Returns:**

[memoLogEventEx](#page-191-1)

New in version 1.7.

#### <span id="page-195-0"></span>write\_event(*logevent*)

## **kme\_file\_type()**

### canlib.kvmlib.kme\_file\_type(*path*)

Scan KME file and report version

Open and read the file path and try to decode what version of KME it contains.

#### **Parameters**

**path** (str) – The full filepath for the .KME file (e.g. "data/mylog.kme").

#### **Returns**

[FileType](#page-188-0) – The KME file type

New in version 1.7.

### **kmf files**

### **openKmf()**

<span id="page-195-1"></span>canlib.kvmlib.openKmf(*path*, *device\_type=Device.MHYDRA\_EXT*)

Open a kmf file from disk

#### **Parameters**

- **path** (str) The filepath to the .KMF file (e.g. "data/kmf/LOG00000.KMF").
- **device\_type** (*[Device](#page-186-1)*) The type of the memorator that created the .KMF file(s) (defaults to [Device.MHYDRA\\_EXT](#page-186-2))

#### **Returns**

[Kmf](#page-196-0)

New in version 1.6.

### **Kmf**

#### <span id="page-196-0"></span>class canlib.kvmlib.Kmf(*handle*, *ldf\_version*)

A kmf file opened with [openKmf](#page-195-1)

The main use of this class is using its log attribute, which is a [MountedLog](#page-192-1) object (see its documentation for how to use it).

Also see the base class [KmfSystem](#page-196-1) for inherited functionality.

#### **Variables**

log ([MountedLog](#page-192-1)) – Object representing the log of log files within the kmf container-file.

New in version 1.6.

### **KmfSystem**

#### <span id="page-196-1"></span>class canlib.kvmlib.KmfSystem(*handle*)

The base class of [Kmf](#page-196-0) and [Memorator](#page-197-0)

The [Kmf](#page-196-0) and [Memorator](#page-197-0) classes are very similar, they are different ways of reading log files ([LogFile](#page-192-0)) created by a memorator. This class represents the common ground between all ways of accessing log files.

All subclasses should have a log attribute which is an [UnmountedLog](#page-191-0) or subclass thereof.

This class automatically closes its internal handle when garbage collected.

New in version 1.6.

class DiskUsage(*used*, *total*)

#### property total

Alias for field number 1

#### property used

Alias for field number 0

#### close()

Close the internal handle

**Warning:** Closing invalidates the object.

#### property disk\_usage

The disk usage

#### **Returns**

namedtuple – containing

- used (int): Used disk space in megabytes.
- total (int): Total disk space in megabytes.

#### **Type**

namedtuple

#### **Memorator**

#### **openDevice()**

<span id="page-197-1"></span>canlib.kvmlib.openDevice(*channel\_number*, *mount=False*, *device\_type=Device.MHYDRA\_EXT*)

Open a Memorator device

**Parameters**

- **channel\_number** (int) A channel number of the Memorator to be opened.
- **mount** (bool) Whether the memorator log area should be mounted before returned.
- **device\_type** ([Device](#page-186-1)) The type of the memorator to be opened (defaults to [Device.](#page-186-2) [MHYDRA\\_EXT](#page-186-2))

#### **Returns**

[Memorator](#page-197-0)

New in version 1.6.

#### **Memorator**

```
class canlib.kvmlib.Memorator(handle, channel_number, device_type)
```
A Memorator device opened with [openDevice](#page-197-1)

This class should not be instantiated directly, instead call [openDevice](#page-197-1).

A device opened as [Memorator](#page-197-0) can be configured from XML using [kvamemolibxml.load\\_xml\\_file](#page-168-0) and [write\\_config](#page-199-0):

```
# Read the original XML file (config.xml)
config = kvamemolibxml.load_xml_file("config.xml")
# Validate the XML
errors, warnings = confiq. validate()
if errors or warnings:
   print(errors)
   print(warnings)
    raise Exception("One or more errors/warnings in xml configuration")
# Write the configuration in binary
memorator.write_config(config.lif)
```
The configuration can then be read back (in binary):

dev.read\_config()

The log files on the device can be accessed via the log attribute. By default, the log area is not mounted so only a few operations are allowed, such as getting the number of log files:

num\_log\_files = len(memorator.log)

For a full list of allowed operations, see [UnmountedLog](#page-191-0) (the type of . log before a mount).

The log area can be mounted either with [openDevice](#page-197-1)'s [mount](#page-199-1) argument set to True, or later with the [Memorator.mount](#page-199-1) function. Once this is done the log attribute is a [MountedLog](#page-192-1) which supports getting log files as [LogFile](#page-192-0) objects:

```
# We can index the Memorator object if we know what file we want
log_file_number_two = memorator.log[2]
# Although usually we want to loop through all log files
for log_file in memorator.log:
    ...
```
See the documentation of [MountedLog](#page-192-1) for all available operations.

#### **Parameters**

- **channel\_number** (int) The channel number that was used to connect to this memorator.
- **device\_type** ([Device](#page-186-1)) The device type that was used to connect to this memorator.
- **mounted** (bool) Whether the device's memory card has been mounted.

New in version 1.6.

#### property config\_version\_needed

The version of param.lif that the connected device expects

#### **Type**

[canlib.VersionNumber](#page-74-0)

### property disk\_size

The disk size in megabytes

**Warning:** This is not necessarily the amount of space available for allocation; Memorator. format\_disk(reserved\_space=Memorator.disk\_size) is not guaranteed to succeed.

The most reliable way of calculating reserved space is to first format the disk with reserved\_space set to 0, and then use Memorator.disk\_usage.total.

#### **Type**

int

#### property driver\_version

The used driver version information

#### **Type**

[canlib.VersionNumber](#page-74-0)

### property firmware\_version

The device firmware version information

**Type** [canlib.VersionNumber](#page-74-0)

#### flash\_leds()

Flash all LEDs on the Memorator

format\_disk(*reserved\_space=10*, *database\_space=2*, *fat32=True*)

Format the SD memory card in the Memorator

#### **Parameters**

• **reserved\_space** (int) – Space to reserve for user files, in MB.

- **database\_space** (int) Space to reserve for database files, in MB.
- **fat32** (bool) Whether the filesystem should be formatted as fat32 (defaults to True)

Changed in version 1.9: Will now reopen the internal handle if the log is mounted in order to refresh Memorator.log.ldf\_version

#### property kvmlib\_version

Returns the version of kvmlib

#### **Type**

[canlib.VersionNumber](#page-74-0)

#### <span id="page-199-1"></span>mount()

Mount the Memorator's log area

This replaces the object log attribute with a [MountedLog](#page-192-1), which allows access to log files.

If the log has already been mounted (self.mounted  $== True$ ), this is a no-op.

#### mounted = None

#### read\_config()

Read the configuration of the Memorator

The configuration is returned as a bytes object with the binary configuration data (param.lif).

If a [kvamemolibxml.Configuration](#page-167-0) is desired, the returned bytes can be parsed using [kvamemolibxml.load\\_lif](#page-168-1):

config\_object = kvamemolibxml.load\_lif(memorator.read\_config())

#### reopen(*device\_type=None*, *mount=False*)

Closes and then reopens the internal handle

#### property rtc

The value of the real-time clock

**Type**

datetime.datetime

#### property serial\_number

The serial number of the Memorator

#### **Type**

int

#### <span id="page-199-0"></span>write\_config(*config\_lif* )

Writes configuration to the Memorator

The configuration should be given as a bytes object with the binary configuration data (param.lif).

Given a kvamemolibxml. Configuration object, pass its lif attribute to this function:

memorator.write\_config(config\_object.lif)

## **Miscellaneous**

### **dllversion()**

### canlib.kvmlib.dllversion()

Get the kymlib version number as a canlib. VersionNumber

## **1.6.11 kvrlib**

## **Exceptions**

## **KvrError**

### <span id="page-200-0"></span>exception canlib.kvrlib.KvrError

Bases: [DllException](#page-68-0)

## **KvrGeneralError**

### exception canlib.kvrlib.exceptions.KvrGeneralError(*status*)

Bases: [KvrError](#page-200-0)

A kvrlib error that does not (yet) have its own Exception

Warning: Do not explicitly catch this error, instead catch [KvrError](#page-200-0). Your error may at any point in the future get its own exception class, and so will no longer be of this type. The actual status code that raised any [KvrError](#page-200-0) can always be accessed through a status attribute.

## **KvrBlank**

### exception canlib.kvrlib.exceptions.KvrBlank

Bases: [KvrError](#page-200-0)

List was not set or no more results.

status  $= -6$ 

### **KvrNoAnswer**

exception canlib.kvrlib.exceptions.KvrNoAnswer

Bases: [KvrError](#page-200-0)

No answer arrived within given timeout.

status  $= -8$ 

## **KvrParameterError**

#### exception canlib.kvrlib.exceptions.KvrParameterError

Bases: [KvrError](#page-200-0)

Error in supplied in parameters.

status  $= -4$ 

### **KvrPasswordError**

exception canlib.kvrlib.exceptions.KvrPasswordError

Bases: [KvrError](#page-200-0)

Supplied password was wrong.

status  $= -5$ 

## **KvrUnreachable**

exception canlib.kvrlib.exceptions.KvrUnreachable

Bases: [KvrError](#page-200-0)

Remote device is unreachable.

status  $= -7$ 

## **DeviceNotInSetError**

<span id="page-201-1"></span>exception canlib.kvrlib.DeviceNotInSetError Bases: KeyError, [CanlibException](#page-68-1)

#### **Discovery**

### **Address**

```
class canlib.kvrlib.Address(type, address)
```
An IP or MAC address

### **Parameters**

- **type** ([AddressType](#page-207-0)) Address type.
- **address** (list [int]) A list of integers, the numbers in the address.

### classmethod from\_c(*c\_addr*)

Create an [Address](#page-201-0) object from a [kvrAddress](#page-223-0) object

#### $to_c()$

Create a [kvrAddress](#page-223-0) from this object

## **DeviceInfo**

#### <span id="page-202-0"></span>class canlib.kvrlib.DeviceInfo(*device\_info=None*)

Information about a device that can be written to the registry

See [DeviceInfoSet](#page-214-0) for information about how to get [DeviceInfo](#page-202-0) objects, process them, and then write them to the registry.

#### property accessibility

The accessibility of this device

**Type**

[Accessibility](#page-206-0)

#### property availability

The availability of this device

### **Type**

[Availability](#page-207-1)

### property base\_station\_id

Address of the base station

**Type** [Address](#page-201-0)

property client\_address

Address of connected client

#### **Type**

[Address](#page-201-0)

## property connect

Whether the service should connect to this device

**Type** bool

property device\_address

Address of remote device

#### **Type**

[Address](#page-201-0)

#### <span id="page-202-1"></span>property ean

EAN of device

**Type**

[EAN](#page-69-0)

#### property encryption\_key

The encryption key to use when encrypting communication

**Note:** This attribute is write-only.

**Type** bytes

#### property firmware\_version

Firmware version

#### **Type**

[VersionNumber](#page-74-0)

#### property hostname

DNS hostname if available, otherwise an empty string

**Type**

str

### info()

Create a string with information about the [DeviceInfo](#page-202-0)

To be used when the str() representation is not detailed enough.

#### property name

User-defined name of device

**Type**

str

### property password

The accessibility password to use when connecting to a device

**Note:** This attribute is write-only.

**Type**

str

#### <span id="page-203-0"></span>property serial

The serial number of the device

**Type**

int

#### property service\_status

A tuple with the service status of the device

The returned tuple has the format (state, start\_info, text), where state is a [ServiceState](#page-212-0), start\_info is a [StartInfo](#page-213-0), and text is a str with local connection status.

#### **Type**

[ServiceStatus](#page-205-0)

### property stored

Whether this [DeviceInfo](#page-202-0) was read from the registry

## **Type**

bool

#### update(*other*)

Update the attributes of this instance

This function takes a dict, and will set the attributes given by the keys to the corresponding value (on this object).

#### property usage

Usage status (Free/Remote/USB/Config)

**Type**

[DeviceUsage](#page-208-0)

### **Discovery**

#### <span id="page-204-0"></span>class canlib.kvrlib.Discovery(*handle*)

A kvrlib "Discovery" process

Most of the time the discovery process can be handled by  $discover\_info\_set$ , which returns the results of the discovery as a [DeviceInfoSet](#page-214-0).

Even when interacted with directly, instnances of this class are normally not instantiated directly, but created using [start\\_discovery](#page-205-1), or sometimes using [openDiscovery](#page-205-2).

Instances of this class can be used as context handlers, in which case the discovery will be closed when the context is exited. The discovery will also be closed when the instance is garbage collected, if it hasn't already.

#### property addresses

The list of addresses to use for discovery

**Note:** This attribute is write-only.

This attribute should be a list of [Address](#page-201-0) objects.

If the [Discovery](#page-204-0) object was created by [start\\_discovery](#page-205-1), the addresses are automatically set. Otherwise, they must be assigned before [Discovery.start](#page-204-1) can be called.

#### close()

Close the discovery process

This function is called when the *[Discovery](#page-204-0)* object is garbage-collected.

If the [Discovery](#page-204-0) object is used as a context handler, this function will be called when the context exits.

#### <span id="page-204-2"></span>results()

Return an iterator of the result from the discovery

The results are yielded as [DeviceInfo](#page-202-0) objects.

#### <span id="page-204-1"></span>start(*delay*, *timeout*, *report\_stored=True*)

Run the discovery

If the [Discovery](#page-204-0) object was created by [start\\_discovery](#page-205-1), the discovery has already been run, and this function does not need to be called.

After the discovery has been run, its results can be retrieved using *Discovery*.results.

#### **Parameters**

- **delay** (int) The millisecond delay between sending discovery messages to addresses in the address list.
- **timeout** (int) The millisecond timeout after all discovery messages have been sent, before returning.
- **report\_stored** (bool) if True (the default), stored devices will be discovered.

### **get\_default\_discovery\_addresses()**

#### <span id="page-205-3"></span>canlib.kvrlib.get\_default\_discovery\_addresses(*broadcast=True*, *stored=False*)

Retrieve the default discovery addresses

#### **Parameters**

- **broadcast** (bool) If True (the default), then the returned list will contain broadcast addresses.
- **stored** (bool) If True (defaults to False), then the returned list will contain earlier stored addresses.

If both arguments are False, a ValueError will be raised.

Retruns a list of [Address](#page-201-0) objects.

#### **openDiscovery()**

#### <span id="page-205-2"></span>canlib.kvrlib.openDiscovery()

Creates and returns a [Discovery](#page-204-0) object

Device discovery is normally done using [discover\\_info\\_set](#page-213-1).

#### **ServiceStatus**

#### <span id="page-205-0"></span>class canlib.kvrlib.ServiceStatus(*state*, *start\_info*, *text*)

#### property start\_info

Alias for field number 1

### property state

Alias for field number 0

### property text

Alias for field number 2

#### **set\_clear\_stored\_devices\_on\_exit()**

#### canlib.kvrlib.set\_clear\_stored\_devices\_on\_exit(*val*)

Sets whether kvrlib should clear stored devices when the application exist

#### **start\_discovery()**

<span id="page-205-1"></span>canlib.kvrlib.start\_discovery(*delay*, *timeout*, *addresses=None*, *report\_stored=True*) Start and return a [Discovery](#page-204-0)

Device discovery is normally done using [discover\\_info\\_set](#page-213-1).

The returned object should usually be used as a context handler:

```
with kvrlib.start_discovery(delay=100, timeout=1000) as disc:
    for result in disc.results():
        # process the discovery result
        print(result)
```
### **store\_devices()**

### canlib.kvrlib.store\_devices(*devices*)

Store a collection of [DeviceInfo](#page-202-0) objects in the registry

See *[DeviceInfoSet](#page-214-0)* for a simpler way of dealing with device infos and the registry.

**Note:** Previously stored devices are cleared.

### **stored\_devices()**

#### canlib.kvrlib.stored\_devices()

Read the devices stored in the registry as a tuple of [DeviceInfo](#page-202-0) objects

### **Enumerations**

#### **Accessibility**

#### <span id="page-206-0"></span>class canlib.kvrlib.Accessibility(*value*)

kvrAccessibility\_xxx

Remote device accessability status.

### PRIVATE = 3

Private (invisible, password needed to connect).

#### PROTECTED = 2

Protected (visible for all, password needed to connect).

### PUBLIC = 1

Public (visible for all, no password required to connect).

#### UNKNOWN  $= 0$

Unknown (e.g., no reply from device).

### **AddressType**

#### <span id="page-207-0"></span>class canlib.kvrlib.AddressType(*value*)

kvrAddressType\_xxx

Type of device address.

**Note:** Ports are currently not used.

### $IPV4 = 1$

IP v.4 address.

## $IPV4_PORT = 3$

IP v.4 address with tcp-port.

## $IPV6 = 2$

IP v.6 address.

## $MAC = 4$

Ethernet MAC address.

## UNKNOWN  $= 0$

Unknown (e.g., no reply from device).

## **AddressTypeFlag**

### class canlib.kvrlib.AddressTypeFlag(*value*)

kvrAddressTypeFlag\_xxx

Flags for setting what addresses that should be returned by  $get\_default\_discovery\_address.$ 

### $ALL = 255$

All defined below

### BROADCAST = 1

Broadcast addresses

### $STORED = 2$

Previously stored addresses

## **Availability**

### <span id="page-207-1"></span>class canlib.kvrlib.Availability(*value*)

kvrAvailability\_xxx

Device avalability flags.

### FOUND\_BY\_SCAN = 1

Device was found by scan.

### $$

Manually added.

### $STORED = 2$

Device was stored.

## **BasicServiceSet**

```
class canlib.kvrlib.BasicServiceSet(value)
```
kvrBss\_xxx

Basic Service Set.

 $ANY = 2$ 

Any.

INDEPENDENT = 1

Ad-hoc network.

## INFRASTRUCTURE = 0

Network with AP.

## **ConfigMode**

class canlib.kvrlib.ConfigMode(*value*)

kvrConfigMode\_xxx

Configuration mode.

## $ERASE = 2$

Erase and write.

 $R = 0$ 

Read only.

 $RW = 1$ 

Read/write.

## **DeviceUsage**

## <span id="page-208-0"></span>class canlib.kvrlib.DeviceUsage(*value*)

kvrDeviceUsage\_xxx

Remote device usage status.

## $CONFIG = 4$

Device is being configured via USB.

## $FREE = 1$

Not in use.

## $REMOTE = 2$

Connected to a PC (as a remote device).

## UNKNOWN  $= 0$

Unknown (e.g., no reply from device).

## $USB = 3$

Connected via USB cable.

### **Error**

#### class canlib.kvrlib.Error(*value*)

An enumeration.

## $BLANK = -6$

List was not set or no more results.

### BUFFER\_TOO\_SMALL = -15

The buffer provided was not large enough to contain the requested data.

#### $CHECKSUM = -3$

Checksum problem.

#### DUPLICATED\_DEVICE = -13

There are duplicates in the device list.

## GENERIC =  $-2$

Generic error.

## $NOT$  IMPLEMENTED = -9

Function is not yet implemented.

## NOT\_INITIALIZED = -1

kvrlib has not been initialized.

## $NO\_ANSWER = -8$

No answer arrived within given timeout.

## $NO$ <sup>DEVICE</sup> =  $-7$

Remote device is unreachable.

### $NO\_SERVICE = -12$

The helper service is not running.

## $OK = 0$

OK!

### $OUT_OF_SPACE = -11$

Out of space, eg. to many open handles, to small buffer.

### PARAMETER  $= -4$

Error in supplied in parameters.

## $PASSWORD = -5$

Supplied password was wrong.

#### PERMISSION\_DENIED = -10

Permission denied.

### $XML_VALIDATION = -14$

XML-file validation failed.

## **NetworkState**

#### class canlib.kvrlib.NetworkState(*value*)

kvrNetworkState\_xxx

States for network connection.

### AUTHENTICATING = 8

EAPOL handshake ongoing.

### AUTHENTICATION\_FAILED = 9

Authentication have failed.

### $CONFCTED = 7$

Network is reached.

#### CONNECTING = 6

Waiting for connections (ad-hoc).

### CONNECTION\_DELAY = 5

Delay during connection (ad-hoc).

#### FAILED\_MIC = 11

MIC verification (EAPOL-key) failed.

### INITIALIZING = 3

Started, waiting for initialization.

### $INVALID = 1$

Network hardware has been disabled.

### NOT\_CONNECTED = 4

No connection (may auto-connect).

## ONLINE = 10

Authentication completed.

### STARTUP = 2

Configuring network hardware.

## UNKNOWN  $= 0$

Bad state, should never be reported.

### **RegulatoryDomain**

## class canlib.kvrlib.RegulatoryDomain(*value*)

kvrRegulatoryDomain\_xxx

Regulatory domain.

CHINA\_MII = 4 MII EUROPE\_ETSI = 1 **ETSI** 

JAPAN\_TELEC = 0 TELEC NORTH\_AMERICA\_FCC = 2 FCC  $WORLD = 3$ WORLD

### **RemoteState**

```
class canlib.kvrlib.RemoteState(value)
```
kvrRemoteState\_xxx

State of connection to device.

### AVAILABLE = 1

Tries to ping known device.

### CLOSING = 10

Will stop communication.

#### CONFIG\_CHANGED = 13

Same as UNWILLING.

### CONNECTION\_DOWN = 5

Will try and restore connection.

#### CONNECTION\_UP = 6

Device connected, heartbeat up.

### DISCOVERED = 2

Currently not used.

### INSTALLING = 15

Driver installation is in progress.

### REDISCOVER = 7

Trying to talk to device.

### REDISCOVER\_PENDING = 9

Will do rediscover in a moment.

### REMOVE\_ME = 11

Device removed, it will be stopped.

## $STANDBY = 12$

Known device, but unused.

### $STATED = 4$

Currently not used.

### STARTING = 3

Initializes for new device.

## $STOPPING = 14$

Tries to stop device.

#### UNWILLING = 8

Device turned down connection req.

#### $VOD = 0$

Marked as not in list.

#### **ServiceState**

<span id="page-212-0"></span>class canlib.kvrlib.ServiceState(*value*)

kvrServiceState\_xxx

Current service state.

## $AVAILABLE = 1$

Device available

## $CLOSING = 10$

Closing device

#### CONFIG\_CHANGED = 13

Configuration has changed

#### CONNECTION\_DOWN = 5

Connection is currently down

#### CONNECTION\_UP = 6

Connection is corrently up. The device should be showing up in Kvaser Hardware and be ready to be used from CANlib.

### DISCOVERED = 2

Device discovered

#### INSTALLING = 15

Device is currently being installed

#### REDISCOVER = 7

We've lost the device - rediscover it

#### REDISCOVER\_PENDING = 9

Rediscover is pending

#### REMOVE\_ME = 11

Removing the device

#### STANDBY = 12

Standby, the service is not taking any actions against this device

### $STATED = 4$

Device is started

### STARTING = 3

Device is starting, other devices may inhibit this device from being started at the moment (e.g. by installing).

#### STOPPING = 14

Stopping devic

UNWILLING = 8

Unwilling, see sub state for reason

 $VOD = 0$ 

Void

### **StartInfo**

<span id="page-213-0"></span>class canlib.kvrlib.StartInfo(*value*)

kvrStartInfo\_xxx

Current start information.

## ERR\_CONFIGURING = 5

I'm being configured so won't start

## ERR\_ENCRYPTION\_PWD = 7

Wrong encryption password.

### $ERR_IN_USE = 2$

Already connected to someone else

## ERR NOTME =  $4$

This start is not for me

## ERR\_PARAM = 6

Invalid parameters in QRV (non matching versions)

#### $ERR_PWD = 3$

Wrong connection pwd

#### $$

No information available

### $STAT_OK = 1$

Started OK

## **Device Info Set**

#### **discover\_info\_set()**

<span id="page-213-1"></span>canlib.kvrlib.discover\_info\_set(*delay=100*, *timeout=1000*, *addresses=None*, *report\_stored=True*)

#### **empty\_info\_set()**

<span id="page-213-2"></span>canlib.kvrlib.empty\_info\_set()

**stored\_info\_set()**

<span id="page-214-1"></span>canlib.kvrlib.stored\_info\_set()

#### **DeviceInfoSet**

#### <span id="page-214-0"></span>class canlib.kvrlib.DeviceInfoSet(*iterable=None*)

A mutable set of [DeviceInfo](#page-202-0) objects that can be written to the registry

There are three different functions for creating *[DeviceInfoSet](#page-214-0)* objects:

- [empty\\_info\\_set](#page-213-2): Creates an empty set.
- [stored\\_info\\_set](#page-214-1): Creates a set from the device information stored in the registry.
- [discover\\_info\\_set](#page-213-1): Create a set from the results of a [Discovery](#page-204-0).

Once a [DeviceInfoSet](#page-214-0) has been created it can be modified as a normal set, and the [DeviceInfo](#page-202-0) elements can also be modified. Once all modification is done, the set can be written to the registry with [DeviceInfoSet.](#page-215-0) [store](#page-215-0).

The main difference between  $DeviceInfoSet$  and normal sets is that it can only contain one  $DeviceInfo$  with a specific combination of EAN and serial number, even if they otherwise are not equal. This means that even if info in infoset evaluates to true, that exact object may not be in the set, and modifying it may not change the set.

To retrieve a specific [DeviceInfo](#page-202-0) from the set use [DeviceInfoSet.find](#page-214-2):

```
info = infoset.find(ean='01234-5', serial=42)
```
Modifying the resulting [DeviceInfo](#page-202-0) will then change the contents of the set.

Instances of this class can also be used as context managers, in which case they will write their content to the registry when the context exists.

#### add(*info*)

Add a [DeviceInfo](#page-202-0) to this [DeviceInfoSet](#page-214-0)

#### **Parameters**

**info** ([DeviceInfo](#page-202-0)) – The element to add to this set

If the set already contains a *[DeviceInfo](#page-202-0)* with the same EAN and serial number as info, the previous [DeviceInfo](#page-202-0) will be discarded and replaced by info.

#### discard(*info*)

Remove an element. Do not raise an exception if absent.

<span id="page-214-2"></span>find(*ean*, *serial*)

Find and return a specific [DeviceInfo](#page-202-0) in this set

#### **Parameters**

- **ean** (*[EAN](#page-69-0)*) The EAN to search for
- **serial** (int) The serial number to search for

If no [DeviceInfo](#page-202-0) with the EAN and serial number is found in this set, [DeviceNotInSetError](#page-201-1) is raised.

Note that there can never be more than one [DeviceInfo](#page-202-0) with the same EAN and serial number in a [DeviceInfoSet](#page-214-0).

#### find\_remove(*ean*, *serial*)

Find a specific [DeviceInfo](#page-202-0) and remove it from this set

Like [DeviceInfoSet.find](#page-214-2) but immediately removes the [DeviceInfo](#page-202-0) found from the set.

#### **Parameters**

- **ean** ([EAN](#page-69-0)) The EAN to search for
- **serial** (int) The serial number to search for

#### has(*ean*, *serial*)

Check whether the set contains a specific [DeviceInfo](#page-202-0)

Similar to *[DeviceInfoSet.find](#page-214-2)* but instead of returning a *[DeviceInfo](#page-202-0)* or raising an exception, this function returns True or False.

#### **Parameters**

- **ean** ([EAN](#page-69-0)) The EAN to search for
- **serial** (int) The serial number to search for

#### new\_info(*ean*, *serial*, *\*\*attrs*)

Create and return new [DeviceInfo](#page-202-0) in this set

Any attribute of the *[DeviceInfo](#page-202-0)* that should have a specific value can be passed as keyword arguments to this function.

The EAN and serial number must be provided.

#### **Parameters**

- **ean** ([EAN](#page-69-0)) The EAN of the info ([DeviceInfo.ean](#page-202-1))
- **serial** (int) The serial number of the info (*[DeviceInfo.serial](#page-203-0)*)
- **attrs** Any other attributes to be set on the [DeviceInfo](#page-202-0)

If the set already contains a [DeviceInfo](#page-202-0) with the EAN ean and serial number serial, the previous [DeviceInfo](#page-202-0) will be discarded and replaced by the new [DeviceInfo](#page-202-0) created by this function.

#### <span id="page-215-0"></span>store()

Store this set's [DeviceInfo](#page-202-0) objects in the registry

#### update(*\*others*)

Update the set, adding elements from all others

All others must contain nothing but *[DeviceInfo](#page-202-0)* objects, or this function will raise TypeError without modifying this [DeviceInfoSet](#page-214-0).

## **Remote Device**

#### **AddressInfo**

class canlib.kvrlib.AddressInfo(*address1*, *address2*, *netmask*, *gateway*, *is\_dhcp*)

#### property address1

Alias for field number 0

#### property address2

Alias for field number 1
#### property gateway

Alias for field number 3

#### property is\_dhcp

Alias for field number 4

#### property netmask

Alias for field number 2

### **ConfigProfile**

```
class canlib.kvrlib.ConfigProfile(device, profile_number)
```
A configuration profile of a remote-capable device

The active profile for a [RemoteDevice](#page-219-0), rdev, is accessed with:

profile = rdev.active\_profile

Other profiles are accessed with profiles:

 $first =$  rdev.profiles $[0]$ 

See the documentation for [RemoteDevice](#page-219-0) for more information on how to get [ConfigProfile](#page-216-0) objects.

The specific configuration of a profile can be read:

xml\_string = profile.read()

And it can also be written back:

profile.write(xml\_string)

The password used by this object is taken from its parent [RemoteDevice](#page-219-0) object. See that documentation for how to set the password.

#### XML\_BUFFER\_SIZE = 2046

#### property channel\_number

The CANlib channel number used to communicate with the device

#### **Type**

int

### clear()

Clear the configuration

This will also clear any previously set device password.

**Note:** This method requires the parent [RemoteDevice](#page-219-0) to have the correct password.

#### property info

A simplified version of the configuration

It is not necessary to know the configuration password to access this information. Note that the partial XML data returned is not enough to reconfigure a device.

**Type** str

#### property password

The password used to communicate with the device

**Type**

str

### read()

Read the configuration

Returns either an XML string, or None if there is no configuration.

Note that [ConfigProfile.write](#page-217-0) can handle None; in other words:

 $xml = profile.read()$ # Do anything, including writing new configurations ... profile.write(xml)

Will always work even if  $xml$  is None. This would mean that the profile originally had an empty configuration, and it will once again have an empty configuration at the end.

**Note:** This method requires the parent [RemoteDevice](#page-219-0) to have the correct password.

#### <span id="page-217-0"></span>write(*xml*)

Write the configuration area

This function takes as its single argument either an xml string that will be written to this profile, or None in which case the configuration will be cleared.

**Note:** This method requires the parent [RemoteDevice](#page-219-0) to have the correct password.

#### **ConnectionStatus**

<span id="page-217-1"></span>class canlib.kvrlib.ConnectionStatus(*state*, *tx\_rate*, *rx\_rate*, *channel\_number*, *rssi*, *tx\_power*)

#### property channel\_number

Alias for field number 3

#### property rssi

Alias for field number 4

#### property rx\_rate

Alias for field number 2

#### property state

Alias for field number 0

#### property tx\_power

Alias for field number 5

#### property tx\_rate

Alias for field number 1

### **ConnectionTestResult**

<span id="page-218-4"></span>class canlib.kvrlib.ConnectionTestResult(*rssi*, *rtt*)

### property rssi

Alias for field number 0

#### property rtt

Alias for field number 1

### **ConnectionTest**

#### <span id="page-218-0"></span>class canlib.kvrlib.ConnectionTest(*config\_handle*)

A connection test for a specific device

A connection test for a [RemoteDevice](#page-219-0), rdev, is created by:

test = rdev.connection\_test()

While a connection test is running, the device will connect and start pinging itself to measure round-trip time (RTT) and Receive Signal Strength Indicator (RSSI).

A [ConnectionTest](#page-218-0) is started with [ConnectionTest.start](#page-219-1) and stopped with [ConnectionTest.stop](#page-219-2), after which its results are retrieved by [ConnectionTest.results](#page-218-1). If it is acceptable to block while the test is running, these three calls can be combined into [ConnectionTest.run](#page-218-2):

results = test.run(duration=10) print(results)

Connection tests are automatically closed when garbage-collected, but they can also be closed manually with [ConnectionTest.close](#page-218-3).

### <span id="page-218-3"></span>close()

Close the internal handle

#### <span id="page-218-1"></span>results(*maxresults=20*)

Get the results from a connection test

The test must have been running for any results to be available.

This function returns a [ConnectionTestResult](#page-218-4), which is a namedtuple of (rssi, rtt). Both rssi and rtt are tuples containing a number of individual results for RSSI and RTT.

#### **Parameters**

**maxresults** (int) – The maximum number of rssi and rtt numbers to return. The returned rssi and rtt will be tuples with this long or the number of results available long, whichever is shortest.

#### <span id="page-218-2"></span>run(*duration*, *maxresults=20*)

Run a connection test and return its results.

This function calls [ConnectionTest.start](#page-219-1), then blocks for duration seconds, then calls [ConnectionTest.stop](#page-219-2) before finally returning the [ConnectionTestResult](#page-218-4) from [ConnectionTest.](#page-218-1) [results](#page-218-1).

**Parameters**

- **duration** (int) Seconds to run the test for.
- **maxresults** (int) Passed to [ConnectionTest.results](#page-218-1) as maxlen.

#### <span id="page-219-1"></span>start()

Start the connection test

#### <span id="page-219-2"></span>stop()

Stop the connection test

#### **openDevice()**

<span id="page-219-3"></span>canlib.kvrlib.openDevice(*channel\_number*, *password=''*, *validate\_password=False*)

Create a [RemoteDevice](#page-219-0) object bound to a channel number

**Parameters**

- **channel\_number** (int) CANlib channel number of the device to open
- **password** (str) Password of the device, if any
- **validate password** (bool) Whether the password should be validated (defaults to False).

This function checks that a remote-capable device is currently connection on the channel channel\_number. If validate\_password is True, it also checks that the password supplied is correct. If any of these checks fail, a ValueError will be raised.

#### **RemoteDevice**

#### <span id="page-219-0"></span>class canlib.kvrlib.RemoteDevice(*channel\_number*, *password*)

A remote-capable Kvaser device

This class is normally instantiated with [openDevice](#page-219-3):

rdev = kvrlib.openDevice(CHANNEL\_NUMBER)

Once this is done, the currently active profile can be accessed:

active = rdev.active\_profile

All profiles, including the active one, are [ConfigProfile](#page-216-0) objects, see that documentation for all the operations available for profile objects.

The full list of profiles a device has can be inspected using rdev.profiles. This is a [RemoteDevice.](#page-220-0) [ProfileList](#page-220-0) object, which works much like a list:

```
# The profile list can be indexed
first = rdev.profiles[0]# We can check if a configuration belongs to this device with 'in'
assert first in rdev.profiles
# The length of the profile list is the number of profiles
num_profiles = len(rdev.profiles)
```
(continues on next page)

(continued from previous page)

```
# Using the number of profiles, we can get the last one
last = rdev.profiles[num_profiles - 1]
# But negative indexes also work and are a better way of getting
# the last profile
last = rdev.profiles[-1]# You can also iterate over all profiles
for profile in rdev.profiles:
    ...
```
[RemoteDevice](#page-219-0) also lets you access a variety of information about the specific device, as well as the ability to do a WLAN scan with [RemoteDevice.wlan\\_scan](#page-222-0).

If the device is password protected, that password can be passed to [openDevice](#page-219-3):

protected\_device = kvrlib.openDevice(0, password="Once upon a playground rainy")

After the object is created, the password is available as:

```
password = protected_device.password
```
The password can be changed with:

```
protected_device.password = "Wolves without teeth"
```
The reason the password is stored as clear-text is because it must be supplied to the underlying library each time an operation is done using this and related classes. This also means that the password is only validated, and required, when one of the functions requiring a password is called.

If the device is not password-protected, the password should be an empty string:

```
unprotected\_device = kvrlib.openDevice(1)assert unprotected_device.password == ''
```
#### <span id="page-220-0"></span>class ProfileList(*channel\_number*)

The available profiles in a remote-capable device

This is the type of RemoteDevice.profiles. It implements the following:

- len(profiles)
- profile in profiles
- profile[index]

#### property active\_profile

The currently active profile

Activating another profile is done by assigning this attribute to another profile:

```
new_profile = remote_device.profiles[index]
remote_device.active_profile = new_profile
```
The value assigned to this property must be a *[ConfigProfile](#page-216-0)* that belongs to this device, i.e. the following must be True:

#### new\_profile in remote\_device.profiles

#### **Type**

**[ConfigProfile](#page-216-0)** 

#### property address\_info

Information about network address settings

**Note:** Accessing this attribute requires the correct password be set on the object.

### **Type**

[AddressInfo](#page-215-0)

#### property connection\_status

Connection status information

The returned tuple is a (state, tx\_rate, rx\_rate, channel, rssi, tx\_power) namedtuple of:

- 1. state ([NetworkState](#page-210-0)): Network connection state
- 2. tx\_rate (int): Transmit rate in kbit/s
- 3. rx\_rate (int): Receive rate in kbit/s
- 4. channel (int): Channel
- 5. rssi (int): Receive Signal Strength Indicator
- 6. tx\_power (int): Transmit power level in dB

**Note:** Accessing this attribute requires the correct password be set on the object.

#### **Type**

[ConnectionStatus](#page-217-1)

#### connection\_test()

Creates a connection test for this device

### **Returns**

[ConnectionTest](#page-218-0)

See the documentation of [ConnectionTest](#page-218-0) for more information.

**Note:** Accessing this attribute requires the correct password be set on the object.

#### property hostname

Device's hostname

**Note:** Accessing this attribute requires the correct password be set on the object.

**Type** str

#### password\_valid()

Checks whether the password set is valid

**Returns**

bool – True if the password is valid, False otherwise.

<span id="page-222-0"></span>wlan\_scan(*active=False*, *bss\_type=BasicServiceSet.ANY*, *domain=RegulatoryDomain.WORLD*)

Creates and starts a wlan scan for this device

#### **Returns**

**[WlanScan](#page-222-1)** 

See the documentation of *[WlanScan](#page-222-1)* for more information.

**Note:** Accessing this attribute requires the correct password be set on the object.

### **WlanScan**

#### <span id="page-222-1"></span>class canlib.kvrlib.WlanScan(*config\_handle*)

A wlan scan for this device

The device starts scanning as soon as this object is created by [RemoteDevice.wlan\\_scan](#page-222-0):

scan = rdev.wlan\_scan()

When calling [RemoteDevice.wlan\\_scan](#page-222-0), you can also specify whether the scan should be an active one, the Basic Service Set (bss) to use, and the regulatory domain:

```
scan = rdev.wlan_scan(
    active=True,
   bss=kvrlib.BasicServiceSet.INFRASTRUCTURE,
    domain=kvrlib.RegulatoryDomain.EUROPE_ETSI,
)
```
Results from the scan are retrieved by iterating over the [WlanScan](#page-222-1) object:

**for result in scan:** print(result)

When getting the next result, the code will block until a new result is available or until no more results are available, in which case the iteration stops.

Wlan scans are automatically closed when garbage-collected, but they can also be closed manually with [WlanScan.close](#page-222-2).

<span id="page-222-2"></span>close()

Closes the internal handle

# **WlanScanResult**

class canlib.kvrlib.WlanScanResult(*rssi*, *channel\_number*, *mac*, *bss\_type*, *ssid*, *security\_text*)

#### property bss\_type

Alias for field number 3

### property channel\_number

Alias for field number 1

## property mac

Alias for field number 2

## property rssi

Alias for field number 0

# property security\_text

Alias for field number 5

# property ssid

Alias for field number 4

### **Structures**

### **kvrAddress**

#### class canlib.kvrlib.kvrAddress

TypeText = {0: 'UNKNOWN', 1: 'IPV4', 2: 'IPV6', 3: 'IPV4\_PORT', 4: 'MAC'}

#### $Type_IPV4 = 1$

IP v.4 address.

### Type\_IPV4\_PORT = 3

IP v.4 address with tcp-port.

### $Type_IPV6 = 2$

IP v.6 address.

### Type\_MAC = 4

Ethernet MAC address.

### $Type_UNKNOWN = 0$

Unknown (e.g., no reply from device).

### address

Structure/Union member

### type

Structure/Union member

# **kvrAddressList**

### class canlib.kvrlib.kvrAddressList(*num\_of\_structs=20*)

### STRUCT\_ARRAY

Structure/Union member

### elements

Structure/Union member

### **kvrDeviceInfo**

#### class canlib.kvrlib.kvrDeviceInfo

#### accessibility

Structure/Union member

### accessibility\_pwd

Structure/Union member

### availability

Structure/Union member

### base\_station\_id

Structure/Union member

### client\_address

Structure/Union member

### connect()

device\_address

Structure/Union member

### disconnect()

### ean\_hi

Structure/Union member

### ean\_lo

Structure/Union member

### encryption\_key

Structure/Union member

### fw\_build\_ver

Structure/Union member

### fw\_major\_ver

Structure/Union member

### fw\_minor\_ver

Structure/Union member

### host\_name

Structure/Union member

#### name

Structure/Union member

### request\_connection

Structure/Union member

### reserved1

Structure/Union member

### reserved2

Structure/Union member

# ser\_no

Structure/Union member

# struct\_size

Structure/Union member

### usage

Structure/Union member

### **kvrDeviceInfoList**

#### class canlib.kvrlib.kvrDeviceInfoList(*deviceInfos*)

### STRUCT\_ARRAY

Structure/Union member

#### elements

Structure/Union member

### **kvrVersion**

#### class canlib.kvrlib.kvrVersion

#### major

Structure/Union member

#### minor

Structure/Union member

### **Service**

### canlib.kvrlib.service.query()

Queries the status of the helper service.

The helper service is installed as a part of the Windows CANlib driver package and is normally set to automatic start.

### canlib.kvrlib.service.start()

Start the helper service.

The helper service is installed as a part of the Windows CANlib driver package and is normally set to automatic start.

#### canlib.kvrlib.service.stop()

Stop the helper service.

The helper service is installed as a part of the Windows CANlib driver package and is normally set to automatic start.

### **Miscellaneous**

### **configActiveProfileSet()**

# canlib.kvrlib.configActiveProfileSet(*channel*, *profile\_number*)

Set active profile.

### **configActiveProfileGet()**

#### canlib.kvrlib.configActiveProfileGet(*channel*)

Get active profile.

### **configNoProfilesGet()**

### canlib.kvrlib.configNoProfilesGet(*channel*)

Get the maximum number of profile(s) the device can store.

When a remote device is connected to the host it can be configured. The remote device can hold a number of different profiles.

### **deviceGetServiceStatus()**

### canlib.kvrlib.deviceGetServiceStatus(*device\_info*)

Returns local connection status of the selected device.

### **deviceGetServiceStatusText()**

## canlib.kvrlib.deviceGetServiceStatusText(*device\_info*) Returns local connection status of the selected device as ASCII text.

#### **dllversion()**

canlib.kvrlib.dllversion()

Get the kvrlib version number as a [VersionNumber](#page-74-0)

### **generate\_wep\_keys()**

#### canlib.kvrlib.generate\_wep\_keys(*pass\_phrase*)

Generates four 64-bit and one 128-bit WEP keys

#### **Parameters**

**pass\_phrase** (str) – The pass phrase to use to generate the keys.

Returns a (key64, key128) ([WEPKeys](#page-228-0)) namedtuple, where key64 is a list of four bytes object with the four 64-bit WEP keys, and where `key128 is a bytes object with the single 128-bit WEP key.

#### **generate\_wpa\_keys()**

#### canlib.kvrlib.generate\_wpa\_keys(*pass\_phrase*, *ssid*)

Generate a WPA key from a pass phrase and ssid

#### **Parameters**

- **pass\_phrase** (str) The pass phrase to use to generate the key.
- **ssid** (str) The SSID to use to generate the key.

#### **Returns**

bytes – The generated WPA key.

### **hostname()**

#### canlib.kvrlib.hostname(*ean*, *serial*)

Generate a hostname from ean and serial number

#### **Parameters**

- **ean** ([canlib.EAN](#page-69-0)) European Article Number
- **serial** (int) Serial number

#### **kvrDiscovery**

class canlib.kvrlib.kvrDiscovery(*kvrlib=None*)

```
clearDevicesAtExit(onoff )
```
close()

classmethod getDefaultAddresses(*addressTypeFlag=AddressTypeFlag.BROADCAST*, *listSize=20*)

getResults()

setAddresses(*addressList*)

setEncryptionKey(*device\_info*, *key*)

setPassword(*device\_info*, *password*)

setScanTime(*delay\_ms*, *timeout\_ms*)

start(*delay\_ms=None*, *timeout\_ms=None*)

storeDevices(*deviceInfos*)

# **kvrConfig**

class canlib.kvrlib.kvrConfig(*kvrlib=None*, *channel=0*, *mode=0*, *password=''*, *profile\_no=0*)

```
MODE<sub>_</sub>ERASE = 2
MODE_R = 0MODE_RW = 1XML_BUFFER_SIZE = 2046
clear()
close()
getXml()
openEx(channel=None, mode=None, password=None, profile_no=None)
setXml()
```
## **unload()**

```
canlib.kvrlib.unload()
     Unloads library stuff.
```
# **verify\_xml()**

```
canlib.kvrlib.verify_xml(xml_string)
      Verify that the xml string complies with both the DTD and internal restrictions
```
# **WEPKeys**

```
class canlib.kvrlib.WEPKeys(key64, key128)
```
property key128 Alias for field number 1

### property key64

Alias for field number 0

# **1.6.12 linlib**

### **Exceptions**

# **LinError**

<span id="page-229-0"></span>exception canlib.linlib.LinError

Base class for exceptions raised by the linlib class

Looks up the error text in the linlib dll and presents it together with the error code and the wrapper function that triggered the exception.

### **LinGeneralError**

#### exception canlib.linlib.LinGeneralError(*status*)

A linlib error that does not (yet) have its own Exception

Warning: Do not explicitly catch this error, instead catch [LinError](#page-229-0). Your error may at any point in the future get its own exception class, and so will no longer be of this type. The actual status code that raised any [LinError](#page-229-0) can always be accessed through a status attribute.

### **LinNoMessageError**

### exception canlib.linlib.LinNoMessageError

```
Bases: LinError
```
No messages where availible

status  $= -1$ 

### **LinNotImplementedError**

#### exception canlib.linlib.LinNotImplementedError

```
Bases: LinError
```
Feature/function not implemented in the device

status  $= -26$ 

## **Channel**

### **openChannel()**

<span id="page-229-1"></span>canlib.linlib.openChannel(*channel\_number*, *channel\_type*, *bps=None*)

Open a channel to a LIN interface.

#### **Parameters**

• **channel\_number** (int) – The number of the channel. This is the same channel number as used by [canlib.openChannel](#page-84-0).

- **channel type** ([ChannelType](#page-234-0)) Whether the LIN interface will be a master or slave.
- **bps** (int or None) If not None, *Channel*. set Bitrate will be called with this value before the channel is returned.

#### **Returns**

([Channel](#page-230-0)) – The opened channel

**Note:** For DRV Lin: The cable must be powered and connected to a LAPcan channel. For Kvaser LIN Leaf: The Leaf must be powered from the LIN side.

### **openMaster()**

<span id="page-230-1"></span>canlib.linlib.openMaster(*channel\_number*, *bps=None*)

Open a channel as a master

This function simply calls [openChannel](#page-229-1) with channel\_type set to [ChannelType.MASTER](#page-234-1).

#### **openSlave()**

```
canlib.linlib.openSlave(channel_number, bps=None)
```
Open a channel as a slave

This function simply calls *[openChannel](#page-229-1)* with channel\_type set to *[ChannelType.SLAVE](#page-234-2)*.

### **Channel**

#### <span id="page-230-0"></span>class canlib.linlib.Channel(*handle*)

A LINlib channel

This class is normally instantiated with [openMaster](#page-230-1) or [openSlave](#page-230-2).

Channels are automatically closed on garbage collection, and can also be used as context managers in which case they close as soon as the context exits.

### busOff()

Go bus off

This function deactivates the LIN interface. It will not participate further in the LIN bus traffic.

#### <span id="page-230-3"></span>busOn()

Go bus on

This function activates the LIN interface.

#### <span id="page-230-4"></span>clearMessage(*msg\_id*)

Clear a message buffer for a LIN slave

<span id="page-230-5"></span>The message buffer will not answer next time it is polled.

#### close()

Close this LINlib channel

Closes an open handle to a LIN channel.

**Note:** It is normally not necessary to call this function directly, as the internal handle is automatically closed when the [Channel](#page-230-0) object is garbage collected.

New in version 1.6.

#### <span id="page-231-2"></span>getCanHandle()

Return the CAN handle given an open LIN handle

Deprecated since version 1.20: Use [get\\_can\\_channel](#page-231-0) instead.

#### getFirmwareVersion()

Retrieve the firmware version from the LIN interface

Returns a [FirmwareVersion](#page-234-3) namedtuple containing boot\_version and app\_version that are [canlib.](#page-74-0) [VersionNumber](#page-74-0) namedtuples. If only one of these is needed, the return value can be unpacked as such:

boot\_ver, app\_ver = channel.getFirmwareVersion()

**Note:** For newer interfaces use [getChannelData](#page-239-0) with [ChannelData.CARD\\_FIRMWARE\\_REV](#page-234-4) instead.

The version numbers aren't valid until Channel. busOn has been called.

The firmware in the LIN interface is divided into two parts, the boot code and the application. The boot code is used only when reprogramming (reflashing) the LIN interface. The application handles all LIN communication.

Version numbers are, since the precambric era, divided into a major version number, a minor version number and a build number. These are usually written like, for example, 3.2.12. Here the major number is 3, the minor number 2 and the build number 12.

#### <span id="page-231-0"></span>get\_can\_channel()

Return the CAN Channel used by this LIN Channel

Note: Since the returned canlib. Channel is owned and controlled by linlib, this function should be used with great care.

New in version 1.20.

#### <span id="page-231-1"></span>read(*timeout=0*)

Read a message from the LIN interface

If a message is available for reception, linOK is returned. This is a non-blocking call. It waits until a message is received in the LIN interface, or the specified timeout period elapses.

This may return a frame sent by [writeMessage](#page-233-0) or [writeWakeup](#page-234-5).

**Note:** This call will also return echoes of what the LIN interface is transmitting with [writeMessage](#page-233-0). In other words, the LIN interface can hear itself.

#### **Parameters**

**timeout** (int) – Timeout in milliseconds.

**Returns**

([canlib.LINFrame](#page-74-1))

#### requestMessage(*msgid*)

Request a message from a slave

This function writes a LIN message header to the LIN bus. A slave in the system is then expected to fill in the header with data.

**Note:** This call is only available in master mode.

#### <span id="page-232-0"></span>setBitrate(*bps*)

Set the bitrate in bits per second

This function sets the bit rate for a master, or the initial bit rate for a slave. The LIN interface should not be on-bus when this function is called.

**Note:** The LIN Interface should not be on bus. Supported bit rates are 1000 - 20000 bits per second.

#### setupIllegalMessage(*msgid*, *disturb\_flags*, *delay*)

Create a corrupted LIN message

Using this function, it is possible to use the LIN interface to create corrupted LIN messages. You call the function once for each LIN identifier that should be affected.

To return to normal mode, either restart the LIN interface (by going off bus and on the bus again) or call the function with delay and disturb\_flags set to zero.

#### **Parameters**

- **msgid** (int) The identifier of the LIN message
- **disturb\_flags** (*[MessageDisturb](#page-236-0)*) One or more of the *MessageDisturb* flags.
- **delay** (int) The delay parameter will result in a delay of this many bittimes after the header and before the first data byte.

**Note:** The LIN Interface must be on bus for this command to work. It is supported in firmware version 2.4.1 and later.

#### <span id="page-232-1"></span>setupLIN(*flags=Setup.VARIABLE\_DLC*, *bps=0*)

Setup the LIN interface

This function changes various settings on a LIN Interface that is on bus. When going on bus, the bit rate and the flag values listed below are set to the default value (either as hard-coded in the firmware, or as stored in the non-volatile memory of the LIN Interface).

With this function, you can do one or more of the following things:

- Select checksum according to LIN 2.0
- Turn variable message length off. The message length then will depend on the message ID.

In master mode it is also possible to change the bit rate without going off bus first.

**Note:** The LIN Interface must be on bus for this command to work. It is supported in firmware version 2.5.1 and later. For LIN 2.0 compliance, you must specify both LIN\_ENHANCED\_CHECKSUM and LIN\_VARIABLE\_DLC.

#### **Parameters**

- **flags** ([Setup](#page-237-0)) One or more of the [Setup](#page-237-0) flags
- **bps** (int) The bit rate in bits per second. This parameter can be used only in master mode. The bit rate is set without going off bus.

#### <span id="page-233-2"></span>updateMessage(*frame*)

Update a message buffer in a slave

This function updates a message buffer in a slave. The contents of the message buffer will be used the next time the slave is polled for the specified LIN message id.

**Note:** The LIN Interface must be on bus.

#### **Parameters**

**frame** (canlib. Frame) – The information to be updated. Only the [Frame.id](#page-73-1), [Frame.data](#page-73-2), and Frame. dlc attributes are used. Note that the frame can, but not need not, be a [LINFrame](#page-74-1).

#### <span id="page-233-0"></span>writeMessage(*frame*)

Write a LIN message

Write a LIN message. It is advisable to wait until the message is echoed by [read](#page-231-1) before transmitting a new message, or in case of a schedule table being used, transmit the next message when the previous one is known to be complete.

**Note:** Only available in master mode

#### **Parameters**

**frame** (canlib. Frame) – Frame. data, and Frame. dlc attributes are used. Note that the frame can, but not need not, be a [LINFrame](#page-74-1).

#### <span id="page-233-1"></span>writeSync(*timeout*)

Make sure all message transmitted to the interface have been received

*timeout* is in milliseconds.

When messages are transmitted to the LIN Interface, they are queued by the driver before appearing on the CAN bus.

If the LIN Interface is in master mode and a LIN message has been transmitted with [writeMessage](#page-233-0), this function will return when the LIN Interface has received the message. If another LIN message is being received or transmitted, the message will not be transmitted on the LIN bus at once. And even if the LIN Interface is idle, the header of the new message will just have been started when [writeSync](#page-233-1) returns.

After calling [updateMessage](#page-233-2) and [clearMessage](#page-230-4) for a slave, this function is enough to know that the LIN Interface is updated.

After [writeMessage](#page-233-0), it is advisable to wait until the message is echoed by [read](#page-231-1) before transmitting a new message, or in case of a schedule table being used, transmit the next message when the previous one is known to be complete.

When, in master mode, a message should be transmitted after a poll (reception) is done, it might be necessary to call [writeMessage](#page-233-0) before the result is received via [read](#page-231-1) as the LIN Interface waits up to the maximum frame length before knowing a received message is complete. A new message to transmit will force completion if the currently received one.

#### <span id="page-234-5"></span>writeWakeup(*count=0*, *interval=1*)

Write one or more wakeup frames

If *count* is zero (the default), one single wakeup frame is transmitted. If *count* > 1, several wakeup frames are transmitted spaced with *interval* bit times. The LIN interface will interrupt the sequence when a LIN message or another command is received. The stream of wakeups will be recived as incoming messages with the [MessageFlag.RX](#page-236-1) flag.

#### **Parameters**

- **count** (int) The number of wakeup frames to send.
- **interval** (int) The time, in bit times, between the wakeup frames.

#### **FirmwareVersion**

#### <span id="page-234-3"></span>class canlib.linlib.FirmwareVersion(*boot\_version*, *app\_version*)

#### property app\_version

Alias for field number 1

property boot\_version

Alias for field number 0

### **Enumerations**

### **ChannelData**

# <span id="page-234-6"></span>class canlib.linlib.ChannelData(*value*)

linCHANNELDATA\_xxx

These defines are used in [getChannelData](#page-239-0).

#### <span id="page-234-4"></span>CARD FIRMWARE REV =  $9$

Firmware version from the LIN interface.

### **ChannelType**

#### <span id="page-234-1"></span><span id="page-234-0"></span>class canlib.linlib.ChannelType(*value*)

Flags for [openChannel](#page-229-1)

#### $MASTER = 1$

The LIN interface will be a LIN master

### <span id="page-234-2"></span> $SLAVE = 2$

The LIN interface will be a LIN slave

## **Error**

### class canlib.linlib.Error(*value*)

An enumeration.

## $CANERROR = -15$

Internal error in the driver

### DRIVER  $= -18$

CAN driver type not supported

### DRIVERFAILED = -19

DeviceIOControl failed

### ERRRESP =  $-16$

There was an error response from the LIN interface

# $INTERNAL = -22$

Internal error in the driver

### $INVHANDLE = -14$

Handle is invalid

### $LICENSE = -21$

The license is not valid

## $MASTERONLY = -5$

The function is only for a master.

### $NOCARD = -20$

The card was removed or not inserted

### $NOCHANNELS = -10$

No channels avaliable

#### $NOHANDLES = -13$

Can't get handle

#### $NOMEM = -9$

Out of memory

#### $NOMSG = -1$

No messages available

#### $NOTFOUND = -8$

Specified hardware not found. This error is reported when the LIN transceiver isn't powered up

#### $NOTINITIALIZED = -12$

Library not initialized

#### $NOTRUNNING = -3$

Handle not on-bus. Some functions requires that the handle is on-bus before being called.

### $NOT$ <sub>\_</sub> $IMPLEMENTED$  = -26

The requested feature or function is not implemented in the device you are trying to use it on

#### $NO_ACCESS = -23$

Access denied

### $NO\_REF\_POWER$  = -25

Function not supported in this version

### $PARM = -7$

Error in parameter

# RUNNING  $= -4$

Handle not off-bus. Some functions requires that the handle is off-bus before being called.

### $SLAVEONLY = -6$

The function is only for a slave.

# $TIMEOUT = -11$

Timeout occurred

# $VERSION = -24$

Function not supported in this version

## $WRONGRESP = -17$

The LIN interface response wasn't the expected one

### **MessageDisturb**

#### <span id="page-236-0"></span>class canlib.linlib.MessageDisturb(*value*)

LIN illegal message flags

### $CSUM = 1$

The checksum of transmitted messages will be inverted

#### PARITY = 2

The two parity bits will be inverted, used only in master mode.

### **MessageFlag**

# class canlib.linlib.MessageFlag(*value*)

LIN message flags

The following flags is used in LINFrame. flags.

### BIT\_ERROR = 128

Bit error when transmitting.

### <span id="page-236-2"></span>CSUM\_ERROR = 16

Checksum error

## $NODATA = 8$

No data, only a header.

### <span id="page-236-3"></span>PARITY\_ERROR = 32

ID parity error

#### <span id="page-236-1"></span> $RX = 2$

The message was something we received from the bus.

```
SYNCH_ERROR = 64
```
A synch error

### SYNC\_ERROR = 64

A synch error

### $TX = 1$

The message was something we transmitted on the bus.

WAKEUP\_FRAME = 4

### **MessageParity**

### class canlib.linlib.MessageParity(*value*)

LIN message parity

- MessageParity. STANDARD == LIN\_MSG\_USE\_STANDARD\_PARITY
- [MessageParity.ENHANCED](#page-237-2) == LIN\_MSG\_USE\_ENHANCED\_PARITY

### <span id="page-237-2"></span> $ENHANCED = 8$

Use enhanced  $(2.x)$  parity for the specified msg

### <span id="page-237-1"></span> $STANDARD = 4$

Use standard  $(1.x)$  parity for the specified msg

### **Setup**

#### <span id="page-237-3"></span><span id="page-237-0"></span>class canlib.linlib.Setup(*value*)

Used in [Channel.setupLIN](#page-232-1)

### ENHANCED CHECKSUM  $= 1$

When specified, the LIN interface will use the "enhanced" checksum according to LIN 2.0. Note that as per the LIN 2.0 spec) the enhanced checksum is not used on the diagnostic frames even if the [Setup.](#page-237-3) [ENHANCED\\_CHECKSUM](#page-237-3) setting is in effect.

### VARIABLE\_DLC = 2

When specified, turns variable message length on, so the the message length will depend on the message ID.

### **MessageInfo**

### class canlib.linlib.MessageInfo

Provides more information about the LIN message.

The precision of the timing data given in us (microseconds) can be less than one microsecond; for low bitrates the lowest bits might always be zero.

The min and max values listed inside [] of the message timing values can be calculated from the LIN specification by using the shortest (0 bytes) or longest (8 bytes) messages at the lowest or highest allowed bitrate.

**Note:** The LIN interface will accept messages that are a bit out-of-bounds as well.

#### timestamp

Kvaser DRV Lin timestamp - Timestamp in milliseconds of the falling edge of the synch break of the message. Uses the canlib CAN timer.

Kvaser LIN Leaf timestamp - Timestamp in milliseconds of the falling edge of the synch break of the message. Uses the canlib CAN timer.

**Note:** All Kvaser Leaf with Kvaser MagiSync&tm; are synchronized (also with CAN channels).

#### bitrate

The bitrate of the message in bits per seconds. Range [1000 .. 20000] (plus some margin)

#### byteTime

Start time in microseconds of each data byte. In case of 8-byte messages, the crc time isn't included (but can be deduced from frameLength).

**Note:** Not supported by all devices.

### checkSum

The checksum as read from the LIN bus. Might not match the data in case of [MessageFlag.CSUM\\_ERROR](#page-236-2).

### frameLength

The total frame length in microseconds; from the synch break to the end of the crc. [2200 .. 173600]

### idPar

The id with parity of the message as read from the LIN bus. Might be invalid in case of [MessageFlag.](#page-236-3) [PARITY\\_ERROR](#page-236-3).

#### synchBreakLength

Length of the synch break in microseconds. [650 .. 13000], [400 .. 8000] for a wakeup signal.

#### synchEdgeTime

Time in microseconds of the falling edges in the synch byte relative the falling edge of the start bit.

**Note:** Not supported by all devices.

#### **Miscellaneous**

#### **dllversion()**

#### <span id="page-238-0"></span>canlib.linlib.dllversion()

Retrieve the LIN library version as a [VersionNumber](#page-74-0)

**Note:** Requires CANlib v5.3

## **getChannelData()**

<span id="page-239-0"></span>canlib.linlib.getChannelData(*channel\_number*, *item=ChannelData.CARD\_FIRMWARE\_REV*) This function can be used to retrieve certain pieces of information about a channel.

**Note:** You must pass a channel number and not a channel handle.

#### **Parameters**

- **channel** (*int*) The number of the channel you are interested in. Channel numbers are integers in the interval beginning at 0.
- **item** ([ChannelData](#page-234-6)) This parameter specifies what data to obtain for the specified channel. Currently the only item available is [CARD\\_FIRMWARE\\_REV](#page-234-4), which is the default.

### **getTransceiverData**

## canlib.linlib.getTransceiverData(*channel\_number*)

Get the transceiver information for a CAN channel

The application typically uses this call to find out whether a particular CAN channel has a LIN interface connected to it. For a Kvaser LIN Leaf it retrieves the transceiver type and device information.

This function call will open the CAN channel, but no CAN messages are transmitted on it. In other words, it's risk-free to use even if no LIN interface is connected, or if the channel is connected to a CAN system.

**Note:** Attempts to use the channel for LIN communication will be meaningful only if the returned [TransceiverData](#page-240-0)'s ~type~ attribute is one of [TransceiverType.LIN](#page-128-0) or [TransceiverType.CANFD\\_LIN](#page-128-1)

A LIN interface need not be powered for this call to succeed.

The information may not always be accurate. Especially after changing transceiver on a running LAPcan card, you should go on bus and off bus again to be sure the transceiver information is updated.

#### **initializeLibrary**

#### canlib.linlib.initializeLibrary()

Initialize LINlib

**Note:** LINlib is automatically initialized when canlib.linlib is imported. This function is only necessary when LINlib has been manually unloaded with [unloadLibrary](#page-240-1).

### **TransceiverData**

### <span id="page-240-0"></span>class canlib.linlib.TransceiverData(*ean*, *serial*, *type*)

### property ean

Alias for field number 0

### property serial

Alias for field number 1

### property type

Alias for field number 2

### **unloadLibrary**

### <span id="page-240-1"></span>canlib.linlib.unloadLibrary()

Deinitialize LINlib

This function de-initializes the LIN library. After this function is called linInitializeLibrary must be called before any other LIN function is called.

# **1.6.13 j1939**

<span id="page-240-2"></span>This module holds definitions of J1939 Protocol Data Unit (PDU) frames.

Example of usage:

```
>>> from canlib import Frame, j1939
>>> from canlib.canlib import MessageFlag
>>> def frame_from_pdu(pdu):
... can_id = j1939.can_id_from_pdu(pdu)
... frame = Frame(
... id_=can_id,
... data=pdu.data,
... flags=MessageFlag.EXT,
... )
... return frame
>>> pdu = j1939.Pdu1(
... p=3, edp=0, dp=0, pf=0x99, ps=0xfe, sa=0xfe,
... data=[1]
... )
>>> frame_from_pdu(pdu)
Frame(id=211418878, data=bytearray(b'\x01'), dlc=1, flags=<MessageFlag.EXT: 4>,␣
˓→timestamp=None)
```
The particular characteristics of J1939 are:

- Extended CAN identifier (29 bit)
- Bit rate 250 kbit/s
- Peer-to-peer and broadcast communication
- Transport protocols for up to 1785 data bytes
- Network management
- Definition of parameter groups for commercial vehicles and others
- Manufacturer specific parameter groups are supported
- Diagnostics features

### **(Extended) Data Page Bit**

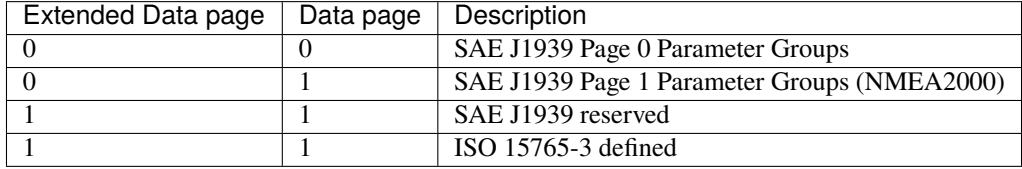

New in version 1.18.

## **Protocol Data Units**

```
class canlib.j1939.Pdu(*, p: int, edp: int, dp: int, pf: int, ps: int, sa: int, data: Optional[List[int]] = None)
      Protocol Data Unit in j1939.
```
Base class with attributes common to [Pdu1](#page-241-0) and [Pdu2](#page-242-0)

data: Optional[List[int]]

data field

dp: int

data page

```
edp: int
```
extended data page

p: int

priority

<span id="page-241-1"></span>pf: int PDU format

<span id="page-241-3"></span>ps: int

PDU specific

sa: int

source address

```
class canlib.j1939.Pdu1(*, p: int, edp: int, dp: int, pf: int, ps: int, sa: int, data: Optional[List[int]] = None,
                              da: Optional[int] = None, pgn: Optional[int] = None)
```
Protocol Data Unit, Format 1

When [Pdu.pf](#page-241-1) < 240, the PDU Specific field is a Destination Address and

[pgn](#page-241-2) = Extended Data Page + Data Page + PDU Format + "00"

```
da: Optional[int]
```
destination address, [Pdu.ps](#page-241-3)

### pgn: Optional[int]

parameter group number

<span id="page-242-0"></span>class canlib.j1939.Pdu2(\*, p: int, edp: int, dp: int, pf: int, ps: int, sa: int, data: Optional[List[int]] = None, *ge: Optional[int] = None*, *pgn: Optional[int] = None*)

Protocol Data Unit, Format 2

When  $Pdu$ .  $pf$  >= 240, the PDU Specific field is the Group Extension

[pgn](#page-242-1) = Extended Data Page + Data Page + PDU Format + Group Extension

### ge: Optional[int]

group extension, equal to [Pdu.ps](#page-241-3)

#### <span id="page-242-1"></span>pgn: Optional[int]

parameter group number

### **Converting CAN Id**

For a j1939 message, the CAN identifier is divided into the following fields:

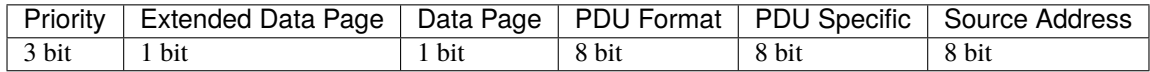

Use [pdu\\_from\\_can\\_id](#page-242-2) and [can\\_id\\_from\\_pdu](#page-242-3) to convert.

#### <span id="page-242-2"></span>canlib.j1939.pdu\_from\_can\_id(*can\_id*)

Create j1939 Protocol Data Unit object based on CAN Id.

#### **Parameters**

**can\_id** (int) – CAN Identifier

### **Returns**

[Pdu1](#page-241-0) or [Pdu2](#page-242-0) depending on value of can\_id

#### <span id="page-242-3"></span>canlib.j1939.can\_id\_from\_pdu(*pdu*)

Extract CAN Id based on j1939 Protocol Data Unit object.

#### **Parameters**

**pdu** ([Pdu1](#page-241-0) or [Pdu2](#page-242-0)) – Protocol Data Unit

#### **Returns**

can\_id (int) – CAN Identifier

# **CHAPTER**

# **TWO**

# **RELEASE NOTES**

# <span id="page-244-0"></span>**2.1 Release Notes**

This is the release notes for the pycanlib module.

### **Contents**

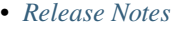

- **–** *[New Features and Fixed Problems in V1.22.565 \(08-SEP-2022\)](#page-245-0)*
- **–** *[New Features and Fixed Problems in V1.21.463 \(29-MAY-2022\)](#page-245-1)*
- **–** *[New Features and Fixed Problems in V1.20.360 \(15-FEB-2022\)](#page-245-2)*
- **–** *[New Features and Fixed Problems in V1.19.205 \(13-SEP-2021\)](#page-246-0)*
- **–** *[New Features and Fixed Problems in V1.18.846 \(25-MAY-2021\)](#page-246-1)*
- **–** *[New Features and Fixed Problems in V1.17.748 \(16-FEB-2021\)](#page-247-0)*
- **–** *[New Features and Fixed Problems in V1.16.588 \(09-SEP-2020\)](#page-247-1)*
- **–** *[New Features and Fixed Problems in V1.15.483 \(27-MAY-2020\)](#page-247-2)*
- **–** *[New Features and Fixed Problems in V1.14.428 \(02-APR-2020\)](#page-248-0)*
- **–** *[New Features and Fixed Problems in V1.13.390 \(24-FEB-2020\)](#page-248-1)*
- **–** *[New Features and Fixed Problems in V1.12.251 \(08-OCT-2019\)](#page-248-2)*
- **–** *[New Features and Fixed Problems in V1.11.226 \(13-SEP-2019\)](#page-248-3)*
- **–** *[New Features and Fixed Problems in V1.10.102 \(12-MAY-2019\)](#page-249-0)*
- **–** *[New Features and Fixed Problems in V1.9.909 \(03-MAR-2019\)](#page-249-1)*
- **–** *[New Features and Fixed Problems in V1.8.812 \(26-NOV-2018\)](#page-249-2)*
- **–** *[New Features and Fixed Problems in V1.7.741 \(16-SEP-2018\)](#page-250-0)*
- **–** *[New Features and Fixed Problems in V1.6.615 \(13-MAY-2018\)](#page-250-1)*
- **–** *[New Features and Fixed Problems in V1.5.525 \(12-FEB-2018\)](#page-251-0)*
- **–** *[New Features and Fixed Problems in V1.4.373 \(13-SEP-2017\)](#page-254-0)*
- **–** *[New Features and Fixed Problems in V1.3.242 \(05-MAY-2017\)](#page-254-1)*
- **–** *[New Features and Fixed Problems in V1.2.163 \(15-FEB-2017\)](#page-254-2)*
- **–** *[New Features and Fixed Problems in V1.1.23 \(28-SEP-2016\)](#page-254-3)*
- **–** *[New Features and Fixed Problems in V1.0.10 \(15-SEP-2016\)](#page-254-4)*

# <span id="page-245-0"></span>**2.1.1 New Features and Fixed Problems in V1.22.565 (08-SEP-2022)**

- canlib:
	- **–** Added support for object buffers [canlib.objbuf](#page-141-0).

# <span id="page-245-1"></span>**2.1.2 New Features and Fixed Problems in V1.21.463 (29-MAY-2022)**

- General:
	- **–** Added CAN FD versions of examples:
		- ∗ *[Send Random Messages on CAN Channel](#page-60-0)* (*[CAN FD version](#page-64-0)*), and
		- ∗ *[Monitor Channel Using CAN Database](#page-44-0)* (*[CAN FD version](#page-48-0)*).
- canlib:
	- **–** Added exceptions [canlib.CanTimeout](#page-77-0) and canlib.CanOverflowError.
	- **–** Added new bitrate constant [BITRATE\\_2M\\_60P](#page-107-0).
	- **–** Added support for [canlib.MessageFlag.LOCAL\\_TXACK](#page-123-0). This requires CANlib SDK v5.39 or newer.
	- **–** Checking for [canlib.MessageFlag.OVERRUN](#page-123-1) using in will now return True if either [SW\\_OVERRUN](#page-123-2) or [HW\\_OVERRUN](#page-123-3) is set.
- kvadblib:
	- **–** Added read only property [kvadblib.Message.canflags](#page-161-0) which returns relevant VFrameFormat attributes converted into canlib. MessageFlag (e.g. the J1939 VFrameFormat attribute does not have a corresponding flag and is excluded).
	- **–** [kvadblib.Message.asframe\(\)](#page-161-1) now include CAN FD flags on the returned [Frame](#page-73-0). Note that this requires CANlib SDK v5.39 or newer.

# <span id="page-245-2"></span>**2.1.3 New Features and Fixed Problems in V1.20.360 (15-FEB-2022)**

- General:
	- **–** Python 3.10 is now officially supported.
	- **–** Fixed [canlib.connected\\_devices\(\)](#page-73-4) to ignore removed devices, instead of raising an exception.
	- **–** Added [canlib.exceptions.CanGeneralError](#page-75-0) to documentation, noting that this should *not* be caught explicitly.
	- **–** Extracted tutorial sample code into standalone files, updated bus parameters in CAN FD code to work with U100.
- canlib:
	- **–** Removed internal attribute Channel.flags, use canlib.ChannelData.channel\_flags instead.
	- **–** Corrected return value of [is\\_can\\_fd](#page-91-0) when channel was opened explicitly using [NO\\_INIT\\_ACCESS](#page-125-0). Now also always returns a bool.
- **–** Added [ChannelData.bus\\_param\\_limits](#page-102-0) (wraps canCHANNELDATA\_BUS\_PARAM\_LIMITS)
- **–** Added t Programming chapter to documentation.
- **–** Corrected name of bitrate constant inside table in "Set CAN Bitrate" chapter.
- linlib:
	- **–** Deprecated [getCanHandle](#page-231-2), use [get\\_can\\_channel](#page-231-0) instead.
- kvlclib:
	- **–** [kvlclib.WriterFormat.getPropertyDefault](#page-185-0) and [kvlclib.ReaderFormat.](#page-184-0) [getPropertyDefault](#page-184-0) now returns None if property do not support get/set, as e.g. [SIGNAL\\_BASED](#page-182-0).
	- **–** Added support for experimental format KME60
	- **–** Clarified usage of [kvlclib.Converter.addDatabaseFile\(\)](#page-175-0).
- kvadblib:
	- **–** Added support for Attribute Definition of type HEX, [kvadblib.AttributeType.HEX](#page-156-0).
	- **–** Comment and Unit on a signal now converts cp1252 coding to utf-8.
	- **–** Added support for experimental format KME60

# <span id="page-246-0"></span>**2.1.4 New Features and Fixed Problems in V1.19.205 (13-SEP-2021)**

- General:
	- **–** Updated docstrings, mainly of lower level classes.
	- **–** Modernized code, mainly conversions to f-strings.
- canlib.dllLoader:
	- **–** Setting the environment variable READTHEDOCS == True inhibits loading of shared libraries. Used e.g. when building documentation on ReadTheDocs.
- canlib.kvamemolibxml:
	- **–** The functions [xmlGetLastError](#page-173-0), [xmlGetValidationWarning](#page-173-1) and [xmlGetValidationError](#page-173-2) now returns enum classes when possible.
- canlib.kvrlib:
	- **–** Minor readability updates for kvrDeviceInfo.\_\_str\_\_

# <span id="page-246-1"></span>**2.1.5 New Features and Fixed Problems in V1.18.846 (25-MAY-2021)**

- canlib.canlib:
	- **–** Added LEDs 4 through 11 to [canlib.canlib.LEDAction](#page-120-0) (needs CANlib v5.19+).
- canlib.kvadblib:
	- **–** Default value of EnumAttribute is now returned as int
	- **–** Added wrapper for kvaDbGetMsgByPGNEx
- canlib.kvlclib:
	- **–** Added wrapper for kvlcFeedLogEvent
- Added canlib. j1939 module for some j1939 helpers.

# <span id="page-247-0"></span>**2.1.6 New Features and Fixed Problems in V1.17.748 (16-FEB-2021)**

- canlib.canlib:
	- **–** Corrected [set\\_bus\\_params\\_tq](#page-97-0) regarding type of flag attribute.
	- **–** Added support for using [setBusParams](#page-96-0) and [getBusParams](#page-89-0) for channels that were opened using [BusParamsTq](#page-82-0).
	- **–** Added [Bitrate](#page-106-0) and [BitrateFD](#page-107-1) enums for use with [setBusParams](#page-96-0) and [openChannel](#page-84-0). canlib. canBITRATE\_xxx and canlib.canFD\_BITRATE\_xxx constants are still supported but deprecated.
	- **–** Added enum member BITRATE\_8M\_80P to [BitrateFD](#page-107-1) and constant canlib.canFD\_BITRATE\_8M\_80P.
- canlib.kvlclib
	- **–** Added exception [KvlcFileExists](#page-174-0).

# <span id="page-247-1"></span>**2.1.7 New Features and Fixed Problems in V1.16.588 (09-SEP-2020)**

- canlib.canlib:
	- **–** Added support for new bus parameter API in CANlib v.5.34. See section *[Set CAN Bitrate](#page-22-0)* for more information.
	- **–** Added attributes to canlib.IOControl.\_\_dir\_\_ and canlib.ChannelData.\_\_dir\_\_ in order to better support auto completion in IDEs.
	- **–** Deprecated [canlib.Device.channel](#page-71-0), use [canlib.Device.open\\_channel](#page-72-0) instead, which correctly handles keyword arguments
	- **–** Added new Open flag [canlib.canlib.Open.NOFLAG](#page-125-1) for parameter flags.
- canlib.kvadblib:
	- **–** Corrected [interpret](#page-153-0) when looking for CAN messages with extended id.
	- **–** Updated [get\\_message](#page-152-0) so that it requires EXT (bit 31) to be set on id if using extended id:s.
	- **–** Added a new argument flags to [get\\_message\\_by\\_id](#page-152-1). If using messages with extended id:s, EXT should be set on flags.
- canlib.kvlclib:
	- **–** The file\_format parameter in [canlib.kvlclib.Converter.setInputFile](#page-177-0) now accepts [ReaderFormat](#page-184-1) as well.
	- **–** Added a newer version of the BLF format, now also with CAN FD support 'canlib.kvlclib.FileFormat.VECTOR\_BLF\_FD'. The format has both read and write capabilities.

# <span id="page-247-2"></span>**2.1.8 New Features and Fixed Problems in V1.15.483 (27-MAY-2020)**

• Dropped support for v2.7, v3.4 and v3.5, added v3.7 and v3.8.

# <span id="page-248-0"></span>**2.1.9 New Features and Fixed Problems in V1.14.428 (02-APR-2020)**

• Minor changes.

# <span id="page-248-1"></span>**2.1.10 New Features and Fixed Problems in V1.13.390 (24-FEB-2020)**

- canlib.canlib:
	- **–** Added [HandleData](#page-103-0) to wrap canGetHandleData. Also added [channel\\_data](#page-87-0) as a helper function.
	- **–** IOControl now returns utf-8 decoded strings instead of "bytes in string".
	- **–** Fixed a bug where isconnected would return False if the channel\_number attribute was larger than the total number of available CANlib channels, regardles of if the device was connected or not.
- canlib:
	- **–** Corrected [Frame](#page-73-0) comparison (!=) with other types, e.g. None

# <span id="page-248-2"></span>**2.1.11 New Features and Fixed Problems in V1.12.251 (08-OCT-2019)**

• Minor changes.

# <span id="page-248-3"></span>**2.1.12 New Features and Fixed Problems in V1.11.226 (13-SEP-2019)**

- canlib.canlib:
	- **–** Added a slight delay in get\_bus\_statistics because the underlying functions in CANlib are asynchronous.
	- **–** Added [read\\_error\\_counters](#page-93-0) and iocontrol clear\_error\_counters.
	- **–** Added [getBusOutputControl](#page-89-1).
	- **–** Added [fileDiskFormat](#page-88-0) that formats the disk in a remote device, i.e Kvaser DIN Rail.
- canlib.BoundSignal.value:
	- **–** If the signal is an enum-signal, and the signal's value is not found in the enum definition, the raw value is now returned.
- canlib.kvmlib:
	- **–** Marked using kvmlib class as deprecated (was deprecated in v1.6)
	- **–** Replaced [estimate\\_events](#page-194-0) with [Kme.event\\_count\\_estimation](#page-195-0) in order to have same name as [LogFile.event\\_count\\_estimation](#page-193-0). Old function name is now deprecated.
	- **–** When found, new 64 bit version of the dll call, kvmLogFileMountEx, kvlcEventCountEx, and kvmKmeCountEventsEx (added in CANlib v5.29), is now used.
	- **–** Added [log\\_type](#page-193-1) for supporting the different log types generated by Kvaser Memorator Light HS v2.
- canlib.kvadblib:
	- **–** [Dbc](#page-151-0) raises KvdDbFileParse if the dbc file loaded contains syntax errors.

# <span id="page-249-0"></span>**2.1.13 New Features and Fixed Problems in V1.10.102 (12-MAY-2019)**

- Reference documentation has been restructured.
- [Channel](#page-85-0):
	- **–** Added support for slicing environment variables declared as char. Replaced low level function scriptEnvvarSetData with [script\\_envvar\\_set\\_data](#page-96-1) and added [DataEnvVar](#page-105-0) which is now returned when a char envvar is returned.
- canlib.kvadblib:
	- **–** Error messages from the CAN database parser in [Dbc](#page-151-0) can be retrieved using [get\\_last\\_parse\\_error\(\)](#page-155-0).

# <span id="page-249-1"></span>**2.1.14 New Features and Fixed Problems in V1.9.909 (03-MAR-2019)**

- canlib.kvadblib:
	- **–** Error texts are now fetched from the dll using kvaDbGetErrorText().
- canlib.kvlclib:
	- **–** Added support for DLC mismatch handling included in CANlib v5.27
- canlib.kvDevice:
	- **–** The canlib.kvDevice.kvDevice class is now deprecated, use [canlib.Device](#page-70-0) instead
- [canlib.Device](#page-70-0):
	- **–** Added method Device.issubset as a helper to find loosely specified devices.
- [canlib.canlib.iopin](#page-132-0):
	- **–** Added attributes fw\_version and serial to IoPin. To read these attributes, CANlib v5.27 is needed.
	- **–** AddonModule is a new class, holding attributes of one add-on module.
	- **–** Config.modules is now an attribute, calculated at creation time and containing an ordered list of AddonModule objects. The old functionality has been moved to Config.\_modules
	- **–** Config.issubset is a new method to identify if a configuration contains the expected add-on modules.

# <span id="page-249-2"></span>**2.1.15 New Features and Fixed Problems in V1.8.812 (26-NOV-2018)**

- canlib.canlib:
	- **–** Fixed issue were Channel.handle attribute would not be initialized when opening of the channel failed.
	- **–** Added experimental support for accessing IO-pins on sub modules of the Kvaser DIN Rail SE 400S that was added to CANlib v5.26. This includes a new module [canlib.canlib.iopin](#page-132-0).
- canlib.kvadblib:
	- **–** Fixed issue with signals were multiplexing mode, and scaling (factor and offset) returned wrong values from a loaded .dbc file.
	- **–** Added show\_all argument to Dbc.messages. Dbc.\_\_iter\_\_ now set show\_all to False in order to skip VEC-TOR INDEPENDENT SIG MSG messages.

# <span id="page-250-0"></span>**2.1.16 New Features and Fixed Problems in V1.7.741 (16-SEP-2018)**

- canlib.kvmlib:
	- **–** Added canlib.kvmlib.event\_count\_estimation
	- **–** Added canlib.kvmlib.kme Previous kvmlib.kmeXXX functions are now deprecated.
- canlib.canlib:
	- **–** Added [canlib.canlib.ScriptStatus](#page-126-0)
	- **–** Added enums to [canlib.canlib.ChannelCap](#page-108-0)
	- **–** Fixed canlib.canlib.canWriteSync
- canlib.kvlclib:
	- **–** Added API to access information about reader formats.
	- **–** Added kvlclib.Property to replace old PROPERTY\_XXX constants which are now deprecated.
	- **–** Added kvlclib.reader\_formats and kvlclib.writer\_formats to replace now deprecated kvlclib.WriterFormat.getFirstWriterFormat and kvlclib.WriterFormat.getNextWriterFormat.

# <span id="page-250-1"></span>**2.1.17 New Features and Fixed Problems in V1.6.615 (13-MAY-2018)**

- Updated for CANlib SDK v5.23.
- Getting version numbers should now be done with dllversion(), which will return [canlib.](#page-75-1) [BetaVersionNumber](#page-75-1) if the dll is marked as Beta. Also added canlib.prodversion() to return the CANlib product version number.
- canlib.device:
	- **–** New [canlib.device.Device](#page-70-0) class (available as [canlib.Device](#page-70-0)) that is a simpler version of kvDevice. [canlib.device.Device](#page-70-0) objects can be defined using an EAN and serial number, or a connected device can be searched for using canlib.device.Device.find. These objects do not require the device to stay connected, and can be used to later create most other canlib objects, e.g. [canlib.canlib.Channel](#page-85-0), [canlib.kvmlib.Memorator](#page-197-0), etc.
	- **–** New canlib.device.connected\_devices which returns an iterator of [canlib.device.Device](#page-70-0) objects, one for each device currently connected.
- canlib.ean:
	- **–** [canlib.ean.EAN](#page-69-0) objects can be tested for equality, both with other [canlib.ean.EAN](#page-69-0) objects and with strings.
	- **–** Added CanNotFound exception.
	- **–** [canlib.ean.EAN](#page-69-0) objects can now be directly instantiated from string, i.e. ean = canlib. EAN(ean\_string) instead of ean = canlib.EAN.from\_string(ean\_string).
	- **–** [canlib.ean.EAN](#page-69-0) objects can be converted back into any of the representations that can be used to create them. See the documentation of canlib.ean. EAN for more info.
	- **–** [canlib.ean.EAN](#page-69-0) objects can be indexed and iterated upon, yielding the digits as ints.
- canlib.canlib:
	- **–** [canlib.canlib.EnvVar](#page-105-1) object raises EnvvarNameError when given an illegal name, instead of AssertionError.
- **–** [canlib.canlib.openChannel](#page-84-0) can now set the bitrate of the channel opened.
- **–** [canlib.canlib.Channel](#page-85-0) objects automatically close their handles when garbage collected
- **–** [canlib.canlib.Channel](#page-85-0) has new methods [canlib.canlib.Channel.scriptRequestText](#page-95-0) and [canlib.canlib.Channel.scriptGetText](#page-94-0) to get text printed with printf() by a script. This text is returned as a [canlib.canlib.ScriptText](#page-145-0) object.
- canlib.kvamemolibxml:
	- **–** A new, object oriented way of dealing with kvamemolibxml using [canlib.kvamemolibxml.](#page-167-0) [Configuration](#page-167-0) objects.
- canlib.kvmlib:
	- **–** Improved object model
		- ∗ New [canlib.kvmlib.openDevice](#page-197-1) function that returns a [canlib.kvmlib.Memorator](#page-197-0) object representing a connected Memorator device. See the documentation of [canlib.kvmlib.Memorator](#page-197-0) for instructions on how to use this new class to more easily interface with your Memorators.
		- ∗ New [canlib.kvmlib.openKmf](#page-195-1) function for opening .KMF files that returns a [canlib.kvmlib.Kmf](#page-196-0) object that is similar to [canlib.kvmlib.Memorator](#page-197-0). See the docstring of [canlib.kvmlib.Kmf](#page-196-0) for more information.
- canlib.linlib:
	- **–** Getting version number with [canlib.linlib.dllversion](#page-238-0) (requires CANlib SDK v5.23 or newer).
	- **–** Explicit [canlib.linlib.Channel.close](#page-230-5) function for forcing a linlib channel's internal handle to be closed.
- canlib.canlib:
	- **–** Added support for accessing information within compiled t program (.txe) files.
		- ∗ Added wrapper function for kvScriptTxeGetData.
		- ∗ Added compiled t program (.txe) interface class [canlib.canlib.Txe](#page-139-0).
- canlib.kvadblib:
	- **–** enums now returns non-empty dictionary in attribute definition returned from EnumDefinition. definition

# <span id="page-251-0"></span>**2.1.18 New Features and Fixed Problems in V1.5.525 (12-FEB-2018)**

- Updated for CANlib SDK v5.22.
- Added support for LIN bus API (LINlib)
- Added support for Database API (kvaDbLib) Needs version v5.22 of CANlib SDK to get supported dll.

Restructuring of code in order to make the API simpler and the code base more maintainable have resulted in the following changes (old style is deprecated, shown in details while running Python with the -Wd argument):

- canlib.kvMessage has been renamed [canlib.Frame](#page-73-0)
	- **–** [canlib.Frame](#page-73-0) objects are now accepted and returned when writing and reading channels.
	- **–** The new canlib.kvadblib module uses these [canlib.Frame](#page-73-0) objects heavily.
- canlib.canlib:
	- **–** Added wrapper functions for canReadStatus and canRequestChipStatus
- **–** Deprecated use of canlib.canlib.canlib() objects; all methods have been moved to the module.
	- ∗ See the docstring of canlib.canlib.CANLib for more information
- **–** Simplified the names of the channel-classes (old names are deprecated):
	- ∗ The channel class is now [canlib.canlib.Channel](#page-85-0), instead of canlib.canChannel.
	- ∗ canlib.canlib.ChannelData\_Channel\_Flags is now [canlib.canlib.ChannelFlags](#page-112-0)
	- ∗ canlib.canlib.ChannelData\_Channel\_Flags\_bits is now canlib.canlib. ChannelFlagBits
- **–** [canlib.canlib.Channel](#page-85-0) now uses [canlib.Frame](#page-73-0) objects for reading and writing.
	- ∗ canlib.Channel.read now returns a [canlib.Frame](#page-73-0) object instead of a tuple. However, [canlib.](#page-73-0) [Frame](#page-73-0) objects are largely compatible with tuples.
	- ∗ canlib.Channel.write takes a single argument, a [canlib.Frame](#page-73-0) object. The previous call signature has been taken over by canlib.Channel.write\_raw.
	- ∗ Likewise for canlib.Channel.writeWait and its new friend canlib.Channel.writeWait\_raw.
- **–** The class canlib.canlib.canVersion has been removed, and [canlib.canlib.getVersion](#page-144-0) now returns a [canlib.VersionNumber](#page-74-0). The new class still supports conversion to string and accessing .major and .minor attributes.
- canlib.kvmlib:
	- **–** Added wrapper functions for kvmKmeReadEvent.
	- **–** Corrected encoding for Python 3 in kmeOpenFile().
	- **–** Deprecated names for several classes to make them more logical and more pythonic:
		- ∗ canlib.kvmlib.memoMsg is now [canlib.kvmlib.LogEvent](#page-190-0)
		- ∗ canlib.kvmlib.logMsg is now [canlib.kvmlib.MessageEvent](#page-190-1)
		- ∗ canlib.kvmlib.rtcMsg is now [canlib.kvmlib.RTCEvent](#page-190-2)
		- ∗ canlib.kvmlib.trigMsg is now [canlib.kvmlib.TriggerEvent](#page-190-3)
		- ∗ canlib.kvmlib.verMsg is now [canlib.kvmlib.VersionEvent](#page-191-0)
	- **–** The class canlib.kvmlib.kvmVersion has been removed, and canlib.kvmlib.KvmLib.getVersion now returns a canlib. VersionNumber. The new class still supports conversion to string and accessing .major, .minor, and .build attributes.
- canlib.kvlclib:
	- **–** Added method canlib.kvlclib.addDatabaseFile and helper object [canlib.kvlclib.](#page-178-0) [ChannelMask](#page-178-0).
	- **–** The canlib.kvlclib.KvlcLib object has been deprecated.
		- ∗ All functions that relate to converters have been moved to the more appropriately named [canlib.](#page-175-0) [kvlclib.Converter](#page-175-0).
			- · Some of these functions have been renamed:
			- · IsOutputFilenameNew, IsOverrunActive, and IsDataTruncated have all had their initial "i" lower-cased, as the upper case "I" was an error.
			- · getPropertyDefault and isPropertySupported are no longer available on the Converter object, they must be accessed via the format attribute:

converter.format.getPropertyDefault(...)

- ∗ [canlib.kvlclib.WriterFormat.getFirstWriterFormat](#page-185-0) and [canlib.kvlclib.](#page-185-1) [WriterFormat.getNextWriterFormat](#page-185-1) now returns a kvlclib.FileFormat object (which is based on the IntEnum class).
- ∗ Other functions have been moved to the canlib.kvlclib module.
- ∗ deleteConverter is no longer supported. Instead, converters are automatically deleted when garbage collected. If their contents must be flushed to file, see the new [canlib.kvlclib.Converter.flush](#page-176-0) method.
- **–** The class canlib.kvlclib.KvlcVersion has been removed, and canlib.kvmlib.kvlclib. getVersion now returns a canlib. VersionNumber. The new class still supports conversion to string and accessing .major, .minor, and .build attributes.
- canlib.kvrlib:
	- **–** The canlib.kvrlib.KvrLib object has been deprecated; all methods have been moved to the module.
	- **–** canlib.kvrlib.getVersion no longer returns a [canlib.kvrlib.kvrVersion](#page-225-0) but a [canlib.](#page-74-0) [VersionNumber](#page-74-0). The return value still supports conversion to string and accessing .major and .minor attributes.
- canlib.kvamemolibxml:
	- **–** Renamed from canlib.KvaMemoLibXml, however trying to import the old name will just import the new one instead.
	- **–** Deprecated the use of canlib.kvamemolibxml.KvaMemoLib objects, all methods have been moved to the canlib.kvamemolibxml module itself.
	- **–** Breaking change: Moved values that were incorrectly defined as constants into enums. In most cases this should not have any impact, as all the values are internal error codes and are turned into Python exceptions. But if you nonetheless use the kvamemolibxml status values directly, you'll need to change your code as follows:
		- ∗ KvaXmlStatusERR\_XXX\_XXX is now Error.XXX\_XXX.
		- ∗ KvaXmlValidationStatusERR\_XXX\_XXX is now ValidationError.XXX\_XXX
		- ∗ KvaXmlValidationStatusWARN is now ValidationWarning.XXX\_XXX.
		- ∗ KvaXmlStatusFail is now Error.FAIL (Changed to be consistent with other KvaXmlStatus errors). The same is true for ValidationError.FAIL.
		- ∗ KvaXmlStatusOK and KvaXmlValidationStatusOK are still treated as if they are constants, as they are not error statuses.
	- **–** canlib.kvamemolibxml.getVersion no longer returns a string but a [canlib.VersionNumber](#page-74-0). The return value still supports conversion to string.
- Exceptions:
	- **–** Exceptions throughout the package have been standardised, and now all inherit from [canlib.](#page-68-0) [exceptions.CanlibException](#page-68-0).
	- **–** The canERR attribute that some exceptions had has been deprecated in favour of a status attribute. Furthermore, all canlib exceptions now have this attribute; the status code that was returned from a C call that triggered the specific exception.

## **2.1.19 New Features and Fixed Problems in V1.4.373 (13-SEP-2017)**

• Minor changes.

# **2.1.20 New Features and Fixed Problems in V1.3.242 (05-MAY-2017)**

- Added missing unicode conversions for Python3.
- Linux
	- **–** Added support for new libraries (kvadblib, kvmlib, kvamemolibxml, kvlclib).
	- **–** Added wrappers KvFileGetCount, kvFileGetName, kvFileCopyXxxx, kvDeviceSetMode, kvDeviceGet-Mode
- canlib:
	- **–** Added wrapper for kvFileDelete
	- **–** Enhanced printout from canScriptFail errors.
	- **–** Second file argument in fileCopyFromDevice and fileCopyToDevice is now optional.
	- **–** OS now loads all dependency dll (also adding KVDLLPATH to PATH in Windows).

## **2.1.21 New Features and Fixed Problems in V1.2.163 (15-FEB-2017)**

- Added wrapper function canlib.getChannelData\_Cust\_Name()
- Added module canlib.kvlclib which is a wrapper for the Converter Library kvlclib in CANlib SDK.
- Added wrapper function canChannel.flashLeds().
- Added missing unicode conversions for Python3.
- Fixed bug where CANlib SDK install directory was not always correctly detected in Windows 10.

## **2.1.22 New Features and Fixed Problems in V1.1.23 (28-SEP-2016)**

• canSetAcceptanceFilter and kvReadTimer was not implemented in Linux

# **2.1.23 New Features and Fixed Problems in V1.0.10 (15-SEP-2016)**

- Initial module release.
- Added kvmlib.kmeSCanFileType()
- Added canChannel.canAccept() and canChannel.canSetAcceptanceFilter()

# **PYTHON MODULE INDEX**

c

canlib.canlib.envvar, [102](#page-105-0) canlib.canlib.iopin, [129](#page-132-0) canlib.canlib.objbuf, [138](#page-141-0) canlib.j1939, [237](#page-240-0) canlib.kvrlib.service, [222](#page-225-1)

# **INDEX**

## A

ABL (*canlib.canlib.MessageFlag attribute*), [119](#page-122-0) ABORT (*canlib.kvamemolibxml.ValidationError attribute*), [167](#page-170-0) ABORT (*canlib.kvamemolibxml.ValidationWarning attribute*), [168](#page-171-0) ACCEPT\_LARGE\_DLC (*canlib.canlib.Open attribute*), [121](#page-124-0) ACCEPT\_VIRTUAL (*canlib.canlib.Open attribute*), [121](#page-124-0) AcceptFilterFlag (*class in canlib.canlib*), [103](#page-106-0) accessibility (*canlib.kvrlib.DeviceInfo property*), [199](#page-202-0) accessibility (*canlib.kvrlib.kvrDeviceInfo attribute*), [221](#page-224-0) Accessibility (*class in canlib.kvrlib*), [203](#page-206-0) accessibility\_pwd (*canlib.kvrlib.kvrDeviceInfo attribute*), [221](#page-224-0) ACQUISITOR (*canlib.canlib.HardwareType attribute*), [113](#page-116-0) active\_profile (*canlib.kvrlib.RemoteDevice property*), [217](#page-220-0) add() (*canlib.kvrlib.DeviceInfoSet method*), [211](#page-214-0) add\_enum\_definition() (*canlib.kvadblib.EnumDefinition method*), [146](#page-149-0) add\_enum\_definition() (*canlib.kvadblib.EnumSignal method*), [160](#page-163-0) add\_message() (*canlib.kvadblib.FrameBox method*), [156](#page-159-0) add\_node() (*canlib.kvadblib.Signal method*), [161](#page-164-0) addDatabaseFile() (*canlib.kvlclib.Converter method*), [172](#page-175-1) AddonModule (*class in canlib.canlib.iopin*), [129](#page-132-1) address (*canlib.kvrlib.kvrAddress attribute*), [220](#page-223-0) Address (*class in canlib.kvrlib*), [198](#page-201-0) address1 (*canlib.kvrlib.AddressInfo property*), [212](#page-215-0) address2 (*canlib.kvrlib.AddressInfo property*), [212](#page-215-0) address\_info (*canlib.kvrlib.RemoteDevice property*), [218](#page-221-0) addresses (*canlib.kvrlib.Discovery property*), [201](#page-204-0) AddressInfo (*class in canlib.kvrlib*), [212](#page-215-0) AddressType (*class in canlib.kvrlib*), [204](#page-207-0) AddressTypeFlag (*class in canlib.kvrlib*), [204](#page-207-0) ADH (*canlib.canlib.OperationalMode attribute*), [123](#page-126-0) AFDX (*canlib.kvadblib.ProtocolType attribute*), [154](#page-157-0)

AI\_HYSTERESIS (*canlib.canlib.iopin.Info attribute*), [133](#page-136-0) AI\_LP\_FILTER\_ORDER (*canlib.canlib.iopin.Info attribute*), [133](#page-136-0) ALL (*canlib.kvlclib.ChannelMask attribute*), [175](#page-178-1) ALL (*canlib.kvmlib.enums.LogFileType attribute*), [186](#page-189-0) ALL (*canlib.kvrlib.AddressTypeFlag attribute*), [204](#page-207-0) ALL\_LEDS\_OFF (*canlib.canlib.LEDAction attribute*), [117](#page-120-0) ALL\_LEDS\_ON (*canlib.canlib.LEDAction attribute*), [117](#page-120-0) ALL\_SLOTS (*canlib.canlib.ScriptRequest attribute*), [123](#page-126-0) allocate\_periodic\_objbuf() (*canlib.canlib.Channel method*), [82](#page-85-1) allocate\_response\_objbuf() (*canlib.canlib.Channel method*), [83](#page-86-0) ANALOG (*canlib.canlib.iopin.ModuleType attribute*), [135](#page-138-0) ANALOG (*canlib.canlib.iopin.PinType attribute*), [136](#page-139-0) AnalogIn (*class in canlib.canlib.iopin*), [130](#page-133-0) AnalogOut (*class in canlib.canlib.iopin*), [130](#page-133-0) announceIdentityEx() (*canlib.canlib.Channel method*), [83](#page-86-0) ANY (*canlib.kvrlib.BasicServiceSet attribute*), [205](#page-208-0) app\_version (*canlib.linlib.FirmwareVersion property*), [231](#page-234-0) asframe() (*canlib.kvadblib.Message method*), [158](#page-161-0) asframe() (*canlib.kvmlib.MessageEvent method*), [187](#page-190-4) attachFile() (*canlib.kvlclib.Converter method*), [172](#page-175-1) ATTACHMENTS (*canlib.kvlclib.Property attribute*), [178](#page-181-0) ATTR\_NOT\_FOUND (*canlib.kvamemolibxml.Error attribute*), [166](#page-169-0) ATTR\_VALUE (*canlib.kvamemolibxml.Error attribute*), [166](#page-169-0) Attribute (*class in canlib.kvadblib*), [145](#page-148-0) attribute\_definitions() (*canlib.kvadblib.Dbc method*), [148](#page-151-0) AttributeDefinition (*class in canlib.kvadblib*), [145](#page-148-0) AttributeOwner (*class in canlib.kvadblib*), [152](#page-155-0) attributes() (*canlib.kvadblib.Dbc method*), [148](#page-151-0) attributes() (*canlib.kvadblib.Message method*), [158](#page-161-0) attributes() (*canlib.kvadblib.Node method*), [160](#page-163-0) attributes() (*canlib.kvadblib.Signal method*), [161](#page-164-0) AttributeType (*class in canlib.kvadblib*), [153](#page-156-0) AUTHENTICATING (*canlib.kvrlib.NetworkState attribute*),

[207](#page-210-0)

*attribute*), [207](#page-210-0) availability (*canlib.kvrlib.DeviceInfo property*), [199](#page-202-0) availability (*canlib.kvrlib.kvrDeviceInfo attribute*), [221](#page-224-0) Availability (*class in canlib.kvrlib*), [204](#page-207-0) AVAILABLE (*canlib.kvrlib.RemoteState attribute*), [208](#page-211-0) AVAILABLE (*canlib.kvrlib.ServiceState attribute*), [209](#page-212-0) B BAGEL (*canlib.canlib.HardwareType attribute*), [113](#page-116-0) base\_station\_id (*canlib.kvrlib.DeviceInfo property*), [199](#page-202-0) base\_station\_id (*canlib.kvrlib.kvrDeviceInfo attribute*), [221](#page-224-0) BasicServiceSet (*class in canlib.kvrlib*), [205](#page-208-0) bcd() (*canlib.EAN method*), [67](#page-70-0) BEAN (*canlib.kvadblib.ProtocolType attribute*), [154](#page-157-0) beta (*canlib.BetaVersionNumber property*), [72](#page-75-0) beta (*canlib.VersionNumber property*), [71](#page-74-1) BetaVersionNumber (*class in canlib*), [72](#page-75-0) bind() (*canlib.kvadblib.Message method*), [158](#page-161-0) bind() (*canlib.kvadblib.Signal method*), [161](#page-164-0) BIT (*canlib.canlib.MessageFlag attribute*), [119](#page-122-0) BIT0 (*canlib.canlib.MessageFlag attribute*), [119](#page-122-0) BIT1 (*canlib.canlib.MessageFlag attribute*), [119](#page-122-0) BIT\_ERROR (*canlib.linlib.MessageFlag attribute*), [233](#page-236-0) bitrate (*canlib.linlib.MessageInfo attribute*), [235](#page-238-0) Bitrate (*class in canlib.canlib*), [103](#page-106-0) bitrate() (*canlib.canlib.busparams.BusParamsTq method*), [80](#page-83-0) BITRATE\_100K (*canlib.canlib.Bitrate attribute*), [103](#page-106-0) BITRATE\_10K (*canlib.canlib.Bitrate attribute*), [103](#page-106-0) BITRATE\_125K (*canlib.canlib.Bitrate attribute*), [103](#page-106-0) BITRATE\_1M (*canlib.canlib.Bitrate attribute*), [103](#page-106-0) BITRATE\_1M\_80P (*canlib.canlib.BitrateFD attribute*), [104](#page-107-0) BITRATE\_250K (*canlib.canlib.Bitrate attribute*), [103](#page-106-0) BITRATE\_2M\_60P (*canlib.canlib.BitrateFD attribute*), [104](#page-107-0) BITRATE\_2M\_80P (*canlib.canlib.BitrateFD attribute*), [104](#page-107-0) BITRATE\_4M\_80P (*canlib.canlib.BitrateFD attribute*), [104](#page-107-0) BITRATE\_500K (*canlib.canlib.Bitrate attribute*), [103](#page-106-0) BITRATE\_500K\_80P (*canlib.canlib.BitrateFD attribute*), [104](#page-107-0) BITRATE\_50K (*canlib.canlib.Bitrate attribute*), [104](#page-107-0) BITRATE\_62K (*canlib.canlib.Bitrate attribute*), [104](#page-107-0) BITRATE\_83K (*canlib.canlib.Bitrate attribute*), [104](#page-107-0) BITRATE\_8M\_60P (*canlib.canlib.BitrateFD attribute*), [104](#page-107-0) BITRATE\_8M\_70P (*canlib.canlib.BitrateFD attribute*), [104](#page-107-0)

AUTHENTICATION\_FAILED (*canlib.kvrlib.NetworkState* BITRATE\_8M\_80P (*canlib.canlib.BitrateFD attribute*), [104](#page-107-0) bitrate\_to\_BusParamsTq() (*canlib.canlib.Channel method*), [83](#page-86-0) BitrateFD (*class in canlib.canlib*), [104](#page-107-0) BitrateSetting (*class in canlib.canlib.busparams*), [81](#page-84-0) BLACKBIRD (*canlib.canlib.HardwareType attribute*), [113](#page-116-0) BLACKBIRD\_V2 (*canlib.canlib.HardwareType attribute*), [113](#page-116-0) BLANK (*canlib.kvrlib.Error attribute*), [206](#page-209-0) boot\_version (*canlib.linlib.FirmwareVersion property*), [231](#page-234-0) BoundMessage (*class in canlib.kvadblib*), [157](#page-160-0) BoundSignal (*class in canlib.kvadblib*), [157](#page-160-0) BROADCAST (*canlib.kvrlib.AddressTypeFlag attribute*), [204](#page-207-0) BRS (*canlib.canlib.MessageFlag attribute*), [119](#page-122-0) bss\_type (*canlib.kvrlib.WlanScanResult property*), [220](#page-223-0) BUFFER\_SIZE (*canlib.kvlclib.Error attribute*), [175](#page-178-1) BUFFER\_TOO\_SMALL (*canlib.canlib.Error attribute*), [110](#page-113-0) BUFFER\_TOO\_SMALL (*canlib.kvadblib.Error attribute*), [153](#page-156-0) BUFFER\_TOO\_SMALL (*canlib.kvrlib.Error attribute*), [206](#page-209-0) build (*canlib.VersionNumber property*), [71](#page-74-1) BUS\_OFF (*canlib.canlib.Stat attribute*), [124](#page-127-0) bus\_param\_limits (*canlib.canlib.ChannelData property*), [99](#page-102-0) BUS\_PARAM\_LIMITS (*canlib.canlib.ChannelDataItem attribute*), [106](#page-109-0) BUS\_STATISTICS (*canlib.canlib.ChannelCap attribute*), [105](#page-108-0) BUS\_TYPE (*canlib.canlib.ChannelDataItem attribute*), [106](#page-109-0) BUSERR (*canlib.canlib.MessageFlag attribute*), [119](#page-122-0) busOff() (*canlib.canlib.Channel method*), [83](#page-86-0) busOff() (*canlib.linlib.Channel method*), [227](#page-230-0) busOn() (*canlib.canlib.Channel method*), [83](#page-86-0) busOn() (*canlib.linlib.Channel method*), [227](#page-230-0) BUSONOFF (*canlib.canlib.Notify attribute*), [121](#page-124-0) BusParamsTq (*class in canlib.canlib.busparams*), [79](#page-82-0) BusParamTqLimits (*class in canlib.canlib.busparams*), [80](#page-83-0) BusTypeGroup (*class in canlib.canlib*), [104](#page-107-0) byte\_order (*canlib.kvadblib.Signal property*), [161](#page-164-0) bytes\_to\_dlc() (*in module canlib.kvadblib*), [163](#page-166-0) byteTime (*canlib.linlib.MessageInfo attribute*), [235](#page-238-0) C calc\_bitrate() (*in module canlib.canlib.busparams*), [76](#page-79-0)

> calc\_busparamstq() (*in module canlib.canlib.busparams*), [76](#page-79-0)

calc\_sjw() (*in module canlib.canlib.busparams*), [77](#page-80-0)

CALENDAR\_TIME\_STAMPS (*canlib.kvlclib.Property attribute*), [178](#page-181-0) CAN (*canlib.kvadblib.ProtocolType attribute*), [154](#page-157-0) CAN\_FD (*canlib.canlib.ChannelCap attribute*), [105](#page-108-0) CAN\_FD (*canlib.canlib.Open attribute*), [122](#page-125-0) CAN\_FD\_NONISO (*canlib.canlib.ChannelCap attribute*), [105](#page-108-0) CAN\_FD\_NONISO (*canlib.canlib.Open attribute*), [122](#page-125-0) can\_id\_from\_pdu() (*in module canlib.j1939*), [239](#page-242-0) canAccept() (*canlib.canlib.Channel method*), [84](#page-87-0) CanBusStatistics (*class in canlib.canlib.structures*), [97](#page-100-0) canERR (*canlib.DllException property*), [65](#page-68-1) CanError, [72](#page-75-0) CANERROR (*canlib.linlib.Error attribute*), [232](#page-235-0) CANFD (*canlib.canlib.TransceiverType attribute*), [125](#page-128-0) CANFD (*canlib.kvadblib.ProtocolType attribute*), [154](#page-157-0) CANFD\_LIN (*canlib.canlib.TransceiverType attribute*), [125](#page-128-0) canflags (*canlib.kvadblib.Message property*), [158](#page-161-0) CanGeneralError, [72](#page-75-0) CanInvalidHandle, [73](#page-76-0) canlib.canlib.envvar module, [102](#page-105-1) canlib.canlib.iopin module, [129](#page-132-1) canlib.canlib.objbuf module, [138](#page-141-1) canlib.j1939 module, [237](#page-240-1) canlib.kvrlib.service module, [222](#page-225-2) CanlibException, [65](#page-68-1) CANLINHYBRID (*canlib.canlib.HardwareType attribute*), [113](#page-116-0) CanNoMsg, [73](#page-76-0) CanNotFound, [73](#page-76-0) CanOutOfMemory, [73](#page-76-0) CANPARI (*canlib.canlib.HardwareType attribute*), [113](#page-116-0) CanScriptFail, [74](#page-77-0) canSetAcceptanceFilter() (*canlib.canlib.Channel method*), [84](#page-87-0) CanTimeout, [74](#page-77-0) CARD\_FIRMWARE\_REV (*canlib.canlib.ChannelDataItem attribute*), [106](#page-109-0) CARD\_FIRMWARE\_REV (*canlib.linlib.ChannelData attribute*), [231](#page-234-0) CARD\_HARDWARE\_REV (*canlib.canlib.ChannelDataItem attribute*), [106](#page-109-0) CARD\_NUMBER (*canlib.canlib.ChannelDataItem attribute*), [106](#page-109-0) CARD\_SERIAL\_NO (*canlib.canlib.ChannelDataItem attribute*), [106](#page-109-0)

(*canlib.kvlclib.Property* CARD\_TYPE (*canlib.canlib.ChannelDataItem attribute*), [106](#page-109-0) CARD\_UPC\_NO (*canlib.canlib.ChannelDataItem attribute*), [106](#page-109-0) CHAN\_NO\_ON\_CARD (*canlib.canlib.ChannelDataItem attribute*), [107](#page-110-0) Channel (*class in canlib.canlib*), [82](#page-85-1) Channel (*class in canlib.linlib*), [227](#page-230-0) channel() (*canlib.Device method*), [68](#page-71-0) CHANNEL\_CAP (*canlib.canlib.ChannelDataItem attribute*), [106](#page-109-0) CHANNEL\_CAP\_EX (*canlib.canlib.ChannelDataItem attribute*), [106](#page-109-0) CHANNEL\_CAP\_MASK (*canlib.canlib.ChannelDataItem attribute*), [106](#page-109-0) channel\_data (*canlib.canlib.Channel property*), [84](#page-87-0) channel\_data() (*canlib.Device method*), [68](#page-71-0) CHANNEL\_FLAGS (*canlib.canlib.ChannelDataItem attribute*), [107](#page-110-0) CHANNEL\_MASK (*canlib.kvlclib.Property attribute*), [178](#page-181-0) channel\_name (*canlib.canlib.ChannelData property*), [99](#page-102-0) CHANNEL\_NAME (*canlib.canlib.ChannelDataItem attribute*), [107](#page-110-0) channel\_number (*canlib.kvrlib.ConfigProfile property*), [213](#page-216-0) channel\_number (*canlib.kvrlib.ConnectionStatus property*), [214](#page-217-0) channel\_number (*canlib.kvrlib.WlanScanResult property*), [220](#page-223-0) channel\_number() (*canlib.Device method*), [68](#page-71-0) CHANNEL\_QUALITY (*canlib.canlib.ChannelDataItem attribute*), [107](#page-110-0) ChannelCap (*class in canlib.canlib*), [105](#page-108-0) ChannelData (*class in canlib.canlib*), [97](#page-100-0) ChannelData (*class in canlib.linlib*), [231](#page-234-0) ChannelDataItem (*class in canlib.canlib*), [106](#page-109-0) ChannelFlags (*class in canlib.canlib*), [109](#page-112-1) ChannelMask (*class in canlib.kvlclib*), [175](#page-178-1) ChannelType (*class in canlib.linlib*), [231](#page-234-0) CHECKSUM (*canlib.kvrlib.Error attribute*), [206](#page-209-0) checkSum (*canlib.linlib.MessageInfo attribute*), [235](#page-238-0) CHINA\_MII (*canlib.kvrlib.RegulatoryDomain attribute*), [207](#page-210-0) clear() (*canlib.kvrlib.ConfigProfile method*), [213](#page-216-0) clear() (*canlib.kvrlib.kvrConfig method*), [225](#page-228-0) CLEAR\_ERROR\_COUNTERS (*canlib.canlib.IOControlItem attribute*), [115](#page-118-0) clearDevicesAtExit() (*canlib.kvrlib.kvrDiscovery method*), [224](#page-227-0) clearMessage() (*canlib.linlib.Channel method*), [227](#page-230-0) client\_address (*canlib.kvrlib.DeviceInfo property*), [199](#page-202-0)

client\_address (*canlib.kvrlib.kvrDeviceInfo attribute*),

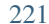

CLOCK\_INFO (*canlib.canlib.ChannelDataItem attribute*), [107](#page-110-0) ClockInfo (*class in canlib.canlib.busparams*), [79](#page-82-0) close() (*canlib.canlib.Channel method*), [84](#page-87-0) close() (*canlib.kvadblib.Dbc method*), [148](#page-151-0) close() (*canlib.kvmlib.Kme method*), [191](#page-194-0) close() (*canlib.kvmlib.KmfSystem method*), [193](#page-196-0) close() (*canlib.kvrlib.ConnectionTest method*), [215](#page-218-0) close() (*canlib.kvrlib.Discovery method*), [201](#page-204-0) close() (*canlib.kvrlib.kvrConfig method*), [225](#page-228-0) close() (*canlib.kvrlib.kvrDiscovery method*), [224](#page-227-0) close() (*canlib.kvrlib.WlanScan method*), [219](#page-222-0) close() (*canlib.linlib.Channel method*), [227](#page-230-0) CLOSING (*canlib.kvrlib.RemoteState attribute*), [208](#page-211-0) CLOSING (*canlib.kvrlib.ServiceState attribute*), [209](#page-212-0) code (*canlib.kvamemolibxml.ValidationMessage property*), [165](#page-168-0) comment (*canlib.kvadblib.Message property*), [158](#page-161-0) comment (*canlib.kvadblib.Node property*), [160](#page-163-0) comment (*canlib.kvadblib.Signal property*), [161](#page-164-0) compiler\_version (*canlib.canlib.Txe property*), [136](#page-139-0) COMPILER\_VERSION (*canlib.canlib.TxeDataItem attribute*), [126](#page-129-0) COMPRESSION\_LEVEL (*canlib.kvlclib.Property attribute*), [178](#page-181-0) CONFIG (*canlib.canlib.Error attribute*), [110](#page-113-0) CONFIG (*canlib.kvrlib.DeviceUsage attribute*), [205](#page-208-0) CONFIG\_CHANGED (*canlib.kvrlib.RemoteState attribute*), [208](#page-211-0) CONFIG\_CHANGED (*canlib.kvrlib.ServiceState attribute*), [209](#page-212-0) CONFIG\_ERROR (*canlib.kvmlib.Error attribute*), [184](#page-187-0) CONFIG\_VERSION\_NEEDED (*canlib.kvmlib.enums.SoftwareInfoItem attribute*), [186](#page-189-0) config\_version\_needed (*canlib.kvmlib.Memorator property*), [195](#page-198-0) configActiveProfileGet() (*in module canlib.kvrlib*), [223](#page-226-0) configActiveProfileSet() (*in module canlib.kvrlib*), [223](#page-226-0) ConfigMode (*class in canlib.kvrlib*), [205](#page-208-0) configNoProfilesGet() (*in module canlib.kvrlib*), [223](#page-226-0) ConfigProfile (*class in canlib.kvrlib*), [213](#page-216-0) Configuration (*class in canlib.canlib.iopin*), [130](#page-133-0) Configuration (*class in canlib.kvamemolibxml*), [164](#page-167-0) confirm() (*canlib.canlib.iopin.Configuration method*), [131](#page-134-0) connect (*canlib.kvrlib.DeviceInfo property*), [199](#page-202-0) connect() (*canlib.kvrlib.kvrDeviceInfo method*), [221](#page-224-0) CONNECT\_TO\_VIRTUAL\_BUS (*canlib.canlib.IOControlItem attribute*), [115](#page-118-0) CONNECTED (*canlib.kvrlib.NetworkState attribute*), [207](#page-210-0)

connected\_devices() (*in module canlib*), [70](#page-73-1) CONNECTING (*canlib.kvrlib.NetworkState attribute*), [207](#page-210-0) CONNECTION\_DELAY (*canlib.kvrlib.NetworkState attribute*), [207](#page-210-0) CONNECTION\_DOWN (*canlib.kvrlib.RemoteState attribute*), [208](#page-211-0) CONNECTION\_DOWN (*canlib.kvrlib.ServiceState attribute*), [209](#page-212-0) connection\_status (*canlib.kvrlib.RemoteDevice property*), [218](#page-221-0) connection\_test() (*canlib.kvrlib.RemoteDevice method*), [218](#page-221-0) CONNECTION\_UP (*canlib.kvrlib.RemoteState attribute*), [208](#page-211-0) CONNECTION\_UP (*canlib.kvrlib.ServiceState attribute*), [209](#page-212-0) ConnectionStatus (*class in canlib.kvrlib*), [214](#page-217-0) ConnectionTest (*class in canlib.kvrlib*), [215](#page-218-0) ConnectionTestResult (*class in canlib.kvrlib*), [215](#page-218-0) contents (*canlib.canlib.SourceElement property*), [136](#page-139-0) Converter (*class in canlib.kvlclib*), [172](#page-175-1) convertEvent() (*canlib.kvlclib.Converter method*), [172](#page-175-1) CONVERTING (*canlib.kvlclib.Error attribute*), [175](#page-178-1) CPLD\_VERSION (*canlib.kvmlib.enums.SoftwareInfoItem attribute*), [186](#page-189-0) CRC (*canlib.canlib.Error attribute*), [110](#page-113-0) CRC (*canlib.canlib.MessageFlag attribute*), [119](#page-122-0) CRC\_ERROR (*canlib.kvmlib.Error attribute*), [184](#page-187-0) createKme() (*in module canlib.kvmlib*), [190](#page-193-0) createMemoEvent() (*canlib.kvmlib.memoLogEventEx method*), [188](#page-191-1) CREATION\_DATE (*canlib.kvlclib.Property attribute*), [178](#page-181-0) creator\_serial (*canlib.kvmlib.LogFile property*), [190](#page-193-0) CROP\_PRETRIGGER (*canlib.kvlclib.Property attribute*), [178](#page-181-0) CSUM (*canlib.linlib.MessageDisturb attribute*), [233](#page-236-0) CSUM\_ERROR (*canlib.linlib.MessageFlag attribute*), [233](#page-236-0) CSV (*canlib.kvlclib.FileFormat attribute*), [176](#page-179-0) CSV\_SIGNAL (*canlib.kvlclib.FileFormat attribute*), [176](#page-179-0) CUST\_CHANNEL\_NAME (*canlib.canlib.ChannelDataItem attribute*), [107](#page-110-0) custom\_name (*canlib.canlib.ChannelData property*), [99](#page-102-0)

#### D

- da (*canlib.j1939.Pdu1 attribute*), [238](#page-241-0) data (*canlib.Frame attribute*), [70](#page-73-1) data (*canlib.j1939.Pdu attribute*), [238](#page-241-0)
- data (*canlib.LINFrame attribute*), [71](#page-74-1)
- data\_from() (*canlib.kvadblib.Signal method*), [161](#page-164-0)
- DATA\_IN\_HEX (*canlib.kvlclib.Property attribute*), [178](#page-181-0)
- DATABASE\_FLAG\_J1939 (*canlib.kvadblib.dbc attribute*), [148](#page-151-0)
- DATABASE\_INTERNAL (*canlib.kvadblib.Error attribute*), [153](#page-156-0)

DataEnvVar (*class in canlib.canlib.envvar*), [102](#page-105-1) date (*canlib.canlib.Txe property*), [136](#page-139-0) DATE (*canlib.canlib.TxeDataItem attribute*), [126](#page-129-0) DB (*canlib.kvadblib.AttributeOwner attribute*), [152](#page-155-0) DB\_FILE\_OPEN (*canlib.kvadblib.Error attribute*), [153](#page-156-0) DB\_FILE\_PARSE (*canlib.kvadblib.Error attribute*), [153](#page-156-0) Dbc (*class in canlib.kvadblib*), [148](#page-151-0) DEBUG (*canlib.kvlclib.FileFormat attribute*), [176](#page-179-0) DECIMAL\_CHAR (*canlib.kvlclib.Property attribute*), [178](#page-181-0) default (*canlib.kvadblib.DefaultDefinition property*), [145](#page-148-0) default (*canlib.kvadblib.EnumDefaultDefinition property*), [146](#page-149-0) default (*canlib.kvadblib.MinMaxDefinition property*), [147](#page-150-0) DefaultDefinition (*class in canlib.kvadblib*), [145](#page-148-0) definition (*canlib.kvadblib.EnumDefinition property*), [146](#page-149-0) definition (*canlib.kvadblib.FloatDefinition property*), [146](#page-149-0) definition (*canlib.kvadblib.IntegerDefinition property*), [147](#page-150-0) definition (*canlib.kvadblib.StringDefinition property*), [147](#page-150-0) delete\_all() (*canlib.kvmlib.UnmountedLog method*), [189](#page-192-0) delete\_attribute() (*canlib.kvadblib.Dbc method*), [148](#page-151-0) delete\_attribute() (*canlib.kvadblib.Message method*), [158](#page-161-0) delete\_attribute() (*canlib.kvadblib.Node method*), [160](#page-163-0) delete\_attribute() (*canlib.kvadblib.Signal method*), [161](#page-164-0) delete\_attribute\_definition() (*canlib.kvadblib.Dbc method*), [148](#page-151-0) delete\_message() (*canlib.kvadblib.Dbc method*), [149](#page-152-0) delete\_node() (*canlib.kvadblib.Dbc method*), [149](#page-152-0) delete\_signal() (*canlib.kvadblib.Message method*), [158](#page-161-0) description (*canlib.canlib.Txe property*), [136](#page-139-0) DESCRIPTION (*canlib.canlib.TxeDataItem attribute*), [126](#page-129-0) DEVDESCR\_ASCII (*canlib.canlib.ChannelDataItem attribute*), [107](#page-110-0) DEVDESCR\_UNICODE (*canlib.canlib.ChannelDataItem attribute*), [107](#page-110-0) Device (*class in canlib*), [67](#page-70-0) Device (*class in canlib.kvmlib*), [183](#page-186-0) device() (*canlib.canlib.Channel method*), [85](#page-88-0) device\_address (*canlib.kvrlib.DeviceInfo property*), [199](#page-202-0) device\_address (*canlib.kvrlib.kvrDeviceInfo attribute*), [221](#page-224-0) DEVICE\_COMM\_ERROR (*canlib.kvmlib.Error attribute*), DISKFULL\_DIR (*canlib.kvmlib.Error attribute*), [184](#page-187-0)

[184](#page-187-0)

DEVICE\_FILE (*canlib.canlib.Error attribute*), [110](#page-113-0)

- device\_name (*canlib.canlib.ChannelData property*), [99](#page-102-0)
- DEVICE\_PHYSICAL\_POSITION (*canlib.canlib.ChannelDataItem attribute*), [107](#page-110-0)
- deviceGetServiceStatus() (*in module canlib.kvrlib*), [223](#page-226-0)
- deviceGetServiceStatusText() (*in module canlib.kvrlib*), [223](#page-226-0)
- DeviceInfo (*class in canlib.kvrlib*), [199](#page-202-0)
- DeviceInfoSet (*class in canlib.kvrlib*), [211](#page-214-0)
- DeviceMode (*class in canlib.canlib*), [109](#page-112-1)
- DeviceNotInSetError, [198](#page-201-0)
- DeviceUsage (*class in canlib.kvrlib*), [205](#page-208-0)
- DEVNAME\_ASCII (*canlib.canlib.ChannelDataItem attribute*), [107](#page-110-0)
- DI\_HIGH\_LOW\_FILTER (*canlib.canlib.iopin.Info attribute*), [133](#page-136-0)
- DI\_LOW\_HIGH\_FILTER (*canlib.canlib.iopin.Info attribute*), [133](#page-136-0)
- DIADEM (*canlib.kvlclib.FileFormat attribute*), [177](#page-180-0)
- DIAGNOSTICS (*canlib.canlib.ChannelCap attribute*), [105](#page-108-0)
- DIGITAL (*canlib.canlib.iopin.ModuleType attribute*), [135](#page-138-0)
- DIGITAL (*canlib.canlib.iopin.PinType attribute*), [136](#page-139-0)
- DigitalIn (*class in canlib.canlib.iopin*), [132](#page-135-0)
- DigitalOut (*class in canlib.canlib.iopin*), [133](#page-136-0)
- DigitalValue (*class in canlib.canlib.iopin*), [133](#page-136-0)
- DINRAIL (*canlib.canlib.HardwareType attribute*), [113](#page-116-0)
- DIRECTION (*canlib.canlib.iopin.Info attribute*), [133](#page-136-0)
- direction (*canlib.canlib.iopin.IoPin property*), [134](#page-137-0)
- Direction (*class in canlib.canlib.iopin*), [133](#page-136-0)
- disable() (*canlib.canlib.objbuf.Periodic method*), [138](#page-141-1)
- disable() (*canlib.canlib.objbuf.Response method*), [139](#page-142-0)
- discard() (*canlib.kvrlib.DeviceInfoSet method*), [211](#page-214-0)
- disconnect() (*canlib.kvrlib.kvrDeviceInfo method*), [221](#page-224-0)
- DISCONNECT\_FROM\_VIRTUAL\_BUS (*canlib.canlib.IOControlItem attribute*), [115](#page-118-0) discover\_info\_set() (*in module canlib.kvrlib*), [210](#page-213-0) DISCOVERED (*canlib.kvrlib.RemoteState attribute*), [208](#page-211-0)
- DISCOVERED (*canlib.kvrlib.ServiceState attribute*), [209](#page-212-0)
- Discovery (*class in canlib.kvrlib*), [201](#page-204-0)
- DISK (*canlib.canlib.Error attribute*), [110](#page-113-0)
- DISK\_ERROR (*canlib.kvmlib.Error attribute*), [184](#page-187-0)
- DISK\_FULL\_AND\_FIFO (*canlib.kvamemolibxml.ValidationWarning attribute*), [168](#page-171-0) DISK\_FULL\_STARTS\_LOG (*can*
	- *lib.kvamemolibxml.ValidationError attribute*), [167](#page-170-0)
- disk\_size (*canlib.kvmlib.Memorator property*), [195](#page-198-0) disk\_usage (*canlib.kvmlib.KmfSystem property*), [193](#page-196-0)
- DISKFULL\_DATA (*canlib.kvmlib.Error attribute*), [184](#page-187-0)
- 

dlc (*canlib.Frame attribute*), [70](#page-73-1) dlc (*canlib.kvadblib.Message property*), [158](#page-161-0) dlc (*canlib.LINFrame attribute*), [71](#page-74-1) dlc\_to\_bytes() (*in module canlib.kvadblib*), [163](#page-166-0) DLL\_FILE\_VERSION (*canlib.canlib.ChannelDataItem attribute*), [107](#page-110-0) DLL\_FILETYPE (*canlib.canlib.ChannelDataItem attribute*), [107](#page-110-0) DLL\_PRODUCT\_VERSION (*canlib.canlib.ChannelDataItem attribute*), [107](#page-110-0) DllException, [65](#page-68-1) dllversion() (*in module canlib.canlib*), [140](#page-143-0) dllversion() (*in module canlib.kvadblib*), [163](#page-166-0) dllversion() (*in module canlib.kvamemolibxml*), [168](#page-171-0) dllversion() (*in module canlib.kvlclib*), [182](#page-185-2) dllversion() (*in module canlib.kvmlib*), [197](#page-200-0) dllversion() (*in module canlib.kvrlib*), [223](#page-226-0) dllversion() (*in module canlib.linlib*), [235](#page-238-0) DNOPTO (*canlib.canlib.TransceiverType attribute*), [125](#page-128-0) DOUBLE (*canlib.kvadblib.SignalType attribute*), [155](#page-158-0) dp (*canlib.j1939.Pdu attribute*), [238](#page-241-0) DRIVER (*canlib.canlib.Error attribute*), [110](#page-113-0) DRIVER (*canlib.kvmlib.enums.SoftwareInfoItem attribute*), [186](#page-189-0) DRIVER (*canlib.linlib.Error attribute*), [232](#page-235-0) Driver (*class in canlib.canlib*), [109](#page-112-1) DRIVER\_FILE\_VERSION (*canlib.canlib.ChannelDataItem attribute*), [107](#page-110-0) DRIVER\_NAME (*canlib.canlib.ChannelDataItem attribute*), [107](#page-110-0) DRIVER\_PRODUCT (*canlib.kvmlib.enums.SoftwareInfoItem attribute*), [186](#page-189-0) DRIVER\_PRODUCT\_VERSION (*canlib.canlib.ChannelDataItem attribute*), [107](#page-110-0) driver\_version (*canlib.kvmlib.Memorator property*), [195](#page-198-0) DriverCap (*class in canlib.canlib*), [110](#page-113-0) DRIVERFAILED (*canlib.canlib.Error attribute*), [110](#page-113-0) DRIVERFAILED (*canlib.linlib.Error attribute*), [232](#page-235-0) DRIVERLOAD (*canlib.canlib.Error attribute*), [110](#page-113-0) DTD\_VALIDATION (*canlib.kvamemolibxml.Error attribute*), [166](#page-169-0) DUPLICATED\_DEVICE (*canlib.kvrlib.Error attribute*), [206](#page-209-0) DYNAINIT (*canlib.canlib.Error attribute*), [110](#page-113-0) DYNALIB (*canlib.canlib.Error attribute*), [110](#page-113-0) DYNALOAD (*canlib.canlib.Error attribute*), [111](#page-114-0) E

EAGLE (*canlib.canlib.HardwareType attribute*), [113](#page-116-0) ean (*canlib.Device attribute*), [68](#page-71-0) ean (*canlib.kvrlib.DeviceInfo property*), [199](#page-202-0) ean (*canlib.linlib.TransceiverData property*), [237](#page-240-1) EAN (*class in canlib*), [66](#page-69-0)

ean\_hi (*canlib.kvrlib.kvrDeviceInfo attribute*), [221](#page-224-0) ean\_lo (*canlib.kvrlib.kvrDeviceInfo attribute*), [221](#page-224-0) EDL (*canlib.canlib.MessageFlag attribute*), [120](#page-123-0) edp (*canlib.j1939.Pdu attribute*), [238](#page-241-0) ELEM\_NOT\_FOUND (*canlib.kvamemolibxml.Error attribute*), [166](#page-169-0) ELEMENT\_COUNT (*canlib.kvamemolibxml.ValidationError attribute*), [167](#page-170-0) elements (*canlib.kvrlib.kvrAddressList attribute*), [221](#page-224-0) elements (*canlib.kvrlib.kvrDeviceInfoList attribute*), [222](#page-225-2) empty\_info\_set() (*in module canlib.kvrlib*), [210](#page-213-0) enable() (*canlib.canlib.objbuf.Periodic method*), [138](#page-141-1) enable() (*canlib.canlib.objbuf.Response method*), [139](#page-142-0) encryption\_key (*canlib.kvrlib.DeviceInfo property*), [199](#page-202-0) encryption\_key (*canlib.kvrlib.kvrDeviceInfo attribute*), [221](#page-224-0) end\_time (*canlib.kvmlib.LogFile property*), [190](#page-193-0) ENHANCED (*canlib.linlib.MessageParity attribute*), [234](#page-237-0) ENHANCED\_CHECKSUM (*canlib.linlib.Setup attribute*), [234](#page-237-0) ENUM (*canlib.kvadblib.AttributeType attribute*), [153](#page-156-0) ENUM\_SIGNED (*canlib.kvadblib.SignalType attribute*), [155](#page-158-0) ENUM\_UNSIGNED (*canlib.kvadblib.SignalType attribute*), [155](#page-158-0) ENUM\_VALUES (*canlib.kvlclib.Property attribute*), [178](#page-181-0) EnumDefaultDefinition (*class in canlib.kvadblib*), [146](#page-149-0) EnumDefinition (*class in canlib.kvadblib*), [146](#page-149-0) enumerate\_hardware() (*in module canlib.canlib*), [142](#page-145-0) enums (*canlib.kvadblib.EnumDefaultDefinition property*), [146](#page-149-0) enums (*canlib.kvadblib.EnumSignal property*), [160](#page-163-0) EnumSignal (*class in canlib.kvadblib*), [160](#page-163-0) ENV (*canlib.kvadblib.AttributeOwner attribute*), [152](#page-155-0) ENVVAR (*canlib.canlib.Notify attribute*), [121](#page-124-0) EnvVar (*class in canlib.canlib*), [102](#page-105-1) EnvvarException, [74](#page-77-0) EnvvarNameError, [74](#page-77-0) EnvVarType (*class in canlib.canlib*), [110](#page-113-0) EnvvarValueError, [75](#page-78-0) EOF (*canlib.kvlclib.Error attribute*), [175](#page-178-1) EOF (*canlib.kvmlib.Error attribute*), [184](#page-187-0) ERASE (*canlib.kvrlib.ConfigMode attribute*), [205](#page-208-0) ERR (*canlib.kvmlib.enums.LogFileType attribute*), [186](#page-189-0) ERR\_CONFIGURING (*canlib.kvrlib.StartInfo attribute*), [210](#page-213-0) ERR\_ENCRYPTION\_PWD (*canlib.kvrlib.StartInfo attribute*), [210](#page-213-0) ERR\_IN\_USE (*canlib.kvrlib.StartInfo attribute*), [210](#page-213-0) ERR\_NOTME (*canlib.kvrlib.StartInfo attribute*), [210](#page-213-0) ERR\_PARAM (*canlib.kvrlib.StartInfo attribute*), [210](#page-213-0) ERR\_PWD (*canlib.kvrlib.StartInfo attribute*), [210](#page-213-0) ERROR (*canlib.canlib.Notify attribute*), [121](#page-124-0)

Error (*class in canlib.canlib*), [110](#page-113-0) Error (*class in canlib.kvadblib*), [153](#page-156-0) Error (*class in canlib.kvamemolibxml*), [166](#page-169-0) Error (*class in canlib.kvlclib*), [175](#page-178-1) Error (*class in canlib.kvmlib*), [184](#page-187-0) Error (*class in canlib.kvrlib*), [206](#page-209-0) Error (*class in canlib.linlib*), [232](#page-235-0) ERROR\_ACTIVE (*canlib.canlib.Stat attribute*), [124](#page-127-0) ERROR\_COUNTERS (*canlib.canlib.ChannelCap attribute*), [105](#page-108-0) ERROR\_FRAME (*canlib.canlib.MessageFlag attribute*), [120](#page-123-0) ERROR\_PASSIVE (*canlib.canlib.Stat attribute*), [124](#page-127-0) ERROR\_WARNING (*canlib.canlib.Stat attribute*), [124](#page-127-0) ErrorCounters (*class in canlib.canlib.channel*), [82](#page-85-1) ERRRESP (*canlib.linlib.Error attribute*), [232](#page-235-0) ESI (*canlib.canlib.MessageFlag attribute*), [120](#page-123-0) estimate\_events() (*canlib.kvmlib.Kme method*), [191](#page-194-0) ETHERCAN (*canlib.canlib.HardwareType attribute*), [113](#page-116-0) ETHERNET (*canlib.kvadblib.ProtocolType attribute*), [154](#page-157-0) EUROPE\_ETSI (*canlib.kvrlib.RegulatoryDomain attribute*), [207](#page-210-0) EVA (*canlib.canlib.TransceiverType attribute*), [125](#page-128-0) event (*canlib.kvmlib.memoLogEventEx attribute*), [188](#page-191-1) event\_count\_estimation() (*canlib.kvmlib.Kme method*), [192](#page-195-0) event\_count\_estimation() (*canlib.kvmlib.LogFile method*), [190](#page-193-0) eventCount() (*canlib.kvlclib.Converter method*), [173](#page-176-1) events() (*canlib.kvmlib.Kme method*), [192](#page-195-0) EXCLUSIVE (*canlib.canlib.Open attribute*), [122](#page-125-0) EXPRESSION (*canlib.kvamemolibxml.ValidationError attribute*), [167](#page-170-0) EXT (*canlib.canlib.MessageFlag attribute*), [120](#page-123-0) EXT (*canlib.kvadblib.MessageFlag attribute*), [154](#page-157-0) EXTENDED\_CAN (*canlib.canlib.ChannelCap attribute*), [105](#page-108-0) F

factor (*canlib.kvadblib.ValueScaling property*), [163](#page-166-0) FAIL (*canlib.kvadblib.Error attribute*), [153](#page-156-0) FAIL (*canlib.kvamemolibxml.Error attribute*), [166](#page-169-0) FAIL (*canlib.kvamemolibxml.ValidationError attribute*), [167](#page-170-0) FAIL (*canlib.kvlclib.Error attribute*), [175](#page-178-1) FAIL (*canlib.kvmlib.Error attribute*), [184](#page-187-0) FAILED\_MIC (*canlib.kvrlib.NetworkState attribute*), [207](#page-210-0) FAMOS (*canlib.kvlclib.FileFormat attribute*), [177](#page-180-0) FAMOS\_XCP (*canlib.kvlclib.FileFormat attribute*), [177](#page-180-0) FATAL\_ERROR (*canlib.kvmlib.Error attribute*), [184](#page-187-0) FDF (*canlib.canlib.MessageFlag attribute*), [120](#page-123-0) FDMSG\_MASK (*canlib.canlib.MessageFlag attribute*), [120](#page-123-0) FEATURE\_EAN (*canlib.canlib.ChannelDataItem attribute*), [107](#page-110-0) feedLogEvent() (*canlib.kvlclib.Converter method*), [173](#page-176-1) fmt (*canlib.EAN attribute*), [67](#page-70-0)

feedNextFile() (*canlib.kvlclib.Converter method*), [173](#page-176-1) FIBER (*canlib.canlib.TransceiverType attribute*), [125](#page-128-0) FILE\_ERROR (*canlib.kvlclib.Error attribute*), [175](#page-178-1) FILE\_ERROR (*canlib.kvmlib.Error attribute*), [184](#page-187-0) FILE\_EXISTS (*canlib.kvlclib.Error attribute*), [175](#page-178-1) FILE\_NOT\_FOUND (*canlib.kvmlib.Error attribute*), [184](#page-187-0) FILE\_SYSTEM\_CORRUPT (*canlib.kvmlib.Error attribute*), [184](#page-187-0) FILE\_TOO\_LARGE (*canlib.kvlclib.Error attribute*), [175](#page-178-1) file\_version (*canlib.canlib.Txe property*), [137](#page-140-0) FILE\_VERSION (*canlib.canlib.TxeDataItem attribute*), [126](#page-129-0) fileCopyFromDevice() (*canlib.canlib.Channel method*), [85](#page-88-0) fileCopyToDevice() (*canlib.canlib.Channel method*), [85](#page-88-0) fileDelete() (*canlib.canlib.Channel method*), [85](#page-88-0) fileDiskFormat() (*canlib.canlib.Channel method*), [85](#page-88-0) FileFormat (*class in canlib.kvlclib*), [176](#page-179-0) fileGetCount() (*canlib.canlib.Channel method*), [85](#page-88-0) fileGetName() (*canlib.canlib.Channel method*), [85](#page-88-0) FileType (*class in canlib.kvmlib*), [185](#page-188-0) FILL\_BLANKS (*canlib.kvlclib.Property attribute*), [178](#page-181-0) find() (*canlib.Device class method*), [68](#page-71-0) find() (*canlib.kvrlib.DeviceInfoSet method*), [211](#page-214-0) find\_remove() (*canlib.kvrlib.DeviceInfoSet method*), [211](#page-214-0) FIRMWARE (*canlib.kvmlib.enums.SoftwareInfoItem attribute*), [187](#page-190-4) FIRMWARE (*canlib.kvmlib.Error attribute*), [184](#page-187-0) firmware\_version (*canlib.kvmlib.Memorator property*), [195](#page-198-0) firmware\_version (*canlib.kvrlib.DeviceInfo property*), [199](#page-202-0) FirmwareVersion (*class in canlib.linlib*), [231](#page-234-0) FIRST\_TRIGGER (*canlib.kvlclib.Property attribute*), [178](#page-181-0) FIVE (*canlib.kvlclib.ChannelMask attribute*), [175](#page-178-1) flags (*canlib.Frame attribute*), [70](#page-73-1) flags (*canlib.kvadblib.Dbc property*), [149](#page-152-0) flags (*canlib.kvadblib.Message property*), [158](#page-161-0) flags (*canlib.LINFrame attribute*), [71](#page-74-1) flash\_leds() (*canlib.kvmlib.Memorator method*), [195](#page-198-0) flashLeds() (*canlib.canlib.Channel method*), [85](#page-88-0) FLEXRAY (*canlib.kvadblib.ProtocolType attribute*), [154](#page-157-0) FLOAT (*canlib.canlib.EnvVarType attribute*), [110](#page-113-0) FLOAT (*canlib.kvadblib.AttributeType attribute*), [153](#page-156-0) FLOAT (*canlib.kvadblib.SignalType attribute*), [155](#page-158-0) FloatDefinition (*class in canlib.kvadblib*), [146](#page-149-0) flush() (*canlib.kvlclib.Converter method*), [173](#page-176-1) FLUSH\_RX\_BUFFER (*canlib.canlib.IOControlItem attribute*), [115](#page-118-0) FLUSH\_TX\_BUFFER (*canlib.canlib.IOControlItem attribute*), [115](#page-118-0)

FORCED (*canlib.canlib.ScriptStop attribute*), [124](#page-127-0) FORM (*canlib.canlib.MessageFlag attribute*), [120](#page-123-0) format\_disk() (*canlib.kvmlib.Memorator method*), [195](#page-198-0) FOUND\_BY\_SCAN (*canlib.kvrlib.Availability attribute*), [204](#page-207-0) FOUR (*canlib.kvlclib.ChannelMask attribute*), [175](#page-178-1) Frame (*class in canlib*), [70](#page-73-1) FrameBox (*class in canlib.kvadblib*), [156](#page-159-0) frameLength (*canlib.linlib.MessageInfo attribute*), [235](#page-238-0) frames() (*canlib.kvadblib.FrameBox method*), [156](#page-159-0) FREE (*canlib.kvrlib.DeviceUsage attribute*), [205](#page-208-0) free() (*canlib.canlib.objbuf.Periodic method*), [138](#page-141-1) free() (*canlib.canlib.objbuf.Response method*), [139](#page-142-0) free\_objbuf() (*canlib.canlib.Channel method*), [86](#page-89-0) frequency() (*canlib.canlib.busparams.ClockInfo method*), [79](#page-82-0) from\_bcd() (*canlib.EAN class method*), [67](#page-70-0) from\_c() (*canlib.kvrlib.Address class method*), [198](#page-201-0) from\_hilo() (*canlib.EAN class method*), [67](#page-70-0) from\_number() (*canlib.kvamemolibxml.Error class method*), [167](#page-170-0) from\_number() (*canlib.kvamemolibxml.ValidationError class method*), [168](#page-171-0) from\_number() (*canlib.kvamemolibxml.ValidationWarning class method*), [168](#page-171-0) from\_predefined() (*canlib.canlib.busparams.BitrateSetting class method*), [81](#page-84-0) from\_string() (*canlib.EAN class method*), [67](#page-70-0) FULLY\_QUALIFIED\_NAMES (*canlib.kvlclib.Property attribute*), [178](#page-181-0) fw\_build\_ver (*canlib.kvrlib.kvrDeviceInfo attribute*), [221](#page-224-0) fw\_major\_ver (*canlib.kvrlib.kvrDeviceInfo attribute*), [221](#page-224-0) fw\_minor\_ver (*canlib.kvrlib.kvrDeviceInfo attribute*), [221](#page-224-0) FW\_VERSION (*canlib.canlib.iopin.Info attribute*), [134](#page-137-0) fw\_version (*canlib.canlib.iopin.IoPin property*), [134](#page-137-0) G gateway (*canlib.kvrlib.AddressInfo property*), [212](#page-215-0) ge (*canlib.j1939.Pdu2 attribute*), [239](#page-242-0) GENERATE\_ERROR (*canlib.canlib.ChannelCap attribute*), [105](#page-108-0) GENERATE\_OVERLOAD (*canlib.canlib.ChannelCap attribute*), [105](#page-108-0) generate\_wep\_keys() (*in module canlib.kvrlib*), [224](#page-227-0) generate\_wpa\_keys() (*in module canlib.kvrlib*), [224](#page-227-0) GENERIC (*canlib.kvrlib.Error attribute*), [206](#page-209-0) get\_attribute\_value() (*canlib.kvadblib.Message method*), [158](#page-161-0) get\_attribute\_value() (*canlib.kvadblib.Node*

- get\_attribute\_definition\_by\_name() (*canlib.kvadblib.Dbc method*), [149](#page-152-0)
- get\_attribute\_value() (*canlib.kvadblib.Dbc method*), [149](#page-152-0)

*method*), [160](#page-163-0) get\_attribute\_value() (*canlib.kvadblib.Signal method*), [161](#page-164-0) get\_bus\_params\_tq() (*canlib.canlib.Channel method*), [87](#page-90-0) get\_bus\_statistics() (*canlib.canlib.Channel method*), [87](#page-90-0) GET\_BUS\_TYPE (*canlib.canlib.IOControlItem attribute*), [115](#page-118-0) get\_can\_channel() (*canlib.linlib.Channel method*), [228](#page-231-0) GET\_CHANNEL\_QUALITY (*canlib.canlib.IOControlItem attribute*), [115](#page-118-0) get\_default\_discovery\_addresses() (*in module canlib.kvrlib*), [202](#page-205-0) GET\_DEVNAME\_ASCII (*canlib.canlib.IOControlItem attribute*), [115](#page-118-0) GET\_DRIVERHANDLE (*canlib.canlib.IOControlItem attribute*), [115](#page-118-0) GET\_EVENTHANDLE (*canlib.canlib.IOControlItem attribute*), [115](#page-118-0) get\_io\_pin() (*canlib.canlib.Channel method*), [87](#page-90-0) get\_last\_parse\_error() (*in module canlib.kvadblib*), [152](#page-155-0) get\_message() (*canlib.kvadblib.Dbc method*), [149](#page-152-0) get\_message\_by\_id() (*canlib.kvadblib.Dbc method*), [149](#page-152-0) get\_message\_by\_name() (*canlib.kvadblib.Dbc method*), [150](#page-153-0) get\_message\_by\_pgn() (*canlib.kvadblib.Dbc method*), [150](#page-153-0) get\_node\_by\_name() (*canlib.kvadblib.Dbc method*), [150](#page-153-0) get\_protocol\_properties() (*in module canlib.kvadblib*), [163](#page-166-0) GET\_REPORT\_ACCESS\_ERRORS (*canlib.canlib.IOControlItem attribute*), [115](#page-118-0) GET\_ROUNDTRIP\_TIME (*canlib.canlib.IOControlItem attribute*), [115](#page-118-0) GET\_RX\_BUFFER\_LEVEL (*canlib.canlib.IOControlItem attribute*), [115](#page-118-0) get\_signal() (*canlib.kvadblib.Message method*), [159](#page-162-0) get\_signal\_by\_name() (*canlib.kvadblib.Message method*), [159](#page-162-0) GET\_THROTTLE\_SCALED (*canlib.canlib.IOControlItem attribute*), [115](#page-118-0) GET\_TIME\_SINCE\_LAST\_SEEN (*canlib.canlib.IOControlItem attribute*), [116](#page-119-0) GET\_TIMER\_SCALE (*canlib.canlib.IOControlItem attribute*), [116](#page-119-0)

GET\_TREF\_LIST (*canlib.canlib.IOControlItem attribute*),

[116](#page-119-0) GET\_TX\_BUFFER\_LEVEL (*canlib.canlib.IOControlItem attribute*), [116](#page-119-0) GET\_TXACK (*canlib.canlib.IOControlItem attribute*), [116](#page-119-0) GET\_USB\_THROTTLE (*canlib.canlib.IOControlItem attribute*), [116](#page-119-0) GET\_USER\_IOPORT (*canlib.canlib.IOControlItem attribute*), [116](#page-119-0) GET\_WAKEUP (*canlib.canlib.IOControlItem attribute*), [116](#page-119-0) getBusOutputControl() (*canlib.canlib.Channel method*), [86](#page-89-0) getBusParams() (*canlib.canlib.Channel method*), [86](#page-89-0) getBusParamsFd() (*canlib.canlib.Channel method*), [86](#page-89-0) getCanHandle() (*canlib.linlib.Channel method*), [228](#page-231-0) getChannelData() (*in module canlib.linlib*), [236](#page-239-0) getChannelData\_CardNumber() (*canlib.canlib.Channel method*), [86](#page-89-0) getChannelData\_Chan\_No\_On\_Card() (*canlib.canlib.Channel method*), [87](#page-90-0) getChannelData\_Cust\_Name() (*canlib.canlib.Channel method*), [87](#page-90-0) getChannelData\_DriverName() (*canlib.canlib.Channel method*), [87](#page-90-0) getChannelData\_EAN() (*canlib.canlib.Channel method*), [87](#page-90-0) getChannelData\_EAN\_short() (*canlib.canlib.Channel method*), [87](#page-90-0) getChannelData\_Firmware() (*canlib.canlib.Channel method*), [87](#page-90-0) getChannelData\_Name() (*canlib.canlib.Channel method*), [87](#page-90-0) getChannelData\_Serial() (*canlib.canlib.Channel method*), [87](#page-90-0) getDefaultAddresses() (*canlib.kvrlib.kvrDiscovery class method*), [224](#page-227-0) getDlcMismatch() (*canlib.kvlclib.Converter method*), [173](#page-176-1) getErrorText() (*in module canlib.canlib*), [140](#page-143-0) getFirmwareVersion() (*canlib.linlib.Channel method*), [228](#page-231-0) getFirstWriterFormat() (*canlib.kvlclib.WriterFormat class method*), [182](#page-185-2) getNextWriterFormat() (*canlib.kvlclib.WriterFormat class method*), [182](#page-185-2) getNumberOfChannels() (*in module canlib.canlib*), [140](#page-143-0) getOutputFilename() (*canlib.kvlclib.Converter method*), [173](#page-176-1) getProperty() (*canlib.kvlclib.Converter method*), [173](#page-176-1) getPropertyDefault() (*canlib.kvlclib.Converter method*), [173](#page-176-1) getPropertyDefault() (*canlib.kvlclib.ReaderFormat*

*method*), [181](#page-184-0)

getPropertyDefault() (*canlib.kvlclib.WriterFormat method*), [182](#page-185-2)

getResults() (*canlib.kvrlib.kvrDiscovery method*), [224](#page-227-0) getTransceiverData() (*in module canlib.linlib*), [236](#page-239-0) getVersion() (*in module canlib.canlib*), [141](#page-144-1) getXml() (*canlib.kvrlib.kvrConfig method*), [225](#page-228-0)

#### H

HandleData (*class in canlib.canlib*), [100](#page-103-0) HARDWARE (*canlib.canlib.Error attribute*), [111](#page-114-0) HardwareType (*class in canlib.canlib*), [113](#page-116-0) has() (*canlib.kvrlib.DeviceInfoSet method*), [212](#page-215-0) HEX (*canlib.kvadblib.AttributeType attribute*), [153](#page-156-0) HexDefinition (*class in canlib.kvadblib*), [147](#page-150-0) HIGH (*canlib.canlib.iopin.DigitalValue attribute*), [133](#page-136-0) high\_low\_filter (*canlib.canlib.iopin.DigitalIn property*), [132](#page-135-0) HIGHSPEED (*canlib.canlib.DriverCap attribute*), [110](#page-113-0) hilo() (*canlib.EAN method*), [67](#page-70-0) HLP\_J1939 (*canlib.kvlclib.Property attribute*), [178](#page-181-0) HOST\_FILE (*canlib.canlib.Error attribute*), [111](#page-114-0) host\_name (*canlib.kvrlib.kvrDeviceInfo attribute*), [221](#page-224-0) hostname (*canlib.kvrlib.DeviceInfo property*), [200](#page-203-0) hostname (*canlib.kvrlib.RemoteDevice property*), [218](#page-221-0) hostname() (*in module canlib.kvrlib*), [224](#page-227-0) HW\_OVERRUN (*canlib.canlib.MessageFlag attribute*), [120](#page-123-0) HW\_OVERRUN (*canlib.canlib.Stat attribute*), [124](#page-127-0) HW\_STATUS (*canlib.canlib.ChannelDataItem attribute*), [107](#page-110-0) hysteresis (*canlib.canlib.iopin.AnalogIn property*), [130](#page-133-0) hysteresis (*canlib.canlib.iopin.IoPin property*), [134](#page-137-0)

## I

id (*canlib.Frame attribute*), [70](#page-73-1) id (*canlib.kvadblib.Message property*), [159](#page-162-0) id (*canlib.LINFrame attribute*), [71](#page-74-1) ID\_IN\_HEX (*canlib.kvlclib.Property attribute*), [179](#page-182-0) IDLE (*canlib.canlib.ScriptStatus attribute*), [123](#page-126-0) idPar (*canlib.linlib.MessageInfo attribute*), [235](#page-238-0) IGNORED\_ELEMENT (*canlib.kvamemolibxml.ValidationWarning attribute*), [168](#page-171-0) ILLEGAL\_REQUEST (*canlib.kvmlib.Error attribute*), [184](#page-187-0) IN (*canlib.canlib.iopin.Direction attribute*), [133](#page-136-0) IN\_USE (*canlib.kvadblib.Error attribute*), [153](#page-156-0) INDEPENDENT (*canlib.kvrlib.BasicServiceSet attribute*), [205](#page-208-0) index() (*canlib.canlib.iopin.Configuration method*), [131](#page-134-0) info (*canlib.kvrlib.ConfigProfile property*), [213](#page-216-0) info (*canlib.LINFrame attribute*), [71](#page-74-1) Info (*class in canlib.canlib.iopin*), [133](#page-136-0) info() (*canlib.kvrlib.DeviceInfo method*), [200](#page-203-0)

INFRASTRUCTURE (*canlib.canlib.OperationalMode attribute*), [123](#page-126-0) INFRASTRUCTURE (*canlib.kvrlib.BasicServiceSet attribute*), [205](#page-208-0) INIFILE (*canlib.canlib.Error attribute*), [111](#page-114-0) initializeLibrary() (*in module canlib.canlib*), [141](#page-144-1) initializeLibrary() (*in module canlib.linlib*), [236](#page-239-0) INITIALIZING (*canlib.kvrlib.NetworkState attribute*), [207](#page-210-0) INSTALLING (*canlib.kvrlib.RemoteState attribute*), [208](#page-211-0) INSTALLING (*canlib.kvrlib.ServiceState attribute*), [209](#page-212-0) INT (*canlib.canlib.EnvVarType attribute*), [110](#page-113-0) INTEGER (*canlib.kvadblib.AttributeType attribute*), [153](#page-156-0) IntegerDefinition (*class in canlib.kvadblib*), [147](#page-150-0) INTEL (*canlib.kvadblib.SignalByteOrder attribute*), [155](#page-158-0) INTERFACE (*canlib.canlib.DeviceMode attribute*), [109](#page-112-1) INTERNAL (*canlib.canlib.BusTypeGroup attribute*), [104](#page-107-0) INTERNAL (*canlib.canlib.Error attribute*), [111](#page-114-0) INTERNAL (*canlib.canlib.iopin.ModuleType attribute*), [135](#page-138-0) INTERNAL (*canlib.kvadblib.Error attribute*), [153](#page-156-0) INTERNAL (*canlib.kvamemolibxml.Error attribute*), [166](#page-169-0) INTERNAL (*canlib.linlib.Error attribute*), [232](#page-235-0) INTERNAL\_ERROR (*canlib.kvlclib.Error attribute*), [176](#page-179-0) interpret() (*canlib.kvadblib.Dbc method*), [150](#page-153-0) INTERRUPTED (*canlib.canlib.Error attribute*), [111](#page-114-0) INVALID (*canlib.kvadblib.AttributeOwner attribute*), [152](#page-155-0) INVALID (*canlib.kvadblib.AttributeType attribute*), [153](#page-156-0) INVALID (*canlib.kvadblib.SignalType attribute*), [155](#page-158-0) INVALID (*canlib.kvlclib.FileFormat attribute*), [177](#page-180-0) INVALID (*canlib.kvrlib.NetworkState attribute*), [207](#page-210-0) INVALID\_LOG\_EVENT (*canlib.kvlclib.Error attribute*), [176](#page-179-0) INVALID\_PASSWORD (*canlib.canlib.Error attribute*), [111](#page-114-0) INVALID\_SESSION (*canlib.canlib.Error attribute*), [111](#page-114-0) INVHANDLE (*canlib.canlib.Error attribute*), [111](#page-114-0) INVHANDLE (*canlib.linlib.Error attribute*), [232](#page-235-0) IO\_API (*canlib.canlib.ChannelCap attribute*), [105](#page-108-0) IO\_CONFIG\_CHANGED (*canlib.canlib.Error attribute*), [111](#page-114-0) io\_confirm\_config() (*canlib.canlib.Channel method*), [88](#page-91-0) IO\_NO\_VALID\_CONFIG (*canlib.canlib.Error attribute*), [111](#page-114-0) IO\_NOT\_CONFIRMED (*canlib.canlib.Error attribute*), [111](#page-114-0) IO\_PENDING (*canlib.canlib.Error attribute*), [111](#page-114-0) io\_pins() (*canlib.canlib.Channel method*), [88](#page-91-0) IO\_WRONG\_PIN\_TYPE (*canlib.canlib.Error attribute*), [111](#page-114-0) iocontrol (*canlib.canlib.Channel property*), [88](#page-91-0) IOControl (*class in canlib.canlib*), [127](#page-130-0) iocontrol() (*canlib.Device method*), [69](#page-72-0) IOControl.clear\_error\_counters() (*in module* isDlcMismatch() (*canlib.kvlclib.Converter method*), *canlib.canlib*), [128](#page-131-0)

IOControl.connect\_to\_virtual\_bus() (*in module canlib.canlib*), [128](#page-131-0)

IOControl.disconnect\_from\_virtual\_bus() (*in module canlib.canlib*), [128](#page-131-0)

- IOControl.flush\_rx\_buffer() (*in module canlib.canlib*), [128](#page-131-0)
- IOControl.flush\_tx\_buffer() (*in module canlib.canlib*), [128](#page-131-0)
- IOControl.prefer\_ext() (*in module canlib.canlib*), [128](#page-131-0)
- IOControl.prefer\_std() (*in module canlib.canlib*), [128](#page-131-0)
- IOControl.reset\_overrun\_count() (*in module canlib.canlib*), [128](#page-131-0)
- IOControlItem (*class in canlib.canlib*), [115](#page-118-0)
- ioCtl\_flush\_rx\_buffer() (*canlib.canlib.Channel method*), [88](#page-91-0)
- ioCtl\_get\_report\_access\_errors() (*canlib.canlib.Channel method*), [88](#page-91-0)
- ioCtl\_set\_report\_access\_errors() (*canlib.canlib.Channel method*), [88](#page-91-0)
- ioCtl\_set\_timer\_scale() (*canlib.canlib.Channel method*), [88](#page-91-0)
- IoNoValidConfiguration, [75](#page-78-0)
- IoPin (*class in canlib.canlib.iopin*), [134](#page-137-0)
- IoPinConfigurationNotConfirmed, [75](#page-78-0)
- IPV4 (*canlib.kvrlib.AddressType attribute*), [204](#page-207-0)
- IPV4\_PORT (*canlib.kvrlib.AddressType attribute*), [204](#page-207-0)
- IPV6 (*canlib.kvrlib.AddressType attribute*), [204](#page-207-0)
- IRIS (*canlib.canlib.HardwareType attribute*), [113](#page-116-0)
- is\_can\_fd() (*canlib.canlib.Channel method*), [88](#page-91-0)
- IS\_CANFD (*canlib.canlib.ChannelFlags attribute*), [109](#page-112-1)
- is\_dhcp (*canlib.kvrlib.AddressInfo property*), [213](#page-216-0)
- is\_encrypted (*canlib.canlib.Txe property*), [137](#page-140-0)
- IS\_ENCRYPTED (*canlib.canlib.TxeDataItem attribute*), [127](#page-130-0)
- is\_enum (*canlib.kvadblib.BoundSignal property*), [157](#page-160-0)
- IS\_EXCLUSIVE (*canlib.canlib.ChannelFlags attribute*), [109](#page-112-1)
- IS\_LIN (*canlib.canlib.ChannelFlags attribute*), [109](#page-112-1)
- IS\_LIN\_MASTER (*canlib.canlib.ChannelFlags attribute*), [109](#page-112-1)
- IS\_LIN\_SLAVE (*canlib.canlib.ChannelFlags attribute*), [109](#page-112-1)
- IS\_OPEN (*canlib.canlib.ChannelFlags attribute*), [109](#page-112-1)
- IS\_REMOTE (*canlib.canlib.ChannelDataItem attribute*), [107](#page-110-0)
- isconnected() (*canlib.Device method*), [69](#page-72-0) IsDataTruncated() (*canlib.kvlclib.Converter method*), [172](#page-175-1)
- isDataTruncated() (*canlib.kvlclib.Converter method*), [173](#page-176-1)
- [174](#page-177-0)

ISO8601\_DECIMALS (*canlib.kvlclib.Property attribute*), kvaXmlToBuffer() (*in module canlib.kvamemolibxml*), [179](#page-182-0)

IsOutputFilenameNew() (*canlib.kvlclib.Converter method*), [172](#page-175-1)

- isOutputFilenameNew() (*canlib.kvlclib.Converter method*), [174](#page-177-0)
- IsOverrunActive() (*canlib.kvlclib.Converter method*), [172](#page-175-1)
- isOverrunActive() (*canlib.kvlclib.Converter method*), [174](#page-177-0)
- isPropertySupported() (*canlib.kvlclib.Converter method*), [174](#page-177-0)
- isPropertySupported() (*canlib.kvlclib.ReaderFormat method*), [181](#page-184-0)
- isPropertySupported() (*canlib.kvlclib.WriterFormat method*), [182](#page-185-2)
- issubset() (*canlib.canlib.iopin.AddonModule method*), [129](#page-132-1)
- issubset() (*canlib.canlib.iopin.Configuration method*), [132](#page-135-0)
- issubset() (*canlib.Device method*), [69](#page-72-0)

# J

J1587 (*canlib.kvlclib.FileFormat attribute*), [177](#page-180-0) J1587\_ALT (*canlib.kvlclib.FileFormat attribute*), [177](#page-180-0) J1708 (*canlib.kvadblib.ProtocolType attribute*), [154](#page-157-0) J1939 (*canlib.kvadblib.MessageFlag attribute*), [154](#page-157-0) JAPAN\_TELEC (*canlib.kvrlib.RegulatoryDomain attribute*), [207](#page-210-0)

# K

K (*canlib.canlib.TransceiverType attribute*), [125](#page-128-0) K251 (*canlib.canlib.TransceiverType attribute*), [125](#page-128-0) key128 (*canlib.kvrlib.WEPKeys property*), [225](#page-228-0) key64 (*canlib.kvrlib.WEPKeys property*), [225](#page-228-0) Kme (*class in canlib.kvmlib*), [191](#page-194-0) KME24 (*canlib.kvlclib.FileFormat attribute*), [177](#page-180-0) KME24 (*canlib.kvmlib.FileType attribute*), [185](#page-188-0) KME25 (*canlib.kvlclib.FileFormat attribute*), [177](#page-180-0) KME25 (*canlib.kvmlib.FileType attribute*), [185](#page-188-0) KME40 (*canlib.kvlclib.FileFormat attribute*), [177](#page-180-0) KME40 (*canlib.kvmlib.FileType attribute*), [186](#page-189-0) KME50 (*canlib.kvlclib.FileFormat attribute*), [177](#page-180-0) KME50 (*canlib.kvmlib.FileType attribute*), [186](#page-189-0) KME60 (*canlib.kvlclib.FileFormat attribute*), [177](#page-180-0) KME60 (*canlib.kvmlib.FileType attribute*), [186](#page-189-0) kme\_file\_type() (*in module canlib.kvmlib*), [192](#page-195-0) Kmf (*class in canlib.kvmlib*), [193](#page-196-0) KmfSystem (*class in canlib.kvmlib*), [193](#page-196-0) KmfSystem.DiskUsage (*class in canlib.kvmlib*), [193](#page-196-0) KONE (*canlib.canlib.TransceiverType attribute*), [125](#page-128-0) kvaBufferToXml() (*in module canlib.kvamemolibxml*), [169](#page-172-0) KvaError, [164](#page-167-0)

[169](#page-172-0) kvaXmlToFile() (*in module canlib.kvamemolibxml*), [169](#page-172-0) kvaXmlValidate() (*in module canlib.kvamemolibxml*), [169](#page-172-0) KvdBufferTooSmall, [143](#page-146-0) KvdDbFileParse, [143](#page-146-0) KvdErrInParameter, [143](#page-146-0) KvdError, [143](#page-146-0) kvDeviceGetMode() (*canlib.canlib.Channel method*), [89](#page-92-0) kvDeviceSetMode() (*canlib.canlib.Channel method*), [89](#page-92-0) KvdInUse, [143](#page-146-0) KvdNoAttribute, [144](#page-147-0) KvdNoMessage, [144](#page-147-0) KvdNoNode, [144](#page-147-0) KvdNoSignal, [144](#page-147-0) KvdNotFound, [144](#page-147-0) KvdOnlyOneAllowed, [144](#page-147-0) KvlcEndOfFile, [171](#page-174-0) KvlcError, [171](#page-174-0) KvlcFileExists, [171](#page-174-0) KvlcNotImplemented, [171](#page-174-0) KvmDiskError, [183](#page-186-0) KvmDiskNotFormated, [183](#page-186-0) KvmError, [182](#page-185-2) KVMLIB (*canlib.kvmlib.enums.SoftwareInfoItem attribute*), [187](#page-190-4) kvmlib\_version (*canlib.kvmlib.Memorator property*), [196](#page-199-0) KvmNoDisk, [183](#page-186-0) KvmNoLogMsg, [183](#page-186-0) kvrAddress (*class in canlib.kvrlib*), [220](#page-223-0) kvrAddressList (*class in canlib.kvrlib*), [221](#page-224-0) KvrBlank, [197](#page-200-0) kvrConfig (*class in canlib.kvrlib*), [225](#page-228-0) kvrDeviceInfo (*class in canlib.kvrlib*), [221](#page-224-0) kvrDeviceInfoList (*class in canlib.kvrlib*), [222](#page-225-2) kvrDiscovery (*class in canlib.kvrlib*), [224](#page-227-0) KvrError, [197](#page-200-0) KvrGeneralError, [197](#page-200-0) KvrNoAnswer, [197](#page-200-0) KvrParameterError, [198](#page-201-0) KvrPasswordError, [198](#page-201-0) KvrUnreachable, [198](#page-201-0) kvrVersion (*class in canlib.kvrlib*), [222](#page-225-2)

# L

LAN (*canlib.canlib.RemoteType attribute*), [123](#page-126-0) LAPCAN (*canlib.canlib.HardwareType attribute*), [113](#page-116-0) last\_channel\_number (*canlib.Device attribute*), [69](#page-72-0) LEAF (*canlib.canlib.HardwareType attribute*), [113](#page-116-0)

LEAF2 (*canlib.canlib.HardwareType attribute*), [113](#page-116-0) LED\_0\_OFF (*canlib.canlib.LEDAction attribute*), [117](#page-120-0) LED\_0\_ON (*canlib.canlib.LEDAction attribute*), [117](#page-120-0) LED\_10\_OFF (*canlib.canlib.LEDAction attribute*), [117](#page-120-0) LED\_10\_ON (*canlib.canlib.LEDAction attribute*), [118](#page-121-0) LED\_11\_OFF (*canlib.canlib.LEDAction attribute*), [118](#page-121-0) LED\_11\_ON (*canlib.canlib.LEDAction attribute*), [118](#page-121-0) LED\_1\_OFF (*canlib.canlib.LEDAction attribute*), [118](#page-121-0) LED\_1\_ON (*canlib.canlib.LEDAction attribute*), [118](#page-121-0) LED\_2\_OFF (*canlib.canlib.LEDAction attribute*), [118](#page-121-0) LED\_2\_ON (*canlib.canlib.LEDAction attribute*), [118](#page-121-0) LED\_3\_OFF (*canlib.canlib.LEDAction attribute*), [118](#page-121-0) LED\_3\_ON (*canlib.canlib.LEDAction attribute*), [118](#page-121-0) LED\_4\_OFF (*canlib.canlib.LEDAction attribute*), [118](#page-121-0) LED\_4\_ON (*canlib.canlib.LEDAction attribute*), [118](#page-121-0) LED\_5\_OFF (*canlib.canlib.LEDAction attribute*), [118](#page-121-0) LED\_5\_ON (*canlib.canlib.LEDAction attribute*), [118](#page-121-0) LED\_6\_OFF (*canlib.canlib.LEDAction attribute*), [118](#page-121-0) LED\_6\_ON (*canlib.canlib.LEDAction attribute*), [118](#page-121-0) LED\_7\_OFF (*canlib.canlib.LEDAction attribute*), [118](#page-121-0) LED\_7\_ON (*canlib.canlib.LEDAction attribute*), [118](#page-121-0) LED\_8\_OFF (*canlib.canlib.LEDAction attribute*), [118](#page-121-0) LED\_8\_ON (*canlib.canlib.LEDAction attribute*), [118](#page-121-0) LED\_9\_OFF (*canlib.canlib.LEDAction attribute*), [118](#page-121-0) LED\_9\_ON (*canlib.canlib.LEDAction attribute*), [119](#page-122-0) LEDAction (*class in canlib.canlib*), [117](#page-120-0) length (*canlib.kvadblib.ValueSize property*), [163](#page-166-0) LICENSE (*canlib.canlib.Error attribute*), [111](#page-114-0) LICENSE (*canlib.linlib.Error attribute*), [232](#page-235-0) lif (*canlib.kvamemolibxml.Configuration property*), [164](#page-167-0) LIMIT\_DATA\_BYTES (*canlib.kvlclib.Property attribute*), [179](#page-182-0) limits (*canlib.kvadblib.Signal property*), [161](#page-164-0) LIN (*canlib.canlib.TransceiverType attribute*), [125](#page-128-0) LIN (*canlib.kvadblib.ProtocolType attribute*), [154](#page-157-0) LIN\_HYBRID (*canlib.canlib.ChannelCap attribute*), [105](#page-108-0) lin\_master() (*canlib.Device method*), [69](#page-72-0) LIN\_MODE (*canlib.canlib.IOControlItem attribute*), [116](#page-119-0) lin\_slave() (*canlib.Device method*), [69](#page-72-0) LinError, [226](#page-229-0) LINFrame (*class in canlib*), [71](#page-74-1) LinGeneralError, [226](#page-229-0) LinNoMessageError, [226](#page-229-0) LinNotImplementedError, [226](#page-229-0) LINX\_J1708 (*canlib.canlib.TransceiverType attribute*), [125](#page-128-0) LINX\_K (*canlib.canlib.TransceiverType attribute*), [125](#page-128-0) LINX\_LIN (*canlib.canlib.TransceiverType attribute*), [125](#page-128-0) LINX\_LS (*canlib.canlib.TransceiverType attribute*), [125](#page-128-0) LINX\_SWC (*canlib.canlib.TransceiverType attribute*), [125](#page-128-0) load\_lif() (*in module canlib.kvamemolibxml*), [165](#page-168-0) load\_lif\_file() (*in module canlib.kvamemolibxml*), [165](#page-168-0) load\_xml() (*in module canlib.kvamemolibxml*), [165](#page-168-0)

load\_xml\_file() (*in module canlib.kvamemolibxml*), [165](#page-168-0) LOADED (*canlib.canlib.ScriptStatus attribute*), [124](#page-127-0) LOCAL (*canlib.canlib.BusTypeGroup attribute*), [104](#page-107-0) LOCAL\_TXACK (*canlib.canlib.MessageFlag attribute*), [120](#page-123-0) LockedLogError, [183](#page-186-0) log\_type (*canlib.kvmlib.LogFile property*), [190](#page-193-0) LogEvent (*class in canlib.kvmlib*), [187](#page-190-4) LogFile (*class in canlib.kvmlib*), [189](#page-192-0) LOGFILEOPEN (*canlib.kvmlib.Error attribute*), [184](#page-187-0) LOGFILEREAD (*canlib.kvmlib.Error attribute*), [184](#page-187-0) LogFileType (*class in canlib.kvmlib.enums*), [186](#page-189-0) LOGFILEWRITE (*canlib.kvmlib.Error attribute*), [184](#page-187-0) LOGGER (*canlib.canlib.ChannelCap attribute*), [105](#page-108-0) LOGGER (*canlib.canlib.DeviceMode attribute*), [109](#page-112-1) LOGGER\_TYPE (*canlib.canlib.ChannelDataItem attribute*), [107](#page-110-0) LoggerDataFormat (*class in canlib.kvmlib*), [186](#page-189-0) LoggerType (*class in canlib.canlib*), [119](#page-122-0) LOW (*canlib.canlib.iopin.DigitalValue attribute*), [133](#page-136-0) low\_high\_filter (*canlib.canlib.iopin.DigitalIn property*), [132](#page-135-0) lp\_filter\_order (*canlib.canlib.iopin.AnalogIn property*), [130](#page-133-0) lp\_filter\_order (*canlib.canlib.iopin.IoPin property*), [134](#page-137-0) M MAC (*canlib.kvrlib.AddressType attribute*), [204](#page-207-0) mac (*canlib.kvrlib.WlanScanResult property*), [220](#page-223-0) major (*canlib.kvrlib.kvrVersion attribute*), [222](#page-225-2) major (*canlib.VersionNumber property*), [71](#page-74-1) MAJOR\_CAN (*canlib.kvmlib.LoggerDataFormat attribute*), [186](#page-189-0) MAJOR\_CAN64 (*canlib.kvmlib.LoggerDataFormat attribute*), [186](#page-189-0) MAP\_RXQUEUE (*canlib.canlib.IOControlItem attribute*), [116](#page-119-0) MASTER (*canlib.linlib.ChannelType attribute*), [231](#page-234-0) MASTERONLY (*canlib.linlib.Error attribute*), [232](#page-235-0) MATLAB (*canlib.kvlclib.FileFormat attribute*), [177](#page-180-0) max (*canlib.kvadblib.MinMaxDefinition property*), [147](#page-150-0) max (*canlib.kvadblib.ValueLimits property*), [162](#page-165-0) MAX\_BITRATE (*canlib.canlib.ChannelDataItem attribute*), [108](#page-111-0) MDF (*canlib.kvlclib.FileFormat attribute*), [177](#page-180-0) MDF\_4X (*canlib.kvlclib.FileFormat attribute*), [177](#page-180-0)

MDF\_4X\_SIGNAL (*canlib.kvlclib.FileFormat attribute*), [177](#page-180-0)

MDF\_SIGNAL (*canlib.kvlclib.FileFormat attribute*), [177](#page-180-0)

- MEMO\_FAIL (*canlib.canlib.Error attribute*), [111](#page-114-0)
- MEMO\_LOG (*canlib.kvlclib.FileFormat attribute*), [177](#page-180-0)

MEMOLOG\_TYPE\_CLOCK (*canlib.kvmlib.memoLogEventEx attribute*), [188](#page-191-1)

MEMOLOG\_TYPE\_INVALID (*canlib.kvmlib.memoLogEventEx attribute*), [188](#page-191-1)

- MEMOLOG\_TYPE\_MSG (*canlib.kvmlib.memoLogEventEx attribute*), [188](#page-191-1)
- MEMOLOG\_TYPE\_TRIGGER (*canlib.kvmlib.memoLogEventEx attribute*), [188](#page-191-1)
- MEMOLOG\_TYPE\_VERSION (*can-*
- *lib.kvmlib.memoLogEventEx attribute*), [188](#page-191-1) memoLogEventEx (*class in canlib.kvmlib*), [188](#page-191-1)
- Memorator (*class in canlib.kvmlib*), [194](#page-197-0)
- memorator() (*canlib.Device method*), [69](#page-72-0)
- MEMORATOR\_II (*canlib.canlib.HardwareType attribute*), [114](#page-117-0)
- MEMORATOR\_LIGHT (*canlib.canlib.HardwareType attribute*), [114](#page-117-0)
- MEMORATOR\_PRO (*canlib.canlib.HardwareType attribute*), [114](#page-117-0)
- MEMORATOR\_PRO2 (*canlib.canlib.HardwareType attribute*), [114](#page-117-0)
- MEMORATOR\_V2 (*canlib.canlib.HardwareType attribute*), [114](#page-117-0)
- MERGE\_LINES (*canlib.kvlclib.Property attribute*), [179](#page-182-0)
- MESSAGE (*canlib.kvadblib.AttributeOwner attribute*), [152](#page-155-0)
- Message (*class in canlib.kvadblib*), [158](#page-161-0)
- message() (*canlib.kvadblib.FrameBox method*), [156](#page-159-0)
- MessageDisturb (*class in canlib.linlib*), [233](#page-236-0)
- MessageEvent (*class in canlib.kvmlib*), [187](#page-190-4)
- MessageFilter (*class in canlib.canlib.objbuf* ), [138](#page-141-1)
- MessageFlag (*class in canlib.canlib*), [119](#page-122-0)
- MessageFlag (*class in canlib.kvadblib*), [154](#page-157-0)
- MessageFlag (*class in canlib.linlib*), [233](#page-236-0)
- MessageInfo (*class in canlib.linlib*), [234](#page-237-0)
- MessageParity (*class in canlib.linlib*), [234](#page-237-0)
- messages() (*canlib.kvadblib.Dbc method*), [150](#page-153-0)
- messages() (*canlib.kvadblib.FrameBox method*), [156](#page-159-0)
- MFGNAME\_ASCII (*canlib.canlib.ChannelDataItem attribute*), [108](#page-111-0)
- MFGNAME\_UNICODE (*canlib.canlib.ChannelDataItem attribute*), [108](#page-111-0)
- MHYDRA (*canlib.kvmlib.Device attribute*), [183](#page-186-0)
- MHYDRA\_EXT (*canlib.kvmlib.Device attribute*), [183](#page-186-0)
- min (*canlib.kvadblib.MinMaxDefinition property*), [147](#page-150-0)
- min (*canlib.kvadblib.ValueLimits property*), [162](#page-165-0)
- MINIHYDRA (*canlib.canlib.HardwareType attribute*), [114](#page-117-0)
- MINIPCIE (*canlib.canlib.HardwareType attribute*), [114](#page-117-0)
- MinMaxDefinition (*class in canlib.kvadblib*), [147](#page-150-0)
- minor (*canlib.kvrlib.kvrVersion attribute*), [222](#page-225-2)
- minor (*canlib.VersionNumber property*), [72](#page-75-0) MIXED\_ENDIANESS (*canlib.kvlclib.Error attribute*), [176](#page-179-0)
- mode (*canlib.kvadblib.Signal property*), [161](#page-164-0)
- MODE\_ERASE (*canlib.kvrlib.kvrConfig attribute*), [225](#page-228-0)
- MODE\_R (*canlib.kvrlib.kvrConfig attribute*), [225](#page-228-0)
- MODE\_RW (*canlib.kvrlib.kvrConfig attribute*), [225](#page-228-0) module

canlib.canlib.iopin, [129](#page-132-1) canlib.canlib.objbuf, [138](#page-141-1) canlib.j1939, [237](#page-240-1) canlib.kvrlib.service, [222](#page-225-2) MODULE\_NUMBER (*canlib.canlib.iopin.Info attribute*), [134](#page-137-0) MODULE\_TYPE (*canlib.canlib.iopin.Info attribute*), [134](#page-137-0) module\_type (*canlib.canlib.iopin.IoPin property*), [134](#page-137-0) ModuleType (*class in canlib.canlib.iopin*), [135](#page-138-0) MOST (*canlib.kvadblib.ProtocolType attribute*), [154](#page-157-0) MOTOROLA (*canlib.kvadblib.SignalByteOrder attribute*), [155](#page-158-0) mount() (*canlib.kvmlib.Memorator method*), [196](#page-199-0) mounted (*canlib.kvmlib.Memorator attribute*), [196](#page-199-0) MountedLog (*class in canlib.kvmlib*), [189](#page-192-0) MSG\_MASK (*canlib.canlib.MessageFlag attribute*), [120](#page-123-0) MSGERR\_MASK (*canlib.canlib.MessageFlag attribute*), [120](#page-123-0) MULTIPLE\_EXT\_TRIGGER (*canlib.kvamemolibxml.ValidationError attribute*), [167](#page-170-0) MULTIPLE\_EXT\_TRIGGER (*canlib.kvamemolibxml.ValidationWarning at-*

canlib.canlib.envvar, [102](#page-105-1)

- *tribute*), [168](#page-171-0) MULTIPLE\_START\_TRIGGER (*canlib.kvamemolibxml.ValidationError attribute*), [167](#page-170-0)
- MUX\_INDEPENDENT (*canlib.kvadblib.SignalMultiplexMode attribute*), [155](#page-158-0)
- MUX\_SIGNAL (*canlib.kvadblib.SignalMultiplexMode attribute*), [155](#page-158-0)

## N

name (*canlib.canlib.SourceElement property*), [136](#page-139-0) name (*canlib.kvadblib.Attribute property*), [145](#page-148-0) name (*canlib.kvadblib.AttributeDefinition property*), [145](#page-148-0) name (*canlib.kvadblib.BoundSignal property*), [157](#page-160-0) name (*canlib.kvadblib.Dbc property*), [151](#page-154-0) name (*canlib.kvadblib.Message property*), [159](#page-162-0) name (*canlib.kvadblib.Node property*), [160](#page-163-0) name (*canlib.kvadblib.Signal property*), [161](#page-164-0) name (*canlib.kvrlib.DeviceInfo property*), [200](#page-203-0) name (*canlib.kvrlib.kvrDeviceInfo attribute*), [221](#page-224-0) name() (*canlib.canlib.iopin.Configuration method*), [132](#page-135-0) NAME\_MANGLING (*canlib.kvlclib.Property attribute*), [179](#page-182-0) NERR (*canlib.canlib.MessageFlag attribute*), [120](#page-123-0) netmask (*canlib.kvrlib.AddressInfo property*), [213](#page-216-0) NetworkState (*class in canlib.kvrlib*), [207](#page-210-0) new\_attribute\_definition() (*canlib.kvadblib.Dbc method*), [151](#page-154-0) new\_info() (*canlib.kvrlib.DeviceInfoSet method*), [212](#page-215-0) new\_message() (*canlib.kvadblib.Dbc method*), [151](#page-154-0) new\_node() (*canlib.kvadblib.Dbc method*), [151](#page-154-0) new\_signal() (*canlib.kvadblib.Message method*), [159](#page-162-0)

nextInputFile() (*canlib.kvlclib.Converter method*), NOT\_CONNECTED (*canlib.kvrlib.NetworkState attribute*), [174](#page-177-0) NO\_ACCESS (*canlib.canlib.Error attribute*), [112](#page-115-0) NO\_ACCESS (*canlib.linlib.Error attribute*), [232](#page-235-0) NO\_ACTIVE\_LOG (*canlib.kvamemolibxml.ValidationWarning* NOT\_IMPLEMENTED (*canlib.kvlclib.Error attribute*), [176](#page-179-0) *attribute*), [168](#page-171-0) NO\_ANSWER (*canlib.kvrlib.Error attribute*), [206](#page-209-0) NO\_ATTRIB (*canlib.kvadblib.Error attribute*), [153](#page-156-0) NO\_DATABASE (*canlib.kvadblib.Error attribute*), [153](#page-156-0) NO\_DEVICE (*canlib.kvrlib.Error attribute*), [206](#page-209-0) NO\_DISK (*canlib.kvmlib.Error attribute*), [185](#page-188-0) NO\_FREE\_HANDLES (*canlib.kvlclib.Error attribute*), [176](#page-179-0) NO\_INIT\_ACCESS (*canlib.canlib.Open attribute*), [122](#page-125-0) NO\_INPUT\_SELECTED (*canlib.kvlclib.Error attribute*), [176](#page-179-0) NO\_MSG (*canlib.kvadblib.Error attribute*), [154](#page-157-0) NO\_NODE (*canlib.kvadblib.Error attribute*), [154](#page-157-0) NO\_REF\_POWER (*canlib.linlib.Error attribute*), [232](#page-235-0) NO\_SERVICE (*canlib.kvrlib.Error attribute*), [206](#page-209-0) NO\_SIGNAL (*canlib.kvadblib.Error attribute*), [154](#page-157-0) NO\_SUCH\_FUNCTION (*canlib.canlib.Error attribute*), [112](#page-115-0) NO\_TIME\_REFERENCE (*canlib.kvlclib.Error attribute*), [176](#page-179-0) NOCARD (*canlib.canlib.Error attribute*), [111](#page-114-0) NOCARD (*canlib.linlib.Error attribute*), [232](#page-235-0) NOCHANNELS (*canlib.canlib.Error attribute*), [111](#page-114-0) NOCHANNELS (*canlib.linlib.Error attribute*), [232](#page-235-0) NOCONFIGMGR (*canlib.canlib.Error attribute*), [111](#page-114-0) NODATA (*canlib.linlib.MessageFlag attribute*), [233](#page-236-0) NODE (*canlib.kvadblib.AttributeOwner attribute*), [153](#page-156-0) Node (*class in canlib.kvadblib*), [160](#page-163-0) node\_in\_signal() (*canlib.kvadblib.Dbc method*), [151](#page-154-0) nodes() (*canlib.kvadblib.Dbc method*), [152](#page-155-0) nodes() (*canlib.kvadblib.Signal method*), [161](#page-164-0) NOFLAG (*canlib.canlib.Open attribute*), [122](#page-125-0) NOHANDLES (*canlib.canlib.Error attribute*), [111](#page-114-0) NOHANDLES (*canlib.linlib.Error attribute*), [232](#page-235-0) NOLOGMSG (*canlib.kvmlib.Error attribute*), [184](#page-187-0) NOMEM (*canlib.canlib.Error attribute*), [112](#page-115-0) NOMEM (*canlib.linlib.Error attribute*), [232](#page-235-0) NOMSG (*canlib.canlib.Error attribute*), [112](#page-115-0) NOMSG (*canlib.linlib.Error attribute*), [232](#page-235-0) NONE (*canlib.canlib.HardwareType attribute*), [114](#page-117-0) NONE (*canlib.canlib.Notify attribute*), [121](#page-124-0) NONE (*canlib.canlib.OperationalMode attribute*), [123](#page-126-0) NONE (*canlib.kvrlib.Availability attribute*), [204](#page-207-0) NONE (*canlib.kvrlib.StartInfo attribute*), [210](#page-213-0) NORMAL (*canlib.canlib.Driver attribute*), [109](#page-112-1) NORMAL (*canlib.canlib.ScriptStop attribute*), [124](#page-127-0) NORTH\_AMERICA\_FCC (*canlib.kvrlib.RegulatoryDomain attribute*), [208](#page-211-0) NOSTARTTIME (*canlib.kvmlib.Error attribute*), [184](#page-187-0) NOT\_A\_LOGGER (*canlib.canlib.LoggerType attribute*), [119](#page-122-0) NOT\_AUTHORIZED (*canlib.canlib.Error attribute*), [112](#page-115-0) [207](#page-210-0) NOT\_FORMATTED (*canlib.kvmlib.Error attribute*), [185](#page-188-0) NOT\_IMPLEMENTED (*canlib.canlib.Error attribute*), [112](#page-115-0) NOT\_IMPLEMENTED (*canlib.kvmlib.Error attribute*), [185](#page-188-0) NOT\_IMPLEMENTED (*canlib.kvrlib.Error attribute*), [206](#page-209-0) NOT\_IMPLEMENTED (*canlib.linlib.Error attribute*), [232](#page-235-0) NOT\_INITIALIZED (*canlib.kvrlib.Error attribute*), [206](#page-209-0) NOT\_REMOTE (*canlib.canlib.RemoteType attribute*), [123](#page-126-0) NOT\_SUPPORTED (*canlib.canlib.Error attribute*), [112](#page-115-0) NOTFOUND (*canlib.canlib.Error attribute*), [112](#page-115-0) NOTFOUND (*canlib.linlib.Error attribute*), [232](#page-235-0) Notify (*class in canlib.canlib*), [121](#page-124-0) NOTINITIALIZED (*canlib.canlib.Error attribute*), [112](#page-115-0) NOTINITIALIZED (*canlib.linlib.Error attribute*), [232](#page-235-0) NOTRUNNING (*canlib.linlib.Error attribute*), [232](#page-235-0) NULL\_MASK (*canlib.canlib.AcceptFilterFlag attribute*), [103](#page-106-0) NULL\_POINTER (*canlib.kvlclib.Error attribute*), [176](#page-179-0) num\_digits (*canlib.EAN attribute*), [67](#page-70-0) NUM\_OUT\_OF\_RANGE (*canlib.kvamemolibxml.ValidationError attribute*), [167](#page-170-0) NUMBER\_OF\_BITS (*canlib.canlib.iopin.Info attribute*), [134](#page-137-0) number\_of\_bits (*canlib.canlib.iopin.IoPin property*), [134](#page-137-0) NUMBER\_OF\_DATA\_DECIMALS (*canlib.kvlclib.Property attribute*), [179](#page-182-0) number\_of\_io\_pins() (*canlib.canlib.Channel method*), [89](#page-92-0) NUMBER\_OF\_TIME\_DECIMALS (*canlib.kvlclib.Property attribute*), [179](#page-182-0)  $\Omega$ OCCUPIED (*canlib.kvmlib.Error attribute*), [185](#page-188-0) OFF (*canlib.canlib.Driver attribute*), [109](#page-112-1) offset (*canlib.kvadblib.ValueScaling property*), [163](#page-166-0) OFFSET (*canlib.kvlclib.Property attribute*), [179](#page-182-0) OK (*canlib.kvamemolibxml.Error attribute*), [166](#page-169-0) OK (*canlib.kvamemolibxml.ValidationError attribute*), [167](#page-170-0) OK (*canlib.kvmlib.Error attribute*), [185](#page-188-0) OK (*canlib.kvrlib.Error attribute*), [206](#page-209-0) ONE (*canlib.kvlclib.ChannelMask attribute*), [175](#page-178-1) ONLINE (*canlib.kvrlib.NetworkState attribute*), [207](#page-210-0) ONLY\_ONE\_ALLOWED (*canlib.kvadblib.Error attribute*), [154](#page-157-0) Open (*class in canlib.canlib*), [121](#page-124-0) open\_channel() (*canlib.Device method*), [69](#page-72-0) openChannel() (*in module canlib.canlib*), [81](#page-84-0) openChannel() (*in module canlib.linlib*), [226](#page-229-0) openDevice() (*in module canlib.kvmlib*), [194](#page-197-0)

openDevice() (*in module canlib.kvrlib*), [216](#page-219-0) openDiscovery() (*in module canlib.kvrlib*), [202](#page-205-0)

openEx() (*canlib.kvrlib.kvrConfig method*), [225](#page-228-0)

openKme() (*in module canlib.kvmlib*), [191](#page-194-0)

openKmf() (*in module canlib.kvmlib*), [192](#page-195-0)

openMaster() (*in module canlib.linlib*), [227](#page-230-0)

openSlave() (*in module canlib.linlib*), [227](#page-230-0)

OperationalMode (*class in canlib.canlib*), [123](#page-126-0)

OUT (*canlib.canlib.iopin.Direction attribute*), [133](#page-136-0)

OUT\_OF\_SPACE (*canlib.kvrlib.Error attribute*), [206](#page-209-0)

OVERRIDE\_EXCLUSIVE (*canlib.canlib.Open attribute*), [122](#page-125-0)

overrun (*canlib.canlib.channel.ErrorCounters property*), [82](#page-85-1)

OVERRUN (*canlib.canlib.MessageFlag attribute*), [120](#page-123-0)

OVERRUN (*canlib.canlib.Stat attribute*), [124](#page-127-0)

OVERWRITE (*canlib.kvlclib.Property attribute*), [179](#page-182-0)

owner (*canlib.kvadblib.AttributeDefinition property*), [145](#page-148-0)

# P

p (*canlib.j1939.Pdu attribute*), [238](#page-241-0) PARAM (*canlib.canlib.Error attribute*), [112](#page-115-0) PARAM (*canlib.kvadblib.Error attribute*), [154](#page-157-0) PARAM (*canlib.kvlclib.Error attribute*), [176](#page-179-0) PARAM (*canlib.kvmlib.Error attribute*), [185](#page-188-0) PARAM (*canlib.linlib.Error attribute*), [233](#page-236-0) PARAMETER (*canlib.kvrlib.Error attribute*), [206](#page-209-0) PARITY (*canlib.linlib.MessageDisturb attribute*), [233](#page-236-0) PARITY\_ERROR (*canlib.linlib.MessageFlag attribute*), [233](#page-236-0) PARSER (*canlib.kvamemolibxml.ValidationError attribute*), [167](#page-170-0) password (*canlib.kvrlib.ConfigProfile property*), [214](#page-217-0) password (*canlib.kvrlib.DeviceInfo property*), [200](#page-203-0) PASSWORD (*canlib.kvrlib.Error attribute*), [206](#page-209-0) password\_valid() (*canlib.kvrlib.RemoteDevice method*), [219](#page-222-0) path (*canlib.canlib.Txe property*), [137](#page-140-0) PC104\_PLUS (*canlib.canlib.HardwareType attribute*), [114](#page-117-0) PCCAN (*canlib.canlib.HardwareType attribute*), [114](#page-117-0) PCICAN (*canlib.canlib.HardwareType attribute*), [114](#page-117-0) PCICAN\_II (*canlib.canlib.HardwareType attribute*), [114](#page-117-0) PCICANX\_II (*canlib.canlib.HardwareType attribute*), [114](#page-117-0) PCIE\_V2 (*canlib.canlib.HardwareType attribute*), [114](#page-117-0) Pdu (*class in canlib.j1939*), [238](#page-241-0) Pdu1 (*class in canlib.j1939*), [238](#page-241-0) Pdu2 (*class in canlib.j1939*), [239](#page-242-0) pdu\_from\_can\_id() (*in module canlib.j1939*), [239](#page-242-0) Periodic (*class in canlib.canlib.objbuf* ), [138](#page-141-1) PERMISSION\_DENIED (*canlib.kvrlib.Error attribute*), [206](#page-209-0) pf (*canlib.j1939.Pdu attribute*), [238](#page-241-0)

pgn (*canlib.j1939.Pdu1 attribute*), [238](#page-241-0)

phys\_from() (*canlib.kvadblib.Signal method*), [161](#page-164-0) pin() (*canlib.canlib.iopin.Configuration method*), [132](#page-135-0) PIN\_TYPE (*canlib.canlib.iopin.Info attribute*), [134](#page-137-0) pin\_type (*canlib.canlib.iopin.IoPin property*), [135](#page-138-0) PinType (*class in canlib.canlib.iopin*), [136](#page-139-0) PLAIN\_ASC (*canlib.kvlclib.FileFormat attribute*), [177](#page-180-0) POSTFIXEXPR (*canlib.kvamemolibxml.Error attribute*), [166](#page-169-0) PREFER\_EXT (*canlib.canlib.IOControlItem attribute*), [116](#page-119-0) PREFER\_STD (*canlib.canlib.IOControlItem attribute*), [116](#page-119-0) PRIVATE (*canlib.kvrlib.Accessibility attribute*), [203](#page-206-0) probe\_info() (*canlib.Device method*), [69](#page-72-0) product() (*canlib.EAN method*), [67](#page-70-0) prodversion() (*in module canlib.canlib*), [141](#page-144-1) Property (*class in canlib.kvlclib*), [178](#page-181-0) PROTECTED (*canlib.kvrlib.Accessibility attribute*), [203](#page-206-0) protocol (*canlib.kvadblib.Dbc property*), [152](#page-155-0) ProtocolType (*class in canlib.kvadblib*), [154](#page-157-0) ps (*canlib.j1939.Pdu attribute*), [238](#page-241-0) PUBLIC (*canlib.kvrlib.Accessibility attribute*), [203](#page-206-0)

pgn (*canlib.j1939.Pdu2 attribute*), [239](#page-242-0)

phys (*canlib.kvadblib.BoundSignal property*), [157](#page-160-0)

# Q

qualified\_name (*canlib.kvadblib.Message property*), [159](#page-162-0) qualified\_name (*canlib.kvadblib.Signal property*), [162](#page-165-0)

query() (*in module canlib.kvrlib.service*), [222](#page-225-2) QUEUE\_FULL (*canlib.kvmlib.Error attribute*), [185](#page-188-0)

# R

R (*canlib.kvrlib.ConfigMode attribute*), [205](#page-208-0) RANGE\_MAX (*canlib.canlib.iopin.Info attribute*), [134](#page-137-0) range\_max (*canlib.canlib.iopin.IoPin property*), [135](#page-138-0) RANGE\_MIN (*canlib.canlib.iopin.Info attribute*), [134](#page-137-0) range\_min (*canlib.canlib.iopin.IoPin property*), [135](#page-138-0) raw (*canlib.kvadblib.BoundSignal property*), [157](#page-160-0) raw() (*canlib.canlib.ChannelData method*), [100](#page-103-0) raw() (*canlib.canlib.HandleData method*), [102](#page-105-1) raw() (*canlib.canlib.IOControl method*), [128](#page-131-0) raw\_from() (*canlib.kvadblib.Signal method*), [162](#page-165-0) read() (*canlib.canlib.Channel method*), [89](#page-92-0) read() (*canlib.kvrlib.ConfigProfile method*), [214](#page-217-0) read() (*canlib.linlib.Channel method*), [228](#page-231-0) read\_config() (*canlib.kvmlib.Memorator method*), [196](#page-199-0) read\_error\_counters() (*canlib.canlib.Channel method*), [90](#page-93-0) read\_event() (*canlib.kvmlib.Kme method*), [192](#page-195-0) readDeviceCustomerData() (*canlib.canlib.Channel method*), [90](#page-93-0) reader\_formats() (*in module canlib.kvlclib*), [180](#page-183-0) ReaderFormat (*class in canlib.kvlclib*), [181](#page-184-0)

readSpecificSkip() (*canlib.canlib.Channel method*), [90](#page-93-0) readStatus() (*canlib.canlib.Channel method*), [90](#page-93-0) readSyncSpecific() (*canlib.canlib.Channel method*), [90](#page-93-0) readTimer() (*canlib.canlib.Channel method*), [90](#page-93-0) REDISCOVER (*canlib.kvrlib.RemoteState attribute*), [208](#page-211-0) REDISCOVER (*canlib.kvrlib.ServiceState attribute*), [209](#page-212-0) REDISCOVER\_PENDING (*canlib.kvrlib.RemoteState attribute*), [208](#page-211-0) REDISCOVER\_PENDING (*canlib.kvrlib.ServiceState attribute*), [209](#page-212-0) REGISTRY (*canlib.canlib.Error attribute*), [112](#page-115-0) RegulatoryDomain (*class in canlib.kvrlib*), [207](#page-210-0) reinitializeLibrary() (*in module canlib.canlib*), [141](#page-144-1) RELAY (*canlib.canlib.iopin.ModuleType attribute*), [135](#page-138-0) RELAY (*canlib.canlib.iopin.PinType attribute*), [136](#page-139-0) Relay (*class in canlib.canlib.iopin*), [136](#page-139-0) release (*canlib.VersionNumber property*), [72](#page-75-0) REMOTE (*canlib.canlib.BusTypeGroup attribute*), [105](#page-108-0) REMOTE (*canlib.kvrlib.DeviceUsage attribute*), [205](#page-208-0) remote() (*canlib.Device method*), [70](#page-73-1) REMOTE\_ACCESS (*canlib.canlib.ChannelCap attribute*), [105](#page-108-0) REMOTE\_HOST\_NAME (*canlib.canlib.ChannelDataItem attribute*), [108](#page-111-0) REMOTE\_MAC (*canlib.canlib.ChannelDataItem attribute*), [108](#page-111-0) REMOTE\_OPERATIONAL\_MODE (*canlib.canlib.ChannelDataItem attribute*), [108](#page-111-0) REMOTE\_PROFILE\_NAME (*canlib.canlib.ChannelDataItem attribute*), [108](#page-111-0) REMOTE\_TYPE (*canlib.canlib.ChannelDataItem attribute*), [108](#page-111-0) RemoteDevice (*class in canlib.kvrlib*), [216](#page-219-0) RemoteDevice.ProfileList (*class in canlib.kvrlib*), [217](#page-220-0) RemoteState (*class in canlib.kvrlib*), [208](#page-211-0) RemoteType (*class in canlib.canlib*), [123](#page-126-0) REMOVE\_ME (*canlib.kvrlib.RemoteState attribute*), [208](#page-211-0) REMOVE\_ME (*canlib.kvrlib.ServiceState attribute*), [209](#page-212-0) remove\_node() (*canlib.kvadblib.Signal method*), [162](#page-165-0) REMOVED (*canlib.canlib.Notify attribute*), [121](#page-124-0) reopen() (*canlib.kvmlib.Memorator method*), [196](#page-199-0) request\_connection (*canlib.kvrlib.kvrDeviceInfo attribute*), [222](#page-225-2) requestChipStatus() (*canlib.canlib.Channel method*), [90](#page-93-0) requestMessage() (*canlib.linlib.Channel method*), [229](#page-232-0) REQUIRE\_EXTENDED (*canlib.canlib.Open attribute*), [122](#page-125-0) REQUIRE\_INIT\_ACCESS (*canlib.canlib.Open attribute*), [122](#page-125-0)

RESAMPLE\_COLUMN (*canlib.kvlclib.Property attribute*),

- [179](#page-182-0) RESERVED (*canlib.canlib.OperationalMode attribute*), [123](#page-126-0) reserved1 (*canlib.kvrlib.kvrDeviceInfo attribute*), [222](#page-225-2) reserved2 (*canlib.kvrlib.kvrDeviceInfo attribute*), [222](#page-225-2) RESERVED\_1 (*canlib.canlib.ChannelCap attribute*), [105](#page-108-0) RESERVED\_1 (*canlib.canlib.Stat attribute*), [124](#page-127-0) RESERVED\_2 (*canlib.canlib.ChannelCap attribute*), [105](#page-108-0) RESERVED\_2 (*canlib.canlib.Error attribute*), [112](#page-115-0) RESERVED\_5 (*canlib.canlib.Error attribute*), [112](#page-115-0) RESERVED\_6 (*canlib.canlib.Error attribute*), [112](#page-115-0) RESERVED\_7 (*canlib.canlib.Error attribute*), [112](#page-115-0) RESET\_OVERRUN\_COUNT (*canlib.canlib.IOControlItem attribute*), [116](#page-119-0) resetDlcMismatch() (*canlib.kvlclib.Converter method*), [174](#page-177-0) resetOverrunActive() (*canlib.kvlclib.Converter method*), [174](#page-177-0) resetStatusTruncated() (*canlib.kvlclib.Converter method*), [174](#page-177-0) Response (*class in canlib.canlib.objbuf* ), [139](#page-142-0) RESULT\_TOO\_BIG (*canlib.kvlclib.Error attribute*), [176](#page-179-0) RESULT\_TOO\_BIG (*canlib.kvmlib.Error attribute*), [185](#page-188-0) results() (*canlib.kvrlib.ConnectionTest method*), [215](#page-218-0) results() (*canlib.kvrlib.Discovery method*), [201](#page-204-0) ROUNDTRIP\_TIME (*canlib.canlib.ChannelDataItem attribute*), [108](#page-111-0) RPCIII (*canlib.kvlclib.FileFormat attribute*), [177](#page-180-0) RS485 (*canlib.canlib.TransceiverType attribute*), [125](#page-128-0) rssi (*canlib.kvrlib.ConnectionStatus property*), [214](#page-217-0) rssi (*canlib.kvrlib.ConnectionTestResult property*), [215](#page-218-0) rssi (*canlib.kvrlib.WlanScanResult property*), [220](#page-223-0) rtc (*canlib.kvmlib.Memorator property*), [196](#page-199-0) RTCEvent (*class in canlib.kvmlib*), [187](#page-190-4) RTR (*canlib.canlib.MessageFlag attribute*), [120](#page-123-0) rtt (*canlib.kvrlib.ConnectionTestResult property*), [215](#page-218-0) run() (*canlib.kvrlib.ConnectionTest method*), [215](#page-218-0) RUNNING (*canlib.canlib.ScriptStatus attribute*), [124](#page-127-0) RUNNING (*canlib.linlib.Error attribute*), [233](#page-236-0) RW (*canlib.kvrlib.ConfigMode attribute*), [205](#page-208-0) rx (*canlib.canlib.channel.ErrorCounters property*), [82](#page-85-1) RX (*canlib.canlib.Notify attribute*), [121](#page-124-0) RX (*canlib.linlib.MessageFlag attribute*), [233](#page-236-0) RX\_PENDING (*canlib.canlib.Stat attribute*), [124](#page-127-0)
- rx\_rate (*canlib.kvrlib.ConnectionStatus property*), [214](#page-217-0) RXERR (*canlib.canlib.Stat attribute*), [124](#page-127-0)

## S

sa (*canlib.j1939.Pdu attribute*), [238](#page-241-0) SAMPLE\_AND\_HOLD\_TIMESTEP (*canlib.kvlclib.Property attribute*), [179](#page-182-0) sample\_point() (*canlib.canlib.busparams.BusParamsTq method*), [80](#page-83-0)

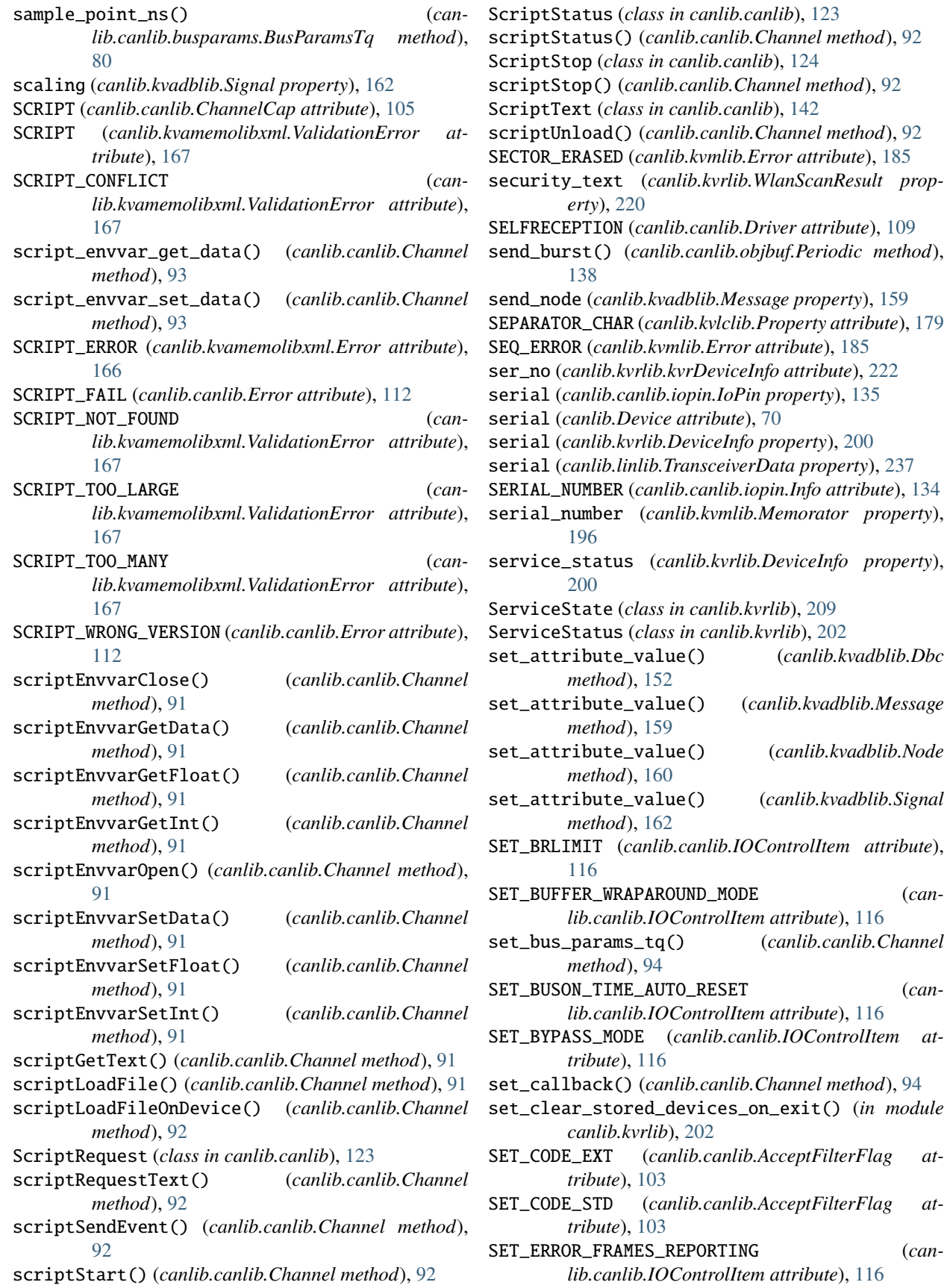

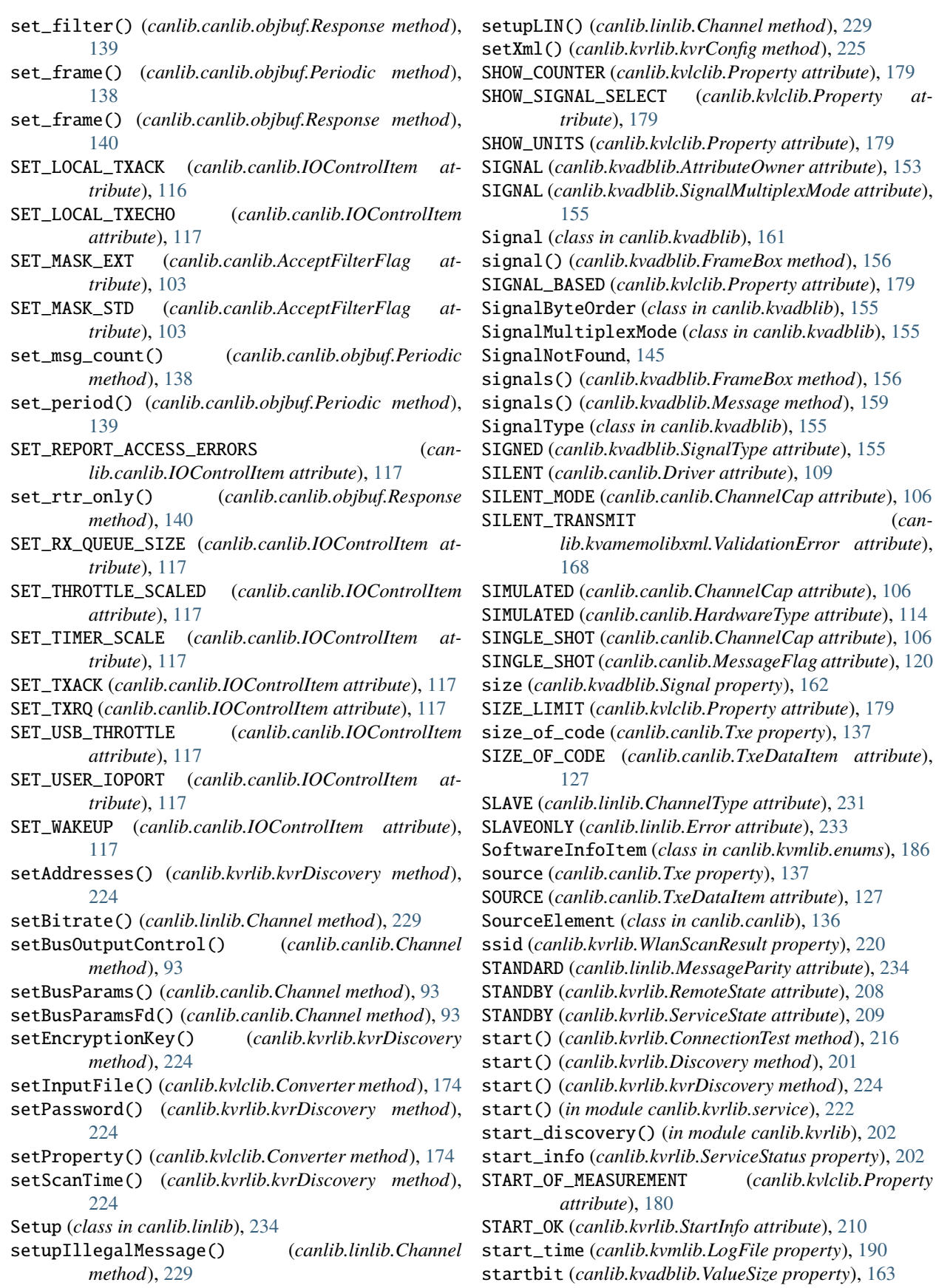

STARTED (*canlib.kvrlib.RemoteState attribute*), [208](#page-211-0) STARTED (*canlib.kvrlib.ServiceState attribute*), [209](#page-212-0) StartInfo (*class in canlib.kvrlib*), [210](#page-213-0) STARTING (*canlib.kvrlib.RemoteState attribute*), [208](#page-211-0) STARTING (*canlib.kvrlib.ServiceState attribute*), [209](#page-212-0) STARTUP (*canlib.kvrlib.NetworkState attribute*), [207](#page-210-0) Stat (*class in canlib.canlib*), [124](#page-127-0) state (*canlib.kvrlib.ConnectionStatus property*), [214](#page-217-0) state (*canlib.kvrlib.ServiceStatus property*), [202](#page-205-0) status (*canlib.canlib.CanInvalidHandle attribute*), [73](#page-76-0) status (*canlib.canlib.CanNoMsg attribute*), [73](#page-76-0) status (*canlib.canlib.CanNotFound attribute*), [73](#page-76-0) status (*canlib.canlib.CanOutOfMemory attribute*), [73](#page-76-0) status (*canlib.canlib.CanScriptFail attribute*), [74](#page-77-0) status (*canlib.canlib.CanTimeout attribute*), [74](#page-77-0) status (*canlib.canlib.IoNoValidConfiguration attribute*), [75](#page-78-0) status (*canlib.canlib.IoPinConfigurationNotConfirmed attribute*), [75](#page-78-0) STATUS (*canlib.canlib.Notify attribute*), [121](#page-124-0) status (*canlib.kvadblib.KvdBufferTooSmall attribute*), [143](#page-146-0) status (*canlib.kvadblib.KvdDbFileParse attribute*), [143](#page-146-0) status (*canlib.kvadblib.KvdErrInParameter attribute*), [143](#page-146-0) status (*canlib.kvadblib.KvdInUse attribute*), [143](#page-146-0) status (*canlib.kvadblib.KvdNoAttribute attribute*), [144](#page-147-0) status (*canlib.kvadblib.KvdNoMessage attribute*), [144](#page-147-0) status (*canlib.kvadblib.KvdNoNode attribute*), [144](#page-147-0) status (*canlib.kvadblib.KvdNoSignal attribute*), [144](#page-147-0) status (*canlib.kvadblib.KvdOnlyOneAllowed attribute*), [144](#page-147-0) status (*canlib.kvlclib.KvlcEndOfFile attribute*), [171](#page-174-0) status (*canlib.kvlclib.KvlcFileExists attribute*), [171](#page-174-0) status (*canlib.kvlclib.KvlcNotImplemented attribute*), [171](#page-174-0) status (*canlib.kvmlib.KvmDiskError attribute*), [183](#page-186-0) status (*canlib.kvmlib.KvmDiskNotFormated attribute*), [183](#page-186-0) status (*canlib.kvmlib.KvmNoDisk attribute*), [183](#page-186-0) status (*canlib.kvmlib.KvmNoLogMsg attribute*), [183](#page-186-0) status (*canlib.kvrlib.exceptions.KvrBlank attribute*), [197](#page-200-0) status (*canlib.kvrlib.exceptions.KvrNoAnswer attribute*), [197](#page-200-0) status (*canlib.kvrlib.exceptions.KvrParameterError attribute*), [198](#page-201-0) status (*canlib.kvrlib.exceptions.KvrPasswordError attribute*), [198](#page-201-0) status (*canlib.kvrlib.exceptions.KvrUnreachable attribute*), [198](#page-201-0) status (*canlib.linlib.LinNoMessageError attribute*), [226](#page-229-0) status (*canlib.linlib.LinNotImplementedError attribute*), [226](#page-229-0) T

STD (*canlib.canlib.MessageFlag attribute*), [120](#page-123-0) stop() (*canlib.kvrlib.ConnectionTest method*), [216](#page-219-0) stop() (*in module canlib.kvrlib.service*), [222](#page-225-2) STOPPING (*canlib.kvrlib.RemoteState attribute*), [208](#page-211-0) STOPPING (*canlib.kvrlib.ServiceState attribute*), [209](#page-212-0) store() (*canlib.kvrlib.DeviceInfoSet method*), [212](#page-215-0) store\_devices() (*in module canlib.kvrlib*), [203](#page-206-0) STORED (*canlib.kvrlib.AddressTypeFlag attribute*), [204](#page-207-0) STORED (*canlib.kvrlib.Availability attribute*), [204](#page-207-0) stored (*canlib.kvrlib.DeviceInfo property*), [200](#page-203-0) stored\_devices() (*in module canlib.kvrlib*), [203](#page-206-0) stored\_info\_set() (*in module canlib.kvrlib*), [211](#page-214-0) storeDevices() (*canlib.kvrlib.kvrDiscovery method*), [225](#page-228-0) STRING (*canlib.canlib.EnvVarType attribute*), [110](#page-113-0) STRING (*canlib.kvadblib.AttributeType attribute*), [153](#page-156-0) StringDefinition (*class in canlib.kvadblib*), [147](#page-150-0) STRUCT\_ARRAY (*canlib.kvrlib.kvrAddressList attribute*), [221](#page-224-0) STRUCT\_ARRAY (*canlib.kvrlib.kvrDeviceInfoList attribute*), [222](#page-225-2) struct\_size (*canlib.kvrlib.kvrDeviceInfo attribute*), [222](#page-225-2) STUFF (*canlib.canlib.MessageFlag attribute*), [120](#page-123-0) SUBSCRIBE (*canlib.canlib.ScriptRequest attribute*), [123](#page-126-0) SW\_OVERRUN (*canlib.canlib.MessageFlag attribute*), [120](#page-123-0) SW\_OVERRUN (*canlib.canlib.Stat attribute*), [124](#page-127-0) SWC (*canlib.canlib.TransceiverType attribute*), [126](#page-129-0) SWC\_OPTO (*canlib.canlib.TransceiverType attribute*), [126](#page-129-0) SWC\_PROTO (*canlib.canlib.TransceiverType attribute*), [126](#page-129-0) SYNC\_ERROR (*canlib.linlib.MessageFlag attribute*), [234](#page-237-0) sync\_jump\_width() (*canlib.canlib.busparams.BusParamsTq method*), [80](#page-83-0) SYNCH\_ERROR (*canlib.linlib.MessageFlag attribute*), [233](#page-236-0) synchBreakLength (*canlib.linlib.MessageInfo attribute*), [235](#page-238-0) synchEdgeTime (*canlib.linlib.MessageInfo attribute*), [235](#page-238-0) T\_1041 (*canlib.canlib.TransceiverType attribute*), [126](#page-129-0) T\_1041\_OPTO (*canlib.canlib.TransceiverType attribute*), [126](#page-129-0) T\_1050 (*canlib.canlib.TransceiverType attribute*), [126](#page-129-0)

T\_1050\_OPTO (*canlib.canlib.TransceiverType attribute*), [126](#page-129-0)

- T\_1054\_OPTO (*canlib.canlib.TransceiverType attribute*), [126](#page-129-0)
- T\_251 (*canlib.canlib.TransceiverType attribute*), [126](#page-129-0)
- T\_252 (*canlib.canlib.TransceiverType attribute*), [126](#page-129-0)
- text (*canlib.kvamemolibxml.ValidationMessage property*), [165](#page-168-0)

text (*canlib.kvrlib.ServiceStatus property*), [202](#page-205-0) THREE (*canlib.kvlclib.ChannelMask attribute*), [175](#page-178-1) TIME\_DECREASING (*canlib.kvlclib.Error attribute*), [176](#page-179-0) TIME\_LIMIT (*canlib.kvlclib.Property attribute*), [180](#page-183-0) TIME\_SINCE\_LAST\_SEEN (*canlib.canlib.ChannelDataItem attribute*), [108](#page-111-0) TIMEOUT (*canlib.canlib.Error attribute*), [112](#page-115-0) TIMEOUT (*canlib.kvmlib.Error attribute*), [185](#page-188-0) TIMEOUT (*canlib.linlib.Error attribute*), [233](#page-236-0) timestamp (*canlib.Frame attribute*), [70](#page-73-1) timestamp (*canlib.LINFrame attribute*), [71](#page-74-1) timestamp (*canlib.linlib.MessageInfo attribute*), [234](#page-237-0) TIMESYNC\_ENABLED (*canlib.canlib.ChannelDataItem attribute*), [108](#page-111-0) TIMEZONE (*canlib.kvlclib.Property attribute*), [180](#page-183-0) to\_BitrateSetting() (*in module canlib.canlib.busparams*), [78](#page-81-0) to\_BusParamsTq() (*in module canlib.canlib.busparams*), [78](#page-81-0) to\_c() (*canlib.kvrlib.Address method*), [198](#page-201-0) total (*canlib.kvmlib.KmfSystem.DiskUsage property*), [193](#page-196-0) TRANS\_CAP (*canlib.canlib.ChannelDataItem attribute*), [108](#page-111-0) TRANS\_SERIAL\_NO (*canlib.canlib.ChannelDataItem attribute*), [108](#page-111-0) TRANS\_TYPE (*canlib.canlib.ChannelDataItem attribute*), [108](#page-111-0) TRANS\_UPC\_NO (*canlib.canlib.ChannelDataItem attribute*), [108](#page-111-0) TransceiverData (*class in canlib.linlib*), [237](#page-240-1) TransceiverType (*class in canlib.canlib*), [125](#page-128-0) translateBaud() (*in module canlib.canlib*), [142](#page-145-0) TriggerEvent (*class in canlib.kvmlib*), [187](#page-190-4) TT (*canlib.canlib.TransceiverType attribute*), [126](#page-129-0) TWO (*canlib.kvlclib.ChannelMask attribute*), [175](#page-178-1) tx (*canlib.canlib.channel.ErrorCounters property*), [82](#page-85-1) TX (*canlib.canlib.Notify attribute*), [121](#page-124-0) TX (*canlib.linlib.MessageFlag attribute*), [234](#page-237-0) TX\_INTERVAL (*canlib.canlib.IOControlItem attribute*), [117](#page-120-0) TX\_PENDING (*canlib.canlib.Stat attribute*), [125](#page-128-0) tx\_power (*canlib.kvrlib.ConnectionStatus property*), [214](#page-217-0) tx\_rate (*canlib.kvrlib.ConnectionStatus property*), [214](#page-217-0) TXACK (*canlib.canlib.MessageFlag attribute*), [120](#page-123-0) TXACKNOWLEDGE (*canlib.canlib.ChannelCap attribute*), [106](#page-109-0) TXBUFOFL (*canlib.canlib.Error attribute*), [112](#page-115-0) Txe (*class in canlib.canlib*), [136](#page-139-0) TXE\_CONTAINER\_FORMAT (*canlib.canlib.Error attribute*), [112](#page-115-0) TXE\_CONTAINER\_VERSION (*canlib.canlib.Error attribute*), [113](#page-116-0) TxeDataItem (*class in canlib.canlib*), [126](#page-129-0)

TxeFileIsEncrypted, [75](#page-78-0) TXERR (*canlib.canlib.Stat attribute*), [125](#page-128-0) TXNACK (*canlib.canlib.MessageFlag attribute*), [121](#page-124-0) TXREQUEST (*canlib.canlib.ChannelCap attribute*), [106](#page-109-0) TXRQ (*canlib.canlib.MessageFlag attribute*), [121](#page-124-0) type (*canlib.kvadblib.Signal property*), [162](#page-165-0) type (*canlib.kvrlib.kvrAddress attribute*), [220](#page-223-0) type (*canlib.linlib.TransceiverData property*), [237](#page-240-1) Type\_IPV4 (*canlib.kvrlib.kvrAddress attribute*), [220](#page-223-0) Type\_IPV4\_PORT (*canlib.kvrlib.kvrAddress attribute*), [220](#page-223-0) Type\_IPV6 (*canlib.kvrlib.kvrAddress attribute*), [220](#page-223-0) Type\_MAC (*canlib.kvrlib.kvrAddress attribute*), [220](#page-223-0) TYPE\_MISMATCH (*canlib.kvlclib.Error attribute*), [176](#page-179-0) Type\_UNKNOWN (*canlib.kvrlib.kvrAddress attribute*), [220](#page-223-0)

TypeText (*canlib.kvrlib.kvrAddress attribute*), [220](#page-223-0)

## U

U100 (*canlib.canlib.HardwareType attribute*), [114](#page-117-0) UI\_NUMBER (*canlib.canlib.ChannelDataItem attribute*), [108](#page-111-0) UNDEFINED\_TRIGGER (*canlib.kvamemolibxml.ValidationError attribute*), [168](#page-171-0) unit (*canlib.kvadblib.BoundSignal property*), [157](#page-160-0) unit (*canlib.kvadblib.Signal property*), [162](#page-165-0) UNKNOWN (*canlib.canlib.TransceiverType attribute*), [126](#page-129-0) UNKNOWN (*canlib.kvadblib.ProtocolType attribute*), [155](#page-158-0) UNKNOWN (*canlib.kvrlib.Accessibility attribute*), [203](#page-206-0) UNKNOWN (*canlib.kvrlib.AddressType attribute*), [204](#page-207-0) UNKNOWN (*canlib.kvrlib.DeviceUsage attribute*), [205](#page-208-0) UNKNOWN (*canlib.kvrlib.NetworkState attribute*), [207](#page-210-0) unload() (*in module canlib.kvrlib*), [225](#page-228-0) unloadLibrary() (*in module canlib.canlib*), [142](#page-145-0) unloadLibrary() (*in module canlib.linlib*), [237](#page-240-1) UnmountedLog (*class in canlib.kvmlib*), [188](#page-191-1) UNSIGNED (*canlib.kvadblib.SignalType attribute*), [155](#page-158-0) UNSUBSCRIBE (*canlib.canlib.ScriptRequest attribute*), [123](#page-126-0) UNSUPPORTED\_VERSION (*canlib.kvmlib.Error attribute*), [185](#page-188-0) UNWILLING (*canlib.kvrlib.RemoteState attribute*), [208](#page-211-0) UNWILLING (*canlib.kvrlib.ServiceState attribute*), [209](#page-212-0) update() (*canlib.kvrlib.DeviceInfo method*), [200](#page-203-0) update() (*canlib.kvrlib.DeviceInfoSet method*), [212](#page-215-0) updateMessage() (*canlib.linlib.Channel method*), [230](#page-233-0) usage (*canlib.kvrlib.DeviceInfo property*), [200](#page-203-0) usage (*canlib.kvrlib.kvrDeviceInfo attribute*), [222](#page-225-2) USB (*canlib.kvrlib.DeviceUsage attribute*), [205](#page-208-0) USBCAN (*canlib.canlib.HardwareType attribute*), [114](#page-117-0) USBCAN\_II (*canlib.canlib.HardwareType attribute*), [114](#page-117-0) USBCAN\_KLINE (*canlib.canlib.HardwareType attribute*), [114](#page-117-0)

- USBCAN\_LIGHT (*canlib.canlib.HardwareType attribute*), VersionEvent (*class in canlib.kvmlib*), [188](#page-191-1) [114](#page-117-0)
- USBCAN\_PRO (*canlib.canlib.HardwareType attribute*), [115](#page-118-0)
- USBCAN\_PRO2 (*canlib.canlib.HardwareType attribute*), [115](#page-118-0)
- USE\_OFFSET (*canlib.kvlclib.Property attribute*), [180](#page-183-0)
- used (*canlib.kvmlib.KmfSystem.DiskUsage property*), [193](#page-196-0)
- USER\_CANCEL (*canlib.kvmlib.Error attribute*), [185](#page-188-0)

# V

- V1 (*canlib.canlib.LoggerType attribute*), [119](#page-122-0)
- V2 (*canlib.canlib.LoggerType attribute*), [119](#page-122-0)
- validate() (*canlib.canlib.busparams.BusParamTqLimits* WEPKeys (*class in canlib.kvrlib*), [225](#page-228-0) *method*), [80](#page-83-0)
- validate() (*canlib.kvamemolibxml.Configuration method*), [164](#page-167-0)
- validate() (*canlib.kvmlib.MountedLog method*), [189](#page-192-0)
- ValidationError (*class in canlib.kvamemolibxml*), [167](#page-170-0)
- ValidationErrorMessage (*class in canlib.kvamemolibxml*), [166](#page-169-0)
- ValidationMessage (*class in canlib.kvamemolibxml*), [165](#page-168-0)
- ValidationWarning (*class in canlib.kvamemolibxml*), [168](#page-171-0)
- ValidationWarningMessage (*class in canlib.kvamemolibxml*), [166](#page-169-0)
- value (*canlib.canlib.iopin.AnalogIn property*), [130](#page-133-0)
- value (*canlib.canlib.iopin.AnalogOut property*), [130](#page-133-0)
- value (*canlib.canlib.iopin.DigitalIn property*), [132](#page-135-0)
- value (*canlib.canlib.iopin.DigitalOut property*), [133](#page-136-0)
- value (*canlib.canlib.iopin.IoPin property*), [135](#page-138-0)
- value (*canlib.canlib.iopin.Relay property*), [136](#page-139-0)
- value (*canlib.kvadblib.Attribute property*), [145](#page-148-0)
- value (*canlib.kvadblib.BoundSignal property*), [157](#page-160-0)
- VALUE\_CONSECUTIVE (*canlib.kvamemolibxml.Error attribute*), [166](#page-169-0)
- VALUE\_RANGE (*canlib.kvamemolibxml.Error attribute*), [166](#page-169-0)
- VALUE\_UNIQUE (*canlib.kvamemolibxml.Error attribute*), [166](#page-169-0)
- ValueLimits (*class in canlib.kvadblib*), [162](#page-165-0)

ValueScaling (*class in canlib.kvadblib*), [163](#page-166-0)

- ValueSize (*class in canlib.kvadblib*), [163](#page-166-0)
- VAN (*canlib.kvadblib.ProtocolType attribute*), [155](#page-158-0)
- VARIABLE\_DLC (*canlib.linlib.Setup attribute*), [234](#page-237-0)
- VECTOR\_ASC (*canlib.kvlclib.FileFormat attribute*), [177](#page-180-0)
- VECTOR\_BLF (*canlib.kvlclib.FileFormat attribute*), [178](#page-181-0)
- VECTOR\_BLF\_FD (*canlib.kvlclib.FileFormat attribute*), [178](#page-181-0)
- verify\_xml() (*in module canlib.kvrlib*), [225](#page-228-0)
- VERSION (*canlib.kvlclib.Property attribute*), [180](#page-183-0)
- VERSION (*canlib.linlib.Error attribute*), [233](#page-236-0)

VersionNumber (*class in canlib*), [71](#page-74-1) VIRTUAL (*canlib.canlib.BusTypeGroup attribute*), [105](#page-108-0) VIRTUAL (*canlib.canlib.ChannelCap attribute*), [106](#page-109-0) VIRTUAL (*canlib.canlib.HardwareType attribute*), [115](#page-118-0) VOID (*canlib.kvrlib.RemoteState attribute*), [209](#page-212-0) VOID (*canlib.kvrlib.ServiceState attribute*), [210](#page-213-0)

# W

W210 (*canlib.canlib.TransceiverType attribute*), [126](#page-129-0) WAKEUP (*canlib.canlib.MessageFlag attribute*), [121](#page-124-0) WAKEUP (*canlib.kvadblib.MessageFlag attribute*), [154](#page-157-0) WAKEUP\_FRAME (*canlib.linlib.MessageFlag attribute*), [234](#page-237-0) WLAN (*canlib.canlib.RemoteType attribute*), [123](#page-126-0) wlan\_scan() (*canlib.kvrlib.RemoteDevice method*), [219](#page-222-0) WlanScan (*class in canlib.kvrlib*), [219](#page-222-0) WlanScanResult (*class in canlib.kvrlib*), [220](#page-223-0) WORLD (*canlib.kvrlib.RegulatoryDomain attribute*), [208](#page-211-0) write() (*canlib.canlib.Channel method*), [95](#page-98-0) write() (*canlib.kvrlib.ConfigProfile method*), [214](#page-217-0) write\_config() (*canlib.kvmlib.Memorator method*), [196](#page-199-0) write\_event() (*canlib.kvmlib.Kme method*), [192](#page-195-0) write\_file() (*canlib.kvadblib.Dbc method*), [152](#page-155-0) WRITE\_HEADER (*canlib.kvlclib.Property attribute*), [180](#page-183-0) WRITE\_PROT (*canlib.kvmlib.Error attribute*), [185](#page-188-0) write\_raw() (*canlib.canlib.Channel method*), [96](#page-99-0) writeMessage() (*canlib.linlib.Channel method*), [230](#page-233-0) writer\_formats() (*in module canlib.kvlclib*), [181](#page-184-0) WriterFormat (*class in canlib.kvlclib*), [182](#page-185-2) writeSync() (*canlib.canlib.Channel method*), [95](#page-98-0) writeSync() (*canlib.linlib.Channel method*), [230](#page-233-0) writeWait() (*canlib.canlib.Channel method*), [96](#page-99-0) writeWait\_raw() (*canlib.canlib.Channel method*), [96](#page-99-0) writeWakeup() (*canlib.linlib.Channel method*), [231](#page-234-0) WRONG\_DISK\_TYPE (*canlib.kvmlib.Error attribute*), [185](#page-188-0) WRONG\_OWNER (*canlib.kvadblib.Error attribute*), [154](#page-157-0) WRONGRESP (*canlib.linlib.Error attribute*), [233](#page-236-0)

# X

XCP (*canlib.kvlclib.FileFormat attribute*), [178](#page-181-0)

xml (*canlib.kvamemolibxml.Configuration property*), [164](#page-167-0)

- XML\_BUFFER\_SIZE (*canlib.kvrlib.ConfigProfile attribute*), [213](#page-216-0)
- XML\_BUFFER\_SIZE (*canlib.kvrlib.kvrConfig attribute*), [225](#page-228-0)
- XML\_PARSER (*canlib.kvamemolibxml.Error attribute*), [166](#page-169-0)

XML\_VALIDATION (*canlib.kvrlib.Error attribute*), [206](#page-209-0)

xmlGetLastError() (*in module canlib.kvamemolibxml*), [170](#page-173-0)

- xmlGetValidationError() (*in module canlib.kvamemolibxml*), [170](#page-173-0)
- xmlGetValidationStatusCount() (*in module canlib.kvamemolibxml*), [170](#page-173-0)
- xmlGetValidationWarning() (*in module canlib.kvamemolibxml*), [170](#page-173-0)